# **UNIVERSITÀ DEGLI STUDI DI PADOVA**

# **DIPARTIMENTO DI INGEGNERIA CIVILE, EDILE E AMBIENTALE**

Department of Civil, Environmental and Architectural Engineering

**Corso di Laurea Magistrale in Ingegneria Civile**

Curriculum *Geotecnica*

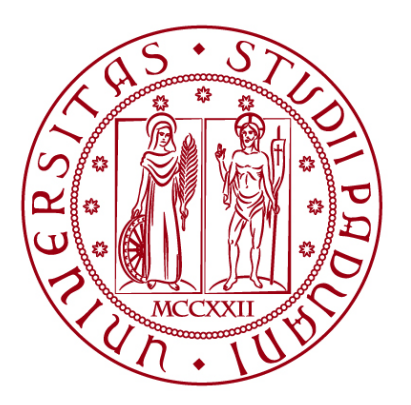

*TESI DI LAUREA*

**CAMPO PROVE SU DIAFRAMMI IN C.A. PER RETROMARGINAMENTO AMBIENTALE IN AREA SIN E MODELLAZIONE AGLI ELEMENTI FINITI nell'ambito degli** *"Interventi di sistemazione del Canale Industriale Sud a Porto Marghera – Sponda Sud e Darsena Terminale"*

*Relatore*: PROF.SSA FRANCESCA CECCATO

*Laureando*: RICCARDO NARDO *Matricola*: 1233769

**ANNO ACCADEMICO 2021/2022**

#### **Premessa**

Nell'ambito del Sito di Bonifica di Interesse Nazionale (SIN) di Venezia – Porto Marghera, l'intera zona delle macro-isole *"Fusina"* e *"Nuovo Petrolchimico"* è soggetta a interventi di marginamento delle sponde dei canali industriali e portuali e di isolamento verso il lato terra (retromarginamento) finalizzati al confinamento dell'area industriale.

Questo lavoro, che costituisce la tesi di laurea magistrale in Ingegneria Civile curriculum *Geotecnica* ed è stato realizzato grazie alla collaborazione tra lo Studio di Ingegneria HMR, con sede a Padova in Piazzale della Stazione n.7, e l'Università degli Studi di Padova, ha come oggetto la realizzazione di un campo prove su diaframmi in c.a. per retromarginamento ambientale in area SIN e la modellazione agli elementi finiti nell'ambito degli *"Interventi di sistemazione del Canale Industriale Sud a Porto Marghera – Sponda Sud e Darsena Terminale"*.

Il lavoro sviluppato permette l'inquadramento dell'intera opera di retromarginamento oggetto di Progetto Esecutivo nel suo complesso, per poi focalizzarsi sulle attività che mi hanno interessato in prima persona per lo sviluppo della tesi, tra cui: la realizzazione dei n.6 diaframmi in c.a. costituenti il campo prove, le prove geotecniche eseguite per la stima delle proprietà idrauliche dei terreni e la strumentazione installata per le misurazioni in sito, e infine la modellazione agli elementi finiti (FEM) del problema fisico sviluppando un modello bidimensionale (2D) assialsimmetrico e un modello tridimensionale (3D) con il software *Midas FEA NX* .

Università degli Studi di Padova

# **INDICE**

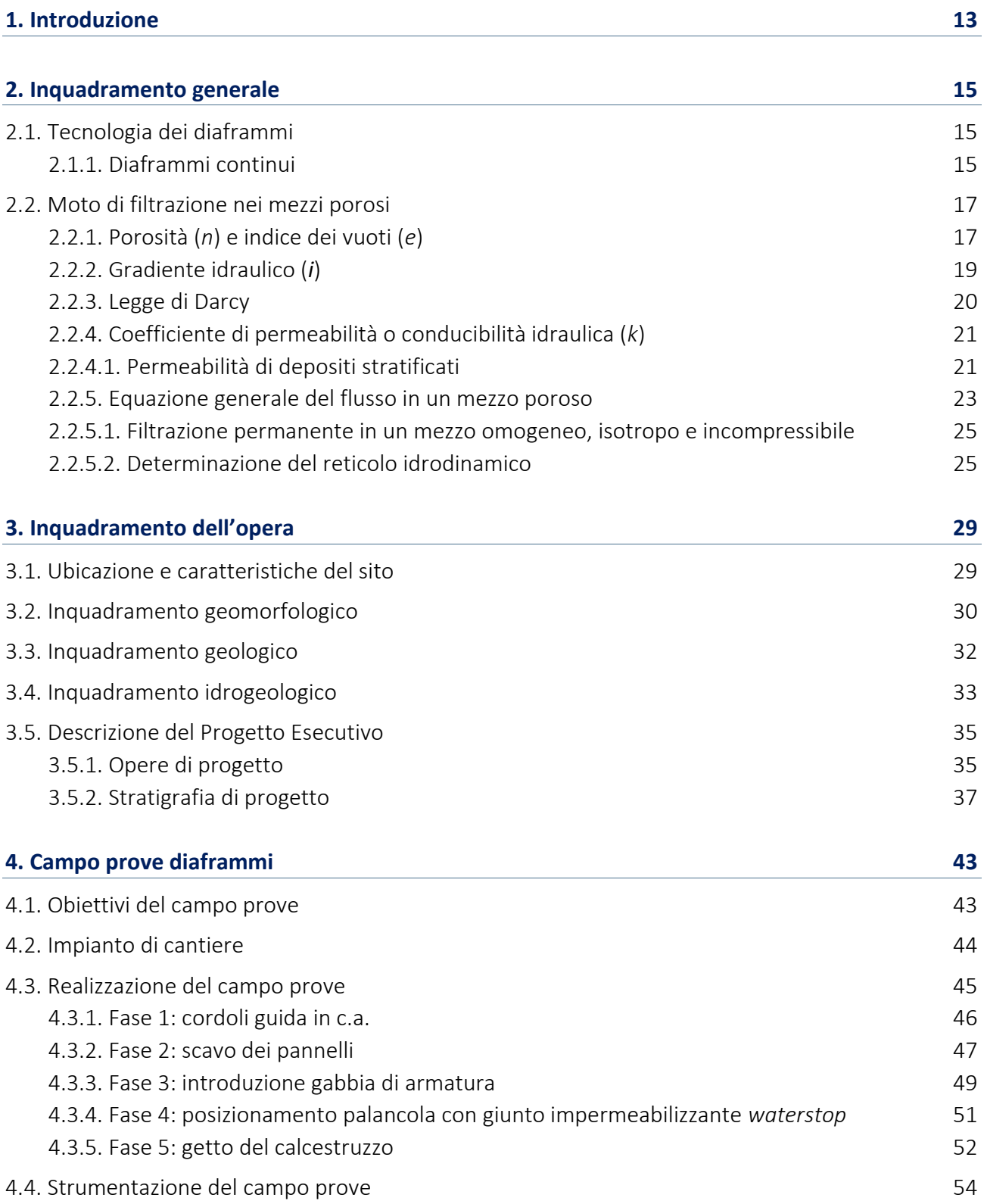

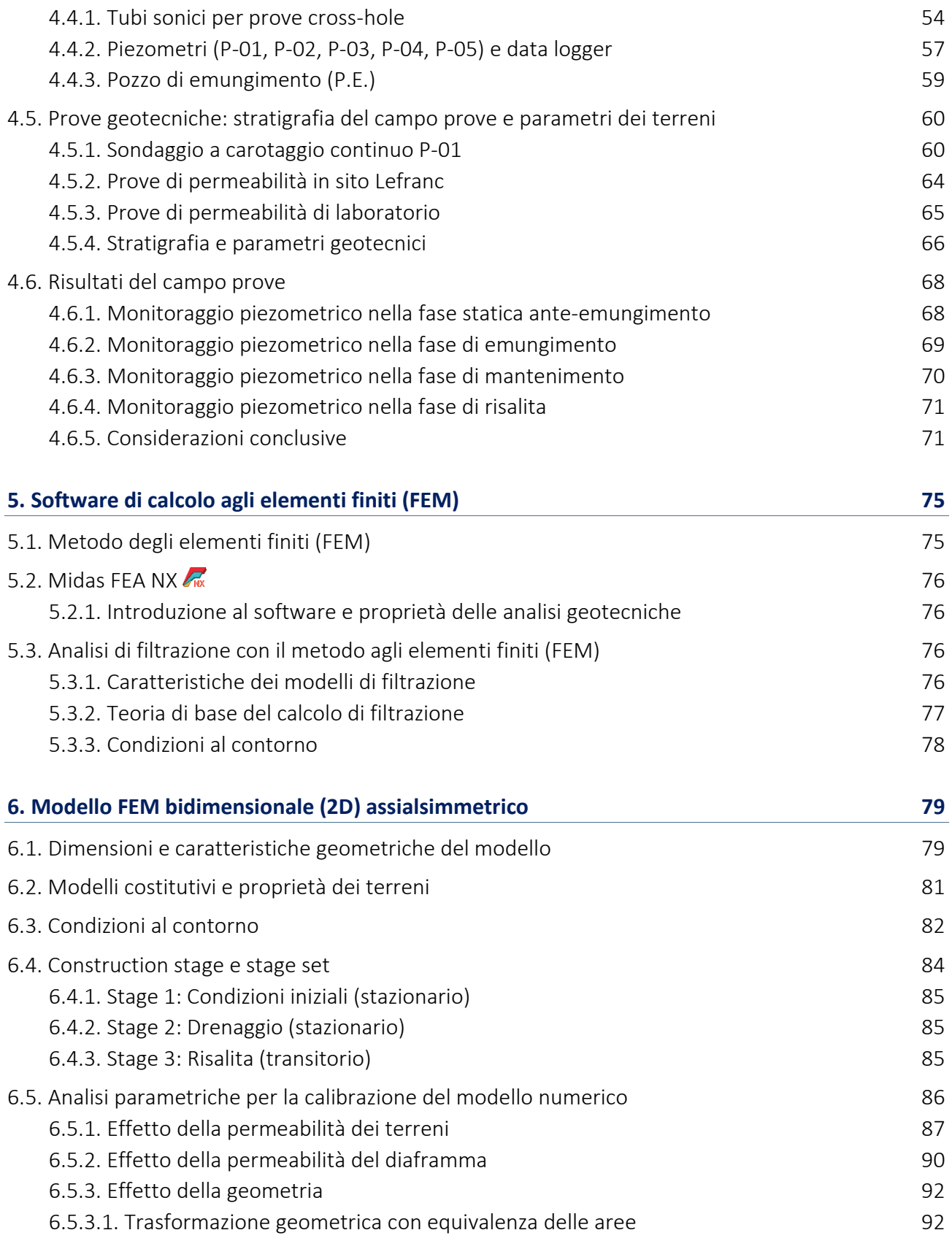

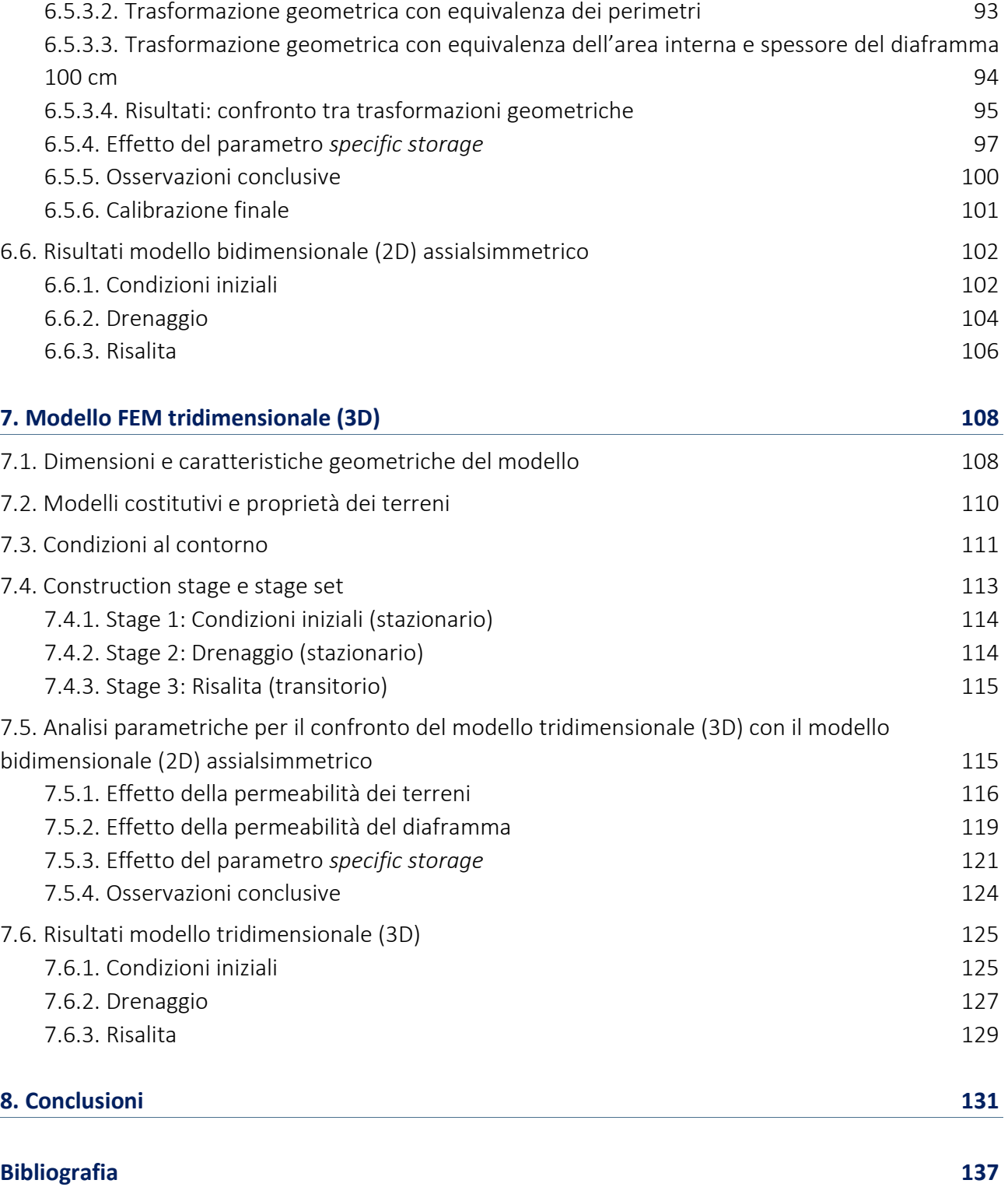

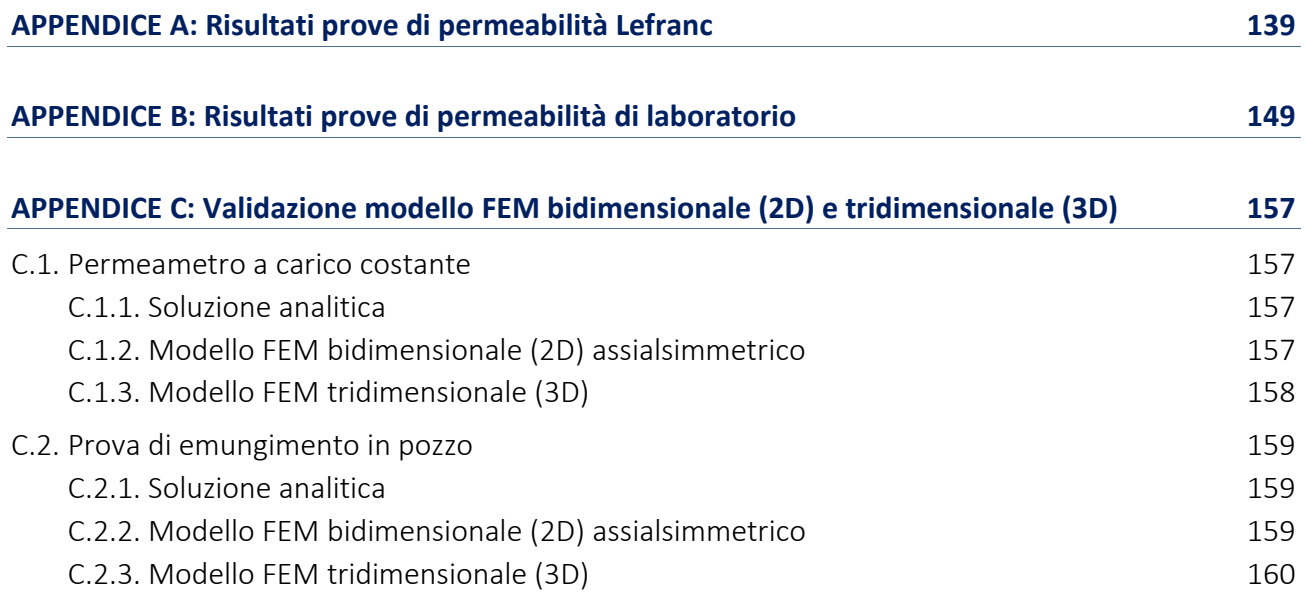

# **INDICE DELLE FIGURE**

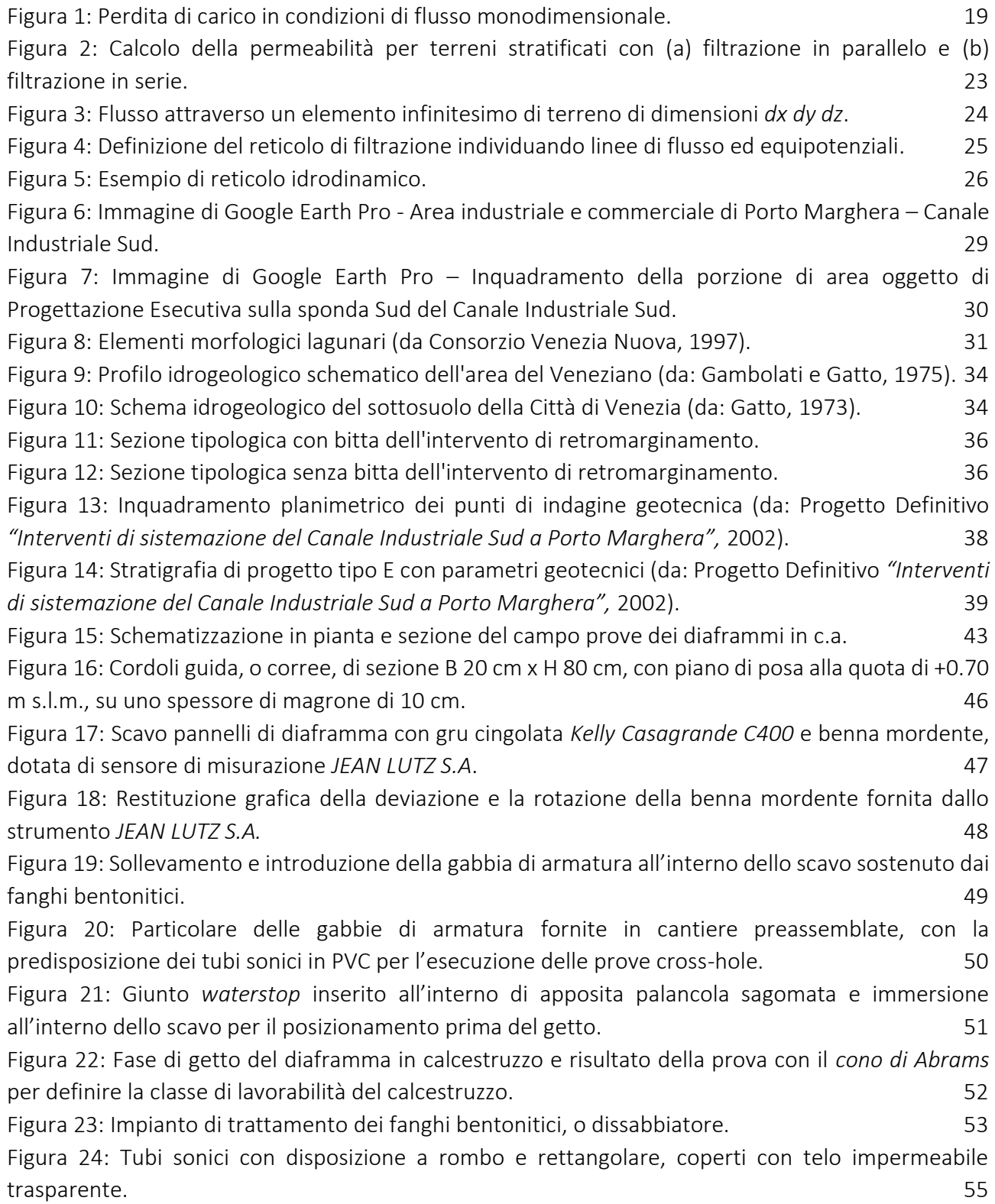

CAMPO PROVE SU DIAFRAMMI IN C.A. PER RETROMARGINAMENTO AMBIENTALE IN AREA SIN E MODELLAZIONE AGLI ELEMENTI FINITI nell'ambito degli *"Interventi di sistemazione del Canale Industriale Sud a Porto Marghera – Sponda Sud e Darsena Terminale"*

[Figura 25: Restituzione grafica del profilo dell'impulso sonico registrato durante la prova cross](#page-57-0)-hole [sul pannello D1.](#page-57-0) 56 [Figura 26: Immagine dei piezometri installati, coperti da telo impermeabile trasparente e collegati](#page-58-0)  [alla postazione di raccolta dati.](#page-58-0) 57 [Figura 27: Postazione del campo prove per la sistemazione degli strumenti elettronici necessari alla](#page-59-0)  [realizzazione e alla raccolta delle misure.](#page-59-0) 58 [Figura 28: Immagine del pozzo di emungimento, predisposto con all'interno la pompa, e del tubo di](#page-61-0)  [scarico della portata emunta verso un cilindro graduato e delle taniche di volume noto.](#page-61-0) 60 [Figura 29: Esecuzione di sondaggio a carotaggio continuo e prelievo di "carote" di terreno](#page-62-0) all'interno [di cassette catalogatrici.](#page-62-0) 61 [Figura 30: Cassette catalogatrici con le carote di terreno estratte durante l'esecuzione del sondaggio](#page-63-0)   $P-01.$  62 [Figura 31: Ricostruzione stratigrafica in corrispondenza del sondaggio P-01.](#page-64-0) 63 [Figura 32: Esecuzione prova di permeabilità in sito Lefranc per la determinazione del coefficiente di](#page-65-0)  [permeabilità.](#page-65-0) 64 [Figura 33: Media dei livelli piezometrici misurati durante il campo prove da utilizzare per la](#page-68-0)  [modellazione FEM.](#page-68-0) 67 [Figura 34: Livelli piezometrici misurati durante la fase A statica ante-emungimento e confrontati con](#page-69-0)  [l'andamento della marea.](#page-69-0) 68 [Figura 35: Livelli piezometrici misurati durante la fase B di emungimento e confrontati con](#page-70-0)  [l'andamento della marea.](#page-70-0) 69 [Figura 36: Livelli piezometrici misurati durante la fase C di mantenimento e confrontati con](#page-71-0)  [l'andamento della marea.](#page-71-0) 70 [Figura 37: Livelli piezometrici misurati durante la fase D di risalita e confrontati con l'andamento della](#page-72-0)  [marea misurato nel mareografo di Punta Fusina.](#page-72-0) 71 [Figura 38: Grafico dei livelli piezometrici misurati dagli strumenti del campo prove e confrontati con](#page-74-0)  [l'andamento della marea.](#page-74-0) 73 [Figura 39: Dimensioni geometriche del modello bidimensionale \(2D\) assialsimmetrico e](#page-81-0)  [discretizzazione del dominio.](#page-81-0) 80 [Figura 40: Nodi di applicazione della condizione al contorno](file:///F:/Tesi%20magistrale/STAMPA_Corpo%20del%20testo_Tesi%20magistrale_r05.docx%23_Toc108512519) *'Condizioni iniziali'* nel modello [bidimensionale \(2D\).](file:///F:/Tesi%20magistrale/STAMPA_Corpo%20del%20testo_Tesi%20magistrale_r05.docx%23_Toc108512519) 83 [Figura 41: Nodi di applicazione della condizione al contorno](file:///F:/Tesi%20magistrale/STAMPA_Corpo%20del%20testo_Tesi%20magistrale_r05.docx%23_Toc108512520) *'Drenaggio'* nel modello bidimensionale [\(2D\).](file:///F:/Tesi%20magistrale/STAMPA_Corpo%20del%20testo_Tesi%20magistrale_r05.docx%23_Toc108512520) 83 [Figura 42: Nodi di applicazione della condizione al contorno](#page-84-0) *'Condizioni indisturbate'* nel modello [bidimensionale \(2D\).](#page-84-0) 83 Figura 43: *Stage definition wizard* [delle fasi di calcolo dichiarate in Midas FEA NX per il modello 2D](#page-85-0)  [assialsimmetrico.](#page-85-0) 84 [Figura 44: Effetto della permeabilità dei terreni: curve di risalita da modello 2D assialsimmetrico.](#page-90-0) 89 [Figura 45: Effetto della permeabilità del diaframma: curve di risalita da modello 2D assialsimmetrico.](#page-92-0)

[Figura 46: Effetto della permeabilità del diaframma: curve di risalita da modello 2D assialsimmetrico](#page-97-0)  [e curva di risalita del modello finale 3D.](#page-97-0) 96 Figura 47: Effetto della *specific storage* (S<sub>S</sub>): curve di risalita da modello 2D assialsimmetrico e curva [di risalita del modello finale 3D.](#page-100-0) 99 [Figura 48: Risultati modello 2D assialsimmetrico: fase di calcolo](#page-103-0) *'Condizioni iniziali'* – TOTAL HEAD [\[m\].](#page-103-0) 102 [Figura 49: Risultati modello 2D assialsimmetrico: fase di calcolo](#page-104-0) *'Condizioni iniziali'* – PORE PRESSURE  $[kN/m<sup>2</sup>]$  $[kN/m<sup>2</sup>]$ .  $\,$ ]. 103 [Figura 50: Risultati modello 2D assialsimmetrico: fase di calcolo](#page-104-1) *'Condizioni iniziali'* – PHREATIC LINE. [103](#page-104-1) [Figura 51: Risultati modello 2D assialsimmetrico: fase](#page-105-0) di calcolo *'Drenaggio'* – TOTAL HEAD [m]. 104 [Figura 52: Risultati modello 2D assialsimmetrico: fase di calcolo](#page-106-0) *'Drenaggio'* – PORE PRESSURE  $[kN/m<sup>2</sup>]$  $[kN/m<sup>2</sup>]$ . ]. 105 [Figura 53: Risultati modello 2D assialsimmetrico: fase di calcolo](#page-106-1) *'Drenaggio'* – PHREATIC LINE. 105 [Figura 54: Risultati modello 2D assialsimmetrico: fase di calcolo](#page-107-0) *'Drenaggio'* – FLOW VELOCITY [RESULT \[m/s\].](#page-107-0) 106 [Figura 55: Risultati modello 2D assialsimmetrico: confronto tra la curva di risalita del modello \(in](#page-108-0)  [rosso\) e la curva di risalita del campo prove \(in nero\).](#page-108-0) 107 [Figura 56: Dimensioni geometriche del modello tridimensionale \(3D\) e discretizzazione del dominio.](#page-110-0) [109](#page-110-0) [Figura 57: Nodi di applicazione della condizione al contorno](#page-112-0) *'Condizioni iniziali'* nel modello [tridimensionale \(3D\).](#page-112-0) 111 [Figura 58: Nodi di applicazione della condizione al contorno](#page-113-0) *'Drenaggio'* nel modello tridimensionale [\(3D\).](#page-113-0) 112 [Figura 59: Nodi di applicazione della condizione al contorno](#page-114-0) *'Condizioni indisturbate'* nel modello [tridimensionale \(3D\).](#page-114-0) 113 Figura 60: *Stage definition wizard* [delle fasi di calcolo dichiarate in Midas FEA NX per il modello](#page-115-0)  [tridimensionale \(3D\).](#page-115-0) 114 [Figura 61: Effetto della permeabilità dei terreni: curve di risalita da modello 3D.](#page-119-0) 118 [Figura 62: Effetto della permeabilità del diaframma: curve di risalita da modello 3D.](#page-121-0) 120 Figura 63: Effetto della *specific storage* (S<sub>S</sub>[\): curve di risalita da modello 3D.](#page-124-0) 123 [Figura 64: Risultati modello 3D: fase di calcolo](#page-126-0) *'Condizioni iniziali'* – TOTAL HEAD [m]. 125 [Figura 65: Risultati modello 3D: fase di calcolo](#page-127-0) *'Condizioni iniziali'* – PORE PRESSURE [kN/m<sup>2</sup> ]. 126 [Figura 66: Risultati modello 3D: fase di calcolo](#page-127-1) *'Condizioni iniziali'* – PHREATIC LINE. 126 [Figura 67: Risultati modello 3D: fase di calcolo](#page-128-0) *'Drenaggio'* – TOTAL HEAD [m]. 127 [Figura 68: Risultati modello 3D: fase di calcolo](#page-129-0) *'Drenaggio'* – PORE PRESSURE [kN/m<sup>2</sup> ]. 128 [Figura 69: Risultati modello 3D: fase di calcolo](#page-129-1) *'Drenaggio'* – PHREATIC LINE. 128 [Figura 70: Risultati modello 3D: confronto tra la curva di risalita del modello \(in verde\) e la curva di](#page-130-0)  [risalita del campo prove \(in nero\).](#page-130-0) 129

CAMPO PROVE SU DIAFRAMMI IN C.A. PER RETROMARGINAMENTO AMBIENTALE IN AREA SIN E MODELLAZIONE AGLI ELEMENTI FINITI nell'ambito degli *"Interventi di sistemazione del Canale Industriale Sud a Porto Marghera – Sponda Sud e Darsena Terminale"*

# **INDICE DELLE TABELLE**

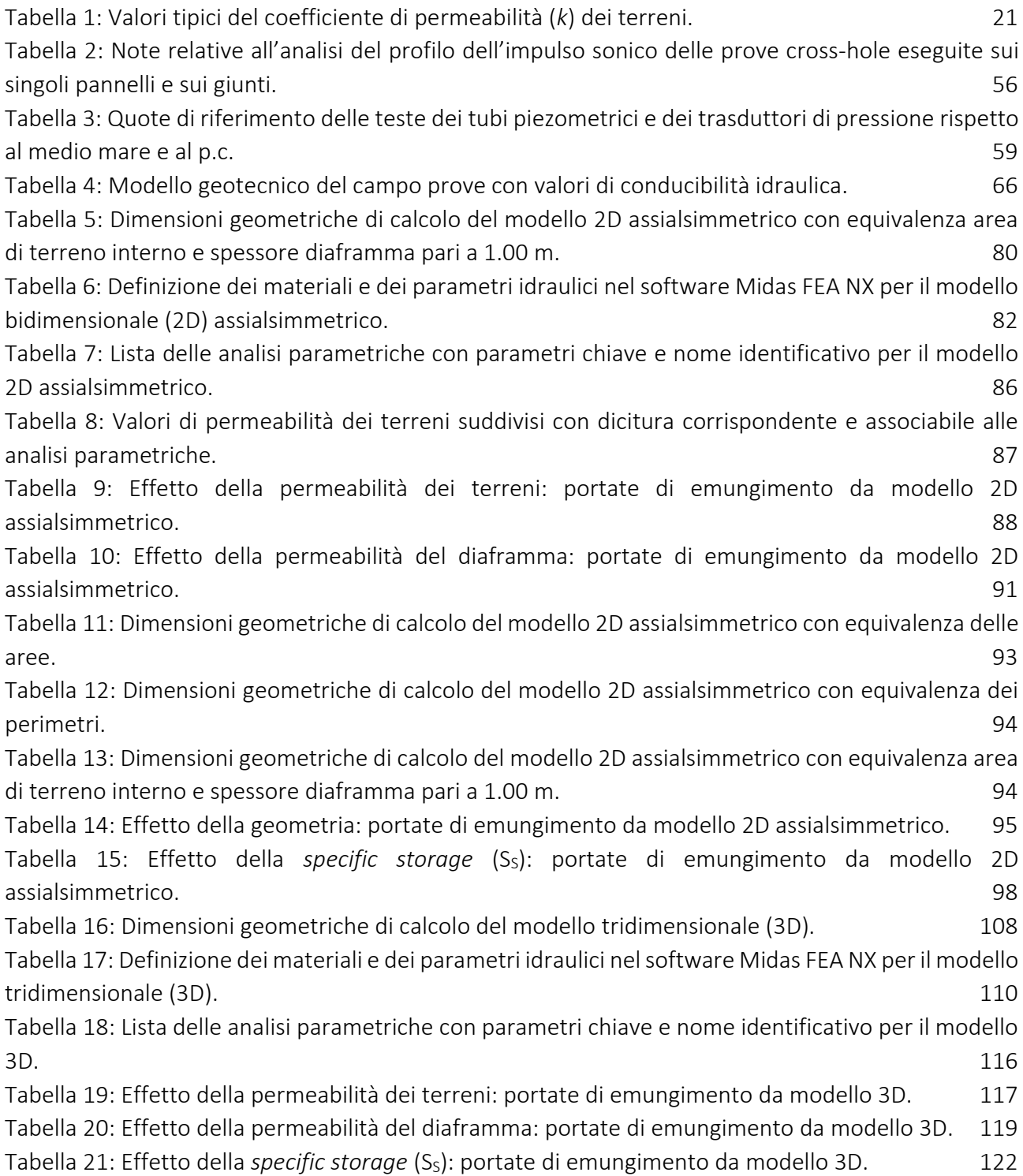

Università degli Studi di Padova

# **1. Introduzione**

La presente tesi di Laurea Magistrale in Ingegneria Civile, curriculum specialistico in Geotecnica, si prefigge l'obiettivo di eseguire la modellazione agli elementi finiti di un campo prove su diaframmi strutturali in c.a., utilizzati come opera di retromarginamento ambientale all'interno dell'area SIN di Porto Marghera, al fine di stimare il coefficiente di permeabilità del sistema e verificare, così, il requisito di tenuta idraulica che garantisce la separazione delle acque di falda dalla Laguna di Venezia. La L. n°426/1998 *"Nuovi interventi in campo ambientale"* all'art. 1 comma 4 individua l'area industriale di Porto Marghera come Sito di Bonifica di Interesse Nazionale (SIN), ovvero area industriale e ad alto rischio ambientale per la messa in sicurezza e bonifica. Le aree a terra comprendono la zona industriale di Porto Marghera, aree interessate o potenzialmente interessate dalla discarica di rifiuti industriali, aree destinate ad attività terziarie, aree residenziali e aree agricole. In ragione dell'inquinamento presente, l'area è stata oggetto di un Accordo di programma quadro, tra il Ministero dell'Economia e delle Finanze, il Ministero dell'Ambiente e della Tutela del Territorio, il Ministero delle Infrastrutture e dei Trasporti – Magistrato alle Acque di Venezia e il Commissario Delegato per l'Emergenza Socio Economica Ambientale relativa ai Canali Portuali di grande navigazione, per gli interventi di marginamento delle sponde dei canali industriali e portuali e di isolamento verso il lato terra (*retromarginamento*) finalizzati al confinamento dell'area industriale del Sito di Bonifica di Interesse Nazionale di Venezia – Porto Marghera nonché di gestione dei sedimenti a più elevato inquinamento presenti negli stessi canali.

Oltre alla modellazione agli elementi finiti (FEM), il lavoro sviluppato comprende un'esposizione di tutte le ulteriori attività propedeutiche al campo prove stesso, tra cui: la preparazione della metodologia con cui eseguire le prove e le misurazioni per la stima della permeabilità del sistema costituito dai diaframmi in c.a. e i giunti *waterstop*; la descrizione dell'impianto di cantiere, dei macchinari e delle fasi costruttive per la realizzazione dei diaframmi in c.a. costituenti il campo prove; un resoconto delle prove geotecniche, in sito e in laboratorio, eseguite per la stima dei coefficienti di permeabilità degli strati di terreno; la predisposizione delle attrezzature necessarie alla messa in opera del campo prove e degli strumenti utilizzati per le misurazioni relative alle grandezze di interesse per la successiva modellazione idraulica.

In sintesi, i principali obiettivi e le principali attività svolte per lo svolgimento del lavoro di tesi possono essere riassunti come segue:

- 1. partecipazione alle attività propedeutiche la messa in opera del campo prove;
- 2. presenza in cantiere durante le diverse fasi costruttive dei n.6 diaframmi in c.a., nonché al posizionamento dei giunti *waterstop* tipo *Drytech*;
- 3. presenza in cantiere durante le prove geotecniche in sito per la ricostruzione stratigrafica e la stima del coefficiente di permeabilità dei terreni del campo prove;
- 4. partecipazione alla messa in opera del campo prove, alla realizzazione delle prove cross-hole per la verifica dell'integrità dei pannelli e alla raccolta delle misurazioni provenienti dalla strumentazione installata;
- 5. modellazione bidimensionale (2D) assialsimmetrica, utilizzando il software *Midas FEA NX* ka
- 6. modellazione tridimensionale (3D), utilizzando il software *Midas FEA NX* .

CAMPO PROVE SU DIAFRAMMI IN C.A. PER RETROMARGINAMENTO AMBIENTALE IN AREA SIN E MODELLAZIONE AGLI ELEMENTI FINITI nell'ambito degli *"Interventi di sistemazione del Canale Industriale Sud a Porto Marghera – Sponda Sud e Darsena Terminale"*

In conclusione, si riporta che, così come previsto dal Progetto Esecutivo dell'opera di cui il campo prove è oggetto di tale lavoro di tesi, il requisito ambientale mediante il quale è possibile verificare tenuta idraulica risulta soddisfatto dal raggiungimento di una permeabilità del sistema, costituito dai diaframmi in c.a. e i giunti impermeabilizzanti, almeno pari a  $10^{-9}$  m/s; per tale ragione, il campo prove eseguito e la modellazione FEM devono dimostrare che la performance idraulica del sistema raggiunge valori di permeabilità inferiori o uguali a tale limite.

# **2. Inquadramento generale**

#### **2.1. Tecnologia dei diaframmi**

Il termine diaframma, che deriva dal greco e tradotto letteralmente significa *palizzata*, *barriera*, *a traverso*, *divisione*, nel senso più ampio del termine indica strutture verticali costituite da elementi singoli prefabbricati (ad es. palancole) o costituiti direttamente in loco (ad es. diaframmi di pali e micropali, diaframmi continui).

Il loro utilizzo trova impiego nella risoluzione di problemi di natura idraulica, di continuità e impermeabilità, vengono utilizzati come strutture portanti di fondazione, poiché assolvono la funzione di consolidamento del terreno, ma anche e soprattutto in funziona prettamente statica come sostegno del terreno.

Riassumendo, i diaframmi vengono utilizzati principalmente:

- 1. come protezione di scavi per strutture in sotterraneo nei centri urbani;
- 2. come fondazioni delle pile dei ponti e delle relative spalle;
- 3. come struttura impermeabile.

I diaframmi possono essere distinti in due categorie: *diaframmi ad elementi* e *diaframmi continui*, quest'ultimi di interesse per il lavoro in oggetto.

#### **2.1.1. Diaframmi continui**

I diaframmi continui, noti anche con il termine di "pareti gettate nel terreno", derivano da una evoluzione dei diaframmi di pali trivellati accostati e dei diaframmi a pali compenetrati e si possono assimilare a una parete continua o a un muro verticale di profondità e larghezza variabile realizzato nel sottosuolo.

La tecnica di esecuzione utilizza le proprietà tixotropiche (capacità di idratazione) dei fanghi bentonitici che vengono utilizzati per il sostegno delle pareti dello scavo prima del getto di calcestruzzo, il quale può essere anche armato, mediante inserimento di una gabbia di armatura preassemblata prima dell'avvenuta maturazione del getto, o plastico, ossia impermeabile, a seconda delle funzionalità per le quali il diaframma viene progettato.

I primi impieghi erano destinati alle opere idrauliche (ad es. dighe in terra, traverse di fiumi, esecuzione di scavi in presenza di falda) ma, con l'introduzione degli ancoraggi, questa tipologia di opere viene oggi utilizzata anche per la realizzazione di opere di scavo a notevoli profondità in ambiente urbano e di opere marittime. L'elevata resistenza a sforzi orizzontali che garantisce la parete continua, inoltre, ne ha garantito lo sviluppo per soluzioni di fondazioni particolari in zone franose.

I principali rischi che si incorrono nella realizzazione di diaframmi continui sono:

- 1. l'intercettazione della falda artesiana;
- 2. la perdita repentina dei fanghi bentonitici per la presenza di cavità sotterranee;
- 3. l'individuazione di trovanti di notevole dimensione e durezza che necessita la demolizione del trovante prima del proseguo della fase di scavo.

CAMPO PROVE SU DIAFRAMMI IN C.A. PER RETROMARGINAMENTO AMBIENTALE IN AREA SIN E MODELLAZIONE AGLI ELEMENTI FINITI nell'ambito degli *"Interventi di sistemazione del Canale Industriale Sud a Porto Marghera – Sponda Sud e Darsena Terminale"*

I diaframmi continui possono essere realizzati mediante attrezzatura a rotazione e circolazione di fanghi diretta o inversa, oppure mediante benna circolare in presenza di fango. Le attrezzature impiegate permettono di eseguire diaframmi con spessore variabile tra 40 e 150 cm e di profondità fino a 50 m; esiste, inoltre, una speciale benna idraulica per elementi di diaframma a forma di T la cui peculiarità e quella di eseguire contemporaneamente la scavo dell'intera sezione del pannello.

Per il contenimento delle pareti degli scavi viene utilizzato fango bentonitico in quiete con soluzioni più pesanti (ad es. 56% di bentonite) rispetto a quelle utilizzate per i pali: le maggiori dimensioni dei pannelli richiedono fanghi con percentuali più elevate di bentonite rispetto a quelle utilizzate per lo scavo dei pali la cui dimensione è minore. La sospensione bentonitica crea sul bordo dello scavo un film impermeabile, chiamato anche *cake*, dietro al quale si sviluppa una pressione di tipo idrostatico che costituisce pressione di confinamento efficace (al netto della pressione di falda nel terreno) che impedisce la rottura dell'elemento di terreno.

Nella successiva fase di getto del calcestruzzo, iniettato per mezzo di tubi convogliatori immersi all'interno dello scavo, il fango viene completamente rimosso per gravità.

A seconda delle attrezzature impiegate si distinguono metodologie diverse:

- metodo a rotazione con circolazione dei fanghi;
- metodo di scavo con benna;
- metodo di scavo con idrofresa.

A seconda delle modalità di messa in opera e di utilizzo si distinguono:

- diaframmi ancorati;
- diaframmi preinflessi;
- diaframmi continui impiegati come elementi di fondazione;
- setti portanti a sezione variabile, sia per forma che per dimensione.

Un'evoluzione dei diaframmi continui sono i *diaframmi plastici* a base di miscele auto indurenti, i quali vengono utilizzati quando non è richiesta una funzione prettamente statica (i diaframmi plastici sono privi di armatura in acciaio) ma soltanto la funzione impermeabilizzante; questa tipologia di opere viene generalmente utilizzata per la difesa di argini, nuclei delle dighe, per il contenimento di acque inquinanti, per l'impermeabilizzazione di aree delimitate e per la realizzazione dello schermo delle dighe in materiali rocciosi.

A livello tecnologico, i diaframmi plastici costituiscono un progresso in quanto:

- 1. lo scavo del terreno avviene con la stessa miscela destinata alla realizzazione del diaframma plastico, eliminando la fase di lavorazione e recupero dei fanghi bentonitici;
- 2. i giunti di tenuta tra pannello e pannello di diaframma vengono aboliti in quanto si realizzano automaticamente mediante compenetrazione parziale dei pannelli stessi: la miscela utilizzata per lo scavo di un setto va ad aderire alla miscela compositivamente identica dei setti limitrofi realizzando un giunto ideale.

A questi vantaggi si contrappone lo svantaggio di maggiori consumi delle miscele rispetto al volume teorico degli scavi eseguiti: le miscele usate sono generalmente additivate, con fluidificanti e

penetrano maggiormente nel terreno prima di auto bloccarsi per gelificazione, per cui i consumi possono aumentare sensibilmente rispetto ad un fango bentonitico. Un altro svantaggio è legato a fenomeni di sedimentazione che necessitano di operazioni di rabbocco con nuova miscela nella parte superiore del diaframma al fine di rispettare le quote di sommità previste nella progettazione.

# **2.2. Moto di filtrazione nei mezzi porosi**

Il principio delle tensioni efficaci stabilisce chiaramente il ruolo delle pressioni interstiziali nella definizione del comportamento meccanico delle terre; assume interesse, pertanto, esaminare in dettaglio i fenomeni connessi con la presenza dell'acqua nel terreno, sia in condizioni di quiete che di moto relativo tra le fasi (filtrazione).

L'acqua a cui ci si riferisce è quella cosiddetta *"libera"*, ovvero quella non adsorbita dai granuli come accade per i materiali coesivi come le argille, in grado cioè di muoversi per effetto di una variazione delle tensioni totali applicate o della pressione interstiziale. Il fluido, infiltrandosi nel terreno, incontra resistenze molto elevate tanto da poter considerare il moto molto laminare e trascurare il contributo dell'energia cinetica rispetto l'energia posseduta dal fluido.

Nello studio del moto dell'acqua nel terreno al fine di valutare le portate in gioco e di conoscere lo stato di sforzo nella fase liquida e in quella solida, il terreno viene schematizzato con un modello di mezzo poroso che soddisfi l'ipotesi, verificata in pratica entro ampi limiti, di incompressibilità del fluido interstiziale e dei granuli solidi; di conseguenza, se il mezzo poroso è saturo, ogni sua variazione volumetrica è accompagnata, per il principio di conservazione della massa, da una identica variazione del contenuto volumetrico d'acqua. La descrizione del moto di un fluido in un mezzo poroso richiede che siano soddisfatte le condizioni di continuità e le equazioni di stato sia per la fase fluida che per quella solida; inoltre, il principio delle tensioni efficaci consente di completare la descrizione dello stato tensionale nel mezzo.

Nei paragrafi successivi, prima di illustrare in dettaglio le equazioni che governano il moto di filtrazione nei mezzi porosi saturi, vengono introdotti alcuni concetti di base alla teoria sviluppata.

# **2.2.1. Porosità (***n***) e indice dei vuoti (***e***)**

Il terreno è un sistema multifase costituito da grani di varia forma e dimensioni, in generale non legate o cementate fra loro, e da un fluido interstiziale (arie e/o acqua); all'interno dei terreni, le particelle solide non possono muoversi liberamente ma scambiano mutue azioni le une con le altre. Si possono identificare diverse fasi, rispettivamente:

fase solida: costituita dalla struttura minerale che rappresenta la componente principale del suolo (50-60%). L'analisi granulometrica permette di determinare la distribuzione delle particelle di un terreno in base al loro diametro. Calcolata la massa delle particelle costituenti le diverse classi granulometriche, espresse in percento della massa totale della terra fine, quest'ultime possono essere ridotte nelle tre classi principali: sabbia, limo e argilla. Si identificano, con il nome di ghiaia le particelle con diametro >2.0 mm, con sabbia quelle con diametro 0.06 mm–2.0 mm, con limo quelle con diametro 0.002 mm–0.06 mm, con argilla quelle con diametro <0.002 mm. Così come le dimensioni, anche la forma delle particelle è

CAMPO PROVE SU DIAFRAMMI IN C.A. PER RETROMARGINAMENTO AMBIENTALE IN AREA SIN E MODELLAZIONE AGLI ELEMENTI FINITI nell'ambito degli *"Interventi di sistemazione del Canale Industriale Sud a Porto Marghera – Sponda Sud e Darsena Terminale"*

molto variabile: limo e sabbia hanno in genere forma tondeggiante, le argille presentano forme lamellari. Inoltre, le particelle possono essere di natura organica o inorganica.

- fase liquida: si individua negli interstizi fra le particelle solide, in cui vi è gas o liquido. Per i terreni a grana fine ha molta influenza l'interazione tra fase liquida e fase solida. Si possono distinguere tre forme di fase liquida:
	- A. ACQUA DI ADSORBIMENTO. Quest'acqua, detta anche acqua solida, è solidale alle particelle di terreno, per un effetto di attrazione molecolare, ed è essa che conferisce più o meno plasticità al terreno. È tanto maggiore quanto maggiore è la superficie specifica delle particelle solide; ciò fa variare notevolmente il contenuto d'acqua naturale, i limiti di Atterberg, la coesione.
	- B. ACQUA DI CAPILLARITÀ. È l'acqua trattenuta dalle particelle di suolo grazie alla tensione superficiale. Può essere isolata, se si trova nella zona sovrastante la falda e i vuoti sono riempiti da aria e acqua, oppure continua se situata immediatamente sopra la superficie freatica, detta anche frangia capillare, la cui altezza λ è detta anche altezza di risalita capillare:

$$
\lambda = 4\sigma/\gamma D
$$

dove: σ=tensione superficiale; γ=peso specifico; D=diametro interstizi.

- C. ACQUA DI FALDA. Si trova in determinate zone del sottosuolo ed è soggetta alla sola forza di gravità. Riempie i pori del terreno e viene chiamata anche acqua libera. Al di sotto del livello di falda, a causa del carico idrostatico, è a pressione maggiore di quella atmosferica. Può essere ferma o in movimento per effetto di un gradiente idraulico.
- fase aeriforme: è rappresentata dall'aria che riempie i vuoti del terreno, la fase gassosa ha notevole importanza su alcune proprietà dei terreni, come compressibilità, resistenza al taglio e conducibilità idraulica.

Si definisce porosità  $(n)$  la percentuale dei vuoti presenti nel volume totale, ovvero il rapporto tra il volume dei vuoti rispetto il volume totale:

$$
n=V_V/V_T
$$

dove:  $V_V$  è il volume dei vuoti presenti all'interno del volume di riferimento;

 $V_T$  è il volume totale di riferimento.

Talvolta, si fa riferimento all'indice dei vuoti  $(e)$ , che rappresenta il rapporto tra il volume dei vuoti rispetto il volume del solido, che risulta costante all'interno del volume di riferimento:

$$
e = V_V/V_S
$$

dove:  $V_V$  è il volume dei vuoti presenti all'interno del volume di riferimento;

 $V<sub>S</sub>$  è il volume del solido presente all'interno del volume di riferimento.

Si osserva che la porosità risulta sempre minore dell'indice dei vuoti:  $n < e$ .

# **2.2.2. Gradiente idraulico (***i***)**

I moti di filtrazione di un fluido avvengono tra due punti a diversa energia, rispettivamente da quello a energia maggiore a quello a energia minore. In ciascun punto, l'energia è data dalla somma dell'energia cinetica (legata alla velocità del fluido) e dell'energia potenziale (legata alla posizione del punto nel campo gravitazionale e alla pressione del fluido).

Nello studio dei moti di filtrazione è conveniente esprimere l'energia, potenziale e cinetica, in termini di carico, o altezza, che corrisponde all'energia per unità di peso del liquido. In particolare, si definiscono:

- altezza geometrica (*z*), la distanza verticale del punto considerato da un piano orizzontale di riferimento arbitrario *z = 0*;
- altezza di pressione (*u/γw*), l'altezza di risalita dell'acqua rispetto al punto considerato per effetto della sua pressione (*u*);
- altezza di velocità (v<sup>2</sup>/2g), l'energia dovuta alla velocità v delle particelle del fluido (essendo g l'accelerazione di gravità).

La somma dei tre termini è denominata carico effettivo (o totale) o altezza totale:

$$
H = z + \frac{u}{\gamma_w} + \frac{v^2}{2g}
$$

Mentre, il binomio è detto carico piezometrico:

$$
h = z + \frac{u}{\gamma_w}
$$

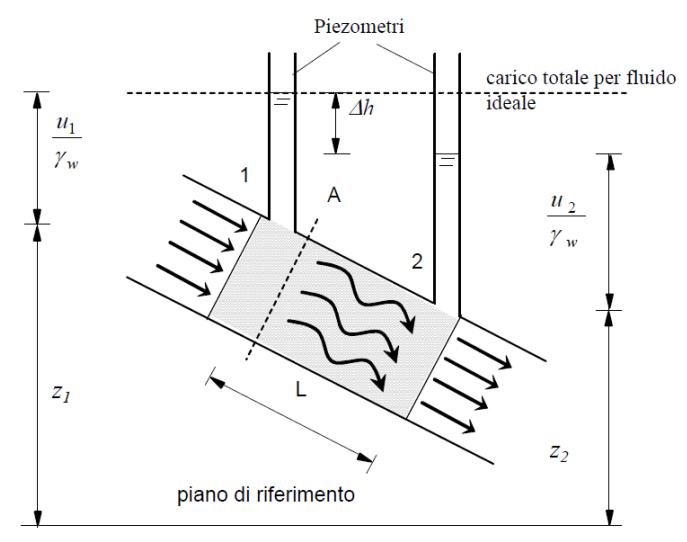

<span id="page-20-0"></span>Figura 1: Perdita di carico in condizioni di flusso monodimensionale.

In virtù del teorema di Bernoulli e nelle ipotesi di fluido perfetto, incomprimibile, in moto permanente e soggetto solo all'azione di gravità, il carico totale è costante lungo una data traiettoria. Se, con riferimento allo schema di [Figura 1](#page-20-0) viene inserito un campione di terreno, dotato di sufficiente permeabilità, all'interno del tubo di flusso nella zona controllata dai due piezometri, si osserva che in essi l'acqua risale a quote diverse; ciò significa che tra i due punti di osservazione si è avuta una

CAMPO PROVE SU DIAFRAMMI IN C.A. PER RETROMARGINAMENTO AMBIENTALE IN AREA SIN E MODELLAZIONE AGLI ELEMENTI FINITI nell'ambito degli *"Interventi di sistemazione del Canale Industriale Sud a Porto Marghera – Sponda Sud e Darsena Terminale"*

perdita di carico nel termine h = z + u/γw. Potendo ritenere trascurabili le perdite di carico dovute al flusso dell'acqua in assenza di terreno e osservando che, per il principio di conservazione della massa, la velocità media nelle varie sezioni della condotta deve essere costante, la differenza di altezza d'acqua nei due piezometri (*Δh*) è perciò una misura della perdita di energia totale dovuta al flusso dell'acqua nel terreno, ossia dell'energia spesa dall'acqua per vincere la resistenza al moto opposta dal terreno compreso tra i due punti considerati. Inoltre, poiché nei terreni la velocità di flusso, e quindi l'altezza di velocità, è generalmente trascurabile, il carico piezometrico può essere ritenuto rappresentativo dell'energia totale nel punto considerato.

Si definisce gradiente idraulico il rapporto che rappresenta la perdita di carico per unità di lunghezza del percorso:

$$
i = \frac{\Delta h}{L}
$$

#### **2.2.3. Legge di Darcy**

Il moto di filtrazione fra due generici punti è governato solo dalla differenza di carico *Δh*; pertanto, può essere utile identificare un legame tra le caratteristiche del moto, più in particolare la velocità, le proprietà del terreno e la perdita di carico.

Studiando il flusso monodimensionale dell'acqua attraverso strati orizzontali di sabbia (in condizioni di moto laminare), Darcy osservò che la portata per unità di superficie risulta direttamente proporzionale alla perdita di carico e inversamente proporzionale alla lunghezza del percorso considerato; in sostanza, con riferimento alla [Figura 1,](#page-20-0) tra la portata per unità di superficie, che può essere anche definita velocità apparente (nominale) di filtrazione, la perdita di carico e la lunghezza, vale la relazione nota come *legge di Darcy*:

$$
\frac{Q}{A} = v = k \cdot \frac{\Delta h}{L} = k \cdot i
$$

dove: k è il coefficiente di permeabilità.

In termini vettoriali, in condizioni di flusso bi- e tri-dimensionali:

$$
\vec{v} = -k \cdot \nabla \vec{h} = -k \cdot \text{div}(\vec{h})
$$

dove: h è il carico idraulico.

Considerando che la permeabilità è, in generale, una caratteristica anisotropa per i terreni naturali, la formula diventa:

$$
v_x = -k_x \cdot \frac{\partial h}{\partial x} = -k_x \cdot i_x
$$
  

$$
v_y = -k_y \cdot \frac{\partial h}{\partial y} = -k_y \cdot i_y
$$
  

$$
v_z = -k_z \cdot \frac{\partial h}{\partial z} = -k_z \cdot i_z
$$

dove: v = n ∙ v<sup>r</sup> è la velocità apparente, che tiene conto che la velocità nei pori è maggiore in quanto l'area della sezione effettivamente attraversata dall'acqua (area dei vuoti *Av*) è minore dell'area totale della sezione A;

n è la porosità del campione.

#### **2.2.4. Coefficiente di permeabilità o conducibilità idraulica (***k***)**

Il coefficiente di permeabilità *k* può essere considerato dimensionalmente una velocità, è legato alla resistenza viscosa e frizionale alla filtrazione di un fluido in un mezzo poroso e dipende sia dalle proprietà del fluido (*densità* e *viscosità*) che dalle caratteristiche del mezzo poroso (*permeabilità intrinseca*).

Limitandosi a considerare come fluido interstiziale l'acqua e considerando che la densità e la viscosità di un fluido sono legate principalmente alla temperatura, che nel terreno varia abbastanza poco, si assume che il coefficiente di permeabilità dipendente solo dalle caratteristiche del terreno. In [Tabella](#page-22-0)  [1](#page-22-0) si riporta il campo di variazione del coefficiente di permeabilità dei terreni.

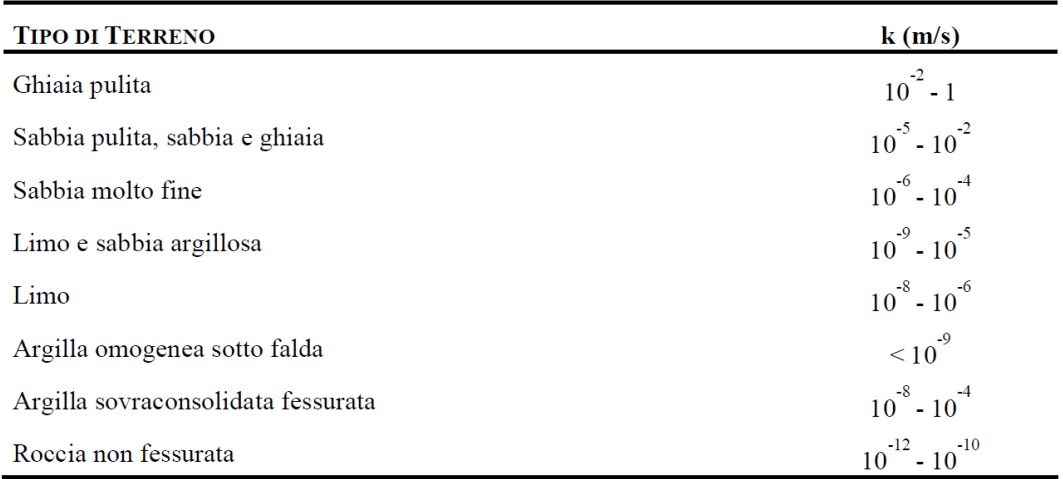

<span id="page-22-0"></span>Tabella 1: Valori tipici del coefficiente di permeabilità (*k*) dei terreni.

Per i terreni a grana grossa, le cui particelle sono approssimativamente di forma subsferica, il coefficiente di permeabilità è influenzato prevalentemente dalla granulometria e dall'indice dei vuoti, che determinano la dimensione dei canali di flusso (diminuisce all'aumentare del contenuto di fine e al diminuire dell'indice dei vuoti). Per i terreni a grana fine, invece, sono fondamentali la composizione mineralogica e la struttura perché, questi parametri, determinano il tipo di interazione elettrochimica che si stabilisce tra particelle di terreno e molecole d'acqua.

Anche il grado di saturazione influenza sensibilmente la permeabilità e in particolare, sebbene non si possa stabilire una relazione univoca tra le due grandezze, si osserva che la permeabilità cresce al crescere del grado di saturazione.

# **2.2.4.1. Permeabilità di depositi stratificati**

Nel caso in cui il deposito sia interessato da un moto di filtrazione orizzontale [\(Figura 2a](#page-24-0)), cioè parallelo all'andamento degli strati si parla di *filtrazione in parallelo* e si ha che il gradiente idraulico (*i*) è lo stesso per tutti gli strati; se si assume valida la legge di Darcy, la velocità di filtrazione per ogni strato è proporzionale al rispettivo coefficiente di permeabilità, ossia:

CAMPO PROVE SU DIAFRAMMI IN C.A. PER RETROMARGINAMENTO AMBIENTALE IN AREA SIN E MODELLAZIONE AGLI ELEMENTI FINITI nell'ambito degli *"Interventi di sistemazione del Canale Industriale Sud a Porto Marghera – Sponda Sud e Darsena Terminale"*

$$
v_1 = k_{h1} \cdot i,
$$
  
\n
$$
v_2 = k_{h2} \cdot i,
$$
  
\n...  
\n
$$
v_n = k_{hn} \cdot i
$$

La portata di filtrazione, per ogni strato, è pari al prodotto della velocità di filtrazione per il corrispondente spessore:

$$
q_1 = v_1 \cdot H_1,
$$
  
\n
$$
q_2 = v_2 \cdot H_2,
$$
  
\n...  
\n
$$
q_n = v_n \cdot H_n
$$

Infine, la portata di filtrazione totale (*Q*), data dalla somma delle portate dei singoli strati, si può calcolare dal prodotto della velocità media per lo spessore totale del deposito:

$$
Q=\sum\nolimits_i q_i=v\cdot H
$$

dove: v = k<sup>H</sup> ∙ i è la velocità media di filtrazione in accordo con la *legge di Darcy*. Sostituendo ed esplicitando i vari termini, si ottiene l'espressione del *coefficiente di permeabilità medio in direzione orizzontale*:

$$
k_{H} = \frac{v}{i} = \frac{\sum_{i} q_{i}}{H \cdot i} = \frac{\sum_{i} v_{i} \cdot H_{i}}{H \cdot i} = \frac{\sum_{i} k_{hi} \cdot H_{i}}{H}
$$

Se invece il moto di filtrazione avviene in direzione verticale [\(Figura 2b](#page-24-0)), ovvero ortogonale all'andamento degli strati si parla di *filtrazione in serie*. In questo caso, per il principio di conservazione della massa, se il fluido è incompressibile, la portata che attraversa ciascuno strato è la stessa e quindi, essendo uguale anche l'area attraversata, è la medesima anche la velocità di filtrazione:

$$
v = k_{v1} \cdot i_1 = k_{v2} \cdot i_2 = \dots = k_{vn} \cdot i_n
$$

In accordo con la *legge di Darcy*, la velocità di filtrazione può essere espressa come il prodotto del coefficiente di permeabilità medio in direzione verticale per il gradiente idraulico medio, dato dalla perdita di carico totale diviso il percorso di filtrazione:

$$
v = \frac{k_v}{i_m} = k_v \left(\frac{h}{H}\right)
$$

La perdita di carico piezometrico (*h*) è la somma delle perdite di carico in ciascuno strato (pari al prodotto del gradiente idraulico per il relativo spessore) ovvero, esplicitando il gradiente idraulico di ciascuno strato:

$$
h = \sum_{i} h_i = \sum_{i} H_i \cdot i_i = \sum_{i} H_i \cdot \frac{v}{k_{vi}} = v \cdot \sum_{i} \frac{H_i}{k_{vi}}
$$

Sostituendo questa espressione nell'equazione precedente si ottiene l'espressione del *coefficiente di permeabilità medio in direzione verticale*: H

$$
k_{v} = \frac{H}{\sum_{i} \frac{H_{i}}{k_{vi}}}
$$

In presenza di terreni stratificati il valore medio del coefficiente di permeabilità (*k*) è fortemente condizionato dalla direzione del moto di filtrazione:

- per *filtrazione verticale* (o più esattamente ortogonale alla giacitura degli strati) il valore medio è molto prossimo al valore minore, ovvero al coefficiente di permeabilità degli strati a grana fine;
- per *filtrazione orizzontale* (o più esattamente parallela alla giacitura degli strati) il valore medio è molto prossimo al valore maggiore, ovvero al coefficiente di permeabilità degli strati a grana grossa.

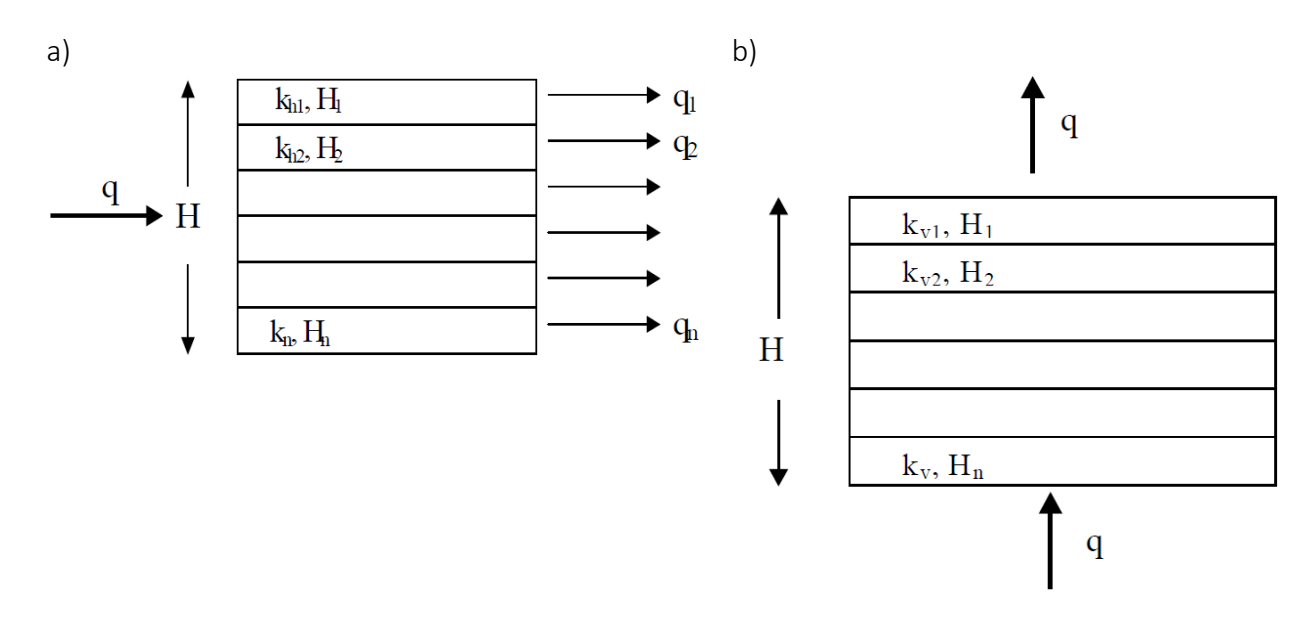

<span id="page-24-0"></span>Figura 2: Calcolo della permeabilità per terreni stratificati con (a) filtrazione in parallelo e (b) filtrazione in serie.

#### **2.2.5. Equazione generale del flusso in un mezzo poroso**

Si consideri un elemento infinitesimo di terreno, completamente saturo, di dimensioni *dx dy dz* (Figura 4.7), attraversato da un flusso d'acqua.

Si assume, per ipotesi, che il fluido e i grani del terreno siano incomprimibili e che, pertanto, i rispettivi pesi specifici siano costanti nel tempo (*γ<sup>w</sup>* = cost., *γ<sup>s</sup>* = cost.). Indicando con *v<sup>x</sup>* la componente nella direzione dell'asse x del vettore velocità apparente di filtrazione, *qex* la portata in peso d'acqua entrante nell'elemento in direzione x e *qux* quella uscente nella stessa direzione, saranno rispettivamente:

$$
q_{ex} = \gamma_w \cdot v_x \cdot dy \cdot dz
$$

$$
q_{ux} = \gamma_w \cdot \left(v_x + \frac{\partial v_x}{\partial x} \cdot dx\right) \cdot dy \cdot dz
$$

Espressioni analoghe valgono per le direzioni y e z rispettivamente.

Indicando con *P<sup>w</sup>* il peso dell'acqua accumulata nell'elemento di terra, il principio di conservazione della massa si esprime mediante l'equazione:

$$
(q_{ex} + q_{ey} + q_{ez}) - (q_{ux} + q_{uy} + q_{uz}) = \frac{\partial P_w}{\partial t}
$$

$$
-\gamma_w \cdot \left(\frac{\partial v_x}{\partial x} + \frac{\partial v_y}{\partial y} + \frac{\partial v_z}{\partial z}\right) \cdot dx \cdot dy \cdot dz = \frac{\partial P_w}{\partial t}
$$

CAMPO PROVE SU DIAFRAMMI IN C.A. PER RETROMARGINAMENTO AMBIENTALE IN AREA SIN E MODELLAZIONE AGLI ELEMENTI FINITI nell'ambito degli *"Interventi di sistemazione del Canale Industriale Sud a Porto Marghera – Sponda Sud e Darsena Terminale"*

Introducendo la *legge di Darcy*, si ottiene:

$$
\gamma_w \cdot \left( k_x \cdot \frac{\partial^2 h}{\partial x^2} + \frac{\partial k_x}{\partial x} \cdot \frac{\partial h}{\partial x} + k_y \cdot \frac{\partial^2 h}{\partial y^2} + \frac{\partial k_y}{\partial y} \cdot \frac{\partial h}{\partial y} + k_z \cdot \frac{\partial^2 h}{\partial z^2} + \frac{\partial k_z}{\partial z} \cdot \frac{\partial h}{\partial z} \right) \cdot dx \cdot dy \cdot dz = \frac{\partial P_w}{\partial t}
$$

Se la permeabilità è costante lungo ciascuna delle tre direzioni, rispettivamente  $\frac{\partial \mathrm{k}_x}{\partial x}=\frac{\partial \mathrm{k}_y}{\partial y}$  $\frac{\partial \mathbf{k}_y}{\partial \mathbf{y}} = \frac{\partial \mathbf{k}_z}{\partial \mathbf{z}}$  $\frac{\partial \mathbf{r}_z}{\partial \mathbf{z}} = 0,$ l'equazione si semplifica come segue:

$$
\gamma_w \cdot \left( k_x \cdot \frac{\partial^2 h}{\partial x^2} + k_y \cdot \frac{\partial^2 h}{\partial y^2} + k_z \cdot \frac{\partial^2 h}{\partial z^2} \right) \cdot dx \cdot dy \cdot dz = \frac{\partial P_w}{\partial t}
$$

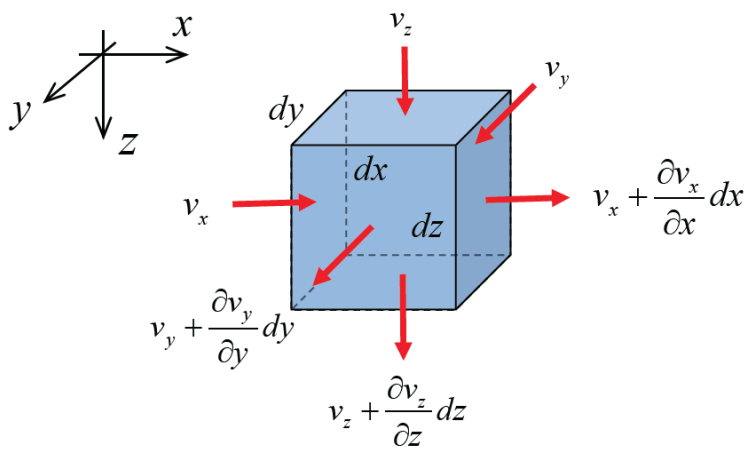

<span id="page-25-0"></span>Figura 3: Flusso attraverso un elemento infinitesimo di terreno di dimensioni *dx dy dz*.

Per definizione di contenuto in acqua  $\left(w=\frac{P_w}{P}\right)$  $\frac{P_W}{P_S}$ ), indice dei vuoti  $\left(e=\frac{V_V}{V_S}\right)$  $\left(\frac{v_{\mathcal{V}}}{V_{\mathcal{S}}}\right)$  e grado di saturazione  $\left( S_r = \frac{V_w}{V_w} \right)$  $\frac{v_{w}}{v_{v}}$ ), si può scrivere:

$$
P_w = w \cdot P_s = \gamma_w \cdot V_w = \gamma_w \cdot V_v \cdot S_r = \gamma_w \cdot V_s \cdot e \cdot S_r
$$
  
\n
$$
\Rightarrow \frac{\partial P_w}{\partial t} = \gamma_w \cdot V_s \cdot \left(e \cdot \frac{\partial S_r}{\partial t} + S_r \cdot \frac{\partial e}{\partial t}\right)
$$

Poiché il volume totale dell'elemento di terreno è  $V = dx \cdot dy \cdot dz$ , per definizione di indice dei vuoti  $e = \frac{V - V_s}{V}$  $\frac{-V_S}{V_S}$ , e quindi  $V_S = \frac{V}{1+V_S}$  $\frac{V}{1+e} = \frac{dx \, dy \, dz}{1+e}$  $\frac{dy}{dt}$ , si può anche scrivere:  $\partial P_{w}$ ∂t  $=\frac{\gamma_w}{\gamma_w}$  $1+e$  $\cdot$  (e  $\cdot \frac{\partial S_r}{\partial r}$  $\frac{\partial^2 f}{\partial t} + S_r$ . ∂e ∂t  $\cdot$   $dx \cdot dy \cdot dz$ 

Combinando le equazioni precedentemente ottenute, e sostituendo i termini, si ottiene l'*equazione generale di flusso*:

$$
\gamma_w \cdot \left( k_x \cdot \frac{\partial^2 h}{\partial x^2} + k_y \cdot \frac{\partial^2 h}{\partial y^2} + k_z \cdot \frac{\partial^2 h}{\partial z^2} \right) \cdot dx \cdot dy \cdot dz = \frac{\partial P_w}{\partial t} = \dots
$$

$$
= \frac{\gamma_w}{1+e} \cdot \left( e \cdot \frac{\partial S_r}{\partial t} + S_r \cdot \frac{\partial e}{\partial t} \right) \cdot dx \cdot dy \cdot dz
$$

$$
\implies \left( k_x \cdot \frac{\partial^2 h}{\partial x^2} + k_y \cdot \frac{\partial^2 h}{\partial y^2} + k_z \cdot \frac{\partial^2 h}{\partial z^2} \right) = \frac{1}{1+e} \cdot \left( e \cdot \frac{\partial S_r}{\partial t} + S_r \cdot \frac{\partial e}{\partial t} \right)
$$

#### **2.2.5.1. Filtrazione permanente in un mezzo omogeneo, isotropo e incompressibile**

Nel caso di filtrazione permanente (*e* = cost., *S<sup>r</sup>* = cost.) in un mezzo omogeneo, idraulicamente isotropo (*k<sup>x</sup>* = *k<sup>y</sup>* = *k<sup>z</sup>* = *k*) e incompressibile (*γ<sup>w</sup>* = cost., *γ<sup>s</sup>* = cost.), l'equazione generale del flusso si semplifica nell'*equazione di Laplace*:

$$
\nabla^2 h = 0 \Longrightarrow \frac{\partial^2 h}{\partial x^2} + \frac{\partial^2 h}{\partial y^2} + \frac{\partial^2 h}{\partial z^2} = 0
$$

Nel caso bidimensionale di moto piano l'*equazione di Laplace* diventa:

$$
\frac{\partial^2 h}{\partial x^2} + \frac{\partial^2 h}{\partial z^2} = 0
$$

Questa equazione, che regola l'andamento del flusso costante di un fluido incompressibile attraverso un materiale poroso ed incomprimibile, può essere rappresentata graficamente da due complessi di curve (le *linee di flusso* e le *linee equipotenziali*) che si tagliano ad angolo retto a formare quello che viene definito il *reticolo di filtrazione* (o *reticolo idrodinamico*).

#### **2.2.5.2. Determinazione del reticolo idrodinamico**

Al fine di definire il reticolo idrodinamico, si differenziano rispettivamente:

- *linee di flusso*, i percorsi delle particelle di fluido nella sezione trasversale, ne esistono infinite ma per disegnare la rete di filtrazione se ne sceglie un numero limitato; lo spazio tra due linee di flusso successive viene chiamato canale di flusso e, in ogni canale di flusso, scorre una portata costante d'acqua *Δq*.
- *linee equipotenziali* le linee di eguale energia potenziale, ovvero di eguale carico idraulico, anche in questo caso ne esistono infinite ma per disegnare la rete di filtrazione se ne sceglie un numero limitato. Quando l'acqua filtra attraverso i pori del terreno dissipa energia per attrito, e la distanza fra due linee equipotenziali successive indica in quanto spazio si è dissipata una quantità costante *Δh* del carico idraulico.

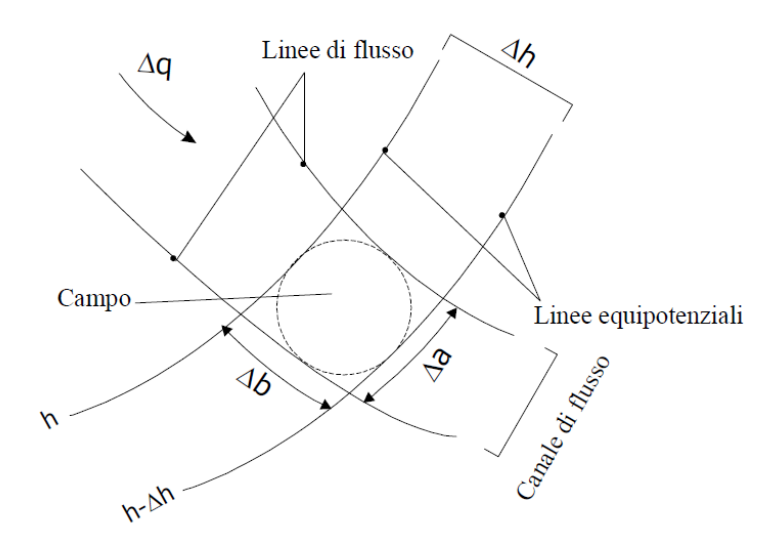

<span id="page-26-0"></span>Figura 4: Definizione del reticolo di filtrazione individuando linee di flusso ed equipotenziali.

CAMPO PROVE SU DIAFRAMMI IN C.A. PER RETROMARGINAMENTO AMBIENTALE IN AREA SIN E MODELLAZIONE AGLI ELEMENTI FINITI nell'ambito degli *"Interventi di sistemazione del Canale Industriale Sud a Porto Marghera – Sponda Sud e Darsena Terminale"*

Le particelle d'acqua scorrono lungo le linee di flusso in direzione sempre perpendicolare alle linee equipotenziali; pertanto, le linee di flusso e le linee equipotenziali si intersecano ad angolo retto.

L'area delimitata da due linee di flusso successive e da due linee equipotenziali successive è detta *campo*; il campo è la maglia della rete di filtrazione [\(Figura 4\)](#page-26-0).

È conveniente costruire la rete di filtrazione (ovvero scegliere quali linee di flusso e quali linee equipotenziali rappresentare) in modo tale che:

- i canali di flusso abbiano eguale portata *Δq*;
- la perdita di carico fra due linee equipotenziali successive *Δh* sia costante;
- i campi siano approssimativamente quadrati, ovvero che abbiano eguali dimensioni medie (graficamente significa che è possibile disegnare un cerchio interno al campo tangente a tutti e quattro i lati curvilinei).

Si riporta un esempio di reticolo idrodinamico in [Figura 5.](#page-27-0)

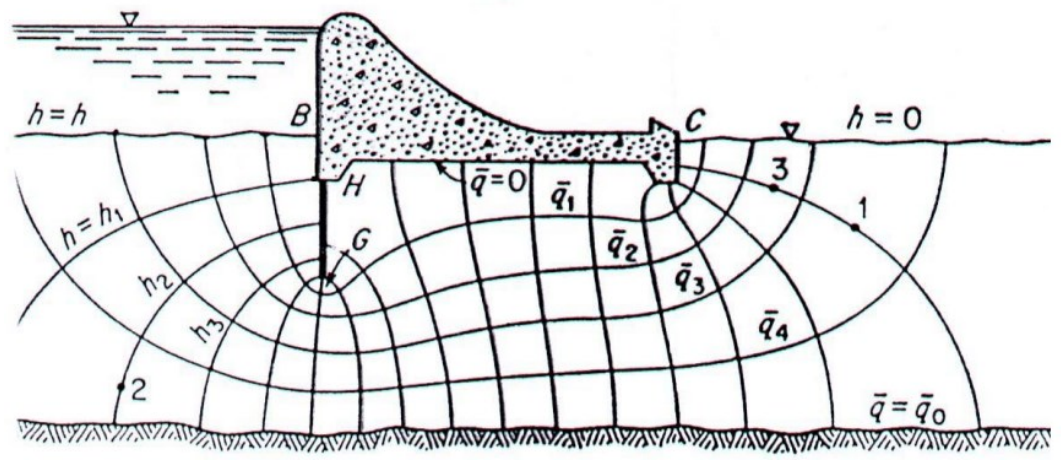

<span id="page-27-0"></span>Figura 5: Esempio di reticolo idrodinamico.

Scelto il numero dei dislivelli di carico idraulico *N* e noto il carico idraulico totale dissipato *h*, la perdita di carico fra due linee equipotenziali successive vale ∆h = h/N; il gradiente idraulico in un campo vale  $i = \Delta h / \Delta b$ .

Si può procedere ora alla definizione della velocità di filtrazione *v*, la portata di filtrazione per ciascun canale di flusso *Δq* e la portata totale *Q*:

$$
v = k \cdot i = k \cdot \frac{\Delta h}{\Delta b} = \frac{k \cdot h}{N \cdot \Delta b}
$$

$$
\Delta q = v \cdot \Delta a = \frac{k \cdot h \cdot \Delta a}{N \cdot \Delta b} \approx \frac{k \cdot h}{N}
$$

$$
Q = N_1 \cdot \Delta q = k \cdot h \cdot \frac{N_1}{N}
$$

dove: k è il coefficiente di permeabilità; i è il gradiente idraulico;

h è carico idraulico totale;

- Δh è la perdita di carico fra due linee equipotenziali successive;
- Δa = Δb sono le dimensioni di un campo del reticolo idrodinamico;
- N è il numero dei dislivelli di carico idraulico;
- N<sup>1</sup> è il numero di canali di flusso.

Università degli Studi di Padova

# **3. Inquadramento dell'opera**

#### **3.1. Ubicazione e caratteristiche del sito**

Il Canale Industriale Sud è ubicato a sud dell'area industriale di Porto Marghera (Venezia) e si estende approssimativamente da Est verso Ovest per circa 3.5 km [\(Figura 6\)](#page-30-0).

Il canale è composto essenzialmente da due tratti rettilinei raccordati tra loro da una deviazione planimetrica posta circa a metà dello sviluppo del canale; a Ovest il canale termina con una darsena d'evoluzione di forma approssimativamente quadrata, mentre ad Est si immette nel Canale Malamocco - Marghera in corrispondenza del Bacino d'Evoluzione n° 4.

Il Canale Industriale Sud ha una larghezza, misurata da sponda a sponda, mediamente pari a 150 m; il vigente Piano Regolatore Portuale (PRP) del 1965 prevede una larghezza di cunetta di 120 m e una profondità di 12 m.

Lungo la sponda Sud e la darsena terminale del Canale Industriale Sud sono insediate numerose attività industriali: il modo con il quale queste si raccordano alla sponda è fortemente differenziato, da cui consegue che lo stato delle sponde, il loro utilizzo e le tipologie di protezione esistenti variano in modo rilevante lungo lo sviluppo del canale stesso.

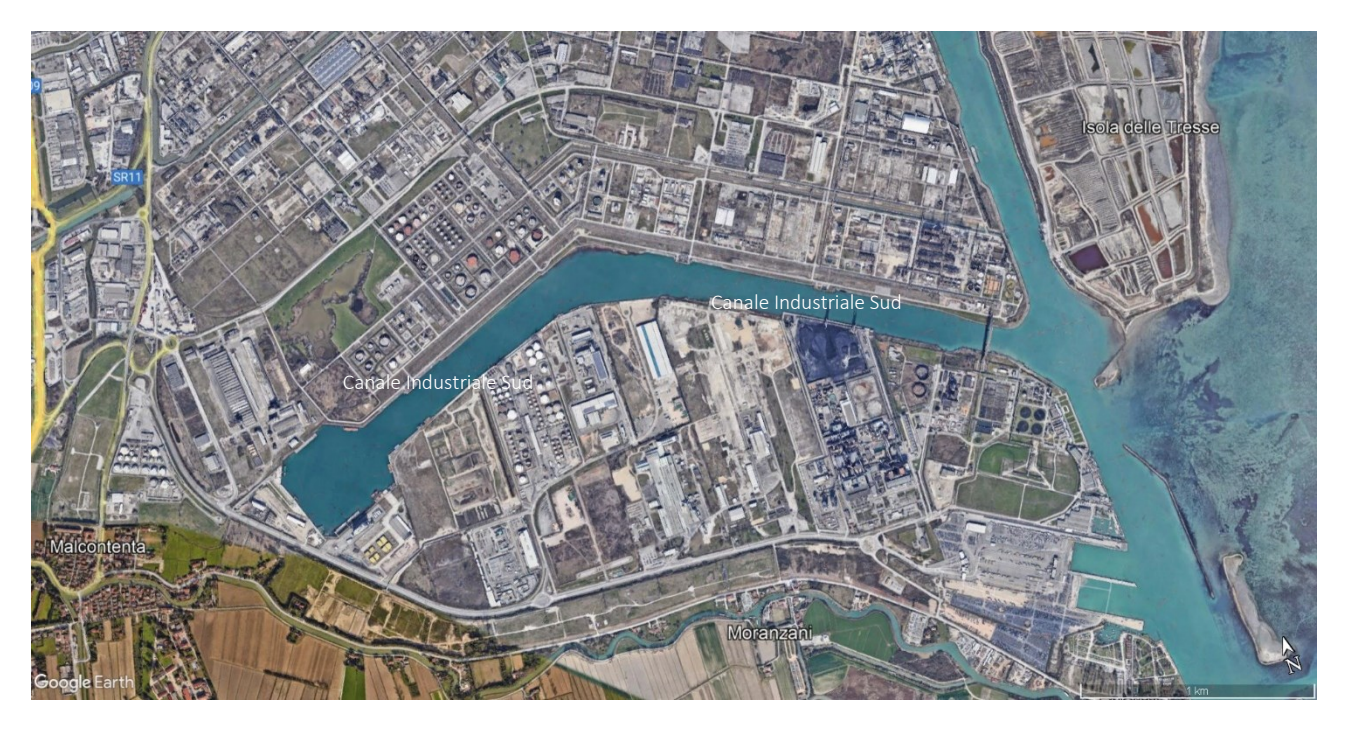

Figura 6: Immagine di Google Earth Pro - Area industriale e commerciale di Porto Marghera – Canale Industriale Sud.

<span id="page-30-0"></span>Nello specifico, il sito di interesse per tale lavoro di tesi, e più precisamente per il Progetto Esecutivo da cui discende la tesi stessa, riguarda una riva che si sviluppa per circa 530 m e può essere suddivisa in tre tratti:

1. tratto a Ovest, su terreno naturale, che ospita un'opera di presa acqua di mare e una bitta d'attracco natanti in canale;

CAMPO PROVE SU DIAFRAMMI IN C.A. PER RETROMARGINAMENTO AMBIENTALE IN AREA SIN E MODELLAZIONE AGLI ELEMENTI FINITI nell'ambito degli *"Interventi di sistemazione del Canale Industriale Sud a Porto Marghera – Sponda Sud e Darsena Terminale"*

- 2. tratto centrale, occupato da un pontile con un fronte di circa 170 m costituito da una soletta in c.a. fondata su pali;
- 3. tratto a Est, su terreno naturale, che ospita una condotta di scarico e una bitta d'attracco natanti in canale.

La sponda, la cui posizione planimetrica è riportata in [Figura 7,](#page-31-0) attualmente risulta priva di alcuna opera di conterminazione.

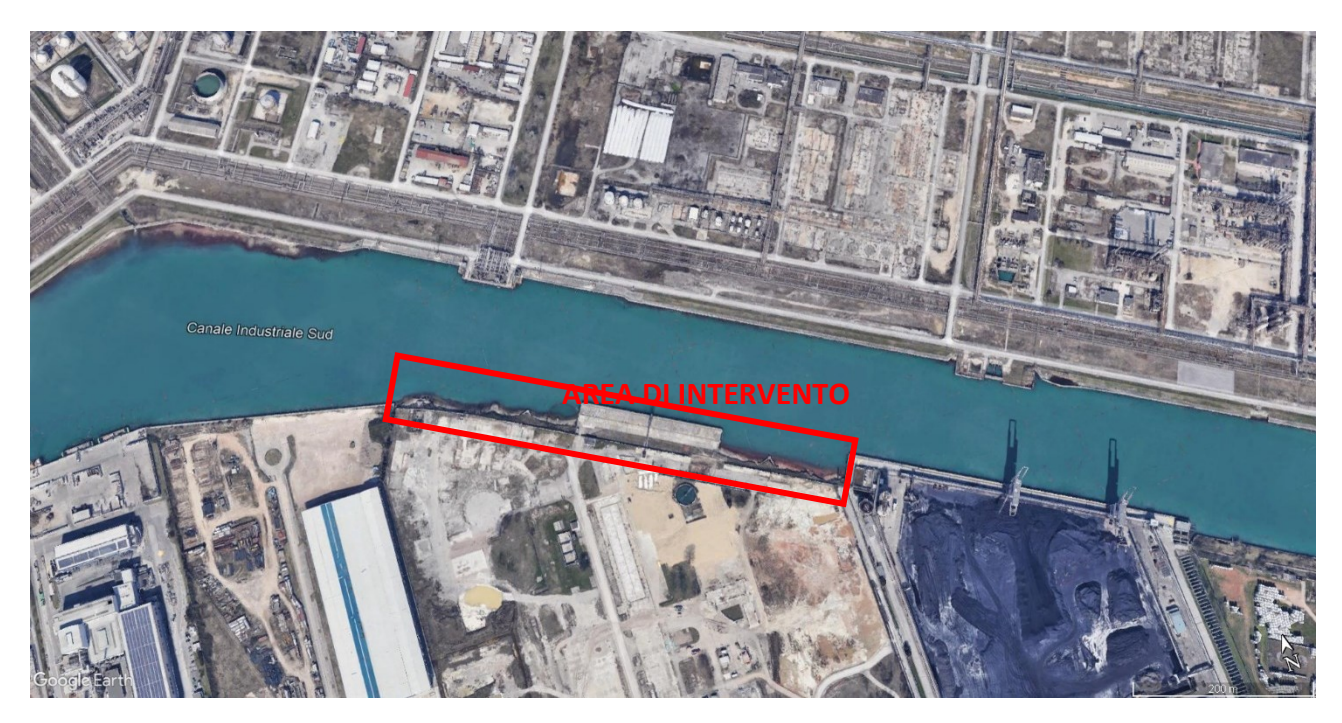

<span id="page-31-0"></span>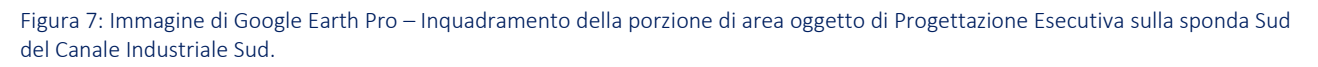

# **3.2. Inquadramento geomorfologico**

La Laguna di Venezia è la più vasta area umida del Mediterraneo, delimitata a sud dal Fiume Brenta, a Nord dal Fiume Sile e separata dal Mare Adriatico da un cordone litoraneo, in cui sono presenti tre aperture (dette "bocche di porto") che permettono, grazie ai fenomeni mareali, un continuo ricambio tra le acque della Laguna e quelle del mare. La Laguna presenta una lunghezza di circa 50 km ed una larghezza media di 11 km, ed include centri storici insulari di notevole interesse storico, artistico ed ambientale. La caratteristica principale della Laguna è quella di essere un ambiente di transizione, in continua modificazione, destinato a trasformarsi in un tratto di mare, qualora prevalga l'azione di ingressione del mare o in una zona di terraferma solcata da corsi d'acqua, nel caso in cui si accentui l'azione di regressione.

L'alternanza di fenomeni ingressivi e regressivi dipende strettamente dai fattori ambientali a macroscala, quali i ciclici cambi climatici e la conseguente variazione del livello medio marino. Su questi fenomeni globali che si traducono con i fenomeni di subsidenza, si sovrappongono fattori quali la portata liquida e solida dei fiumi, l'ampiezza di marea, le correnti marine, il regime dei venti ed il

moto ondoso. Tutti questi fenomeni controllano i tassi di sedimentazione/erosione e di conseguenza la geometria dei depositi, la compattazione dei sedimenti, la loro trasformazione per reazioni biogeochimiche. Il verificarsi ed il susseguirsi di questi processi hanno lasciato tracce sulla morfologia lagunare e soprattutto sulla morfologia dei fondi marini dell'alto e del medio Adriatico.

La morfologia della Laguna è strettamente condizionata dal reticolo idrografico che si è sviluppato durante il Quaternario; su questa paleogeografia fluviale si è impostato lo sviluppo dei canali secondari e dei ghebi che formavano le vie di drenaggio e di erosione degli alti morfologici (velme e barene), permettendo al reticolo idrografico di raccordarsi. I canali, la cui profondità supera anche i 15 m, sono costituiti sia da canali di origine fluviale sia da canali artificiali ad andamento rettilineo.

L'ambiente lagunare è caratterizzato dalla presenza di elementi tipici che incidono sulle dinamiche morfologiche dell'ecosistema, tra cui le barene, i ghebi, le velme, i chiari, le paludi, le valli ed i canali. Le barene sono delle vaste estensioni tabulari ricoperte da vegetazione e soggette periodicamente a sommersione ed emersione a seguito dei movimenti di marea. I chiari sono costituiti da stagni di acqua salmastra interni alle barene mentre i ghebi sono canali naturali meandriformi e poco profondi che solcano le barene, collegando i chiari ai canali maggiori. Sono dette velme quelle parti dei bassifondi che possono emergere in occasione delle basse maree; esse si trovano generalmente a ridosso delle barene, contribuendo a ridurre l'impatto del moto ondoso lagunare sulle barene stesse. Le paludi sono vasti specchi d'acqua poco profondi contornati da barene e soggette ad una circolazione d'acqua assai ridotta. La fascia di Laguna prospiciente la terraferma è invece caratterizzata dalla presenza delle cosiddette valli, aree lagunari racchiuse da argini e dedicate alla piscicoltura estensiva.

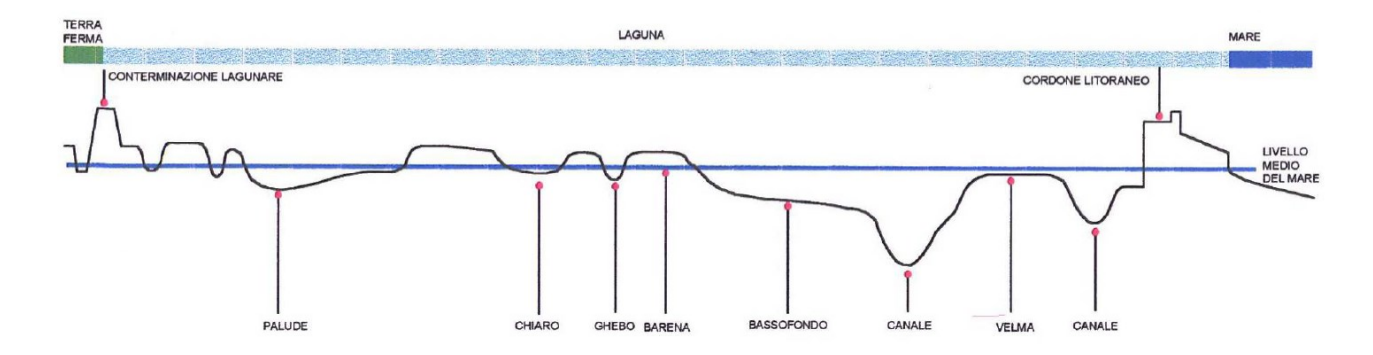

<span id="page-32-0"></span>Figura 8: Elementi morfologici lagunari (da Consorzio Venezia Nuova, 1997).

L'area lagunare copre una superficie di 550 km<sup>2</sup>, di cui 418 occupati da specchi d'acqua e barene, 92 da valli da pesca e 40 da terre emerse. La Laguna è dunque caratterizzata da una molteplicità di forme emerse e sommerse soggette ad un continuo rimodellamento morfologico dovuto sia ad agenti naturali, sia ad opera dell'uomo. I fattori forzanti che contribuiscono alla sua evoluzione vengono di seguito identificati:

- apporti solidi dal bacino scolante e gli scambi mare Laguna;
- variazioni del livello marino dovute a fenomeni di subsidenza ed eustatismo che inducono una variazione del battente idrico medio;

CAMPO PROVE SU DIAFRAMMI IN C.A. PER RETROMARGINAMENTO AMBIENTALE IN AREA SIN E MODELLAZIONE AGLI ELEMENTI FINITI nell'ambito degli *"Interventi di sistemazione del Canale Industriale Sud a Porto Marghera – Sponda Sud e Darsena Terminale"*

- pressioni derivanti da forzanti meteomarine (vento, moto ondoso, maree, sesse);
- attività dell'uomo in Laguna dovute principalmente alle azioni di gestione del territorio e alla fruizione per motivi di pesca o trasporto.

L'evoluzione morfologica della Laguna dagli inizi del secolo agli anni '90 mostra una tendenza alla progressiva scomparsa della molteplicità morfologica, con una graduale sparizione di velme, barene ed alcuni ghebi, un costante approfondimento dei bassifondi, ed un interrimento dei canali. La Laguna sta dunque subendo un processo di appiattimento ed erosione dei fondali interni, perdendo la propria forma e trasformandosi in un vero e proprio braccio di mare. Le cause di questa tendenza sono da ricercarsi nella drastica riduzione degli apporti dei sedimenti dai fiumi, che ha innescato processi di erosione, e nei fenomeni di subsidenza che hanno determinato una propagazione mareale sempre meno convogliata secondo le direzioni preferenziali individuate dai canali, creando le condizioni per un veloce movimento delle acque sui bassifondi.

I processi erosivi sono innescati anche dall'imponente azione abusiva di pesca della vongola verace filippina con turbo soffianti e con altri metodi che provocano il rimaneggiamento del sedimento ed hanno contribuito all'approfondimento dei fondali, all'aumento della torbidità e alla variazione delle popolazioni vegetali.

La tendenza evolutiva dell'ecosistema è dunque indirizzata verso un degrado morfologico della Laguna che si manifesta come:

- modifica del bilancio dei sedimenti e dell'assetto batimetrico, con perdita di sedimenti verso il mare ed una progressiva marinizzazione;
- perdita della variabilità altimetrica locale e progressivo appiattimento;
- modifica delle caratteristiche del fondale sia fisiche che di copertura vegetale;
- variazioni relative alla ripartizione fra habitat emersi e sommersi con conseguente possibile perdita di biodiversità.

# **3.3. Inquadramento geologico**

La storia geologica del territorio lagunare è molto complessa ed ha subito profonde modifiche temporali di ambiente deposizionale.

In sintesi, alla fine del Miocene la zona lagunare e marina prospiciente era costituita da mare chiuso, di profondità non elevata e contenente acque ipersaline. Nel Pliocene, l'orogenesi di Alpi ed Appennini, provocò un rapido approfondimento del fondo marino su cui si depositarono oltre 100 m di argille ed alternanze di argille e sabbie. Nel Pleistocene la profondità del mare diminuì e continuò la deposizione di alternanze di sabbie e argille e di sedimenti trasportati dai fiumi, provenienti dai vicini rilievi in forte erosione, trasformando un ambiente di fondo marino in un ambiente di zona emersa. Successivamente la zona divenne un ambiente di Laguna costiera compresa tra gli estuari dell'Adige e del Piave, all'interno della quale si immettevano numerosi corsi d'acqua.

Fra i livelli impermeabili che caratterizzano il sottosuolo lagunare vi è la presenza di un orizzonte limoso-argilloso sovraconsolidato di colore bruno-grigiastro, indicato con il termine locale di "Caranto" che non presenta una continuità stratigrafica, mineralogica e geotecnica, se non a livello locale nelle aree intertidali di barena, rimanendo assente in prossimità dei canali particolarmente i

più profondi. La discontinuità mineralogica è messa in evidenza dal fatto che talvolta il caranto si presenta come un livello di argille sovraconsolidate, mentre altre volte si presenta come un livello argilloso a forte cementazione carbonatica.

# **3.4. Inquadramento idrogeologico**

Nella letteratura idrogeologica la parte di sottosuolo di interesse viene descritta come un sistema di acquiferi semi confinati. Gli acquiferi nettamente confinati si rinvengono a partire da una profondità di circa 80 m dal p.c.; solo da queste profondità si ha una evidente continuità laterale degli strati, prevalentemente sabbiosi, che alloggiano le falde confinate (*artesiane* o *risalienti*) e degli strati a granulometria fine (*argille* e *limi argillosi*) che confinano le falde stesse.

Va precisato che queste falde, un tempo abbondantemente sfruttate in tutto l'ambito veneziano e oggi praticamente abbandonate a causa dei noti problemi di subsidenza indotta, attualmente non sono utilizzate a scopo potabile.

Negli strati più superficiali si rinvengono vari acquiferi alloggianti in genere su falde risalienti, in alcuni casi artesiane; l'analisi delle numerose stratigrafie disponibili nella terraferma veneziana e nell'area della città di Venezia evidenziano come tali acquiferi siano dotati di scarsa continuità laterale e come i terreni a maggiore granulometria siano rapidamente eteropici con litotipi a granulometria fine. Ciò è chiaramente riconducibile all'evoluzione geologica dell'area e, in particolare nell'area di terraferma, alla diffusione di depositi continentali.

Particolare evidenza si riserva, per il suo significato idrogeologico, al livello di argilla sovraconsolidata denominato "caranto": interpretato come paleosuolo è diffuso nel primo sottosuolo dell'area veneziana, ma la sua continuità laterale è limitata a causa di fenomeni di erosione sedimentaria.

Va osservato che in genere al di sotto del livello di caranto, laddove presente, si ha prevalentemente la presenza di un complesso acquifero sabbioso, frequentemente eteropico con materiali più fini.

In generale, le caratteristiche del sistema idrogeologico nell'area veneziana possono essere riassunte come segue:

- gli acquiferi possono essere classificati come semi artesiani
- è sempre presente una falda superficiale di tipo freatica, la cui superficie è posta appena al di sotto del piano campagna (profondità compresa tra 0.50 m e 4.00 m dal piano campagna);
- esistono varie possibili interconnessioni tra la laguna e gli acquiferi alloggiati nel primo sottosuolo e tra i vari acquiferi semi confinati;
- a scala locale gli acquiferi possono avere caratteristiche di confinamento.

Va precisato che, a differenza delle falde profonde confinate, la falda freatica non è dotata di continuità idraulica ma è costituita da un insieme di piccole falde a bassa trasmissività; tali falde, a volte sono in comunicazione idraulica tra loro, mentre altre volte sono isolate. In alcune aree, inoltre, questa falda non è a pelo libero ma è in debole pressione (0.50÷1.00 m).

Università degli Studi di Padova

Laureando: Riccardo Nardo Matricola: 1233769

CAMPO PROVE SU DIAFRAMMI IN C.A. PER RETROMARGINAMENTO AMBIENTALE IN AREA SIN E MODELLAZIONE AGLI ELEMENTI FINITI nell'ambito degli *"Interventi di sistemazione del Canale Industriale Sud a Porto Marghera – Sponda Sud e Darsena Terminale"*

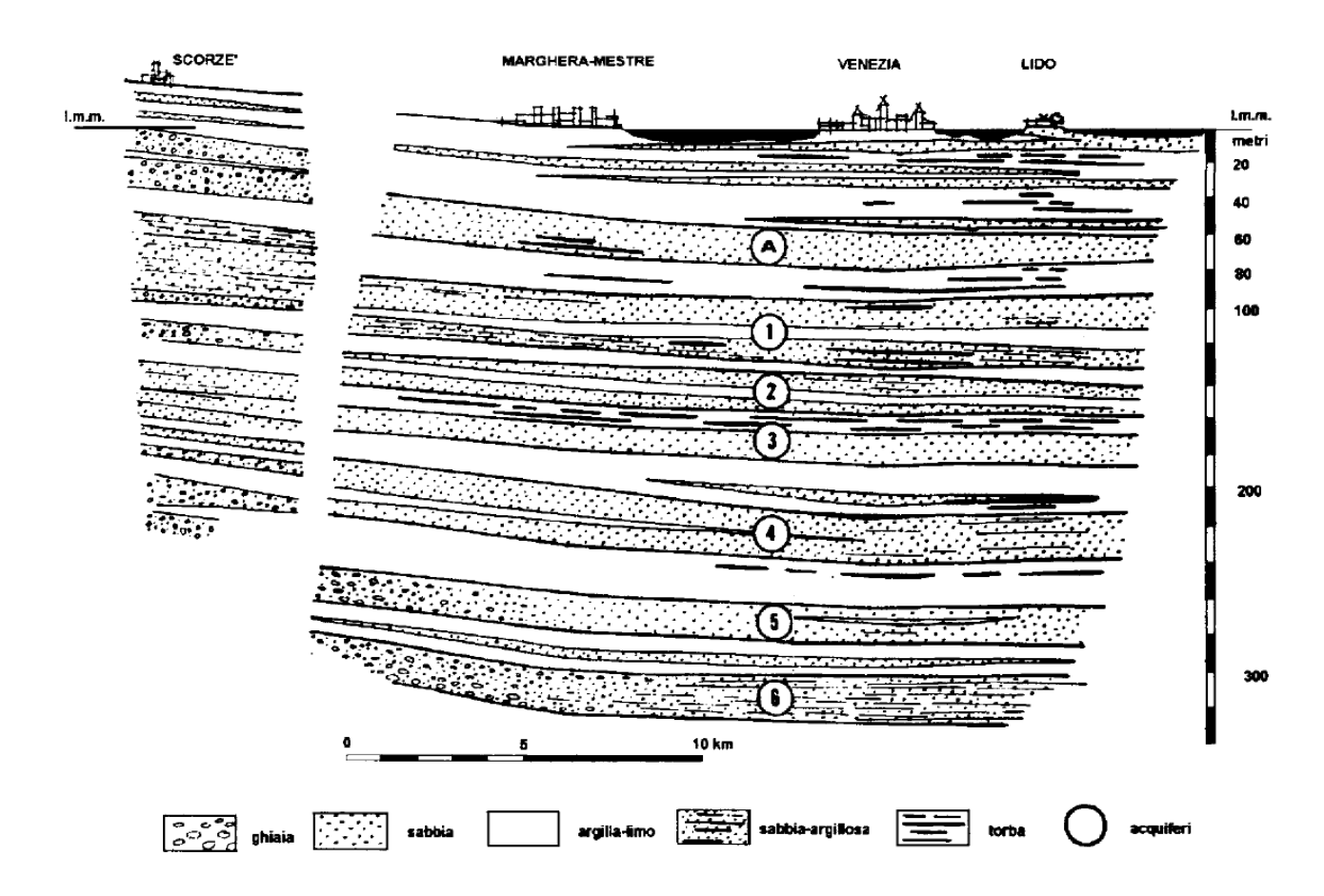

<span id="page-35-0"></span>Figura 9: Profilo idrogeologico schematico dell'area del Veneziano (da: Gambolati e Gatto, 1975).

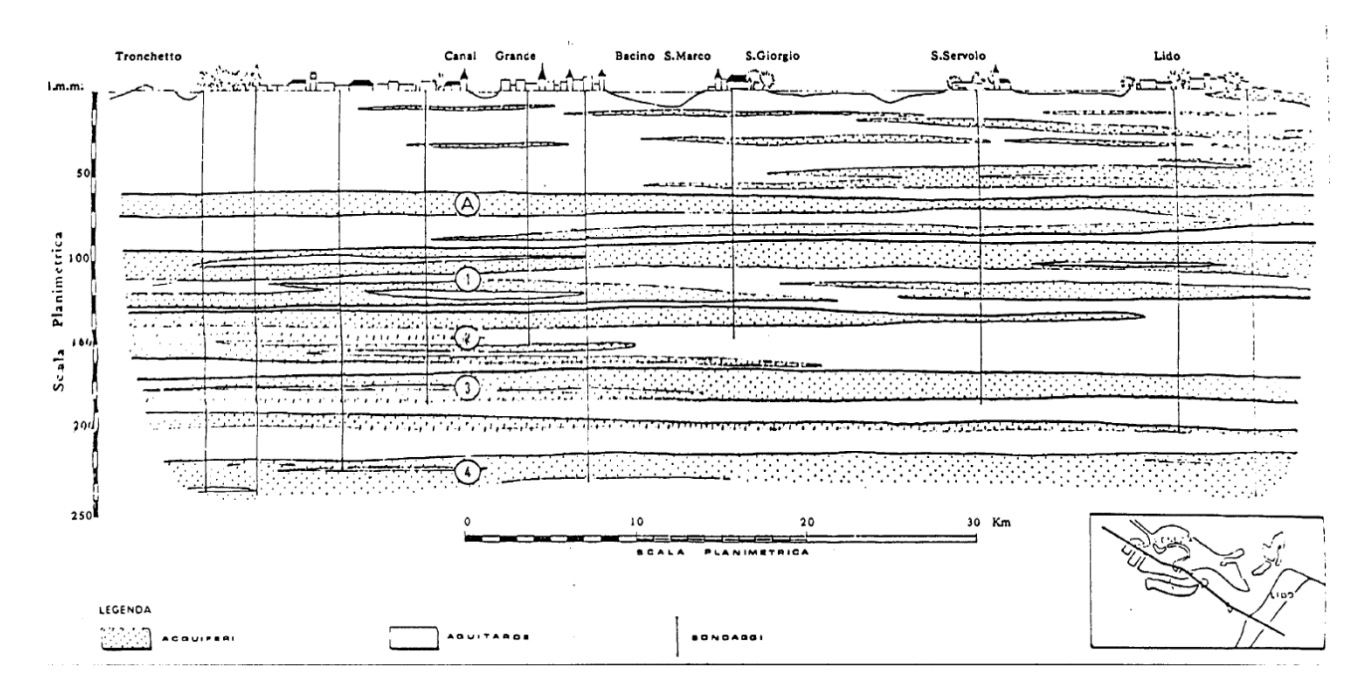

<span id="page-35-1"></span>Figura 10: Schema idrogeologico del sottosuolo della Città di Venezia (da: Gatto, 1973).
# **3.5. Descrizione del Progetto Esecutivo**

Il Progetto Esecutivo, da cui discende il lavoro di campo prove oggetto di questa tesi, riguarda gli *"Interventi di sistemazione del Canale industriale Sud a Porto Marghera – 4° Stralcio- Sponda Sud e Darsena terminale Lotto 9 (Sponda Alcoa)".* Le opere di progetto hanno la finalità di:

- tutelare la laguna contro i rilasci inquinanti provenienti dalle aree a tergo delle sponde;
- arrestare i fenomeni erosivi in atto lungo le sponde non protette ed il conseguente progressivo arretramento della linea di riva;
- recuperare il rispetto dei riferimenti programmatici vigenti in termini di filo sponda e batimetrie;
- predisporre le opere in modo tale che sia possibile adeguarle nel tempo nel rispetto della pianificazione territoriale e portuale.

# **3.5.1. Opere di progetto**

L'intervento di marginamento di progetto, che si estende per un tratto di sponda di circa 530 m, è diviso in due fasi, la cui progettazione, però, è stata sviluppata in modo unitario affinché l'infrastruttura fosse correttamente dimensionata nel suo complesso:

A. creazione della conterminazione fisica opportunamente dimensionata per un futuro uso portuale;

B. predisposizione delle infrastrutture necessarie all'utilizzo del tratto come banchina portuale. In fase A, il progetto prevede la realizzazione di un diaframma di marginamento continuo in c.a. di spessore 100 cm e di lunghezza variabile L=21.30 m o L=16.30 m (disposizione a pettine) collegato, tramite travi in acciaio HEM, poste ad interasse i=5 m, a una serie di pali FDP posizionati ad una distanza di circa 15 m dal marginamento stesso. I pali FDP di progetto, di lunghezza totale L=15m (testa del palo a +0.66 m s.l.m. e base del palo a quota -14.34 m s.l.m.), hanno diametro d=620 mm e sono disposti a maglia quinconce con un interasse i=2.5 m. I pali sono a loro volta collegati in testa da un cordolo in c.a. di dimensioni 2.40 m x 1.00 m. Al fine di garantire un adeguato vincolo della struttura al terreno più a monte, si prevede di realizzare dei chiodi tramite barre auto perforanti S60 o S76 tipo *Sirive* o equivalenti, di lunghezza variabile L=25-30 m e interasse medio i=2.5 m, con inclinazione di α=30°-35° alternativamente.

Per quanto riguarda le opere previste in fase B, queste consistono nel completamento degli arredi di banchina (bitte di ormeggio e parabordi) e nella realizzazione di un piano banchina esteso in area demaniale.

Tutte le opere sono dimensionate, sotto il profilo statico, tenendo conto dell'assetto finale dell'opera (fase B), cioè quando il tratto di sponda sarà destinato ad accosto operativo portuale; solo in quel momento saranno realizzati gli arredi (bitte, fender, impianti ecc.) e sarà eseguito lo scavo del fondale  $a - 12$  m s.l.m.

Si riportano in seguito, i[n Figura 11](#page-37-0) e [Figura 12](#page-37-1), le sezioni tipologiche dell'opera di retromarginamento così come descritta precedentemente.

#### Università degli Studi di Padova

Laureando: Riccardo Nardo Matricola: 1233769

CAMPO PROVE SU DIAFRAMMI IN C.A. PER RETROMARGINAMENTO AMBIENTALE IN AREA SIN E MODELLAZIONE AGLI ELEMENTI FINITI nell'ambito degli *"Interventi di sistemazione del Canale Industriale Sud a Porto Marghera – Sponda Sud e Darsena Terminale"*

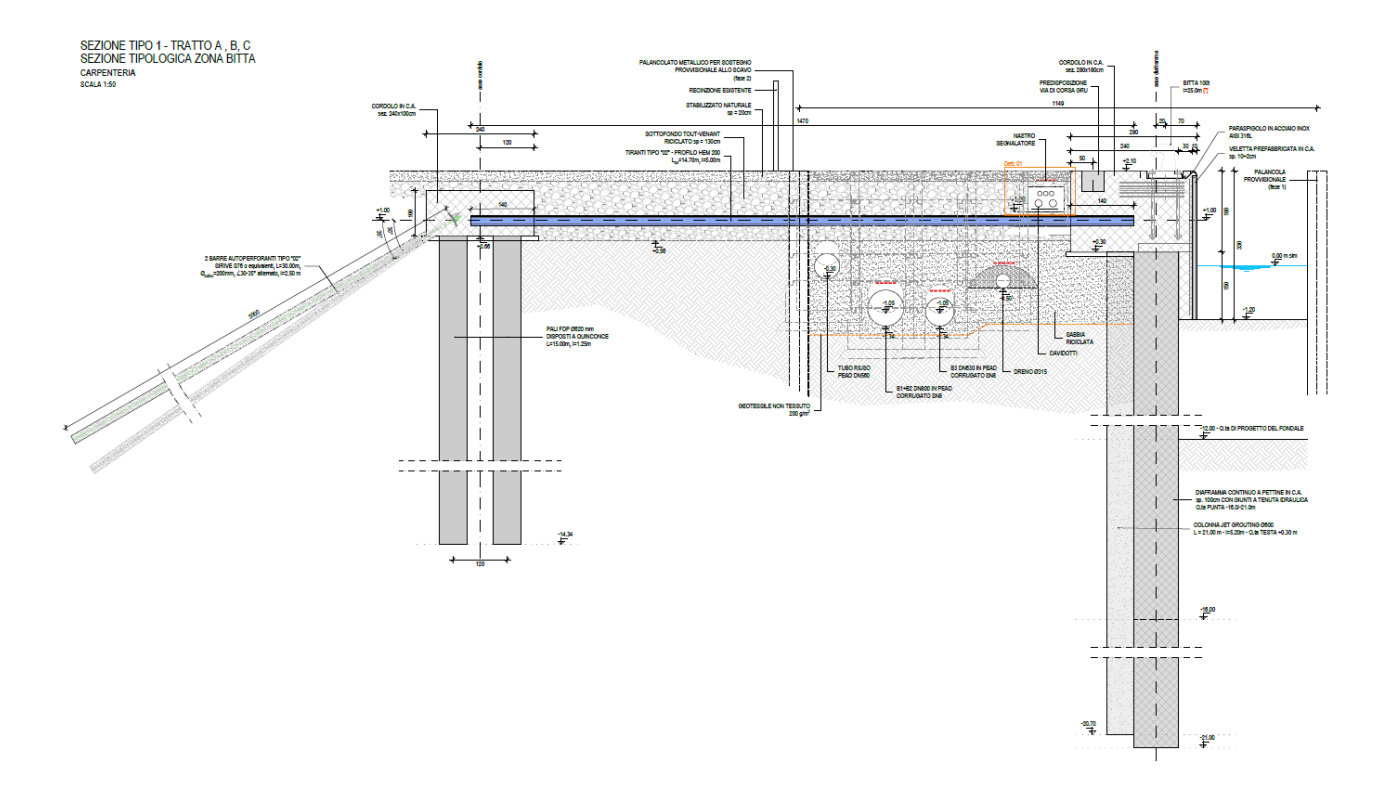

<span id="page-37-0"></span>Figura 11: Sezione tipologica con bitta dell'intervento di retromarginamento.

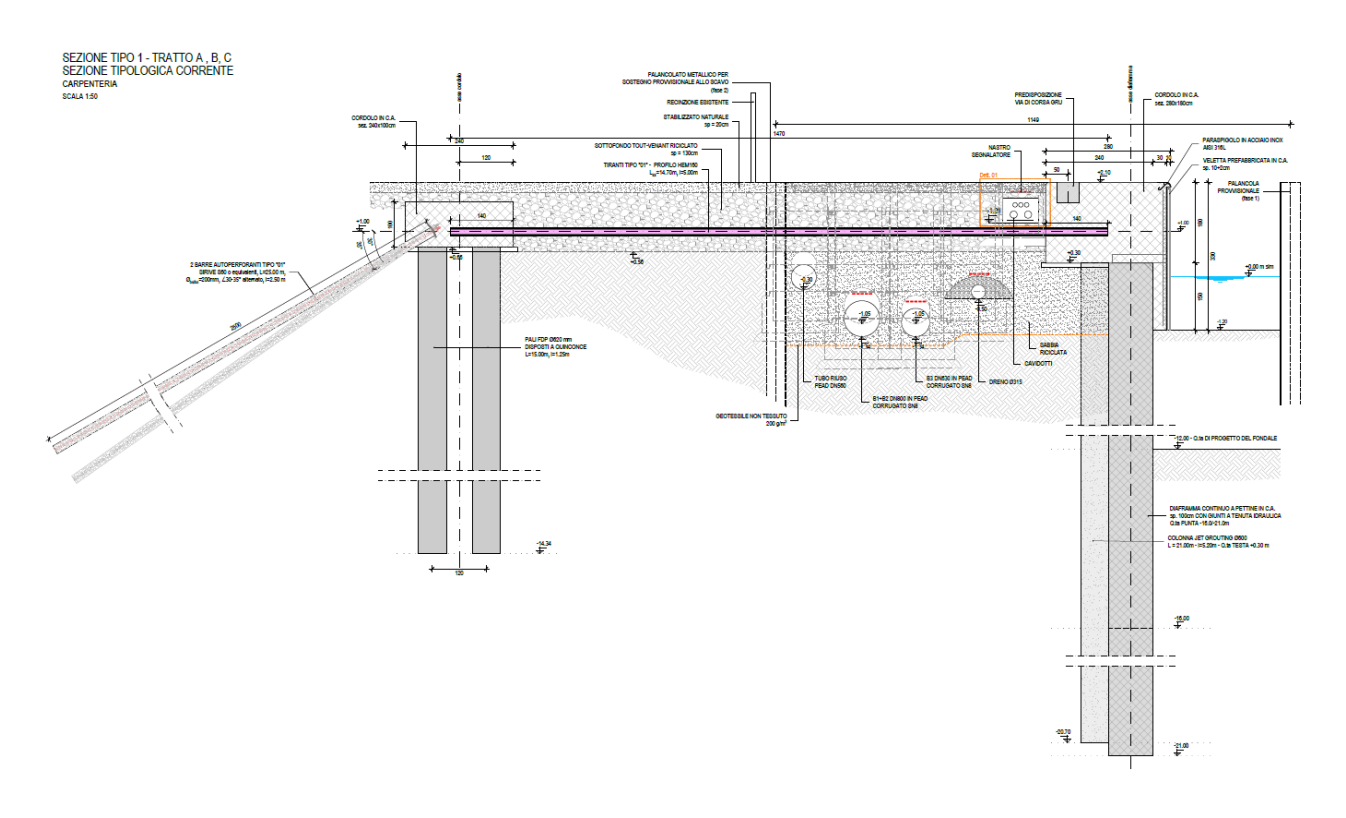

<span id="page-37-1"></span>Figura 12: Sezione tipologica senza bitta dell'intervento di retromarginamento.

# <span id="page-38-0"></span>**3.5.2. Stratigrafia di progetto**

La stratigrafia relativa al Progetto Esecutivo nel suo complesso deriva dai risultati di precedenti studi condotti in sede preliminare, integrati con i dati ottenuti da un'ampia campagna di indagini geognostiche comprendenti sondaggi a carotaggio continuo con prelievo di campioni indisturbati e disturbati, prove di laboratorio, prove penetrometriche con piezocono condotte a terra e nell'alveo del canale per l'intera sponda Sud del Canale Industriale Sud [\(Figura 13\)](#page-39-0).

Le indagini geognostiche disponibili e utilizzate per la definizione stratigrafica sono:

- A. le indagini disponibili all'atto dello studio di relazione geotecnica preliminare, consistenti in:
	- n.7 sondaggi geognostici a carotaggio continuo spinti a profondità comprese fra 5 e 25 m;
	- n.6 prove penetrometriche statiche con piezocono tipo CPTU;
	- analisi di laboratorio eseguite su campioni indisturbati e rimaneggiati prelevati nei sondaggi di cui sopra.
- B. le indagini integrative finalizzate alla progettazione esecutiva degli *"Interventi di sistemazione del Canale Industriale Sud a Porto Marghera",* condotte in situ tra settembre 2001 e febbraio 2002, consistenti in:
	- n.32 sondaggi geognostici a carotaggio continuo spinti a profondità comprese fra 6 e 30 m dal piano campagna;
	- n.62 prove penetrometriche statiche con piezocono tipo CPTU;
	- analisi di laboratorio eseguite sui campioni indisturbati e rimaneggiati prelevati nei sondaggi.

L'esame delle singole stratigrafie e delle prove CPTU evidenzia che la successione stratigrafica locale è quanto mai variabile, poiché si riscontrano a brevi distanze plano altimetriche significative variazioni litologiche con passaggi da depositi preminentemente coesivi fini a depositi sabbioso limosi.

Va inoltre sottolineato che anche quando viene individuata la predominanza o di un litotipo incoerente o di un litotipo coesivo, l'insieme del deposito è comunque costituito da una miscela delle differenti frazioni granulometriche che si intercalano in sottili livelli centimetrici o decimetrici. Questa variabilità è una delle caratteristiche predominanti dei terreni in esame ed è essenzialmente collegata alla presenza dei due ambienti deposizionali anzi descritti che si sono sovrapposti alternativamente in tempi assai ristretti.

Dovendo giungere ad una schematizzazione stratigrafica che risultasse sufficientemente univoca dal punto di vista della caratterizzazione geotecnica, sono state eseguite delle suddivisioni in livelli geotecnici dando maggior peso ai risultati delle prove penetrometriche in quanto, data l'estrema variabilità nella composizione granulometrica, le osservazioni dirette eseguite durante le perforazioni dei sondaggi, non supportate da analisi granulometriche di laboratorio, possono risultare talora non sufficientemente approfondite.

CAMPO PROVE SU DIAFRAMMI IN C.A. PER RETROMARGINAMENTO AMBIENTALE IN AREA SIN E MODELLAZIONE AGLI ELEMENTI FINITI nell'ambito degli *"Interventi di sistemazione del Canale Industriale Sud a Porto Marghera – Sponda Sud e Darsena Terminale"*

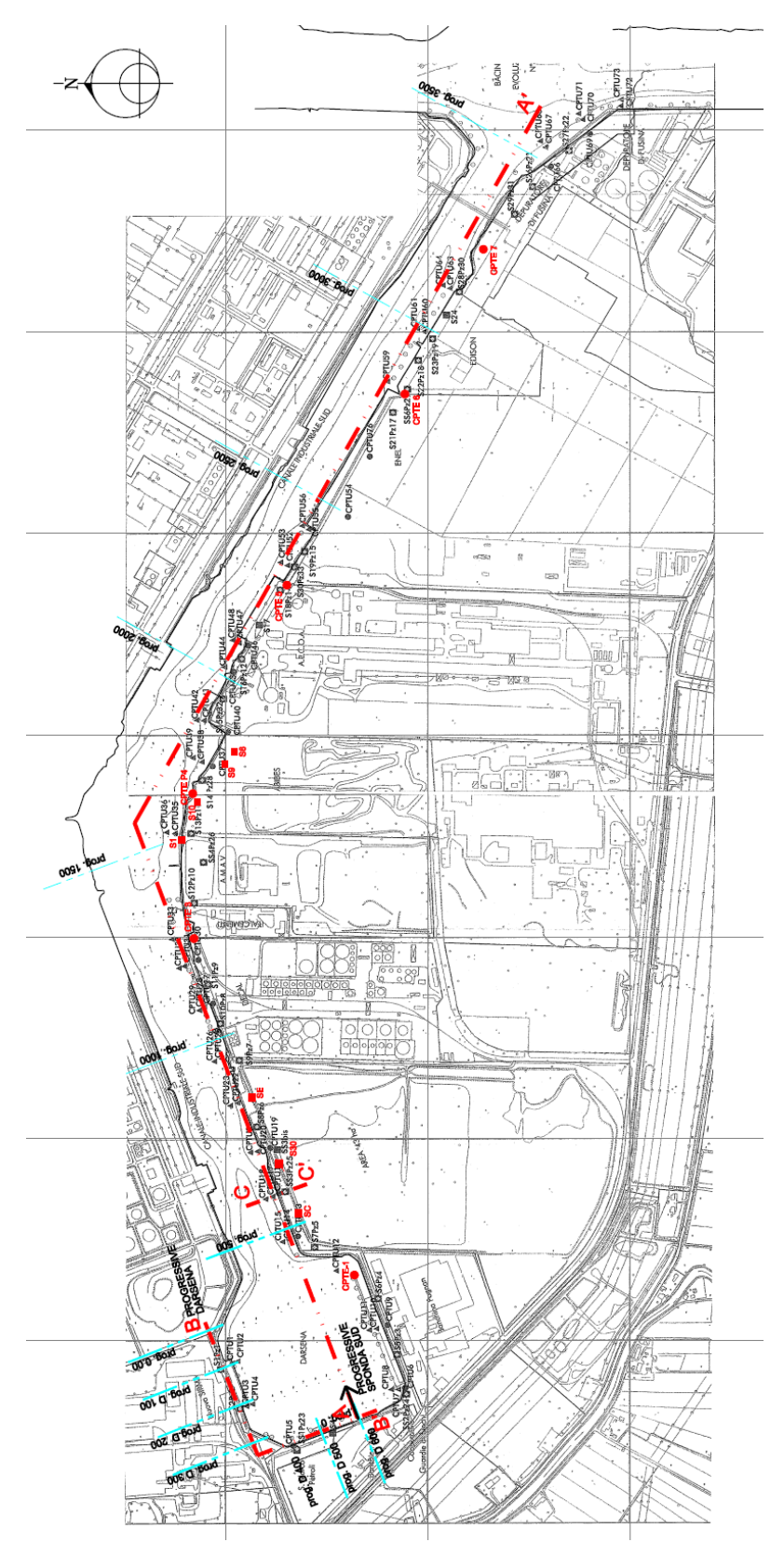

<span id="page-39-0"></span>Figura 13: Inquadramento planimetrico dei punti di indagine geotecnica (da: Progetto Definitivo *"Interventi di sistemazione del Canale Industriale Sud a Porto Marghera",* 2002).

In base alle considerazioni sopra riportate, e tenendo conto di eseguire una suddivisione sufficientemente cautelativa, sono state distinte sette stratigrafie tipo in funzione delle distanze progressive consultabili sempre in [Figura 13:](#page-39-0)

*Stratigrafia tipo A* – Zona lati nord e ovest darsena; *Stratigrafia tipo B* – Sponda sud da prog. 0 a prog. 400; *Stratigrafia tipo C* – Sponda sud da prog. 400 a prog. 650; *Stratigrafia tipo D* – Sponda sud da prog. 650 a prog. 1400; *Stratigrafia tipo E* – Sponda sud da prog. 1400 a prog. 2480;

*Stratigrafia tipo F* – Sponda sud da prog. 2480 a prog. 3150;

*Stratigrafia tipo G* – Sponda sud da prog. 3150 a prog. 3750.

Qui di seguito viene riportato il modello geotecnico considerato nel corso del Progetto Esecutivo in questione, identificato, in coerenza con le distanze progressive precedentemente indicate e la posizione planimetrica dell'intervento, nella **stratigrafia tipo E** [\(Figura 14\)](#page-40-0).

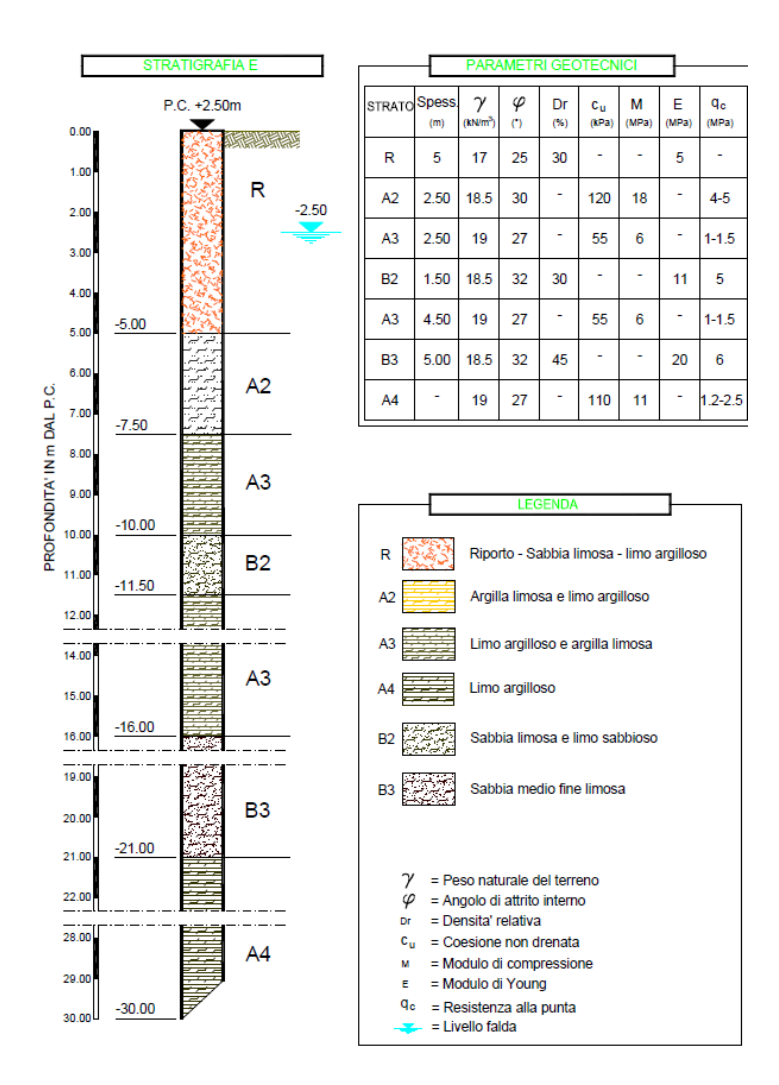

<span id="page-40-0"></span>Figura 14: Stratigrafia di progetto tipo E con parametri geotecnici (da: Progetto Definitivo *"Interventi di sistemazione del Canale Industriale Sud a Porto Marghera",* 2002).

CAMPO PROVE SU DIAFRAMMI IN C.A. PER RETROMARGINAMENTO AMBIENTALE IN AREA SIN E MODELLAZIONE AGLI ELEMENTI FINITI nell'ambito degli *"Interventi di sistemazione del Canale Industriale Sud a Porto Marghera – Sponda Sud e Darsena Terminale"*

I parametri geotecnici associati a ciascun livello sono da considerarsi cautelativi in quanto determinati in funzione delle condizioni maggiormente sfavorevoli riscontrate in sito.

# **LIVELLO R**

Questo intervallo è generalmente presente da piano campagna a profondità comprese fra 1.8 a 5.0 m. Si tratta di un deposito superficiale di copertura essenzialmente costituito da materiale di riporto. Misto ghiaioso inglobante blocchi di cls in matrice limoso-sabbiosa. Sabbia limosa grigio scura. Argilla limosa marrone rossastra inglobante ciottoli. Alternanze di argilla rossa poco consistente e argilla limosa. Limo grigio scuro compatto. In genere durante l'esecuzione delle prove CPTU questo intervallo è stato attraversato con preforo.

Dove sono state eseguite le registrazioni dei parametri di penetrazione si rinvengono valori di  $q_c$ (Resistenza alla punta) compresi fra 1.0 e 2.0 MPa con singoli picchi sino a 3.0-5.0 MPa. Nei sondaggi eseguiti, nelle porzioni coesive, sono stati registrati valori di P.P. (Pocket Penetrometer) compresi fra 50 e 60 kPa.

# **LIVELLO A2**

Questo intervallo si rinviene con buona regolarità lungo quasi tutto lo sviluppo longitudinale in esame a meno di una porzione circostante la prova CPTU N5 e all'estremo orientale della banchina.

È direttamente sottostante ai livelli A1 e B1 anzi descritti e raggiunge spessori compresi fra 1.0 e 3.5 m. Si tratta di alternanze di argilla limosa e limo argilloso molto compatte, caratterizzate dalla presenza di concrezioni e noduli carbonatici di dimensioni centimetriche. È noto in letteratura come "Caranto". L'intervallo è contraddistinto da un elevato grado di consistenza testimoniato da valori di q<sup>c</sup> che oscillano fra 4.0 e 5.0 MPa e valori al Pocket Penetrometer compresi fra 200 e 450 kPa.

# **LIVELL0 A3**

Questo livello è principalmente distribuito nella porzione occidentale e centrale dell'intero tratto in esame con spessori e collocazioni variabili. Il livello A3 a partire dalla porzione centrale sino all'estremo orientale ed in alcune lenti localizzate, si alterna e successivamente viene sostituito eteropicamente dal livello B2 che verrà descritto in seguito.

Ove è presente con buona continuità deposizionale raggiunge spessori compresi fra 7.0 e 8.0 m. Talora è presente sotto forma di lenti ben sviluppate arealmente, ma contraddistinte da spessori inferiori compresi fra 1.5 e 4.0 m. È costituito da alternanze da decimetriche a metriche di limo argilloso talora debolmente sabbioso. Localmente contiene livelli centimetrici torbosi o sottili intercalazioni limoso sabbiose. I valori di resistenza alla punta  $q_c$  mostrano un blando incremento in funzione della profondità risultando compresi fra 1.0 e 1.5 MPa. I valori di resistenza al penetrometro tascabile sono talora variabili, ma in genere compresi fra 70 e 150 kPa. In corrispondenza della prova CPTN3 a tetto del livello è presente una isolata lente di limo sabbioso A3.1 di spessore pari a 1.8 m, caratterizzata da valori di q $_c$  compresi fra 3 e 5 MPa.

# **LIVELL0 B2**

Come detto precedentemente questo intervallo si sostituisce plano altimetricamente al livello A3, nella porzione occidentale della banchina è costituito da lenti di forma talora irregolare caratterizzate da spessori compresi fra qualche metro sino a 6.5 m (sondaggio SC). A partire dalla porzione centrale si presenta sotto forma di una lente, di spessore variabile fra 1.2 e 2.8 m, collocata a profondità comprese fra 9.0 e 11.8 m dal piano campagna. A partire dalla prova CPTU N5 e proseguendo verso oriente il deposito risulta progressivamente caratterizzato da spessore crescente e maggiore uniformità deposizionale.

Dal punto di vista litologico si tratta di sabbia medio fine limosa con intercalati livelli limosi debolmente sabbiosi.

Talora prevale del limo sabbioso con intercalazioni sabbioso limose. Negli orizzonti ove è preponderante la porzione sabbiosa si registrano valori di resistenza alla punta q<sub>c</sub> compresi fra 7 e 10 MPa, viceversa ove prevale la componente limosa i valori di  $q_c$  risultano in parte minori e compresi fra 3 e 5 Mpa. In corrispondenza della prova CPT N7 al letto del livello si rinviene una lente sabbioso limosa debolmente argillosa parzialmente meno consistente (B2.1) caratterizzata da valori di  $q_c$ compresi fra 2.5 e 5.0 MPa.

# **LIVELL0 B3**

Questo intervallo si rinviene essenzialmente nella porzione occidentale ove è presente caratterizzato da un notevole spessore (9.0–13.0 m) ed una uniforme distribuzione plano altimetrica. A partire dalle verticali CPT N4 e S1, il deposito principale si separa in due lenti sovrapposte di spessore più ridotto che progressivamente fanno transizione verso Est al Livello A4 di natura coesiva descritto in seguito. Il tetto delle diverse lenti si colloca rispettivamente a circa 14.5 ÷ 15.0 m dal piano campagna per la lente superiore, che risulta caratterizzata da uno spessore di circa 5.0 m; ed a circa 20.8 ÷ 22.0 m per la lente inferiore contraddistinta da spessore assai più ridotto e contenuto fra circa 1.0 e 2.2 m.

La composizione litologica predominante è data da alternanze di sabbia medio fine limosa e limo con sabbia. Sono talora presenti orizzonti decimetrici di limo sabbioso e di limo debolmente sabbioso. Negli orizzonti ove è preponderante la porzione sabbiosa si registrano valori di resistenza alla punta q<sup>c</sup> compresi fra 8 e 15 MPa con tratti locali in cui vengono raggiunti valori prossimi a 15÷20 MPa, viceversa ove prevale la componente limosa i valori di  $q_c$  risultano in parte minori e compresi fra 3 e 8 MPa.

# **LIVELL0 A4**

Il livello in esame si rinviene con buona regolarità principalmente nella porzione orientale della banchina, ove si ritrova contraddistinto da un notevole spessore (9.0 m circa) ad una profondità compresa fra i 15.0 e i 24.0 m. Spostandosi verso la prova CPT N6, lo spessore del livello si riduce progressivamente a circa 7.1 m , per poi dare luogo ad una lente sottile ed allungata, collocata al letto del deposito, che si sviluppa ulteriormente verso occidente sino alla verticale della prova CPT N4. In questa porzione il deposito è caratterizzato da uno spessore via via più ridotto compreso fra 2.0 e 2.8 m.

CAMPO PROVE SU DIAFRAMMI IN C.A. PER RETROMARGINAMENTO AMBIENTALE IN AREA SIN E MODELLAZIONE AGLI ELEMENTI FINITI nell'ambito degli *"Interventi di sistemazione del Canale Industriale Sud a Porto Marghera – Sponda Sud e Darsena Terminale"*

Dal punto di vista litologico si tratta preminentemente di limo argilloso talora intercalato da intervalli decimetrici di argilla limosa. Localmente contiene livelli prettamente limosi o limoso sabbiosi. I valori di resistenza alla punta  $q_c$  mostrano un blando incremento in funzione della profondità risultando compresi fra 1.25 e 2.0÷2.5 MPa.

# **4. Campo prove diaframmi**

Il campo prove consiste nella realizzazione di n.6 diaframmi in c.a. di spessore 100 cm e di lunghezza 16.70 m (testa a quota +0.70 m s.l.m. e piede a quota -16.00 m s.l.m.), disposti geometricamente in modo da creare un "box chiuso"; l'impermeabilizzazione tra i diversi pannelli è garantita dalla messa in opera di un giunto *Drytech*, costituito da un profilato plastico con anello centrale e due ali della larghezza totale fuori tutto di 18 cm, disposto a tutta altezza con piede posto a quota -15.90 m s.l.m. con posizione disassata sul lato interno del pozzo.

Si riportano, in [Figura 15,](#page-44-0) una schematizzazione in pianta e sezione dei diaframmi che compongono il campo prove sopra descritto.

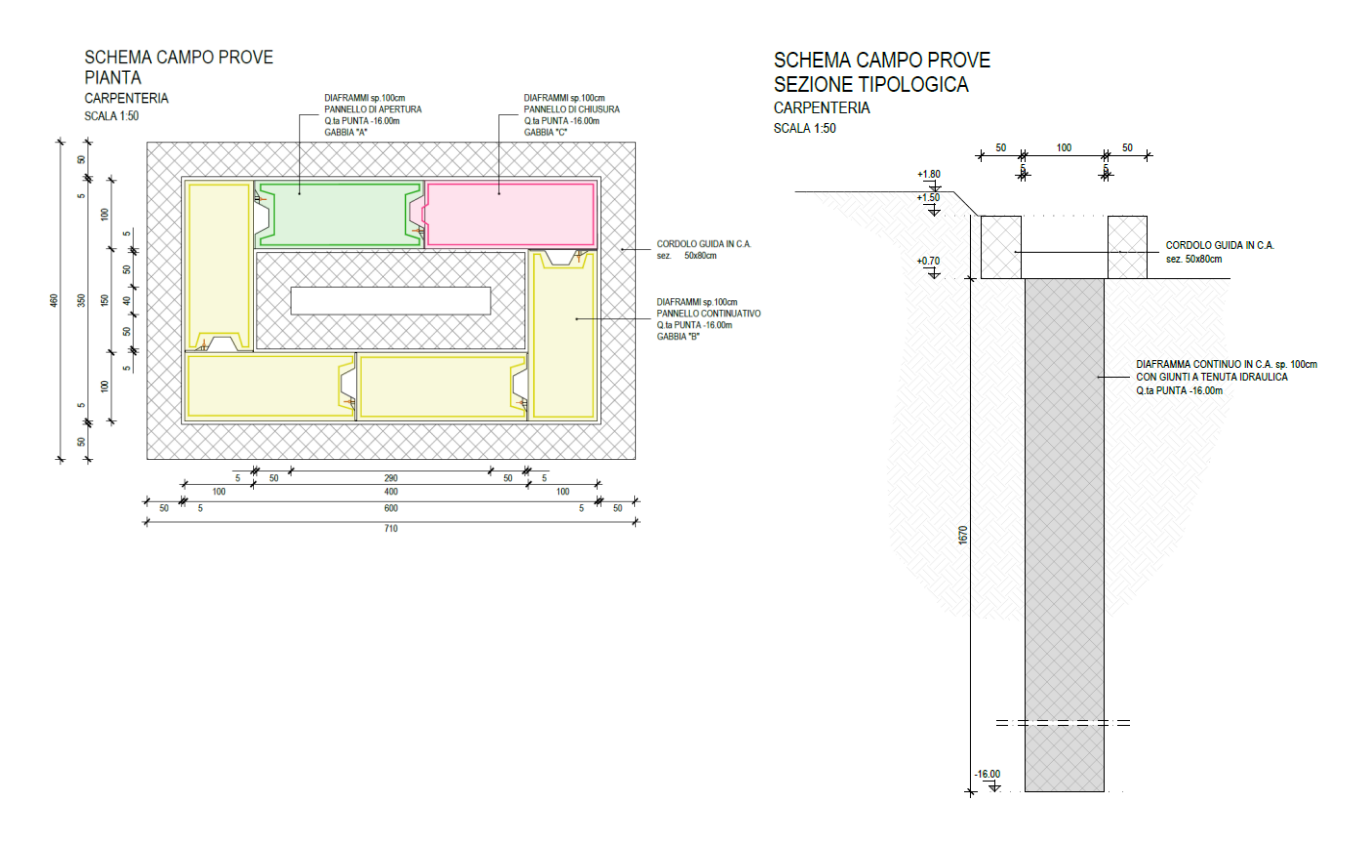

<span id="page-44-0"></span>Figura 15: Schematizzazione in pianta e sezione del campo prove dei diaframmi in c.a.

# **4.1. Obiettivi del campo prove**

Il principale obiettivo del campo prove è la verifica delle performance ambientali, ovvero la tenuta idraulica, del sistema costituito dai diaframmi in c.a. e i giunti impermeabilizzanti tipo *Drytech*. Trattandosi di un'opera sia con funzione strutturale, tale da assicurare in futuro la possibilità di realizzare una banchina portuale su fondale a -12 m s.l.m., sia con funzione di retromarginamento ambientale all'interno dell'area Sito di Bonifica di Interesse Nazionale (SIN) di Porto Marghera, è indispensabile dimostrare che l'opera garantisca la separazione dell'acqua di falda da quella della laguna di Venezia. Tale requisito ambientale è soddisfatto dal raggiungimento di una permeabilità inferiore a 10-9 m/s.

CAMPO PROVE SU DIAFRAMMI IN C.A. PER RETROMARGINAMENTO AMBIENTALE IN AREA SIN E MODELLAZIONE AGLI ELEMENTI FINITI nell'ambito degli *"Interventi di sistemazione del Canale Industriale Sud a Porto Marghera – Sponda Sud e Darsena Terminale"*

Per dimostrare questa proprietà del sistema, e così come da accordi tra l'Impresa Esecutrice e la Direzione Lavori (DL), si è proceduto all'esecuzione di una prova di permeabilità in sito realizzata, come da metodologica, in due fasi successive:

- 1. *prova di permeabilità a carico costante*: si induce, tramite emungimento da un pozzo centrale predisposto all'interno del box, un dislivello idraulico tra l'esterno e l'interno pari a circa 2 m, tenuto costante per un tempo pari a circa 72 ore; durante questa fase si misura ad intervalli temporali di campionamento prefissati la portata emunta, che affluisce al pozzo per effetto del moto di filtrazione che si instaura, e si controlla allo stesso modo la quota piezometrica all'esterno e all'interno del sistema tramite n.4 piezometri esterni e n.1 piezometro interno, finestrati per tutta la lunghezza.
- 2. *prova di permeabilità a carico variabile*: si ferma l'emungimento e si continuano le misurazioni ad intervalli temporali di campionamento prefissati delle quote piezometriche sui n.4 piezometri esterni e n.1 piezometro interno in modo da osservare il ripristinarsi delle condizioni iniziali, per le quali l'acqua all'interno del pozzo si riporta ad una condizione di equilibrio con la falda esterna.

Si evidenzia che per la posizione del campo prove, ma più in generale in tutta la zona delle macro-isole *"Fusina"* e *"Nuovo Petrolchimico"*, essendo in prossimità della laguna, il livello di falda è influenzato dall'oscillazione di marea e quindi non stazionario ma in continua variazione.

# **4.2. Impianto di cantiere**

In questo paragrafo si riportano le attrezzature necessarie alla realizzazione del campo prove per diaframmi strutturali in c.a. con funzione di retromarginamento ambientale. In seguito, poi, nei paragrafi successivi dedicati alle diverse fasi di realizzazione dei singoli pannelli di diaframma, verranno descritte le modalità e le tempistiche dell'utilizzo dei diversi impianti che ora vengono solo elencati.

Le attrezzature predisposte e utilizzate per l'esecuzione del campo prove sono:

- *miscelatore* dell'impianto bentonite, apparecchio che permette di ottenere la miscela tra l'acqua e la bentonite in polvere nelle corrette proporzioni;
- *vasche di stoccaggio* della bentonite, che consistono in n.2 vasche dedicate allo stoccaggio del fango e permettono la movimentazione del fluido per evitare il deposito sul fondo;
- *pompa* dell'impianto bentonite *e tubazioni* fino allo scavo, parti dell'impianto che permettono ai fanghi bentonitici prodotti e stoccati di raggiungere lo scavo;
- *gru cingolata Kelly Casagrande C400 e benna mordente*, dotata di sensore di misurazione JEAN LUTZ S.A., che permette la realizzazione dello scavo dei singoli pannelli (larghezza 250 cm e spessore 100 cm) con strumenti di controllo della verticalità e delle deviazioni della benna;
- *gru cingolata Casagrande C400 con braccio tralicciato*, per la movimentazione di gabbie di armatura, palancole metalliche per la posa dei giunti impermeabilizzanti, tubo convogliatore ecc.;

- *dissabbiatore* dell'impianto bentonite, per il trattamento dei fanghi bentonitici, che vengono emunti dallo scavo durante la fase di getto del calcestruzzo, e la rimozione della frazione granulare in eccesso prima del loro riutilizzo.

# **4.3. Realizzazione del campo prove**

Per la realizzazione del campo prove si procede all'esecuzione di n.1 pannello di diaframma al giorno, per un totale di 6 giorni lavorativi al fine di completare il box chiuso così come precedentemente descritto e riportato in [Figura 15.](#page-44-0)

La decisione di procedere con l'esecuzione di un solo pannello giornaliero, concordato tra Impresa e Direzione Lavori, è dettata dalla particolare geometria, dalle dimensioni limitate del campo prove stesso, e soprattutto dal fatto che i pannelli devono essere realizzati in sequenza, così come riportato sempre in [Figura 15](#page-44-0) a partire dal *pannello di apertura* (in verde) e seguendo il verso antiorario fino al *pannello di chiusura* (in magenta).

La realizzazione dei pannelli in sequenza genera una criticità per la messa in opera dei giunti, poiché il posizionamento avviene mediante l'immersione di apposite palancole, sagomate ad hoc, e necessita il trascorrere di 24 ore per l'indurimento del calcestruzzo prima dello sfilamento; in questo arco temporale, infatti, viene garantita la presa del calcestruzzo sul giunto e allo sfilamento della palancola sagomata questo rimane in posizione senza sfilarsi.

Nei paragrafi successivi si suddividono e descrivono le fasi di realizzazione di ciascun singolo pannello di diaframma in c.a. del campo prove.

CAMPO PROVE SU DIAFRAMMI IN C.A. PER RETROMARGINAMENTO AMBIENTALE IN AREA SIN E MODELLAZIONE AGLI ELEMENTI FINITI nell'ambito degli *"Interventi di sistemazione del Canale Industriale Sud a Porto Marghera – Sponda Sud e Darsena Terminale"*

# **4.3.1. Fase 1: cordoli guida in c.a.**

La prima fase per la realizzazione dei diaframmi è la messa in opera dei cordoli guida, conosciuti anche come corree. Questi elementi, realizzati in calcestruzzo leggermente armato, hanno la funzione di sostenere il terreno laterale ma soprattutto di mantenere la direzione dello scavo e garantire la continuità dei pannelli.

Nel caso in esame, per la realizzazione dei n.6 diaframmi costituenti il campo prove, si sono realizzati cordoli guida di sezione B 20 cm x H 80 cm, con piano di posa alla quota di +0.70 m s.l.m., su uno spessore di magrone di 10 cm.

Devono essere necessariamente realizzati prima dello scavo, per le ragioni sopra citate, e con una tempistica idonea a garantire la maturazione (di almeno 7 gg) del calcestruzzo.

Si riportano, in [Figura 16,](#page-47-0) le corree per la realizzazione dei diaframmi del campo prove.

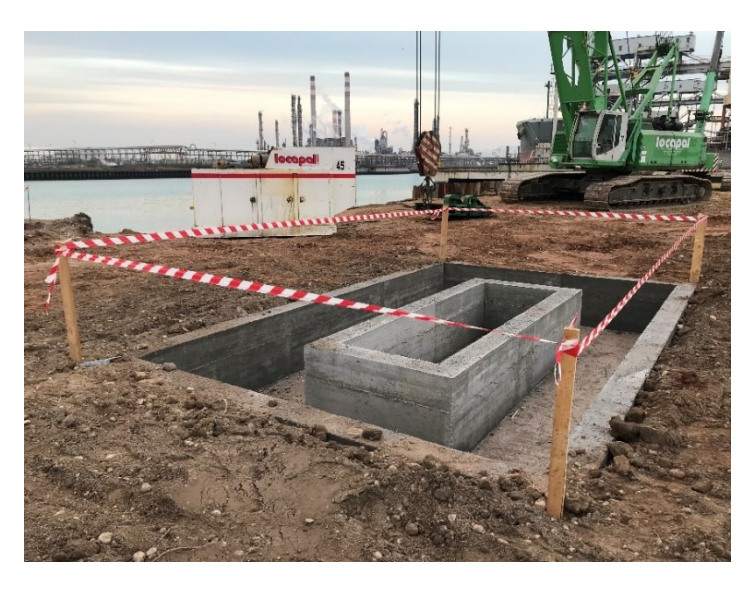

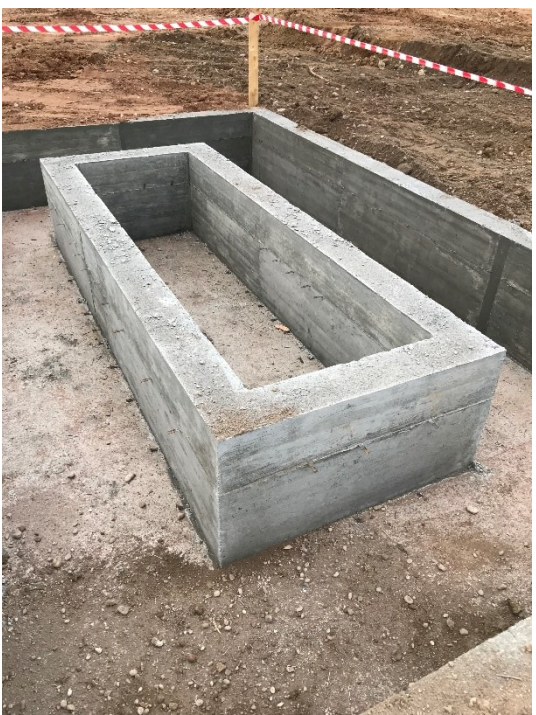

<span id="page-47-0"></span>Figura 16: Cordoli guida, o corree, di sezione B 20 cm x H 80 cm, con piano di posa alla quota di +0.70 m s.l.m., su uno spessore di magrone di 10 cm.

Università degli Studi di Padova Laureando: Riccardo Nardo Matricola: 1233769

# **4.3.2. Fase 2: scavo dei pannelli**

In seguito alla realizzazione dei cordoli guida in c.a. si prosegue con scavo dei pannelli [\(Figura 17\)](#page-48-0); lo scavo avviene introducendo ripetutamente nel terreno una benna mordente, fissata ad un'asta telescopica a estensione verticale di tipo Kelly, di larghezza 250 cm e spessore 100 cm (dimensioni effettive del diaframma). La stabilità dello scavo, che si ricorda deve raggiungere la profondità di -16 m s.l.m., è assicurata dall'utilizzo di fanghi bentonitici che, formando un sottile strato impermeabile sulle pareti, consentono di stabilizzare il paramento fino al successivo getto di riempimento.

Lo scavo viene realizzato dall'impresa C.O.SPE di Fano (PU), specialisti nel settore e nella realizzazione di opere geotecniche quali diaframmi (strutturali e plastici) e pali di fondazione (trivellati, a elica continua, FDP), utilizzando una gru cingolata *Kelly Casagrande C400* dotata di sensore di misurazione *JEAN LUTZ S.A* che registra la deviazione/inclinazione dello scavo.

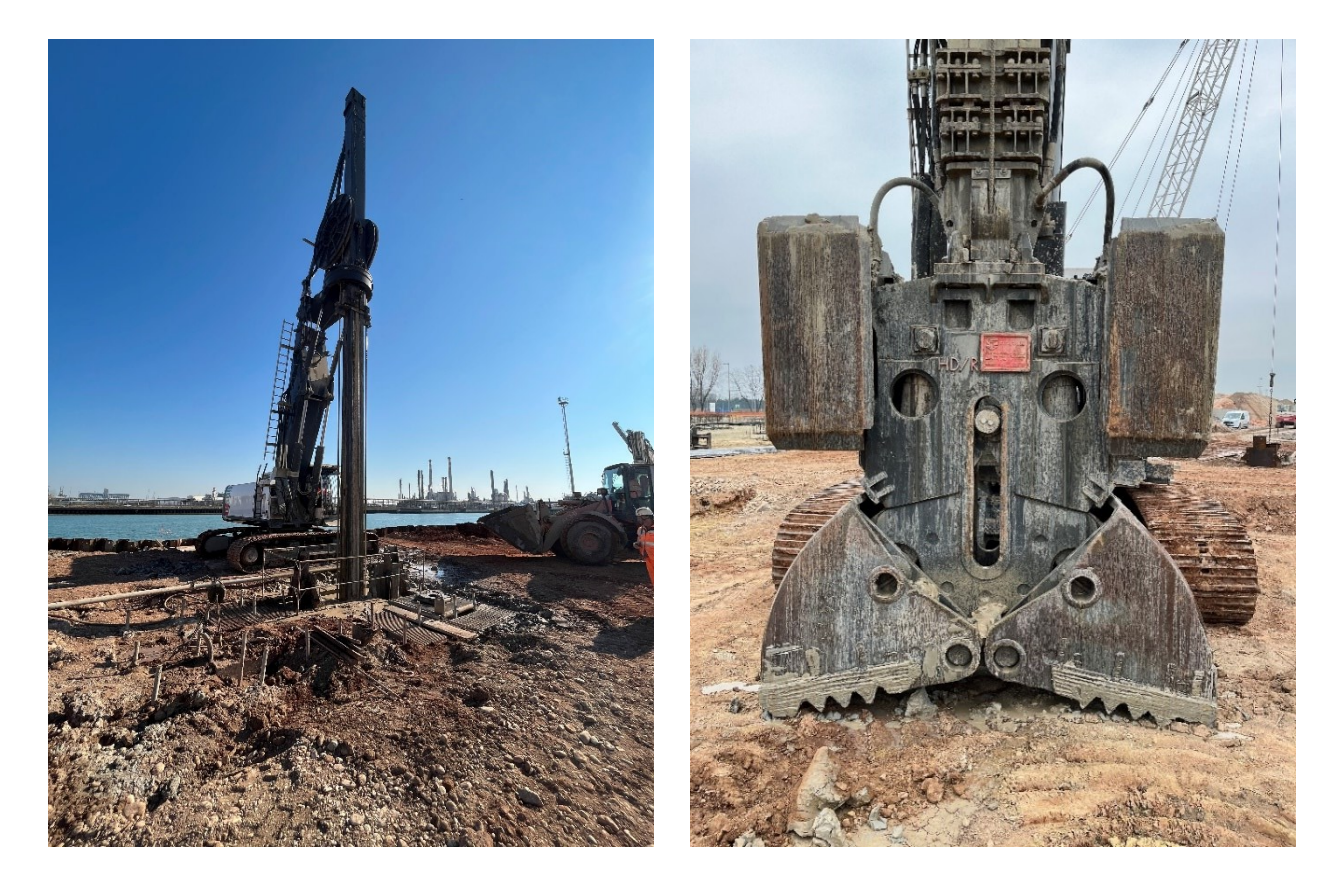

Figura 17: Scavo pannelli di diaframma con gru cingolata *Kelly Casagrande C400* e benna mordente, dotata di sensore di misurazione *JEAN LUTZ S.A*.

<span id="page-48-0"></span>Il sensore di misurazione *JEAN LUTZ S.A* permette, a seguito della realizzazione dello scavo del pannello, una ricostruzione della sezione dello scavo andando a restituire a livello grafico la deviazione e la rotazione della benna mordente, così come visibile in [Figura 18.](#page-49-0)

CAMPO PROVE SU DIAFRAMMI IN C.A. PER RETROMARGINAMENTO AMBIENTALE IN AREA SIN E MODELLAZIONE AGLI ELEMENTI FINITI nell'ambito degli *"Interventi di sistemazione del Canale Industriale Sud a Porto Marghera – Sponda Sud e Darsena Terminale"*

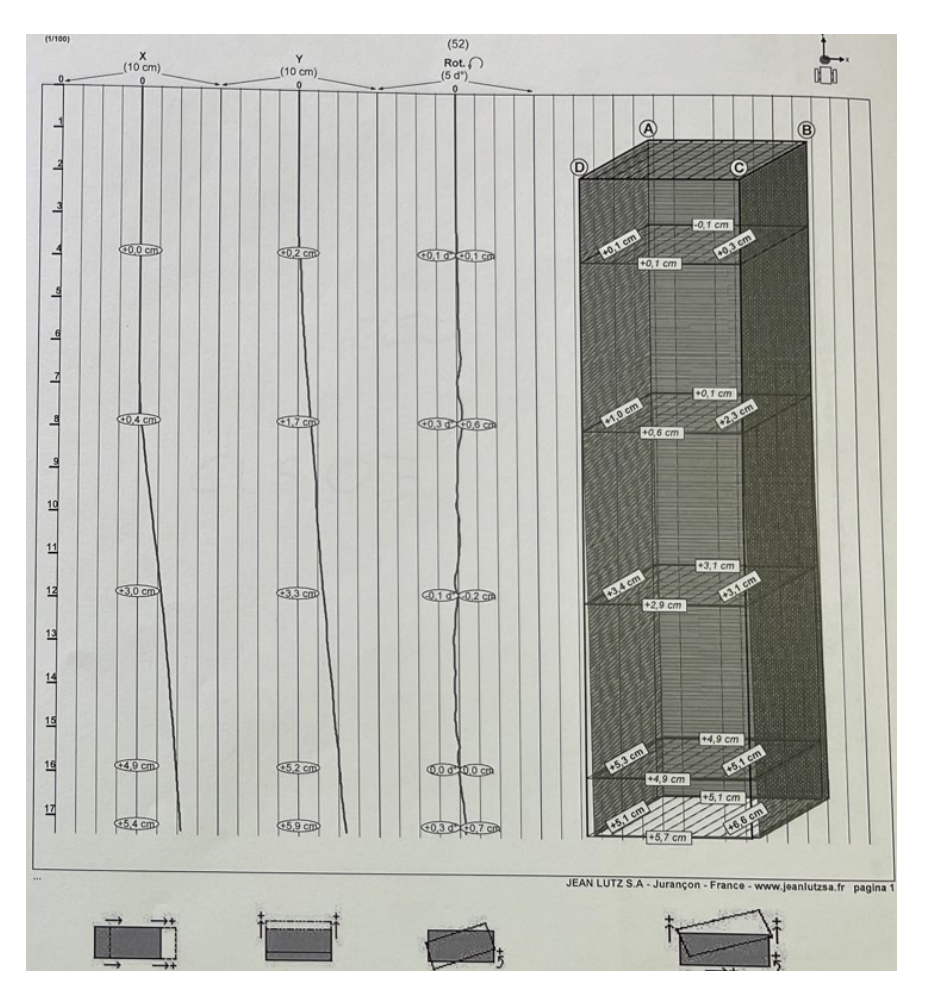

<span id="page-49-0"></span>Figura 18: Restituzione grafica della deviazione e la rotazione della benna mordente fornita dallo strumento *JEAN LUTZ S.A.*

I fanghi bentonitici, necessari durante tutta la fase di scavo e che devono riempire completamente la sezione scavata dalla benna mordente, vengono realizzati in sito mediante l'utilizzo di appositi miscelatori, che permettono di miscelare la bentonite con acqua in modo da realizzare il fango con determinate specifiche, e contenuti all'interno di vasche; utilizzando delle apposite pompe, il fango viene convogliato con delle tubazioni all'interno dello scavo, fino a riempirlo, e ne garantisce la stabilità.

Le caratteristiche dei fanghi bentonitici, che ne assicurano l'efficacia, sono:

- Densità (kg/dm<sup>3</sup>): ottenuta versando il campione di fango all'interno di un recipiente di volume noto (1 dm<sup>3</sup>) e pesato su apposita bilancia;
- Viscosità (s/dm<sup>3</sup>): valutata mediante l'utilizzo di uno strumento apposito per la misura della fluidità del fango, denominato *Cono di Marsh*, misurando il tempo che il fango impiega a defluire dal cono stesso.

Questi parametri sono stati definiti e controllati giorno per giorno prima dell'inizio della fase di scavo, e resi disponibili alla Direzione Lavori.

Per i diaframmi in esame, la ditta esecutrice ha fornito dei valori di densità dei fanghi pari a  $p = 1.05$ kg/dm<sup>3</sup> e una viscosità di 40 s/dm<sup>3</sup>.

#### Università degli Studi di Padova Laureando: Riccardo Nardo Matricola: 1233769

# **4.3.3. Fase 3: introduzione gabbia di armatura**

Realizzato lo scavo, e sostenuto dai fanghi bentonitici, si proseguono le lavorazioni per la realizzazione dei diaframmi in c.a. inserendo la gabbia di armatura all'interno dello scavo [\(Figura 19\)](#page-50-0).

Le gabbie di armatura utilizzate vengono fornite in cantiere già assemblate, così come previsto da Progetto Esecutivo, con l'unica eccezione che vengono suddivise in due parti: una gabbia più lunga che costituisce l'armatura del corpo del diaframma e una seconda gabbia che costituisce l'armatura di testa del diaframma. Durante la messa in opera viene calata la gabbia costituente l'armatura del corpo diaframma e, prima della completa immersione all'interno dello scavo, viene sostenuta mediante appositi elementi al fine di collegarla con morsetti di acciaio alla gabbia che costituisce l'armatura di testa; per garantire il corretto posizionamento delle armature, ovvero per garantire la giusta quota dell'armatura, una volta inserite la gabbie all'interno dello scavo si misura la profondità della testa della gabbia di armatura rispetto le corree guida e si fissa l'armatura quando si è raggiunta la quota prefissata.

La distanza dell'armatura dalle pareti dello scavo, cioè la messa in opera corretta dell'armatura al centro dello scavo, vengono fissati alle gabbie stesse dei distanziatori esterni costituiti da blocchi in cemento che hanno la duplice funzione di aumentare il peso delle armature stesse per favorire l'immersione all'interno dei fanghi bentonitici.

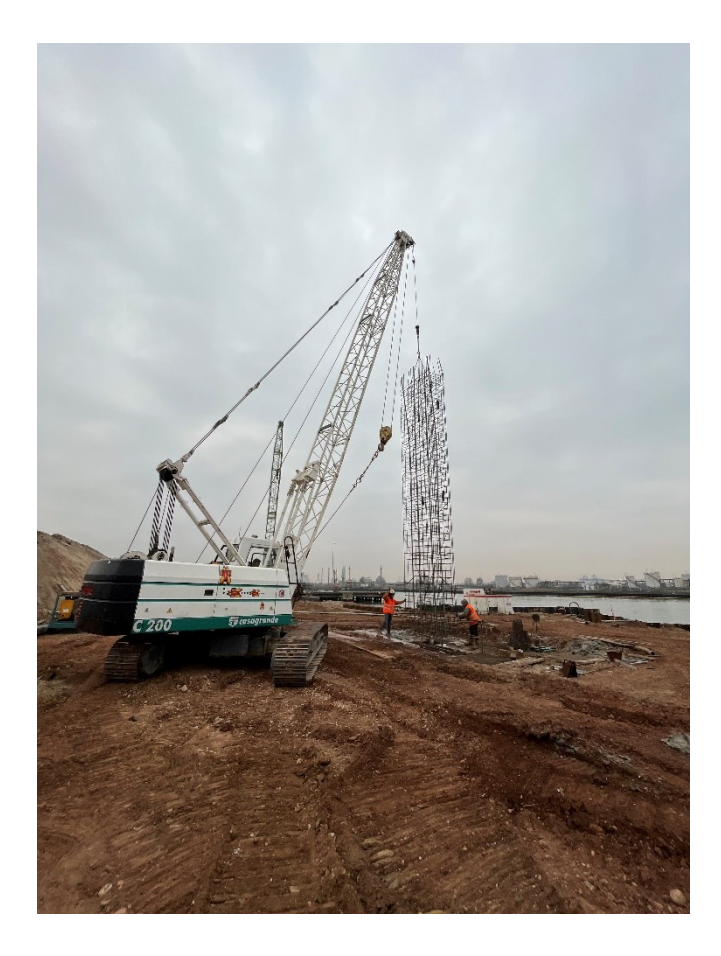

<span id="page-50-0"></span>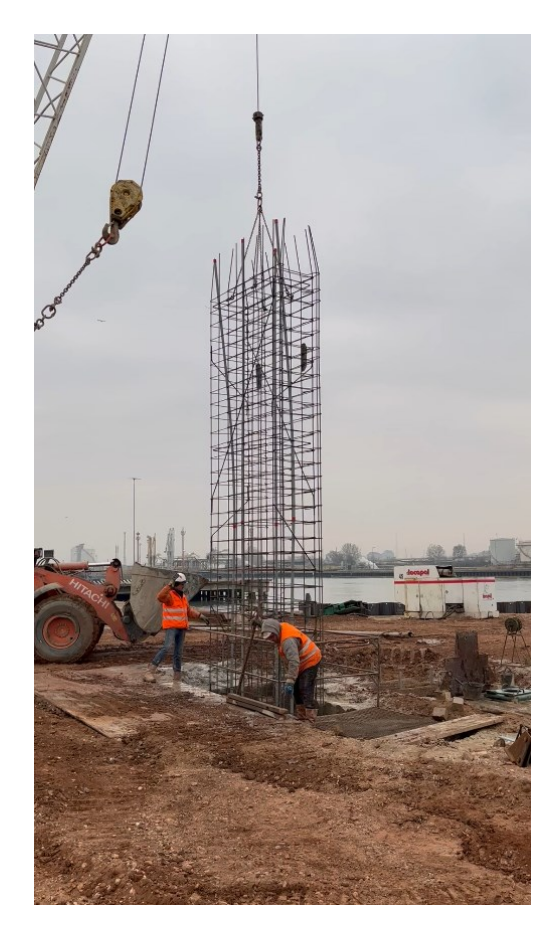

Figura 19: Sollevamento e introduzione della gabbia di armatura all'interno dello scavo sostenuto dai fanghi bentonitici.

CAMPO PROVE SU DIAFRAMMI IN C.A. PER RETROMARGINAMENTO AMBIENTALE IN AREA SIN E MODELLAZIONE AGLI ELEMENTI FINITI nell'ambito degli *"Interventi di sistemazione del Canale Industriale Sud a Porto Marghera – Sponda Sud e Darsena Terminale"*

A ciascuna gabbia di armatura sono stati fissati dei tubi sonici in PVC, visibili nell'immagine di destra in [Figura 20,](#page-51-0) per eseguire le prove cross-hole e verificare l'integrità dei pannelli del diaframma; una volta immerse le gabbie, e predisposti i tubi di modo che fossero sporgenti dal diaframma anche a seguito del getto di calcestruzzo, i tubi sonici sono stati poi riempiti di acqua in modo da favorire la propagazione delle onde tra sorgente e ricevitore durante l'esecuzione della prova.

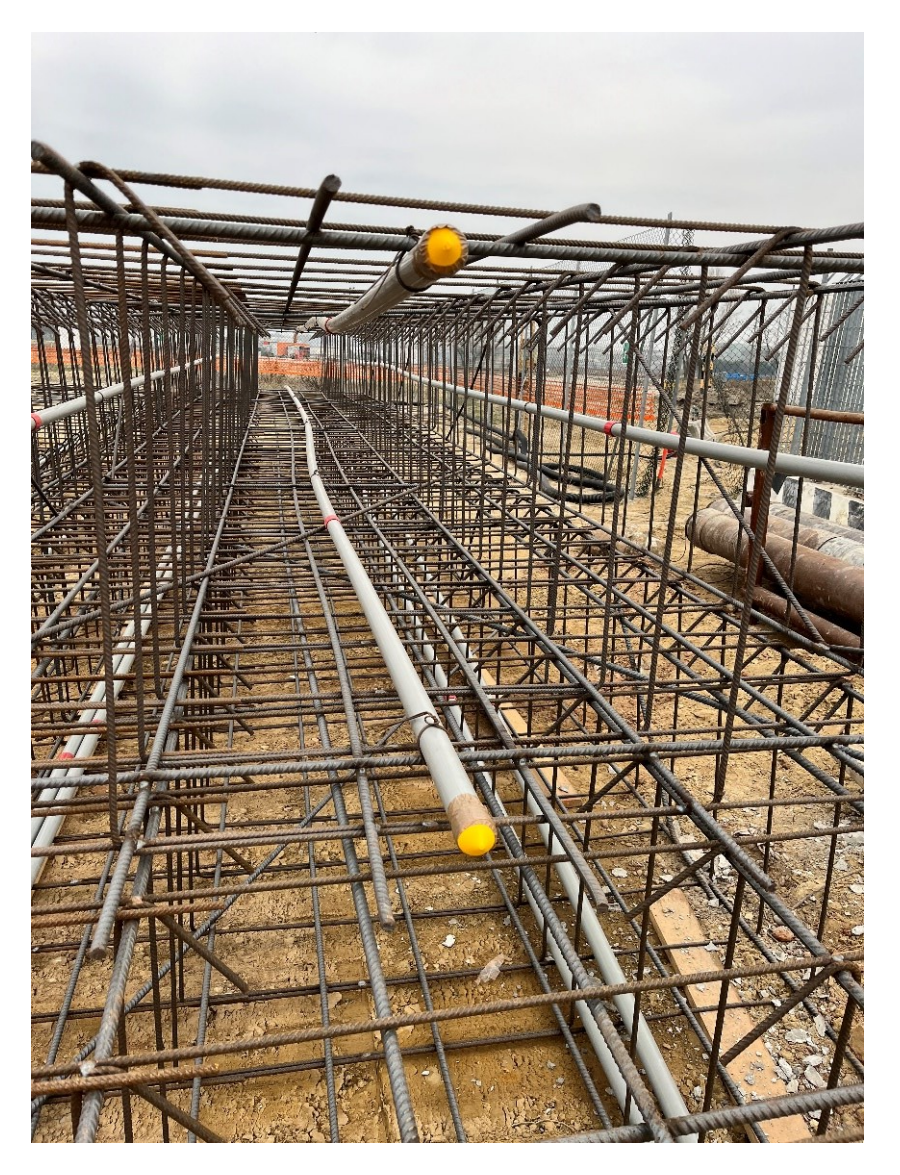

<span id="page-51-0"></span>Figura 20: Particolare delle gabbie di armatura fornite in cantiere preassemblate, con la predisposizione dei tubi sonici in PVC per l'esecuzione delle prove cross-hole.

#### **4.3.4. Fase 4: posizionamento palancola con giunto impermeabilizzante** *waterstop*

In seguito all'immersione dell'armatura del diaframma si prosegue con l'inserimento del giunto *waterstop*, che garantisce l'impermeabilizzazione tra due diversi diaframmi consecutivi.

Il corretto posizionamento di questo elemento impermeabilizzante viene garantito dalla messa in opera con l'impiego di apposite palancole metalliche, pezzi speciali creati ad hoc, le quali hanno un invito per il giunto che permette di farlo sporgere per metà della sua lunghezza in modo da farlo ricoprire e avvolgere dal successivo getto di calcestruzzo (foto a sinistra in [Figura 21\)](#page-52-0).

La corretta messa in opera dei giunti, che avviene alzando la palancola metallica con una gru e poi calata all'interno dello scavo (foto a destra in [Figura 21\)](#page-52-0), genera una criticità per la realizzazione dei pannelli in sequenza, poiché necessita il trascorrere di 24 ore per l'indurimento del calcestruzzo prima dello sfilamento delle palancole sagomate; questo arco temporale garantisce la presa del calcestruzzo sul giunto e allo sfilamento della palancola sagomata il giunto rimane in posizione senza sfilarsi.

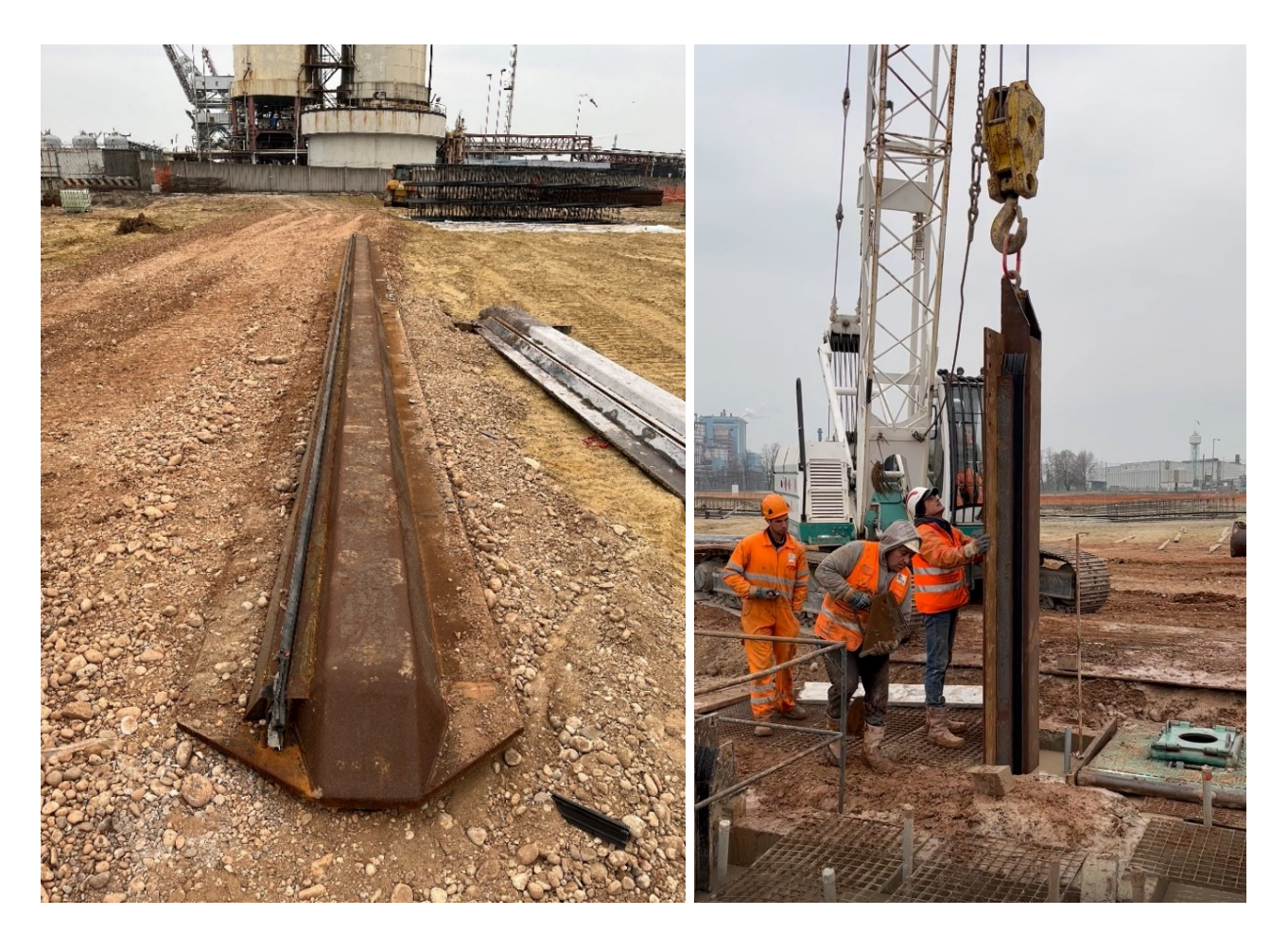

<span id="page-52-0"></span>Figura 21: Giunto *waterstop* inserito all'interno di apposita palancola sagomata e immersione all'interno dello scavo per il posizionamento prima del getto.

CAMPO PROVE SU DIAFRAMMI IN C.A. PER RETROMARGINAMENTO AMBIENTALE IN AREA SIN E MODELLAZIONE AGLI ELEMENTI FINITI nell'ambito degli *"Interventi di sistemazione del Canale Industriale Sud a Porto Marghera – Sponda Sud e Darsena Terminale"*

# **4.3.5. Fase 5: getto del calcestruzzo**

L'ultima fase di realizzazione dei singoli pannelli dei diaframmi in c.a. consiste nel getto di calcestruzzo all'interno dello scavo e la rimozione dei fanghi bentonitici di perforazione. L'operazione avviene in contemporanea, affinché al pompaggio di calcestruzzo il fango contenuto all'interno dello scavo non fuoriesca nell'area di lavoro circostante.

Il getto del calcestruzzo avviene attraverso l'utilizzo di un tubo convogliatore, costituito da più tubi collegati e di volta in volta adeguato alla profondità raggiunta dal getto, opportunamente manovrato in modo da favorirne l'uscita; per un getto ottimale, il tubo convogliatore viene posizionato in modo da essere sempre immerso nel getto già eseguito, così da rendere il getto omogeneo e garantire il riempimento dell'intera sezione di diaframma. Si riporta una foto, a sinistra in [Figura 22,](#page-53-0) delle operazioni di getto dei diaframmi.

Il calcestruzzo per la realizzazione dei diaframmi viene fornito con la prescrizione di una classe di lavorabilità S4 (fluida), verificata mediante misurazione dello slump alla prova del *cono di Abrams* per ciascuna singola betoniera (a destra in [Figura 22\)](#page-53-0).

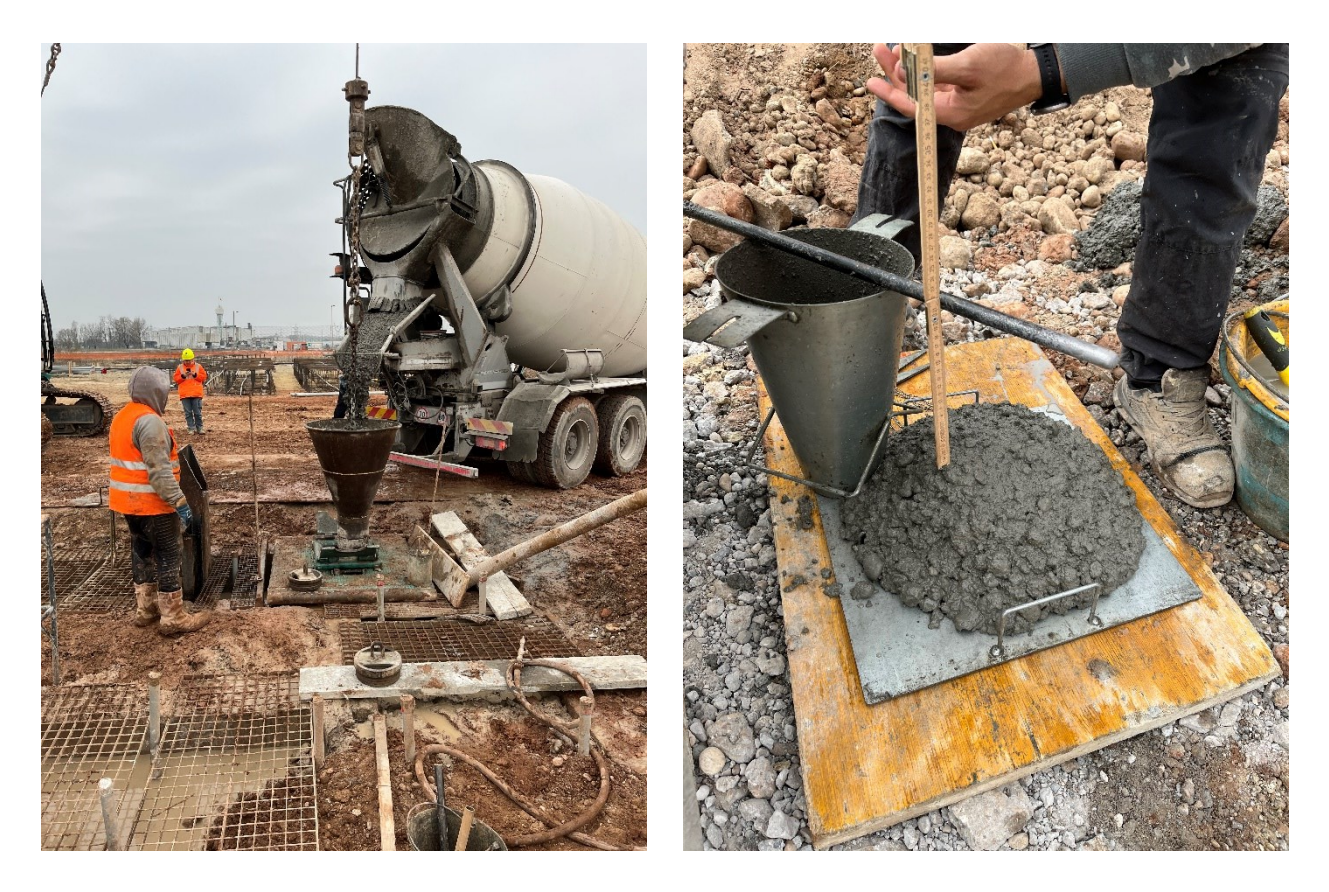

Figura 22: Fase di getto del diaframma in calcestruzzo e risultato della prova con il *cono di Abrams* per definire la classe di lavorabilità del calcestruzzo.

<span id="page-53-0"></span>Durante tutta la durata del getto si è provveduto alla rimozione del fango bentonitico, utilizzando una pompa sommersa che li convoglia fino all'impianto di trattamento, e alla rigenerazione del fango stesso tramite asportazione della frazione più grossolana di terreno in esso contenuta (operazione

denominata *"dissabbiamento"*). I fanghi bentonitici, una volta trattati e asportata la frazione granulare, vengono reinseriti all'interno delle vasche della bentonite così da essere riutilizzati per gli scavi successivi; il riutilizzo è possibile solo dopo aver verificato le proprietà del fango stesso (*densità* e *viscosità*) e, eventualmente, provveduto alla correzione dei parametri attraverso la miscelazione con nuovi fanghi bentonitici.

L'impianto di trattamento dei fanghi, o dissabbiatore, viene riportato in [Figura 23;](#page-54-0) da tale figura è possibile osservare lo scarto della lavorazione: materiale sabbioso.

<span id="page-54-0"></span>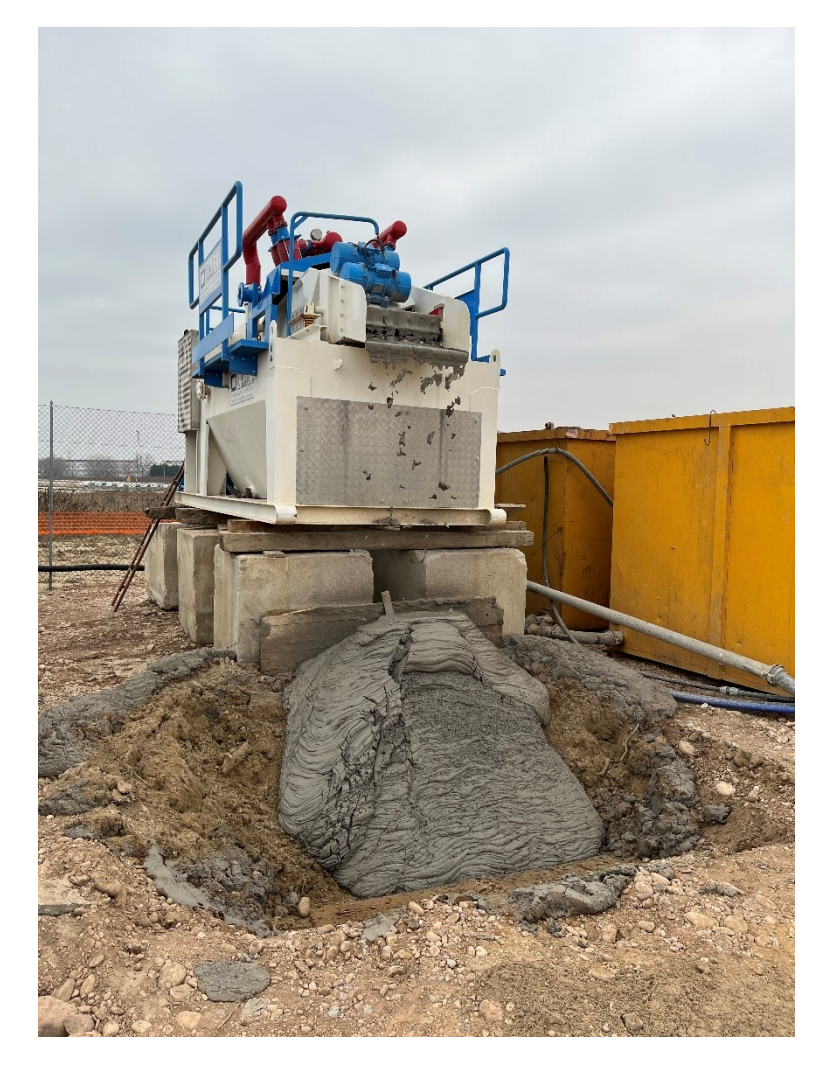

Figura 23: Impianto di trattamento dei fanghi bentonitici, o dissabbiatore.

CAMPO PROVE SU DIAFRAMMI IN C.A. PER RETROMARGINAMENTO AMBIENTALE IN AREA SIN E MODELLAZIONE AGLI ELEMENTI FINITI nell'ambito degli *"Interventi di sistemazione del Canale Industriale Sud a Porto Marghera – Sponda Sud e Darsena Terminale"*

#### **4.4. Strumentazione del campo prove**

Con lo scopo di eseguire tutte le misurazioni necessarie per la modellazione numerica del problema fisico e, quindi, la determinazione coefficiente di permeabilità del sistema, vengono installati sul campo prove idonei strumenti per l'emungimento, che permette di creare il gradiente idraulico necessario ad innescare il moto di filtrazione, e per il monitoraggio delle quote piezometriche sia interne che esterne.

In questo paragrafo si descrivono le attrezzature installate e il loro funzionamento.

# **4.4.1. Tubi sonici per prove cross-hole**

Tra i vari metodo di analisi non distruttivi, che permettono di effettuare un'accurata verifica, ad alta risoluzione, della qualità delle strutture di fondazione profonde (quali pali, diaframmi, ecc.), vi è la prova *Cross-hole Sonic Logging* (CSL), sviluppata in Francia a cura del *"Centre Experimental de Recherches d'Etudes du Batiment et des Travaux Publics" (CEBTP)* nel 1960. Questa prova si basa sulla misura delle velocità di propagazione in un mezzo delle onde sonore.

I tubi sonici in PVC vengono utilizzati per effettuare queste prove ultrasoniche, basate sulla misura delle velocità di propagazione in un mezzo delle onde sonore, così da valutare la profondità effettiva delle strutture di fondazione, la loro integrità, l'omogeneità del materiale che le costituisce e l'assenza di difetti costruttivi quali nidi di ghiaia, dilavamenti, restrizioni intrusioni di materiale spurio.

I tubi sonici sono realizzati in differenti diametri e lunghezze e, opportunamente giuntati, raggiungono le profondità richieste. Rispetto ai tubi sonici di metallo permettono una migliore propagazione delle onde, risultano più leggeri, facili da installare e più economici.

Per la messa in opera, durante il getto dell'elemento strutturale, i tubi in PVC vengono annegati parallelamente all'asse dell'elemento stesso e per tutta sua lunghezza; la disposizione dei tubi sonici, nel caso in esame, varia a seconda degli elementi che si vanno ad indagare, ad esempio: per i pali sono in genere 3, disposti a triangolo equilatero in pianta, mentre per i diaframmi variano da 4 a 6. Di questi tubi deve essere nota la reciproca distanza (distanza tra sorgente e ricevitore) in modo che, determinato il tempo di propagazione delle onde, sia possibile stimare in maniera accurata le velocità di propagazione in senso orizzontale. Le due sonde ultrasoniche, una emittente e l'altra ricevente, vengono poi inserite all'interno di due tubi distinti, preventivamente riempiti di acqua, e fatte muovere da un operatore lungo tutta la lunghezza dell'elemento, in direzione dal basso verso l'alto. La sonda emittente (T), emette in continuazione delle onde ultrasoniche, a una frequenza di circa 50 Hz, che vengono captate dal ricevitore (R).

I dati, provenienti da tutti i tubi sonici a disposizione, vengono successivamente elaborati in un'apposita unità e permettono di verificare le caratteristiche del calcestruzzo ottenendo una rappresentazione tomografica sia in bidimensionale (2D) che in tridimensionale (3D).

In un calcestruzzo di buone caratteristiche meccaniche, integro, omogeneo e compatto, si hanno velocità di propagazione delle onde ben definite e di valore elevato mentre, per un calcestruzzo che presenta difetti (discontinuità, vespai, inclusione di terra, ecc.), si manifesta un incremento del tempo di attraversamento dell'onda con conseguente diminuzione della velocità di propagazione.

In generale, se la velocità di propagazione delle onde è:

- superiore ai 4000 m/s, il calcestruzzo è di ottima qualità;
- compresa tra i 2500 m/s e i 4000 m/s, il calcestruzzo si può ritenere accettabile;
- inferiore ai 2500 m/s, la qualità del calcestruzzo è scadente.

Nel caso in esame, del campo prove diaframmi in c.a., per ciascun pannello di diaframma sono stati inseriti n.4 tubi sonici, per un totale di n.24 tubi sonici, in PVC fissati alle gabbie di armatura e predisposti di modo che fossero sporgenti dal diaframma anche a seguito del getto di calcestruzzo e del successivo rinterro per portare il piano campagna alla quota di progetto di +1.50 m s.l.m.; la disposizione dei tubi sonici è avvenuta come riportato di seguito:

- schema a rombo per i pannelli costituenti il lato lungo del campo prove, ovvero per i pannelli n.1-3-4-6;
- schema a rettangolo per i pannelli costituenti il lato corto del campo prove, ovvero per i pannelli n.2-5.

In riferimento alla disposizione sopra descritta e in riferimento alla disposizione del campo prove così come riportato in [Figura 15,](#page-44-0) si indica con il n.1 il primo pannello realizzato (raffigurato con il colore verde), con il n.6 l'ultimo pannello realizzato (raffigurato con il colore magenta) e con i n.2-3-4-5 i restanti pannelli a partire dal primo seguendo il verso antiorario.

In [Figura 24](#page-56-0) si riporta un'immagine del campo prove in cui sono visibili i tubi sonici coperti con un telo impermeabile trasparente.

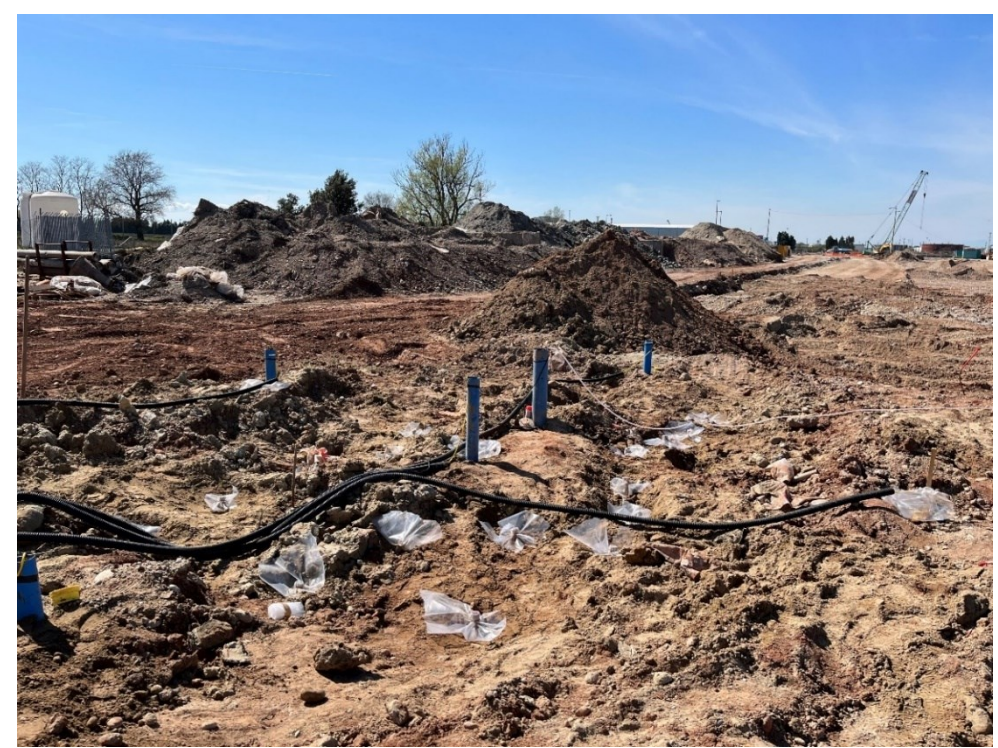

Figura 24: Tubi sonici con disposizione a rombo e rettangolare, coperti con telo impermeabile trasparente.

<span id="page-56-0"></span>A seguito delle misure eseguite in cantiere sui n.6 setti in c.a. e sui n.6 giunti tra diaframmi, in data 21 aprile 2022, la restituzione e l'esame dei profili ottenuti dalle varie introspezioni ha evidenziato

CAMPO PROVE SU DIAFRAMMI IN C.A. PER RETROMARGINAMENTO AMBIENTALE IN AREA SIN E MODELLAZIONE AGLI ELEMENTI FINITI nell'ambito degli *"Interventi di sistemazione del Canale Industriale Sud a Porto Marghera – Sponda Sud e Darsena Terminale"*

che *"non vi sono anomalie di rilievo"* in nessuna prova effettuata *"nei limiti propri di qualsiasi indagine indiretta e in particolare della tecnologia adottata"*. In [Tabella 2](#page-57-0) si riportano le evidenze delle analisi cross-hole condotte su ciascuna verticale indagata mentre i[n Figura 25](#page-57-1) si riporta il profilo dell'impulso sonico registrato dalla strumentazione nel corso di una prova.

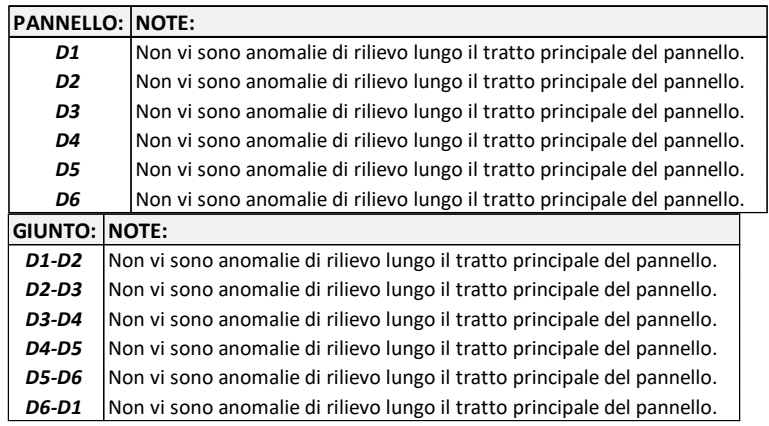

<span id="page-57-0"></span>Tabella 2: Note relative all'analisi del profilo dell'impulso sonico delle prove cross-hole eseguite sui singoli pannelli e sui giunti.

#### **Sonic Logging Profile**

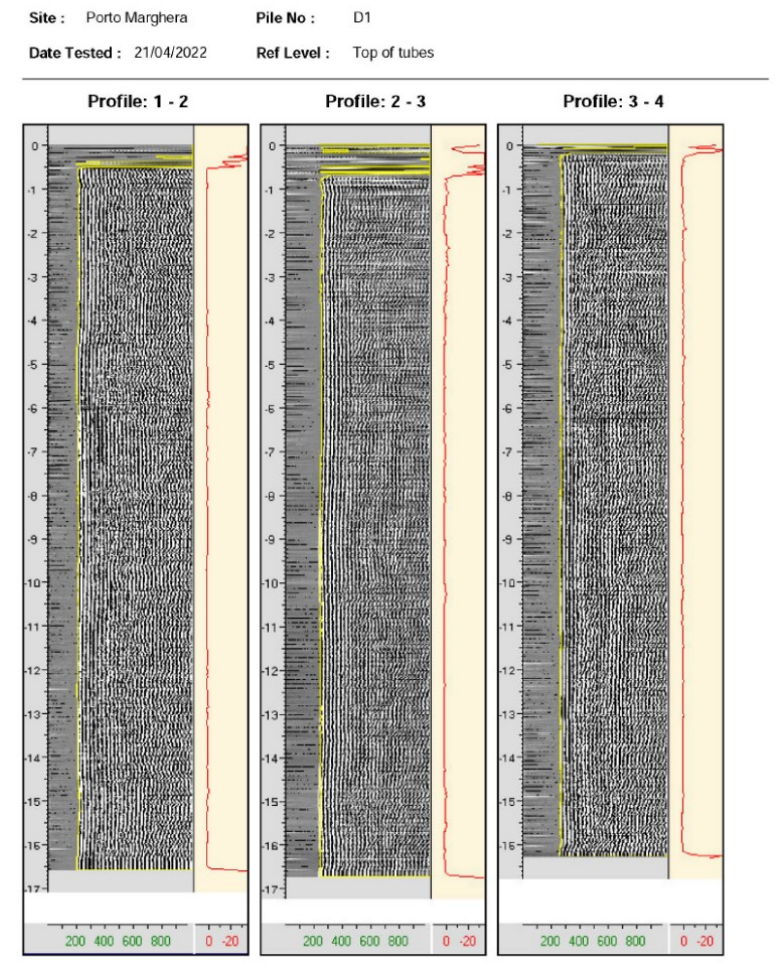

<span id="page-57-1"></span>Figura 25: Restituzione grafica del profilo dell'impulso sonico registrato durante la prova cross-hole sul pannello D1.

#### Università degli Studi di Padova Laureando: Riccardo Nardo Matricola: 1233769

# **4.4.2. Piezometri (P-01, P-02, P-03, P-04, P-05) e data logger**

Per l'esecuzione della prova di permeabilità si procede con l'emungimento controllato attraverso un pozzo centrale, realizzato all'interno della "scatola" chiusa delimitata dai diaframmi (e descritto successivamente nel § [4.4.3\)](#page-60-0); il controllo delle variazioni di pressione sia all'interno che all'esterno del box chiuso avviene attraverso n.4 piezometri esterni (P-01, P-02, P-03, P-04) e n.1 piezometro interno (P-05) a tubo aperto tipo *Norton* diametro 101 mm, attrezzati con data logger digitali [\(Figura](#page-58-0)  [26\)](#page-58-0).

Per i piezometri esterni si precisa che n.1 di questi (rispettivamente il P-01) è stato realizzato a carotaggio continuo, con l'esecuzione di prove di permeabilità tipo Lefranc su tutti gli strati litologici fino ad una profondità di -25 m da p.c. e la raccolta di campioni indisturbati per gli strati coesivi, mentre i restanti n.3 sono stati realizzati a distruzione fino alla profondità di -16 m da p.c.; inoltre, i piezometri esterni sono stati realizzati ad avvenuta maturazione minima del calcestruzzo di 3 gg (con valore da prequalifica di 28.77 MPa) dei pannelli di diaframma. L'ultimo piezometro (P-05), quello interno al campo prove, è stato realizzato con una maturazione minima del calcestruzzo dei pannelli pari a 7 gg (con valore da prequalifica 38.25 MPa).

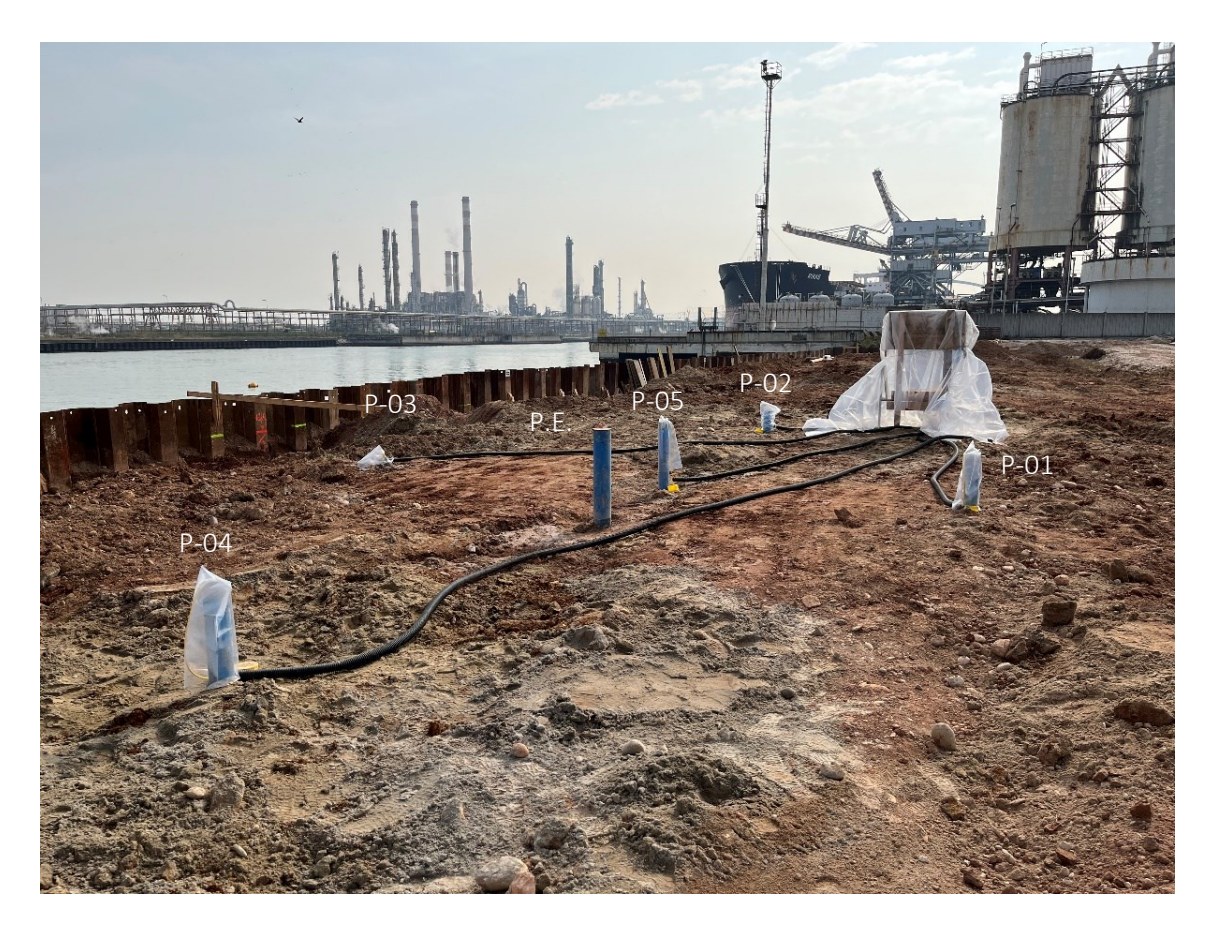

<span id="page-58-0"></span>Figura 26: Immagine dei piezometri installati, coperti da telo impermeabile trasparente e collegati alla postazione di raccolta dati.

CAMPO PROVE SU DIAFRAMMI IN C.A. PER RETROMARGINAMENTO AMBIENTALE IN AREA SIN E MODELLAZIONE AGLI ELEMENTI FINITI nell'ambito degli *"Interventi di sistemazione del Canale Industriale Sud a Porto Marghera – Sponda Sud e Darsena Terminale"*

Tutti i piezometri sopra descritti sono stati realizzati finestrati per tutta la lunghezza e riempiti alla base, per una lunghezza di circa 1 m, con ghiaia.

Durante tutto il campo prove, sono stati registrati i livelli piezometrici di tutti i piezometri esterni e interni tramite trasduttori di livello, collegati in superficie a dei *data logger* digitali, che hanno misurato il livello di falda con intervallo di registrazione ogni 5 minuti (12 dati/ora). I trasduttori di pressione sono di tipo piezoresistivo, di tipo relativo che utilizza la compensazione barometrica, realizzati a ponte di quattro rami di resistenza da 3.5 kOhm. I *data logger*, invece, sono dispositivi che memorizzano dati nella memoria interna e li rendono scaricabili su PC o computer.

Si riporta, i[n Figura 27](#page-59-0) sottostante, una foto della postazione realizzata in prossimità del campo prove per la sistemazione degli strumenti elettronici necessari alla realizzazione e raccolta delle misure, quali: data logger, batteria da 12V, pompa con prevalenza massima di 18 m ed una portata con prevalenza 3-6 m di ca. 8 l/min. (480 l/ora), orologio analogico per attivare/disattivare la pompa, Geo Flow Controller o regolatore di flusso per la pompa, pannello fotovoltaico.

<span id="page-59-0"></span>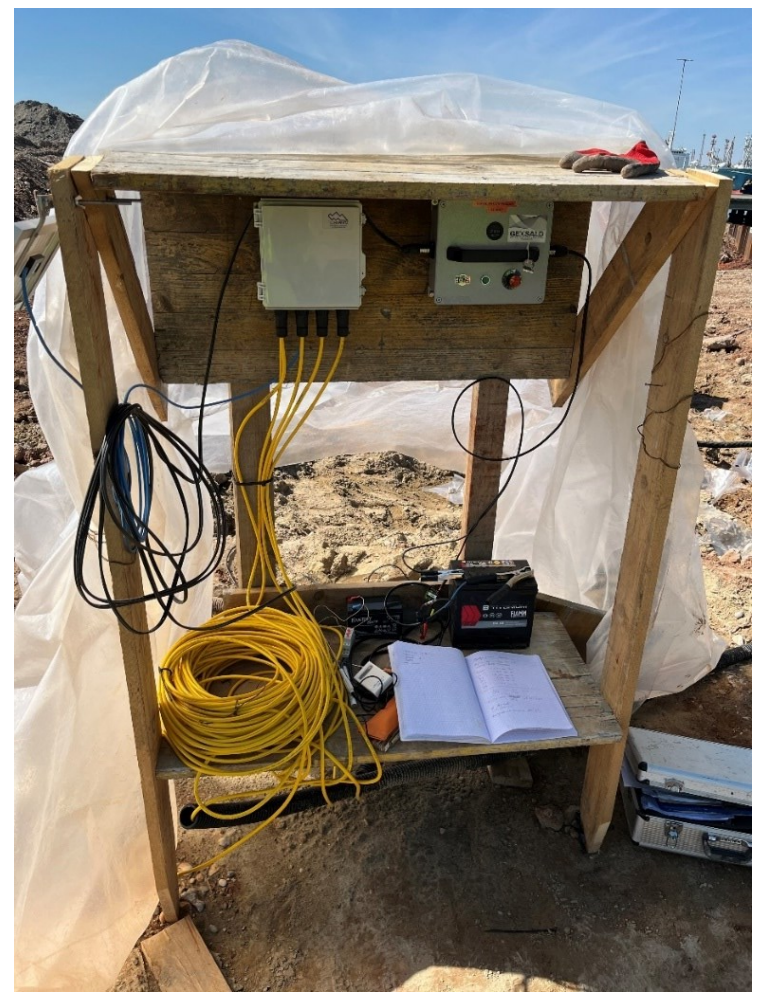

Figura 27: Postazione del campo prove per la sistemazione degli strumenti elettronici necessari alla realizzazione e alla raccolta delle misure.

Il posizionamento dei trasduttori di pressione è stato eseguito dal geologo responsabile della messa in opera del campo prove; gli strumenti di misura sono stati posizionati in ciascun tubo piezometrico alla medesima profondità rispetto la quota della testa dei tubi piezometrici (t.t.p.) e pari a circa -8 m, misura difficilmente precisa per via della messa in opera in sito; per consentire poi una corretta lettura dei dati, tutte le quote delle teste dei tubi costituenti i piezometri sono state rilevate, a loro volta, e riferite rispetto al livello del piano campagna.

Vengono qui di seguito riportate, in [Tabella 3,](#page-60-1) le quote significative (testa del tubo piezometrico e trasduttori di pressione sono di tipo piezoresistivo) di ciascun piezometro, rispettivamente riferite rispetto al medio mare e al piano campagna; si evidenzia che, a seguito della misura delle grandezze in sito, la quota di posizionamento dei trasduttori si è potuta ricavare con maggiore precisione e, pertanto, il valore che viene riportato in tabella indica quella reale.

|             |                      | <b>QUOTE TESTA TUBI</b> |                             | <b>QUOTE TASDUTTORI DI</b> |              |
|-------------|----------------------|-------------------------|-----------------------------|----------------------------|--------------|
|             |                      | <b>PIEZOMETRICI</b>     |                             | <b>PRESSIONE</b>           |              |
|             |                      |                         | quota t.t.p.   quota t.t.p. | quota trasd.               | quota trasd. |
| id:         | descrizione:         | [cm s.l.m.]             | [cm p.c.]                   | [cm s.l.m.]                | [cm p.c.]    |
| <b>P.E.</b> | pozzo di emungimento | 253,0                   | 103,0                       |                            |              |
| $P-01$      | piezometro esterno   | 238,0                   | 88,0                        | $-545,3$                   | $-695,3$     |
| $P-02$      | piezometro esterno   | 226,0                   | 76,0                        | $-551,4$                   | $-707,3$     |
| $P-03$      | piezometro esterno   | 187,0                   | 37,0                        | $-597,4$                   | $-746,3$     |
| $P-04$      | piezometro esterno   | 220,5                   | 70,5                        | $-562,8$                   | $-712,8$     |
| $P-05$      | piezometro interno   | 245,4                   | 95,4                        | $-552,3$                   | $-687,9$     |

<span id="page-60-1"></span>Tabella 3: Quote di riferimento delle teste dei tubi piezometrici e dei trasduttori di pressione rispetto al medio mare e al p.c.

Tutti i dati raccolti durante le prove sono stati successivamente elaborati tramite il software di modellazione idrogeologica ad elementi finiti Midas FEA NX  $\mathbb{Z}$  per simulare il flusso attraverso il sistema e stimare poi il coefficiente di permeabilità che meglio interpreta le grandezze misurate.

# <span id="page-60-0"></span>**4.4.3. Pozzo di emungimento (P.E.)**

Al fine di eseguire la prova di permeabilità prevista per la prima fase del campo prove, come previsto dalla metodologica, ovvero la *prova di permeabilità a carico costante* occorre indurre, tramite emungimento da un pozzo centrale, un dislivello idraulico tra l'esterno e l'interno pari a circa 2 m, tenuto costante per un tempo pari a circa 72 ore.

A tal proposito, si è proceduto alla realizzazione di un pozzo di emungimento (P.E.) di diametro 127 mm all'interno del box, cieco per i primi 2 m e successivamente finestrato per tutta la lunghezza, fino alla quota di fondo posizionata a -14 m rispetto p.c. (-11 m s.l.m.). All'interno del pozzo, si è poi calata la pompa ad una profondità di -4.50 m da bocca pozzo, corrispondenti a -197 cm s.l.m.

Alla messa in opera del pozzo e per tutta la durata di questa fase si sono misurati, ad intervalli temporali di campionamento prefissati, la portata emunta che affluisce al pozzo per effetto del moto di filtrazione, tramite la raccolta dell'acqua di emungimento in apposite taniche di volume noto, e le quote piezometriche sia all'esterno che all'interno dei diaframmi.

CAMPO PROVE SU DIAFRAMMI IN C.A. PER RETROMARGINAMENTO AMBIENTALE IN AREA SIN E MODELLAZIONE AGLI ELEMENTI FINITI nell'ambito degli *"Interventi di sistemazione del Canale Industriale Sud a Porto Marghera – Sponda Sud e Darsena Terminale"*

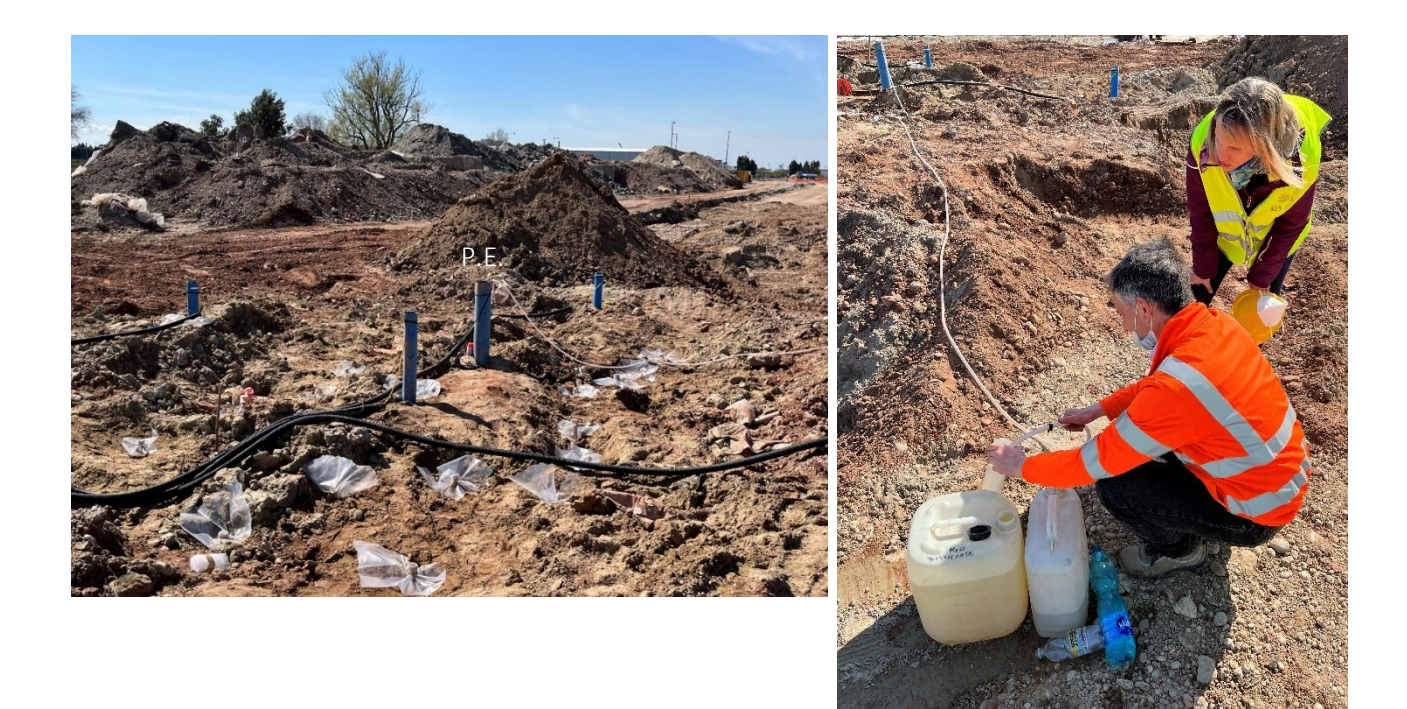

Figura 28: Immagine del pozzo di emungimento, predisposto con all'interno la pompa, e del tubo di scarico della portata emunta verso un cilindro graduato e delle taniche di volume noto.

# **4.5. Prove geotecniche: stratigrafia del campo prove e parametri dei terreni**

Ai fini di definire un modello geotecnico per i terreni interessati dal campo prove, e tenendo come riferimento la *stratigrafia tipo E* valida per tutto il marginamento, sono state eseguite indagini geognostiche specifiche realizzate per la caratterizzazione della stratigrafia in corrispondenza dello specifico campo prove. Pertanto, la stratigrafia riscontrata nel corso del sondaggio a carotaggio continuo P-01 viene individuata come la stratigrafia di progetto per il campo prove oggetto di questa tesi.

# **4.5.1. Sondaggio a carotaggio continuo P-01**

Il profilo stratigrafico dei terreni presenti in un determinato sito può essere ricavato attraverso due differenti tipologie di investigazione:

- *metodi diretti*: scavo (trincee, pozzi, tunnel, ecc.), sondaggi con o senza raccolta di campioni;
- *metodi indiretti*: prove in sito (prove penetrometriche CPT, prove dilatometriche DMT, ecc.), indagini geofisiche superficiali.

I sondaggi, o trivellazioni, sono metodi di indagine di tipo diretto che permettono una visione diretta del suolo esistente in profondità, la raccolta di campioni di suolo, l'esecuzione di prove in pozzo o l'installazione di dispositivi di monitoraggio ma che richiedono un grande dispendio di tempo.

Per il campo prove si è deciso di procedere alla realizzazione del piezometro P-01 con un sondaggio a carotaggio continuo, questo perché fosse possibile determinare la stratigrafia precisa dei terreni interessati dal moto di filtrazione e, successivamente, eseguire una più accurata modellazione agli

elementi del problema fisico reale. Infatti, avendo la necessità di determinare il valore del coefficiente di permeabilità del sistema costituito dai diaframmi in c.a., una ricostruzione stratigrafica dei terreni interessati dal percorso di filtrazione e la stima precisa delle permeabilità dei singoli strati litografici permette una stima più accurata della grandezza stessa.

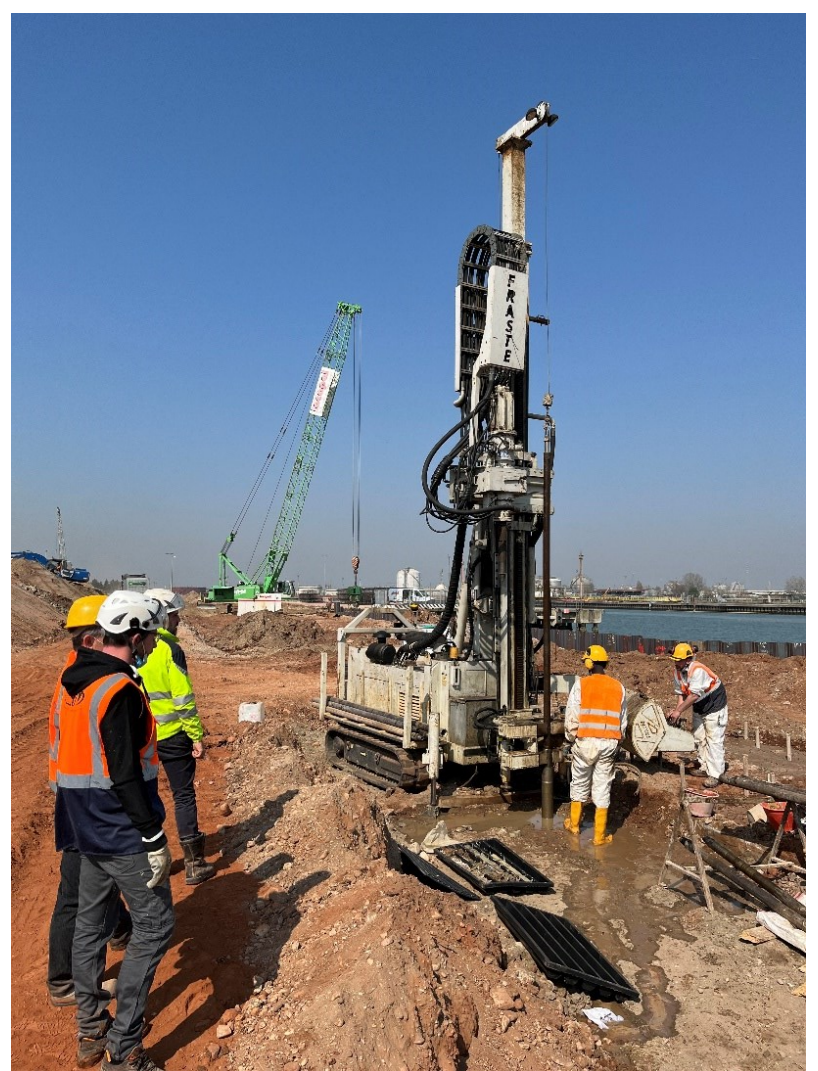

Figura 29: Esecuzione di sondaggio a carotaggio continuo e prelievo di "carote" di terreno all'interno di cassette catalogatrici.

<span id="page-62-0"></span>Durante l'esecuzione del sondaggio, che è stato eseguito con una apposita trivella (o sonda da sondaggio) che tramite un sistema di roto-percussione spinge le aste da perforazione all'interno del terreno, sono state prelevate le "carote" di terreno e posizionate all'interno di cassette catalogatrici [\(Figura 29\)](#page-62-0), che servono a conservare a lungo il materiale prelevato e soprattutto consentono al geologo di leggere e quindi redigere, in maniera dettagliata, la stratigrafia del sottosuolo. Si riportano, i[n Figura 30](#page-63-0), le foto delle diverse cassette catalogatrici con all'interno le carote di terreno di lunghezza 1 m campionate nel corso del sondaggio.

Università degli Studi di Padova

Laureando: Riccardo Nardo Matricola: 1233769

CAMPO PROVE SU DIAFRAMMI IN C.A. PER RETROMARGINAMENTO AMBIENTALE IN AREA SIN E MODELLAZIONE AGLI ELEMENTI FINITI nell'ambito degli *"Interventi di sistemazione del Canale Industriale Sud a Porto Marghera – Sponda Sud e Darsena Terminale"*

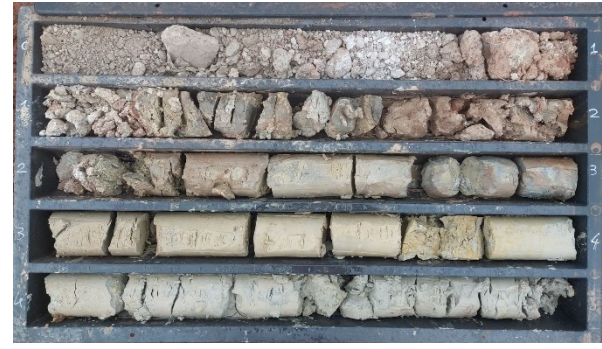

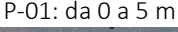

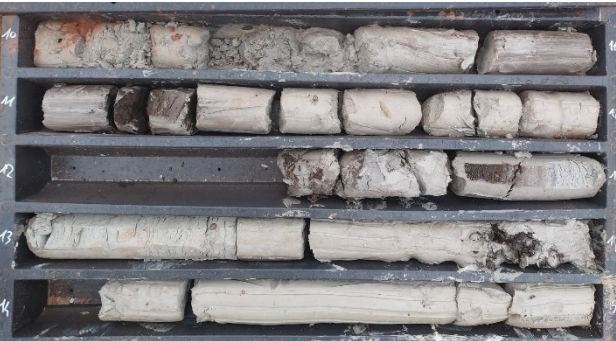

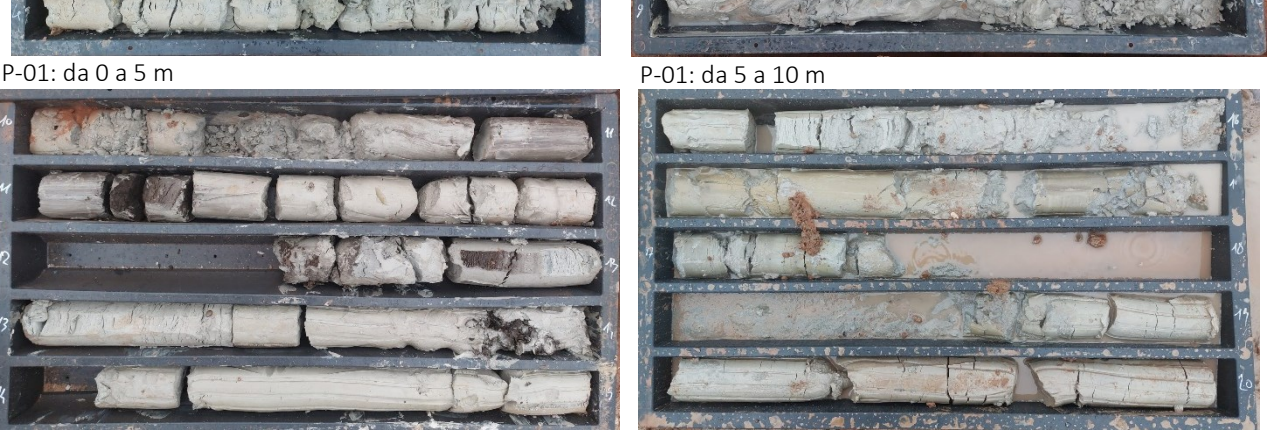

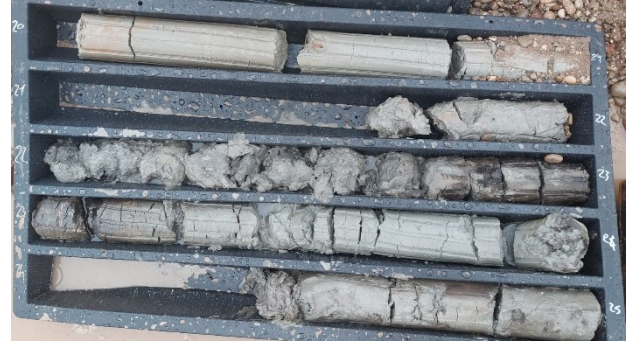

P-01: da 10 a 15 m P-01: da 15 a 20 m

<span id="page-63-0"></span>P-01: da 20 a 25 m Figura 30: Cassette catalogatrici con le carote di terreno estratte durante l'esecuzione del sondaggio P-01.

Nel corso del prelievo delle carote sono stati prelevati anche dei campioni indisturbati di terreno, a profondità che corrispondono ai vuoti presenti nelle cassette catalogatrici di [Figura 30:](#page-63-0) questi campioni sono stati prelevati, per i terreni costituiti da strati coesivi come limi e argille, attraverso degli appositi strumenti chiamati campionatori a parete sottile di tipo *Shelby* di forma cilindrica, in acciaio inox, di diametro 90 mm e lunghezza 50-70 cm. Il campionatore permette di portare in superficie campioni con caratteristiche fisiche e meccaniche quanto più simili alla realtà, limitando al minimo il disturbo; sono stati recuperati campioni indisturbati per i materiali coesivi per poterli mandare al laboratorio e definire la permeabilità di questi strati attraverso specifiche prove di laboratorio, in ragione del fatto che non si sono ottenuti dati significativi durante l'esecuzione delle prove di permeabilità in sito di tipo Lefranc per questi terreni.

La ricostruzione stratigrafica, così come individuata dal geologo, viene riportata in [Figura 31.](#page-64-0)

CAMPO PROVE SU DIAFRAMMI IN C.A. PER RETROMARGINAMENTO AMBIENTALE IN AREA SIN E MODELLAZIONE AGLI ELEMENTI FINITI nell'ambito degli *"Interventi di sistemazione del Canale Industriale Sud a Porto Marghera – Sponda Sud e Darsena Terminale"*

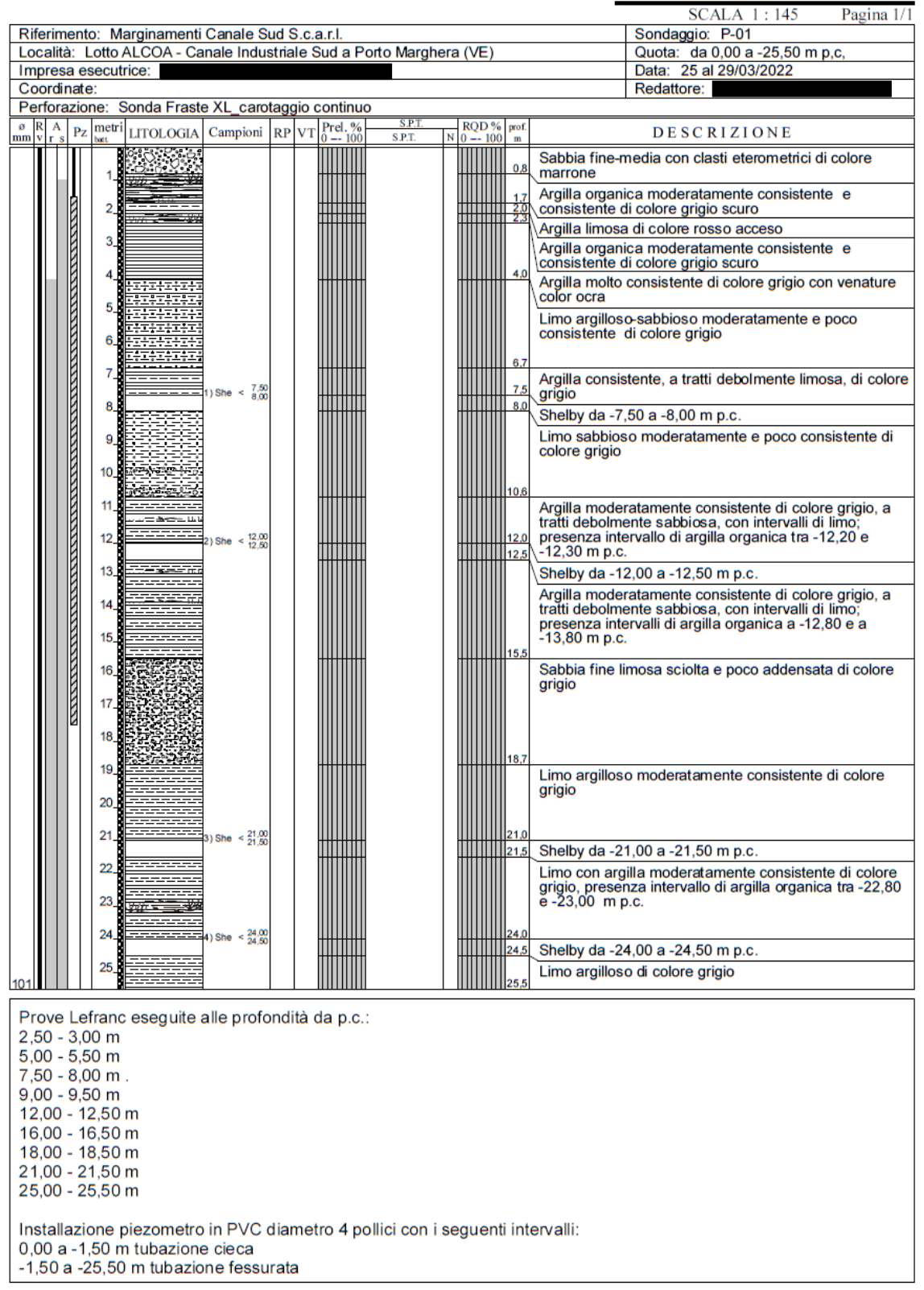

# **STRATIGRAFIA - P-01**

<span id="page-64-0"></span>Figura 31: Ricostruzione stratigrafica in corrispondenza del sondaggio P-01.

CAMPO PROVE SU DIAFRAMMI IN C.A. PER RETROMARGINAMENTO AMBIENTALE IN AREA SIN E MODELLAZIONE AGLI ELEMENTI FINITI nell'ambito degli *"Interventi di sistemazione del Canale Industriale Sud a Porto Marghera – Sponda Sud e Darsena Terminale"*

# **4.5.2. Prove di permeabilità in sito Lefranc**

La prova di permeabilità in sito Lefranc permette di determinare la permeabilità dei terreni al fondo del foro di sondaggio, al di sopra o al di sotto del livello della falda eventualmente presente. Per la realizzazione della prova, al termine di una manovra di carotaggio e alla profondità prescelta per l'esecuzione della prova, sisono alzate le aste di perforazione all'incirca di 1 m di modo da esporre il terreno di cui si vuole indagare la conducibilità idraulica (*k*); la prova si realizza riempiendo il foro di sondaggio con acqua fino a saturare il terreno da indagare, e successivamente, eseguendo una prova a carico variabile in cui, a step temporali prefissati, si determina l'abbassamento di acqua all'interno del foro di sondaggio [\(Figura 32\)](#page-65-0). Una volta ottenute le misure, che nel caso del campo prove in oggetto sono state ripetute a tempo 0-5-10-15-20-25-30-45-60-120-180-240-300-600-900-1800 s, queste vengono interpretate di modo da ottenere una stima del valore di permeabilità idraulica. In riferimento alle prove eseguite, per ciascuna prova di permeabilità Lefranc, il geologo a seguito dell'interpretazione delle misure ha fornito due valori di permeabilità (ottenuti utilizzando rispettivamente due diverse formule interpretative), così come visibile dalle successive schede riportate all'interno del paragrafo; avendo a disposizione due valori della conducibilità idraulica per ciascuno strato di terreno indagato, e visto che nella situazione che si analizza risulta sfavorevole la condizione per la quale i terreni siano più ad alta conducibilità, per la successiva modellazione agli elementi finiti (FEM) del problema geotecnico si considerano i valori maggiori della permeabilità, coincidente con quella definita, nei rapporti forniti dal geologo, come *"K media tipo b"*.

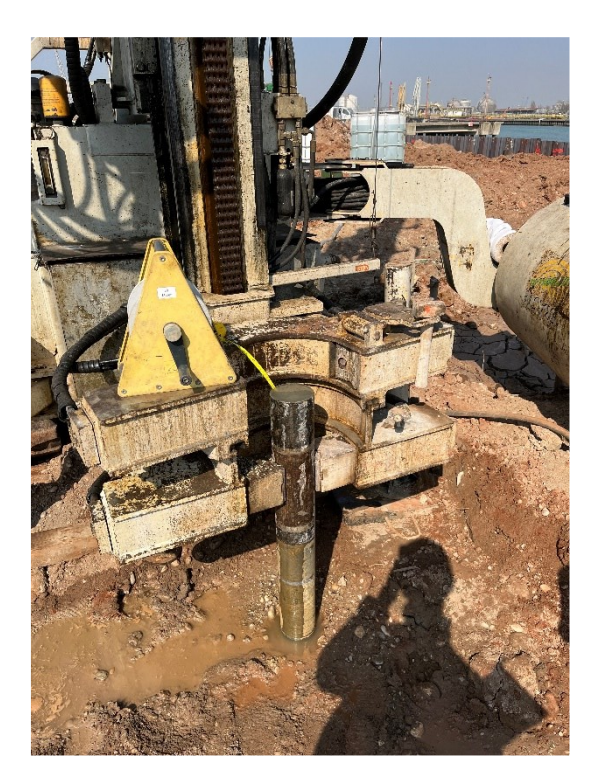

<span id="page-65-0"></span>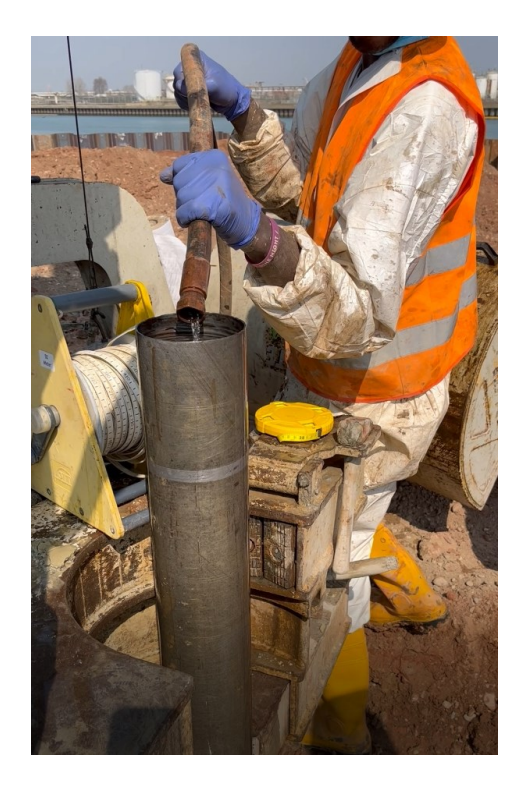

Figura 32: Esecuzione prova di permeabilità in sito Lefranc per la determinazione del coefficiente di permeabilità. I risultati delle prove vengono riportati in *APPENDICE A: Risultati prove di permeabilità Lefranc*.

# **4.5.3. Prove di permeabilità di laboratorio**

In laboratorio, è possibile misurare il coefficiente di permeabilità *k* di un terreno saturo attraverso prove ad hoc in apparecchiature chiamate permeametri.

Vengono qui di seguito descritte le modalità di esecuzione e interpretazione delle prove in permeametro che possono essere condotte, come le prove di permeabilità in sito, a carico idraulico costante (procedura più adatta per terreni a grana grossa) o variabile (applicabile a terreni a grana fina).

Il principio alla base della prova consiste nell'applicare un gradiente idraulico (i = Δh / l) ad un provino cilindrico di lunghezza l, misurare la velocità di flusso v (portata filtrante Q rapportata all'area A), e ricavare il coefficiente di permeabilità *k* in base alla nota legge di Darcy:

$$
\frac{Q}{A} = v = k \times i = k \times \frac{\Delta h}{l}
$$

Nello schema sperimentale tipico per una *prova a carico costante* il carico idraulico viene misurato in sottili tubi piezometrici ( $\phi$  = 3-4 mm) posizionati ad almeno 1.5 cm da entrambe le estremità del provino; la portata effluente viene regolata dal dislivello tra le quote piezometriche nei due serbatoi di carico e di scarico, e misurata ad intervalli di tempo regolari in corrispondenza del serbatoio di scarico, ad esempio utilizzando una buretta graduata. Per interpretare la prova a carico costante, è sufficiente diagrammare l'andamento nel tempo del volume d'acqua V raccolto nella buretta, ottenendo una pendenza media rappresentativa della portata effluente Q = ΔV / Δt; ricordando la legge di Darcy, si ottiene:

$$
k = \frac{Q \times l}{A \times \Delta h}
$$

dove: Δh è la differenza tra le quote piezometriche dei due tubicini;

l è la distanza tra i punti di misura;

A è la sezione trasversale del provino.

Differentemente, nella *prova a carico variabile* il gradiente idraulico variabile è dovuto all'abbassamento progressivo del livello idrico *h* nel tubo di carico; la portata effluente, anch'essa variabile nel tempo, non richiede misura diretta, poiché è definita dalla variazione nel tempo del volume d'acqua nello stesso tubo, il cui livello è letto ad intervalli di tempo regolari. Per interpretare la prova a carico variabile occorre, invece, diagrammare l'andamento nel tempo della variazione relativa di quota piezometrica h, espressa nella forma ln  $(h_1/h_2)$ , essendo  $h_1$  e  $h_2$  le letture all'inizio e alla fine di ogni intervallo di tempo Δt; la pendenza in ciascun tratto lineare (o, in alternativa, la pendenza media relativa a tutta la durata della prova), fornisce il valore di *k*:

$$
k = \frac{a \times l}{A} \cdot \frac{\ln(h_1/h_2)}{\Delta t}
$$

dove: a è la sezione trasversale del tubo;

l è la lunghezza del provino;

A è la sezione trasversale del provino.

Nel caso in esame, per i campioni indisturbati prelevati alle quote deducibili in [Figura 31,](#page-64-0) il laboratorio cui sono stati inviati i campioni ha eseguito:

P. 66/160

CAMPO PROVE SU DIAFRAMMI IN C.A. PER RETROMARGINAMENTO AMBIENTALE IN AREA SIN E MODELLAZIONE AGLI ELEMENTI FINITI nell'ambito degli *"Interventi di sistemazione del Canale Industriale Sud a Porto Marghera – Sponda Sud e Darsena Terminale"*

- *prova di permeabilità a carico variabile* su provino verticale (ricavato da campione indisturbato in senso verticale);
- *prova di permeabilità a carico variabile* su provino orizzontale (ricavato da campione indisturbato in senso orizzontale).

I risultati delle prove vengono riportati in *APPENDICE B: Risultati prove di permeabilità di laboratorio*.

# **4.5.4. Stratigrafia e parametri geotecnici**

Per la definizione dei parametri geotecnici da adottare ai fini della simulazione numerica del campo prove si fa riferimento alla stratigrafia riscontrata dal sondaggio a carotaggio continuo P-01 e alle prove geotecniche specifiche per la determinazione dei parametri fisici e meccanici di interesse.

Vista la necessità di interpretare e di simulare anche numericamente il processo di filtrazione tra l'esterno e l'interno del campo prove costituito dai diaframmi non è stato possibile fare riferimento alla *stratigrafia tipo E* ed ai relativi parametri geotecnici, così come descritti e riportato al paragrafo § [3.5.2,](#page-38-0) ma si è resa necessaria una maggiore conoscenza dei terreni presenti proprio in corrispondenza del campo prove; tale approfondimento geotecnico si è realizzato eseguendo le prove in sito e le prove di laboratorio descritte nei paragrafi precedenti.

Dai risultati di tali prove, opportunamente analizzati, è risultato possibile associare a ciascuno strato di terreno indagato un valore specifico di conducibilità idraulica *k*, come riportato in [Tabella 4.](#page-67-0)

Per quanto riguarda i valori dei parametri meccanici (quali angolo di attrito, coesione, peso specifico ecc.) ci si riconduce alle unità stratigrafiche individuate a quelle della *stratigrafia tipo E* in virtù del fatto che non sono state svolte ulteriori prove specifiche di laboratorio per la determinazione di suddetti parametri poiché non di interesse per le analisi da effettuare.

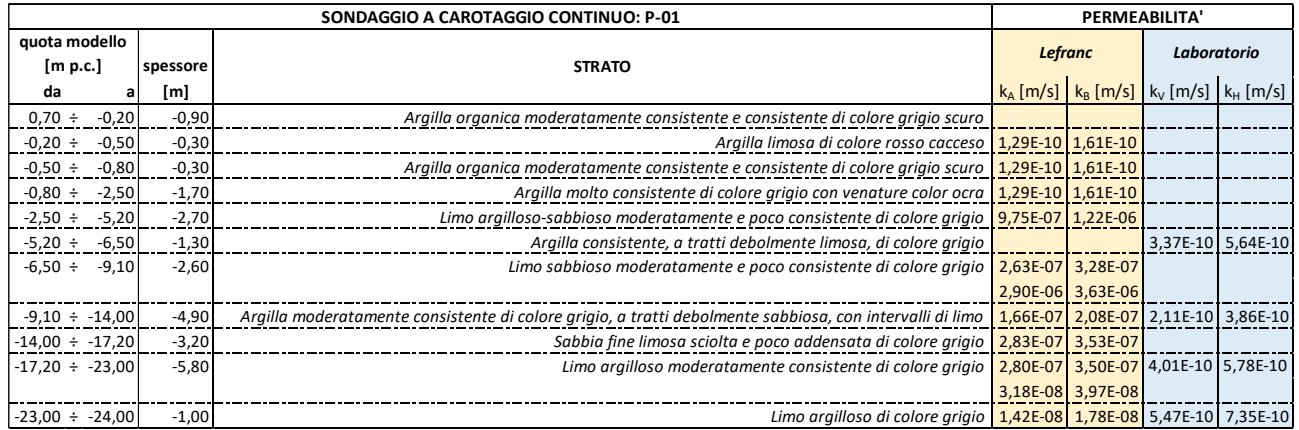

<span id="page-67-0"></span>Tabella 4: Modello geotecnico del campo prove con valori di conducibilità idraulica.

Oltre alla determinazione del coefficiente di conducibilità idraulica di ciascuno strato litologico interessato dal regime di filtrazione, per eseguire una modellazione numerica del fenomeno quanto più precisa, e congruente con le condizioni reali del campo prove, occorre determinare la profondità della falda e il regime che la interessa. Per tale ragione, infatti, si sottolinea che in tutta la zona delle macro-isole *"Fusina"* e *"Nuovo Petrolchimico"*, e più in generale in tutto il territorio della penisola veneziana, la falda oscilla seguendo quelli che sono i cicli mareali e, perciò, non può essere considerata come stazionaria.

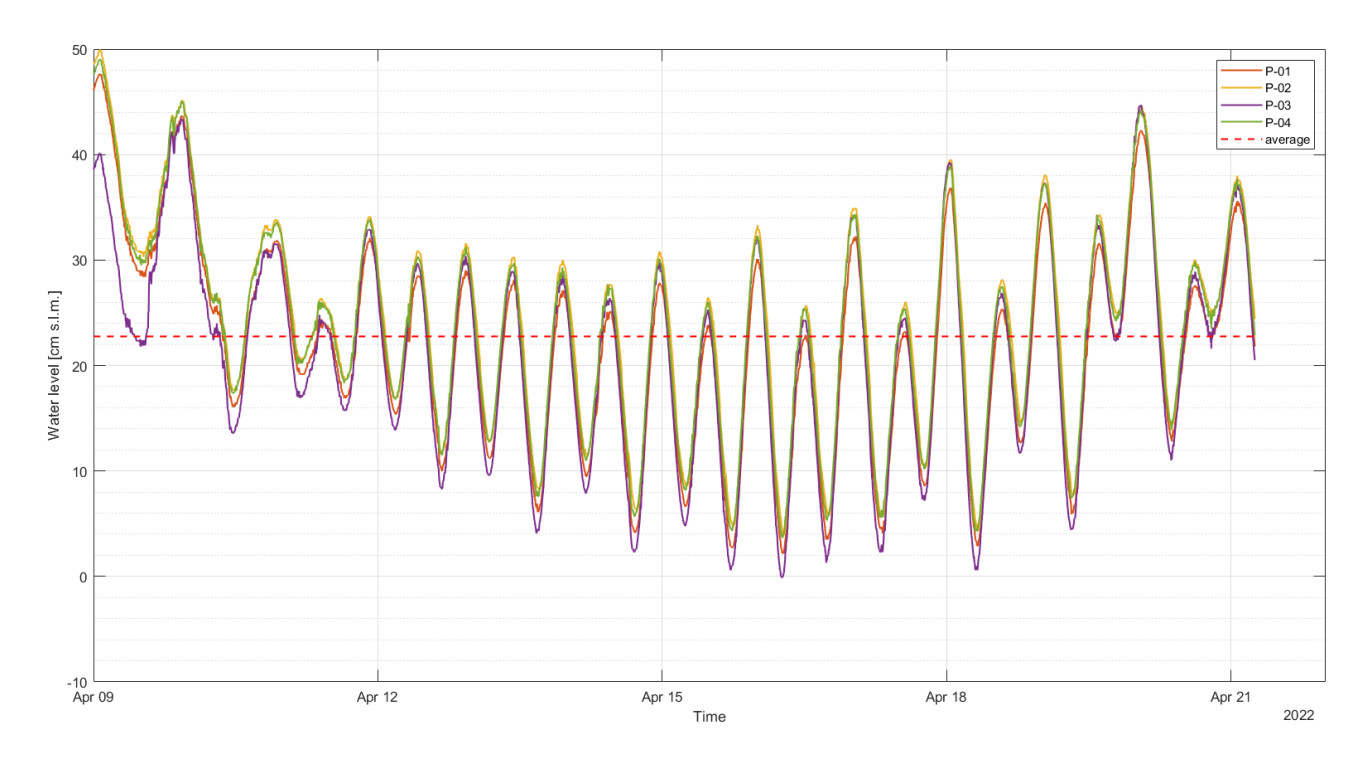

<span id="page-68-0"></span>Figura 33: Media dei livelli piezometrici misurati durante il campo prove da utilizzare per la modellazione FEM.

Il monitoraggio piezometrico, eseguito durante tutto il periodo della messa in opera del campo prove, ha evidenziato come nei piezometri esterni al box si rilevino le oscillazioni di marea attenuate rispetto a quelle rilevate dal mareografo di Punta Fusina, con un ritardo di circa 1-1.5 ore e con ampiezza delle oscillazioni ridotta (picco di massima e minimo mareale pari a 84 cm mentre per i piezometri esterni, nello stesso ciclo mareale, la variazione registrata è pari a 25 cm), mentre nel piezometro interno al box non si rilevano variazioni legate al ciclo mareale.

Coerentemente con le misure registrate in sito, relative all'oscillazione della falda in regime transitorio, per determinare la quota della falda da inserire nel modello numerico agli elementi finiti (FEM) si è deciso di utilizzare il valore medio dalle oscillazioni di falda e imponendola, di fatto, come stazionaria. Una rappresentazione del valore medio della quota di falda misurata sui piezometri esterni è riportata in [Figura 33.](#page-68-0)

Nel modello numerico FEM la quota della falda viene considerata stazionaria e posizionata alla quota +22.76 cm s.l.m.

CAMPO PROVE SU DIAFRAMMI IN C.A. PER RETROMARGINAMENTO AMBIENTALE IN AREA SIN E MODELLAZIONE AGLI ELEMENTI FINITI nell'ambito degli *"Interventi di sistemazione del Canale Industriale Sud a Porto Marghera – Sponda Sud e Darsena Terminale"*

# **4.6. Risultati del campo prove**

La prova di emungimento è stata articolata nelle seguenti fasi:

- a. monitoraggio piezometrico nella fase statica ante-emungimento;
- b. fase di abbassamento della falda;
- c. fase di mantenimento della falda all'interno del box a circa -2.00 m rispetto quota piezometrica esterna;
- d. fase di spegnimento della pompa e monitoraggio della risalita di falda.

In questo paragrafo si riporta la descrizione del lavoro del geologo relativa alla messa in opera del campo prove, con la rappresentazione grafica dei livelli piezometrici in funzione del tempo.

# **4.6.1. Monitoraggio piezometrico nella fase statica ante-emungimento**

Dopo l'installazione della strumentazione e la taratura del sistema, nei giorni 9-11 aprile 2022 è stato eseguito un monitoraggio della falda nella fase statica sia all'interno che all'esterno del box chiuso. Si riporta, i[n Figura 34,](#page-69-0) la rappresentazione grafica delle misure registrate durante i giorni di interesse per la fase statica ante-emungimento.

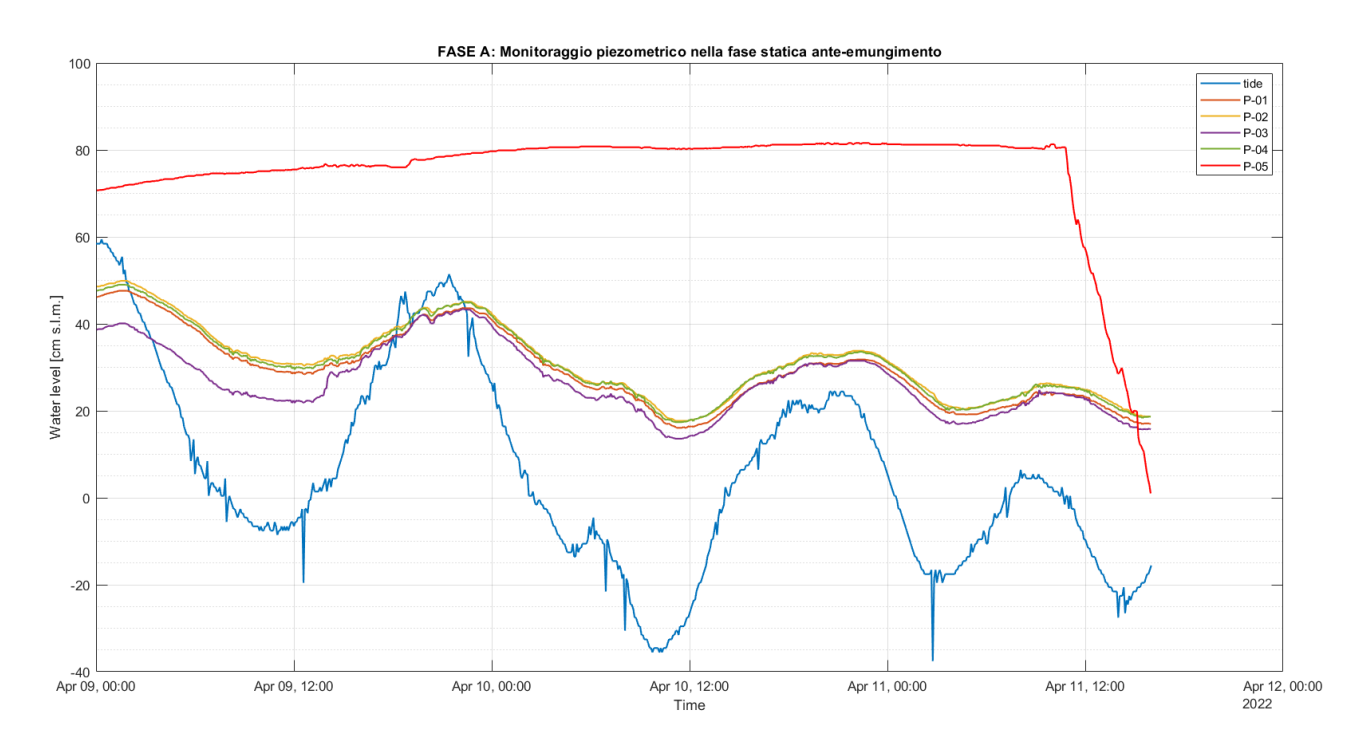

<span id="page-69-0"></span>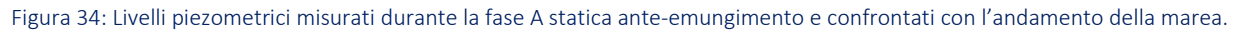

Il monitoraggio ha evidenziato come nei piezometri esterni al box si rilevino le oscillazioni di marea, sebbene attenuate rispetto a quelli rilevati dal mareografo di punta Fusina e con un ritardo di circa 1-1.5 ore. Nel periodo indicato il mareografo ha registrato variazioni tra il picco di massima (9-04-22 ore 21.30) e minimo mareale (10-04-22 ore 10.10) pari a 84 cm mentre i piezometri esterni al box nello stesso ciclo mareale hanno registrato una variazione pari a 25 cm.

Il piezometro interno al box è rimasto stabile senza rilevare variazioni legate al ciclo mareale.

#### **4.6.2. Monitoraggio piezometrico nella fase di emungimento**

In data 11-04-22 alle ore 10.48 è stata attivata la pompa regolando l'orologio con 54 sec in funzionamento (ON) e 5 minuti in pausa (OFF). Per ogni step di funzionamento è stato misurato il volume di acqua emunto attraverso un cilindro graduato, l'acqua emunta è stata poi riversata in un contenitore a maggiore capienza al fine di misurare anche il volume complessivo emunto.

Nelle prime fasi dell'emungimento è stato misurato un volume di 2 litri per ogni step pari a 20 litri/ora. La portata del sistema, dopo circa 90 minuti è scesa a 1.50-1.20 litri per step. Al termine del primo giorno di emungimento alle ore 17.09 il livello all'interno del box è stato abbassato di 109 cm rispetto alla misura eseguita in statica, con un volume d'acqua emunto pari a circa 80 litri.

Il sistema è stato regolato per l'attività notturna (9min OFF – 54sec ON) in modo tale da mantenere costante il livello abbassato all'interno del box. Al mattino seguente è stata misurata la portata emunta durante la fase notturna di 16 ore pari a 40.00 litri. Si precisa che durante la fase notturna la pompa non ha operato per circa 7ore in quanto non è riuscita ad innescarsi.

Alle ore 9 del 12-04-22 è stato registrato nuovamente il sistema (5min OFF – 54sec ON) per riprendere l'abbassamento della falda. A quest'ora la falda si ritrova abbassata di 120 cm rispetto al livello misurato nella fase statica. Alle ore 15.46 si registra un abbassamento all'interno del box pari a 245 cm rispetto al livello statico e circa 200 cm rispetto al livello della falda nei piezometri esterni, con un emungimento complessivo di 183.00 litri. Al termine della fase di abbassamento della falda la quota dell'acqua all'interno del box è di -160 cm s.l.m. [\(Figura 35\)](#page-70-0).

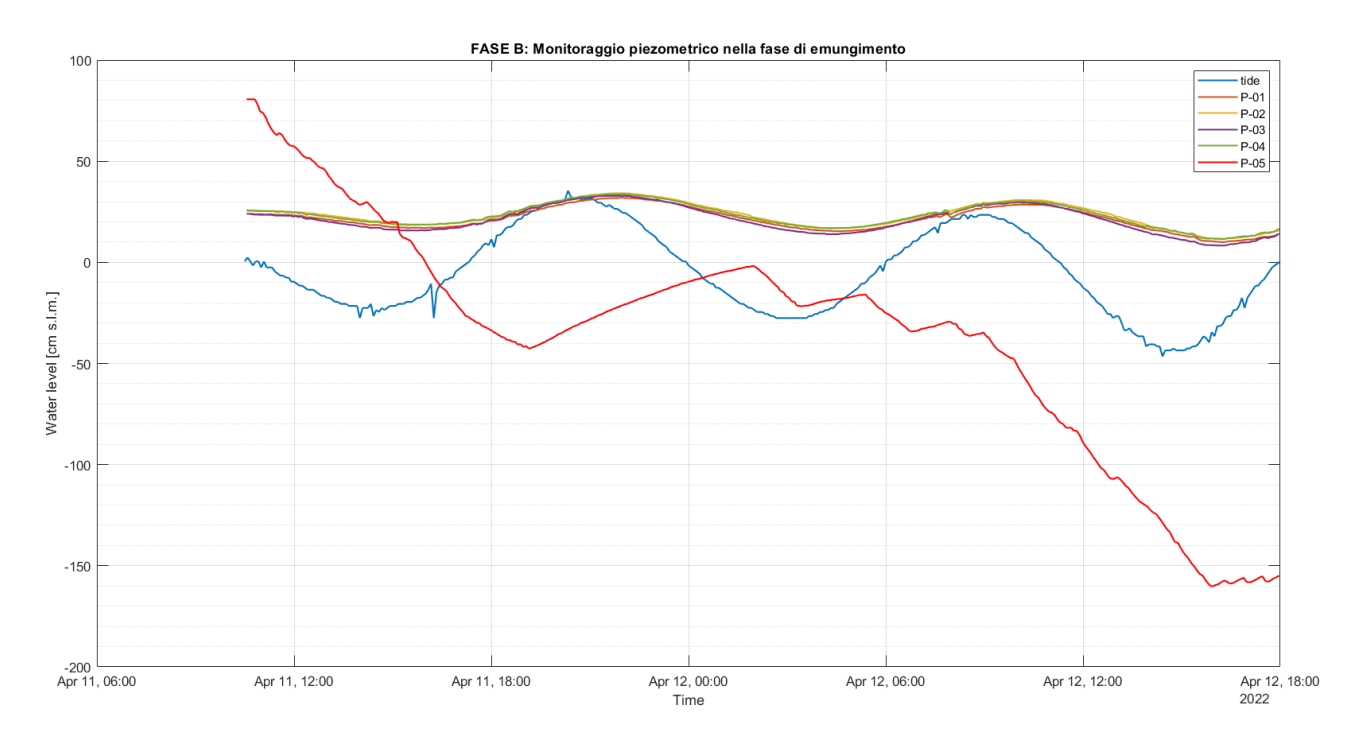

<span id="page-70-0"></span>Figura 35: Livelli piezometrici misurati durante la fase B di emungimento e confrontati con l'andamento della marea.

CAMPO PROVE SU DIAFRAMMI IN C.A. PER RETROMARGINAMENTO AMBIENTALE IN AREA SIN E MODELLAZIONE AGLI ELEMENTI FINITI nell'ambito degli *"Interventi di sistemazione del Canale Industriale Sud a Porto Marghera – Sponda Sud e Darsena Terminale"*

# **4.6.3. Monitoraggio piezometrico nella fase di mantenimento**

Alle ore 15.46 del 12-04-22 inizia la fase di mantenimento del livello della falda a -2.00 m rispetto al livello statico, si registra la pompa con 54 sec in funzionamento (ON) e 30 minuti in pausa (OFF). Dalle ore 18 del 12-04-22 alle ore 9 del 13-04-22 sono stati emunti 44.27 litri (misura effettuata su recipiente a volume noto), pari a 1.53 litri per step (2,95 litri/ora).

Avendo constatato che questo settaggio del sistema ha comportato ancora un leggero abbassamento pari a circa 10 cm rispetto al giorno precedente, alle ore 9.30 del 13-04-22 è stato modificato il funzionamento della pompa in 36 min OFF e 54 sec ON, aumentando il tempo della pausa. Con questo settaggio sono stati emunti 45,24 litri dalle ore 15 del 13-04-22 alle ore 10 del 14-04-22 con un volume pari a 2.38 litri/ora.

Dato che nell'intervallo di tempo di cui sopra si registra ancora un ulteriore abbassamento di 15 cm, alle ore 10.15 del 14-04-22 è stato modificato il funzionamento della pompa in 42 min OFF e 54 sec ON. Alle ore 12 del 14-04-22 la portata emunta istantanea in singolo step è pari a 1.44 litri, e rapportando la misura all'ora si ottiene 2.00 litri/ora. Dalle ore 10 del 14/04/22 alle 11 del 15/04/22 sono stati emunti 41.01 litri, pari a 1.64 litri/ora. Dalle ore 11 del 15/04/22 alle 16 del 15/04/22 sono stati emunti 7.60 litri pari a 1.52 litri/ora, ovvero 36.48 litri/giorno. Complessivamente tra la fase di abbassamento e mantenimento della falda sono stati emunti circa 340 litri. La fase di mantenimento del livello della falda a -2.00 m rispetto al livello statico si è protratta complessivamente per 72 ore [\(Figura 36\)](#page-71-0).

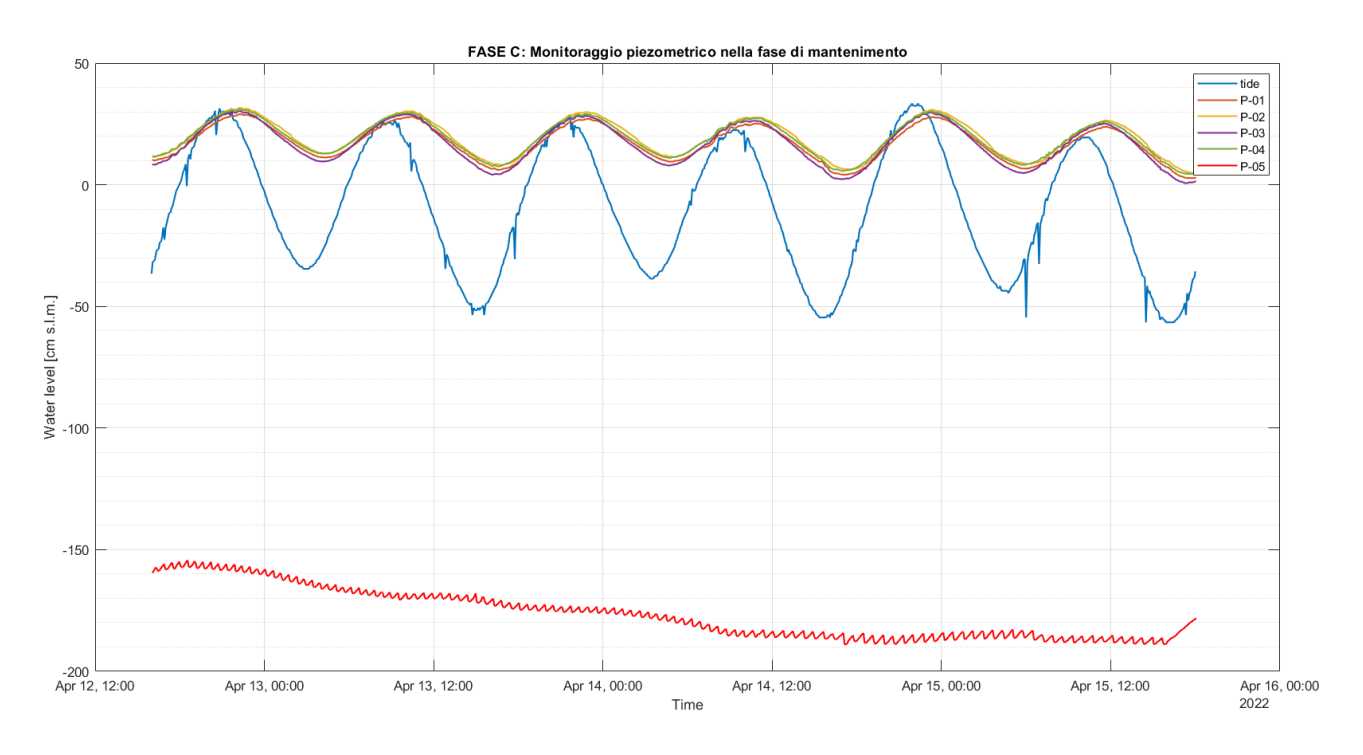

<span id="page-71-0"></span>Figura 36: Livelli piezometrici misurati durante la fase C di mantenimento e confrontati con l'andamento della marea.
Va rilevato come i piezometri esterni durante tutta la fase di mantenimento del livello idrico nel box a -2 m dal livello statico non abbiano registrato alcuna variazione rispetto alla fase ante-emungimento e abbiano continuato a registrare i cicli mareali.

### <span id="page-72-1"></span>**4.6.4. Monitoraggio piezometrico nella fase di risalita**

Alle ore 16 del 15-04-22 la pompa viene spenta e il sistema mantenuto in monitoraggio al fine di registrare la fase di risalita della falda. Dopo 24 ore, il livello dell'acqua nel box è risalito di 90 cm, dopo 48 ore di 140 cm, dopo 3 gg di 174 cm, dopo 4gg di 191 cm, dopo 5gg di 200 cm e dopo 6gg di 205 cm.

Si evidenzia, come deducibile dai dati misurati e riportati in [Figura 37,](#page-72-0) che ancora dopo 6 giorni il livello non si sia completamente stabilizzato, anche se la variazione giornaliera è ridotta oramai a pochi centimetri.

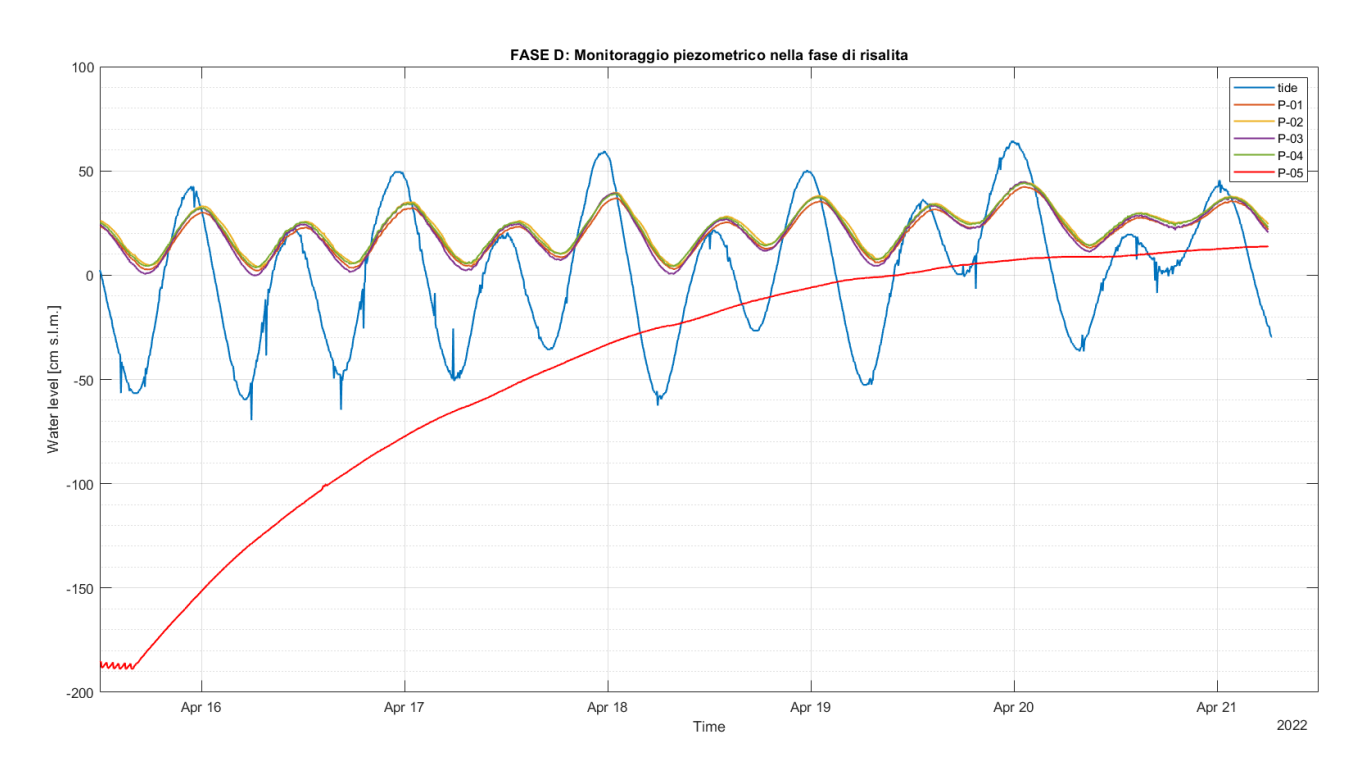

<span id="page-72-0"></span>Figura 37: Livelli piezometrici misurati durante la fase D di risalita e confrontati con l'andamento della marea misurato nel mareografo di Punta Fusina.

### **4.6.5. Considerazioni conclusive**

Secondo quanto riportato dal geologo, la prova di emungimento permette di fare le seguenti considerazioni:

- 1. nella fase statica all'interno del box non si registrano i cicli mareali come accade invece nei piezometri esterni a box;
- 2. nella fase di mantenimento alla quota di -2.00 m si assiste ad una diminuzione delle portate emunte per mantenere stabile l'abbassamento del livello idrico. Sono stati emunti

CAMPO PROVE SU DIAFRAMMI IN C.A. PER RETROMARGINAMENTO AMBIENTALE IN AREA SIN E MODELLAZIONE AGLI ELEMENTI FINITI nell'ambito degli *"Interventi di sistemazione del Canale Industriale Sud a Porto Marghera – Sponda Sud e Darsena Terminale"*

mediamente 2.95 l/ora (70.85 l/giorno) nelle prime 24 ore dopo l'inizio della fase C, fino ad arrivare a 1.52 l/ora (36.48 l/giorno) fatto registrare nelle ultime ore della fase C. Si deve tuttavia sottolineare come nel momento dello spegnimento della pompa la portata di emungimento non si fosse ancora completamente stabilizzata. Questo può indicare come il valore di 36,48 lt/gg misurato l'ultimo giorno di pompaggio possa essere influenzato sia dalla portata che entra nel box attraverso i terreni che costituiscono il tappo di fondo, sia attraverso il diaframma, ma anche dal rilascio di una certa quantità d'acqua da parte dei terreni all'interno del box, per i quali essendo prevalentemente argillosi il rilascio potrà perdurare per diversi giorni. Queste osservazioni evidenziano come il valore di 36.48 lt/gg emerso dalle misure in sito sia da ritenersi un valore cautelativo e sicuramente più elevato del valore reale che entra nel box attraverso il tappo di fondo e attraverso il diaframma.

3. nella fase di mantenimento del livello della falda a -2.00 m rispetto al livello statico non si registra alcuna variazione del livello nei piezometri esterni dove il livello idrico continua a variare secondo una curva sinusoidale che segue i cicli mareali come avviene nella fase anteemungimento. Anche questo aspetto, pur basandosi solo su un aspetto qualitativo, indica come il diaframma funga da barriera impermeabile separando due aree con regimi idrici differenti.

In [Figura 38,](#page-74-0) il grafico completo delle misure dei livelli piezometrici registrati durante tutta la messa in opera del campo prove.

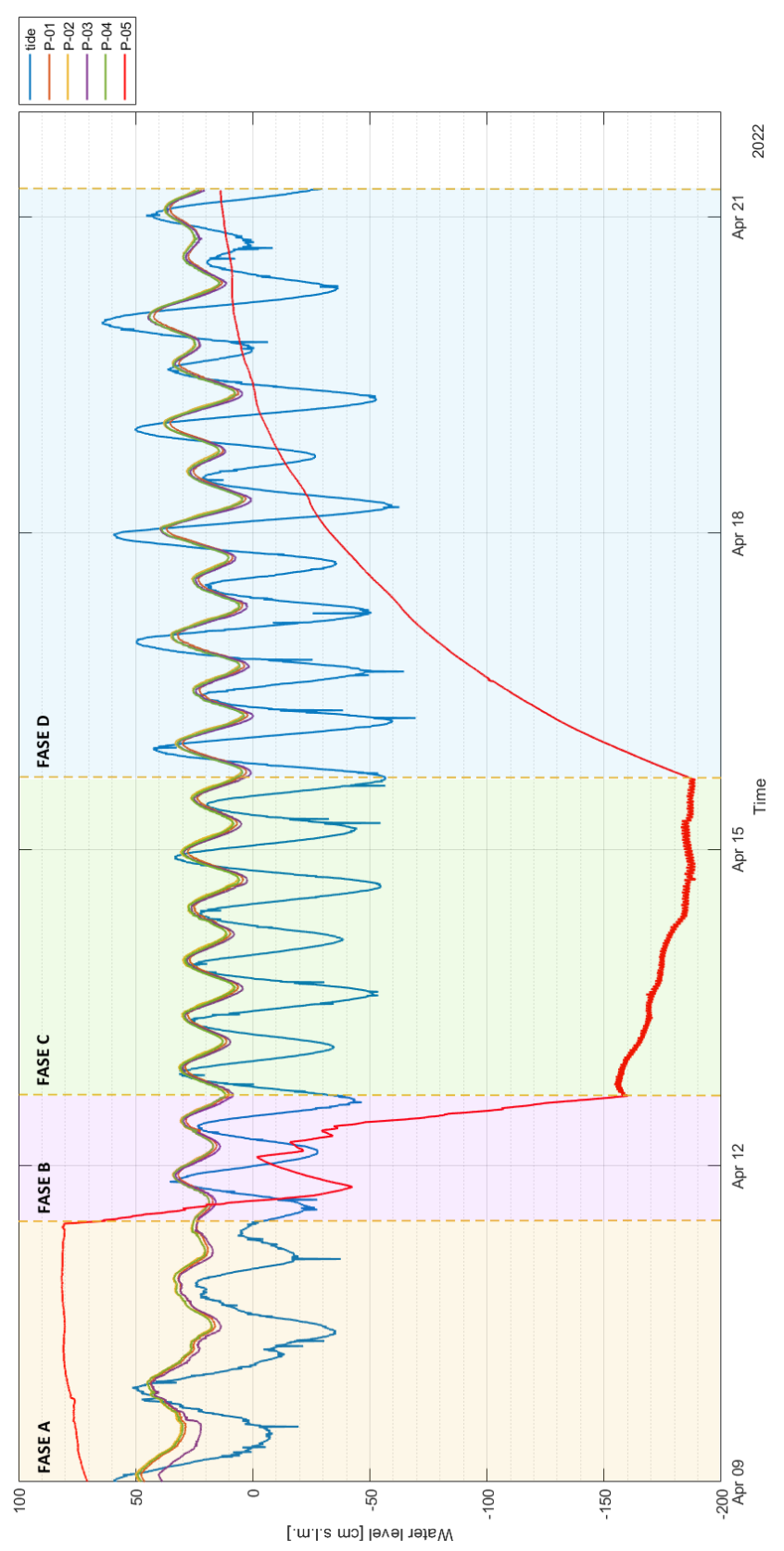

<span id="page-74-0"></span>Figura 38: Grafico dei livelli piezometrici misurati dagli strumenti del campo prove e confrontati con l'andamento della marea.

CAMPO PROVE SU DIAFRAMMI IN C.A. PER RETROMARGINAMENTO AMBIENTALE IN AREA SIN E MODELLAZIONE AGLI ELEMENTI FINITI nell'ambito degli *"Interventi di sistemazione del Canale Industriale Sud a Porto Marghera – Sponda Sud e Darsena Terminale"*

Università degli Studi di Padova

### **5. Software di calcolo agli elementi finiti (FEM)**

#### **5.1. Metodo degli elementi finiti (FEM)**

L'utilizzo del metodo degli elementi finiti (FEM) presuppone la scomposizione di un problema complesso in tanti problemi semplici, possibile attraverso il passaggio da un modello continuo ad un modello discretizzato, con numero di gradi di libertà (*degree of freedom*, *DOF*) finito.

Il passaggio presuppone la discretizzazione del dominio del problema attraverso quella che si definisce *mesh*, o griglia, composta da elementi finiti (1D, 2D, 3D) di forma matematicamente definita; i più comuni sono:

- monodimensionali (1D):
	- *asta* o *biella* (*truss*): elemento rettilineo a 2 nodi, con rigidezza solo per le traslazioni e trasmette solo forze assiali;
	- *trave* (*beam*): elemento rettilineo a 2 nodi in grado di trasferire, ai nodi cui è connesso, rigidezze per tutti e 6 i gradi di libertà e pertanto tutte le tipologie di sollecitazioni (forze assiali, forze di taglio, momenti flettenti e torcenti);
	- *rigid link*: elemento rettilineo a due nodi infinitamente rigido usato per rappresentare un legame infinitamente rigido tra due elementi finiti.
- bidimensionali (2D):
	- *lastra* (*stress plane*): elemento piano a 3 o 4 nodi che possiede 2 gradi di libertà per nodo corrispondenti alle traslazioni nel suo piano (rigidezza membranale) adatto a trasmettere solo gli sforzi lungo il suo piano;
	- *piastra*: elemento piano a 3 o 4 nodi che possiede tre gradi di libertà per nodo corrispondenti alla traslazione perpendicolare al suo piano e alle rotazioni rispetto ai due assi giacenti nel piano (rigidezza flessionale) adatto a trasmettere lo sforzo tagliante e i momenti flettenti;
	- *lastra-piastra* o *guscio* (*shell*): elemento piano a 3 o 4 nodi, costituito dalla sovrapposizione dell'elemento piastra e dell'elemento lastra, dotato sia di rigidezza flessionale che membranale;
	- *deformazione piana* (*plane strain*): elemento piano a 3 o 4 nodi per stati di deformazione piana che possiede due gradi di libertà per nodo corrispondenti alle traslazioni nel suo piano;
	- *assialsimmetrico*: elemento piano a 3 o 4 nodi, ciascun nodo possiede 2 gradi di libertà corrispondenti alle traslazioni nel suo piano, che rappresenta un settore di un radiante di una struttura a simmetria radiale;
- tridimensionali (3D):
	- *elemento solido* (*brick*): elemento da 4 a 27 nodi che possiede 3 gradi di libertà per nodo, corrispondenti alla tre traslazioni, in grado di interpretare uno stato tensionale tridimensionale.

CAMPO PROVE SU DIAFRAMMI IN C.A. PER RETROMARGINAMENTO AMBIENTALE IN AREA SIN E MODELLAZIONE AGLI ELEMENTI FINITI nell'ambito degli *"Interventi di sistemazione del Canale Industriale Sud a Porto Marghera – Sponda Sud e Darsena Terminale"*

Su ciascun elemento finito, la soluzione del problema è assunta essere espressa dalla combinazione lineare di funzioni dette funzioni di base o funzioni di forma (*shape functions*), ad esempio funzioni polinomiali.

In tal caso, la soluzione del problema viene approssimata con una funzione polinomiale e il numero di coefficienti che identifica la soluzione su ogni elemento è legato al grado del polinomio scelto. Questo governa l'accuratezza della soluzione numerica trovata.

# **5.2. Midas FEA NX**

### **5.2.1. Introduzione al software e proprietà delle analisi geotecniche**

Midas FEA NX  $\mathbb{Z}$  è un programma sviluppato per la simulazione di analisi avanzate non lineari e di dettaglio per applicazioni di ingegneria civile e strutturale basate sul metodo degli elementi finiti.

Il programma FEA NX supporta funzioni avanzate di modellazione geometrica, potenti algoritmi di generazione di mesh e varie condizioni di analisi per simulare fenomeni reali.

Le impostazioni interne al codice permettono che tutte le diverse condizioni del problema reale possano essere simulate, utilizzando metodi di analisi non lineare (come *linear/non-linear static analysis* e *linear/non-linear dynamic*, *linear buckling* e *heat transfer analysis*) e varie analisi geotecniche (come *seepage*, *consolidation*, *seepage-stress coupled*, *stress-slope coupled*, *seepageslope coupled* e *nonlinear dynamic-slope coupled analysis*).

Per la geotecnica in particolare, il software presenta una sezione dedicata all'analisi della meccanica dei terreni, dotata di sofisticate analisi 3D per *stress analysis*, interazione terreno struttura, scavi, stabilità dei pendii, analisi dinamiche e sismiche, moti di filtrazione transienti e stazionari, consolidamenti, cedimenti; è stato sviluppato in joint venture con TNO-DIANA, la famosa società di R&D del Gruppo TNO di Delft. La collaborazione con TNO-DIANA, legata alla più nota Università per i problemi geotecnici e idraulici, il TU Delft, è fondamentale per la validazione dei modelli e dei solutori.

### **5.3. Analisi di filtrazione con il metodo agli elementi finiti (FEM)**

## **5.3.1. Caratteristiche dei modelli di filtrazione**

Le *seepage analysis*, o analisi di filtrazione, sono analisi il cui obiettivo non riguarda la determinazione delle deformazioni e tensioni del solido, il quale viene considerato solo come elemento che offre resistenza al flusso, ma la determinazione delle caratteristiche di un flusso di liquido attraverso il mezzo poroso.

Questa tipologia di analisi può essere eseguita al fine di determinare:

- il livello piezometrico;
- la stima del percorso di filtrazione e la quantificazione della portata del flusso;
- valutare possibili fenomeni di *piping*, attraverso la determinazione del gradiente idraulico;
- analisi avanzate considerando le precipitazioni e situazioni di svaso rapido.

Le ipotesi delle analisi di filtrazione sono:

1. si considera un mezzo monofase, ovvero si considera solo la parte del fluido. Di conseguenza, nell'analisi FEM l'unico grado di libertà (*degree of freedom*, DOF) dei nodi è la pressione del liquido  $p_l$  (o il carico piezometrico totale  $h_{tot}$ ). Queste due grandezze sono legate tra loro dall'equazione di Bernoulli:

$$
h_{\text{tot}} = h_g + h_p + \frac{v^2}{2g}
$$

- 2. si trascura la compressibilità dello scheletro solido, e quindi gli spostamenti del solido;
- 3. le equazioni che governano il problema e che devono essere risolte vengono ricavate combinando:
	- l'equazione di bilancio della massa del liquido nel mezzo poroso;
	- la legge di Darcy.

### **5.3.2. Teoria di base del calcolo di filtrazione**

Richiamando la teoria della filtrazione, così come riportata al paragrafo § [2.2](#page-18-0) precedente, e più precisamente l'*equazione di Laplace* che viene utilizzata per la definizione del reticolo idrodinamico, si sottolinea che per l'applicazione del metodo agli elementi finiti occorre scrivere l'equazione in *forma debole*, così come si fa per gli elementi finiti con il *metodo di Galërkin*<sup>1</sup> . Ciò è possibile solo moltiplicando per una funzione test, che sarà, ad esempio, un certo valore del carico idraulico e poi applicando la discretizzazione agli elementi finiti con le funzioni di forma.

Risolvere un problema in forma debole significa trovare una soluzione, detta soluzione debole, le cui derivate possono non esistere, ma che è comunque soluzione dell'equazione in qualche modo ben preciso. Il concetto di soluzione debole è legato a quello di derivata debole: si tratta di definire la nozione di derivata anche per funzioni integrabili ma non necessariamente differenziabili.

Facendo il procedimento sopra riportato e integrando nel tempo si ottiene un'espressione scritta nella seguente forma:

$$
C \cdot p'_l + H \cdot p_l + V = 0
$$

dove: C è una matrice che dipende da quanto il mezzo poroso è in grado di trattenere il fluido al suo interno, facendo variare la pressione dell'acqua:

$$
C = -\int \left[ \left( \frac{n \cdot S_r}{\rho_l} \right) \left( \frac{\partial \varphi}{\partial \rho_l} \right) + n \left( \frac{\partial S_r}{\partial \rho_l} \right) \right] N dV
$$

H è una matrice funzione della permeabilità del mezzo poroso:

$$
H = \int (\nabla N)^{T} \left(\frac{k}{\gamma_{w}}\right) (\nabla N) dV
$$

V rappresenta il termine noto:

<sup>1</sup> *Metodo di Galërkin*: metodo di analisi numerica che permette di passare dalla risoluzione di un problema definito in uno spazio continuo alla risoluzione del medesimo problema in uno spazio discreto, al fine di determinarne una soluzione numerica approssimata.

CAMPO PROVE SU DIAFRAMMI IN C.A. PER RETROMARGINAMENTO AMBIENTALE IN AREA SIN E MODELLAZIONE AGLI ELEMENTI FINITI nell'ambito degli *"Interventi di sistemazione del Canale Industriale Sud a Porto Marghera – Sponda Sud e Darsena Terminale"*

$$
V = \int (\nabla N)^{T} k n dV - \int N^{T} q d\Gamma
$$

L'equazione può essere integrata nel tempo con diversi metodi, ad esempio con il *backward difference method* (metodo delle differenze all'indietro); in questo caso si ottiene:

$$
C\frac{(p_l^{n+1} - p_l^n)}{\Delta t} + H p_l^{n+1} + V^{n+1} = 0
$$

### **5.3.3. Condizioni al contorno**

Nelle analisi di filtrazione le condizioni al contorno possono essere solo del tipo:

- *total head* o *pressure*, ovvero carico idraulico totale o pressione;
- *flux* (flusso), le quali comprendono i contorni impermeabili.

Poiché quella di flusso è una condizione di tipo naturale, nel caso in cui su un contorno non venga implementata nessuna condizione è come se in quel contorno il flusso fosse nullo. Contorni di questo tipo, però, devono essere segnalati come *review boundary* o *potential seepage boundaries*; in questi casi la condizione può cambiare da tipo flusso a tipo carico idraulico ad ogni step.

Il funzionamento di questa condizione al contorno iterativa prevede:

- 1) ipotizzo  $Q = 0$   $\forall N \in \Omega$  (contorno dove ho applicato la *review boundary*);
- 2) risolvo:
	- i. se  $p < 0$  c'è una suzione e quindi ci sarebbe eventualmente una portata entrante, ma avendola supposta nulla allora è corretto, la soluzione è giusta  $\rightarrow$  fine del problema;
	- ii. se  $p > 0$  si forma un carico idraulico e quindi c'è una pressione maggiore di quella atmosferica e l'acqua tenderebbe ad uscire. Ma poiché si è detto che la portata è nulla non può uscire e quindi la condizione applicata non è corretta. Si cambiano dunque le condizioni al contorno, che passano da tipo flusso a tipo carico idraulico. Cambio la condizione al contorno:  $p = 0$ ;  $h = h_g$ ;
- 3) risolvo:
	- i. se Q < 0 c'è portata uscente (detta *outflow*), la soluzione è giusta perché essendo quella superficie una superficie libera l'acqua può uscire  $\rightarrow$  fine del problema;
	- ii. se  $Q > 0$  c'è portata entrante, la soluzione è sbagliata quindi bisogna cambiare nuovamente le condizioni a quelle iniziali e rifare il procedimento  $\rightarrow$  punto 1.

### **6. Modello FEM bidimensionale (2D) assialsimmetrico**

Lo studio e l'analisi del moto di filtrazione che interessa il campo prove costituito dai diaframmi strutturali il c.a. e i giunti *waterstop* viene condotto attraverso il codice di calcolo agli elementi finiti (FEM) Midas FEA NX  $\mathbb{Z}$ .

In questo capitolo si riportano le caratteristiche e i risultati ottenuti dal modello bidimensionale (2D) assialsimmetrico del problema.

Si evidenzia che, vista la geometria rettangolare del problema fisico relativo al campo prove realizzato in sito, la semplificazione del problema tramite il modello bidimensionale (2D) assialsimmetrico implica che la costruzione della geometria sia realizzata con dimensioni corrette e proporzionate tali da permettere la comparabilità e la coerenza dei risultati numerici con le misure ricavate in sito.

### <span id="page-80-0"></span>**6.1. Dimensioni e caratteristiche geometriche del modello**

La prima fase di creazione del modello presuppone la costruzione della geometria.

La realizzazione di un modello di tipo bidimensionale (2D) assialsimmetrico permette la rappresentazione semplificata in due dimensioni di un oggetto tridimensionale che possiede simmetria radiale, ovvero che ha un asse di simmetria e ogni piano appartenente al fascio di asse coincidente con quello di simmetria risulta di simmetria geometrica (ossia di forma, materiale e vincoli) per la struttura.

Nel caso in esame, rimandando alla [Figura 15](#page-44-0) per la disposizione in pianta dei n.6 diaframmi in c.a. costituenti il campo prove, la geometria del campo prove è di forma rettangolare e pertanto non è immediato ricondursi ad una sezione per la quale ci sia un asse di simmetria radiale; affinché tale rappresentazione sia corretta e sia possibile ottenere risultati coerenti con quelli in sito, la creazione della geometria deve avvenire determinando delle dimensioni per cui si rispetti una trasformazione geometrica.

Gli effetti delle trasformazioni geometriche saranno opportunamente descritti e analizzati in seguito al § [6.5.3.](#page-93-0) A seguito di tali analisi si è potuto osservare che la miglior rappresentazione numerica del fenomeno fisico che deriva dallo studio tramite modello 2D assialsimmetrico si determina considerando dimensioni del modello tali per cui sia valida:

- 1. equivalenza dell'area di terreno interno al campo prove, ovvero raggio interno del modello pari a  $R_{int.} = 1.382$  m;
- 2. spessore di diaframma coincidente allo spessore reale della parete realizzata in sito, ovvero pari a  $s_{diaffr.} = 1.00$  m.

Si riportano, in [Tabella 5,](#page-81-0) i valori calcolati per le grandezze ottenute dalle trasformazioni geometriche da utilizzare nel modello 2D.

CAMPO PROVE SU DIAFRAMMI IN C.A. PER RETROMARGINAMENTO AMBIENTALE IN AREA SIN E MODELLAZIONE AGLI ELEMENTI FINITI nell'ambito degli *"Interventi di sistemazione del Canale Industriale Sud a Porto Marghera – Sponda Sud e Darsena Terminale"*

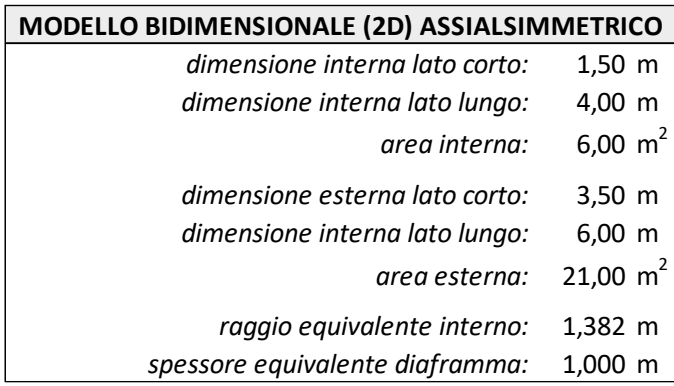

<span id="page-81-0"></span>Tabella 5: Dimensioni geometriche di calcolo del modello 2D assialsimmetrico con equivalenza area di terreno interno e spessore diaframma pari a 1.00 m.

Le dimensioni complessive del modello in Midas risultano pari a 20.00 m × 24.70 m [\(Figura 39\)](#page-81-1).

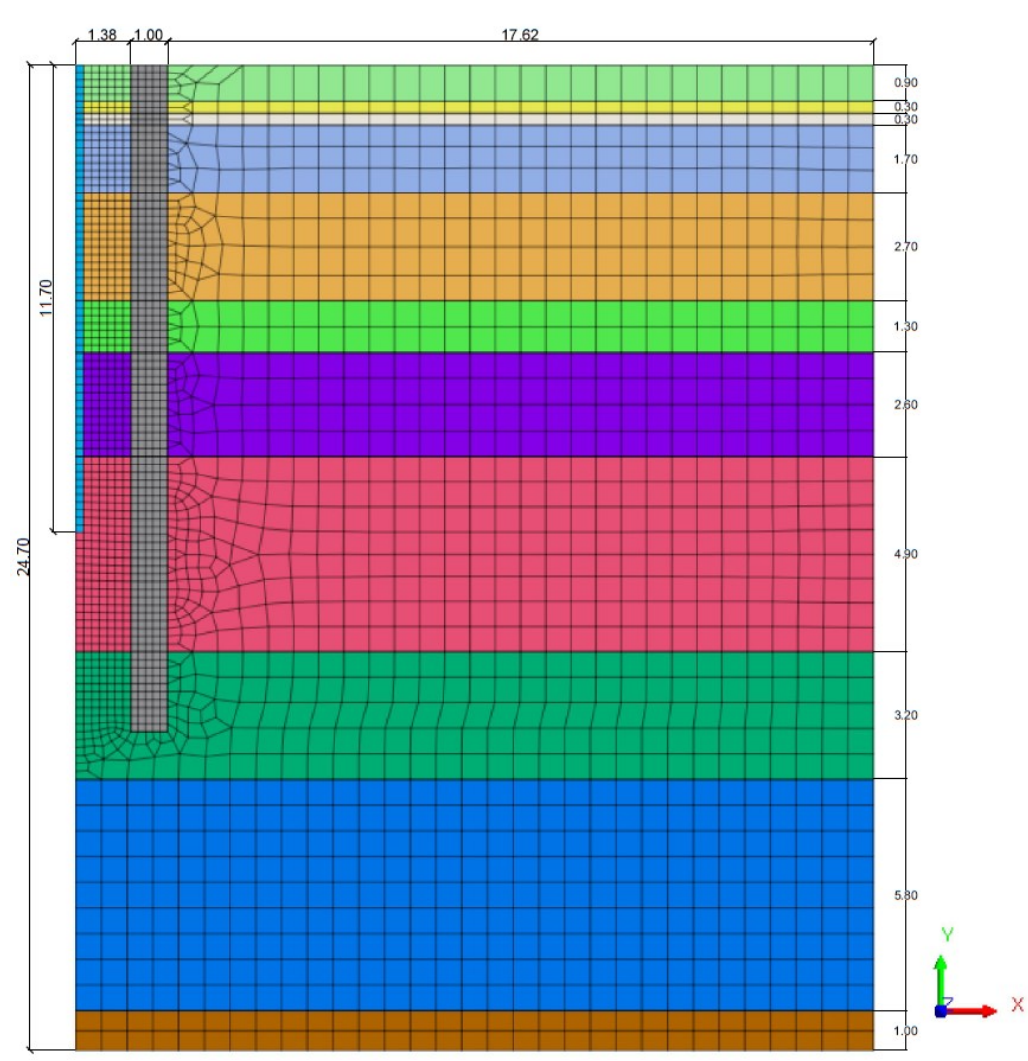

<span id="page-81-1"></span>Figura 39: Dimensioni geometriche del modello bidimensionale (2D) assialsimmetrico e discretizzazione del dominio.

Si evidenzia che le dimensioni lungo l'asse Y coincidono con le dimensioni reali del problema, ossia le profondità degli strati di terreno sono uguali rispetto quelle definite nella stratigrafia riportata in [Tabella 4](#page-67-0), perché nella modellazione di tipo assialsimmetrico le grandezze lungo l'asse verticale (asse non di simmetria) non subiscono variazioni.

Definita la geometria, si è proceduto alla discretizzazione del dominio: la *mesh* utilizzata per l'analisi bidimensionale in oggetto risulta costituita da elementi finiti triangolari a 3 nodi e quadrangolari a 4 nodi di dimensione variabile, così come visibile in [Figura 39.](#page-81-1)

L'infittimento della discretizzazione nelle zone maggiormente interessate dal moto di filtrazione, corpo del diaframma e terreno interno al box chiuso, con il conseguente aumento del numero dei nodi, permette una maggior precisione nei calcoli e nei risultati. La dimensione della *mesh* varia da 0.20 m a 0.60 m.

### **6.2. Modelli costitutivi e proprietà dei terreni**

Nella fase successiva alla creazione della geometria del modello e della discretizzazione del dominio, si è proceduto alla definizione dei materiali, sia per i terreni che per i diaframmi, e delle proprietà associate agli elementi finiti delle diverse *mesh*. Quest'ultime, essendo il modello bidimensionale assialsimmetrico, vengono definite come *axisymmetric* all'interno del software.

Per la definizione dei materiali, sia per i terreni che per il calcestruzzo costituente la parete di diaframmi, il modello costitutivo utilizzato è quello di materiale *isotropo-elastico*.

Si sottolinea che la scelta di tale modello costitutivo per la definizione dei materiali risulta irrilevante e indifferente per la tipologia di analisi svolta: nelle analisi di filtrazione gli unici parametri di interesse sono quelli relativi al comportamento idraulico del materiale non allo stato tensionale e deformativo. Per questo motivo la definizione dei materiali avviene specificando le proprietà idrauliche, principalmente la conducibilità idraulica *k*, attraverso la sezione *porous* in Midas.

In [Tabella 6](#page-83-0) la definizione dei materiali e i parametri idraulici associati a ciascuno strato definito nel modello finale a seguito della fase di calibrazione.

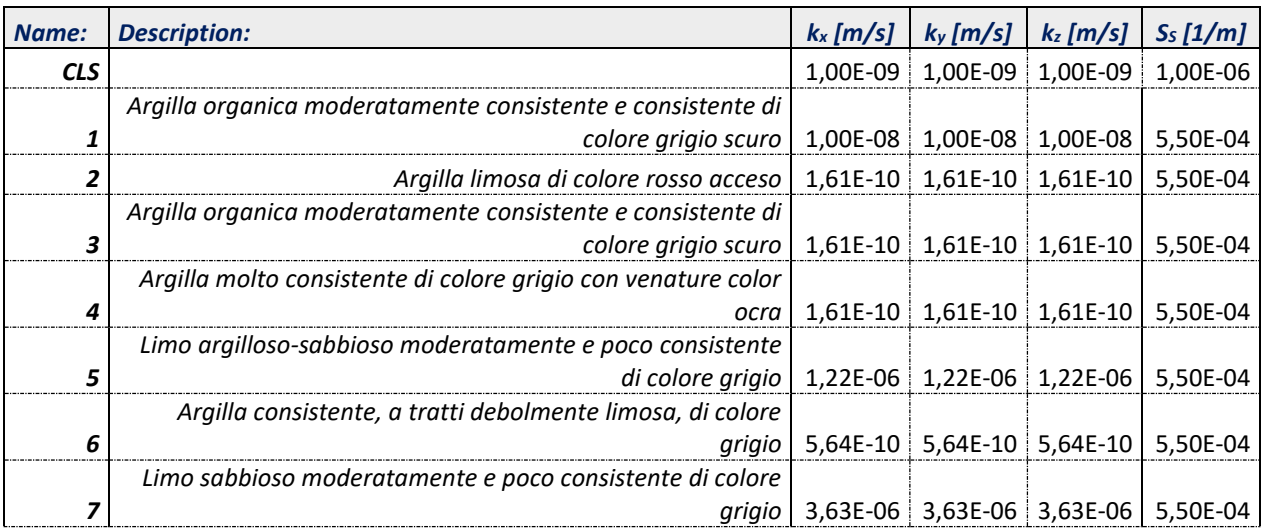

CAMPO PROVE SU DIAFRAMMI IN C.A. PER RETROMARGINAMENTO AMBIENTALE IN AREA SIN E MODELLAZIONE AGLI ELEMENTI FINITI nell'ambito degli *"Interventi di sistemazione del Canale Industriale Sud a Porto Marghera – Sponda Sud e Darsena Terminale"*

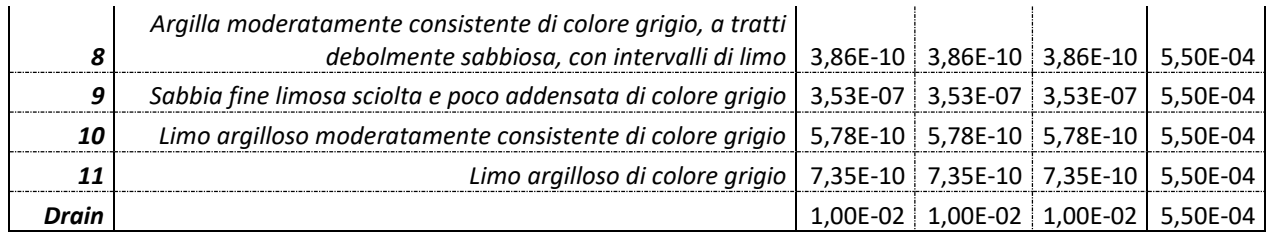

<span id="page-83-0"></span>Tabella 6: Definizione dei materiali e dei parametri idraulici nel software Midas FEA NX per il modello bidimensionale (2D) assialsimmetrico.

Nella definizione dei materiali, si precisa che il parametro S<sub>S</sub> rappresenta la specific storage, parametro che regola il rapporto volumetrico dell'acqua in entrata/uscita dal volume unitario a causa dell'aumento o della caduta del livello di carico idraulico; come si può evincere dai dati riportati, il valore di tale parametro è stato assunto pari a 10<sup>-6</sup> 1/m per la parete in calcestruzzo mentre 5.50 × 10-4 1/m per tutti i terreni che compongono la stratigrafia.

L'inserimento di un materiale *Drain* (materiale permeabile a cui è stata assegnata una permeabilità k  $= 10^{-2}$  m/s e che discretizza il dreno verticale) è risultato necessario, in fase di calibrazione del modello, a seguito dell'ottenimento di risultati poco precisi nel calcolo dell'altezza di pressione lungo la verticale del dreno sull'asse di simmetria del modello in fase di risalita.

### **6.3. Condizioni al contorno**

L'applicazione delle condizioni al contorno per l'analisi di filtrazione è avvenuta specificando, per i nodi appartenenti ai bordi laterali del modello, i valori della *total head*, ovvero il carico idraulico totale.

Sono state definite nel software tre condizioni al contorno, rispettivamente:

1. *Condizioni iniziali*: condizione di tipo *total head* che permette di assegnare ai nodi appartenenti ai bordi laterali del modello [\(Figura 40\)](#page-84-0) il valore di carico piezometrico associato alla condizione iniziale che, così come specificato precedentemente al § [4.5.4,](#page-67-1) viene assunto pari a +22.76 cm s.l.m. (nel modello inserita in m s.l.m.).

Questo valore, che rappresenta la falda in condizioni stazionarie all'esterno del campo prove, è il risultato della media delle registrazioni della quota di falda, avvenute nei piezometri esterni, durante tutto l'arco temporale di messa in opera del campo prove.

2. *Drenaggio*: condizione di tipo *total head* che permette di assegnare ai nodi appartenenti al pozzo di emungimento [\(Figura 41\)](#page-84-1) il valore di carico piezometrico associato alla condizione di drenaggio che, così come rappresentato al [§ 4.6.3,](#page-71-0) viene assunto pari a -189.00 cm s.l.m. (nel modello inserita in m s.l.m.).

Questo valore rappresenta il livello minimo raggiunto dall'acqua presente all'interno del piezometro n.5 (interno al campo prove) alla fine della fase di emungimento dopo il pompaggio durato 3 giorni consecutivi.

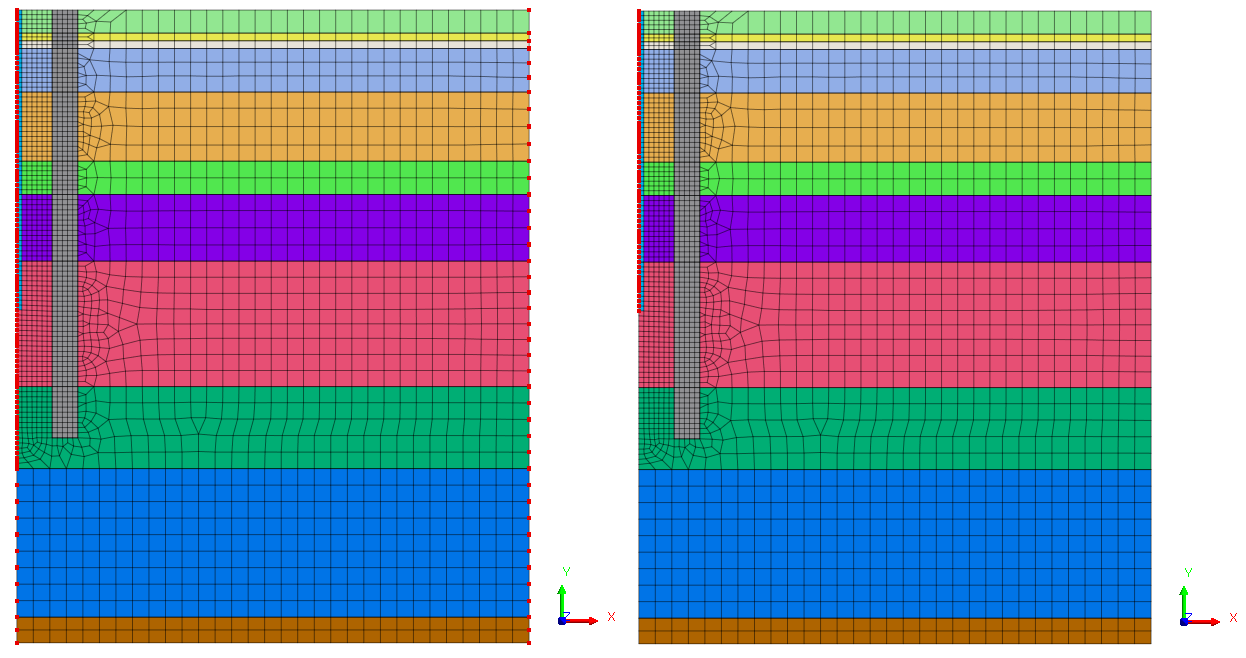

<span id="page-84-0"></span>Figura 40: Nodi di applicazione della condizione al contorno *'Condizioni iniziali'* nel modello bidimensionale (2D).

<span id="page-84-1"></span>Figura 41: Nodi di applicazione della condizione al contorno *'Drenaggio'* nel modello bidimensionale (2D).

3. *Condizioni indisturbate*: condizione di tipo *total head* che permette di assegnare ai nodi appartenenti al bordo laterale di destra del modello [\(Figura 42\)](#page-84-2) il valore di carico piezometrico associato alla condizione inziale assunto pari a +22.76 cm s.l.m. (nel modello inserita in m s.l.m.).

Questa condizione permette di simulare correttamente la fase di risalita della quota piezometrica a seguito della rimozione della condizione di drenaggio precedentemente descritta.

<span id="page-84-2"></span>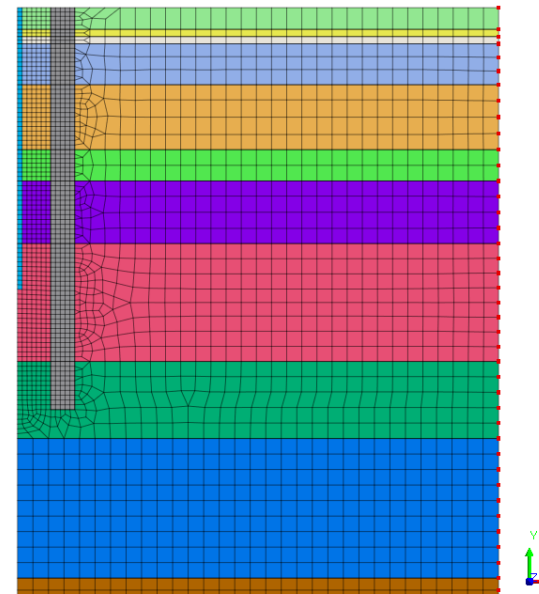

Figura 42: Nodi di applicazione della condizione al contorno *'Condizioni indisturbate'* nel modello bidimensionale (2D).

CAMPO PROVE SU DIAFRAMMI IN C.A. PER RETROMARGINAMENTO AMBIENTALE IN AREA SIN E MODELLAZIONE AGLI ELEMENTI FINITI nell'ambito degli *"Interventi di sistemazione del Canale Industriale Sud a Porto Marghera – Sponda Sud e Darsena Terminale"*

#### **6.4. Construction stage e stage set**

Dopo aver assegnato le condizioni al contorno si sono dichiarate le fasi di calcolo (*stage set*). Si è selezionata l'opzione analisi di filtrazione e chiamata rispettivamente *'Steady state + Transient analysis'* visto che la modellazione del problema presuppone un primo passaggio di calcolo per valutare le condizioni iniziali, il successivo drenaggio in condizioni stazionarie e successivamente la fase di risalita calcolata in condizioni transitorie.

Identificato lo stage set di tipo *seepage* occorre definire le *construction stage*, o fasi di calcolo, che rappresentano l'effettiva successione dei passaggi di calcolo che il programma esegue.

Nei paragrafi successivi si riportano le diverse fasi di calcolo impostate nel programma specificando:

- durata della fase di costruzione:
- mesh attivate o disattivate;
- condizioni al contorno attivate o disattivate;
- condizioni di carico attivate o disattivate.

Tutte queste operazioni in Midas FEA NX  $\mathbb{Z}$ si esplicano selezionando e trascinando le diverse entità nella sezione dedicata ai dati attivi/disattivi; si evidenzia, inoltre, che le entità attivate rimangono attive per le fasi di costruzione future senza bisogno di riattivarle fino a quando non vengono espressamente disattivate, viceversa le entità disattivate rimangono inattive per le fasi di costruzione future senza bisogno di doverle disattivarle nuovamente fino a quando non vengono espressamente attivate.

In [Figura 43](#page-85-0) uno schema riassuntivo della procedura di definizione delle fasi di calcolo.

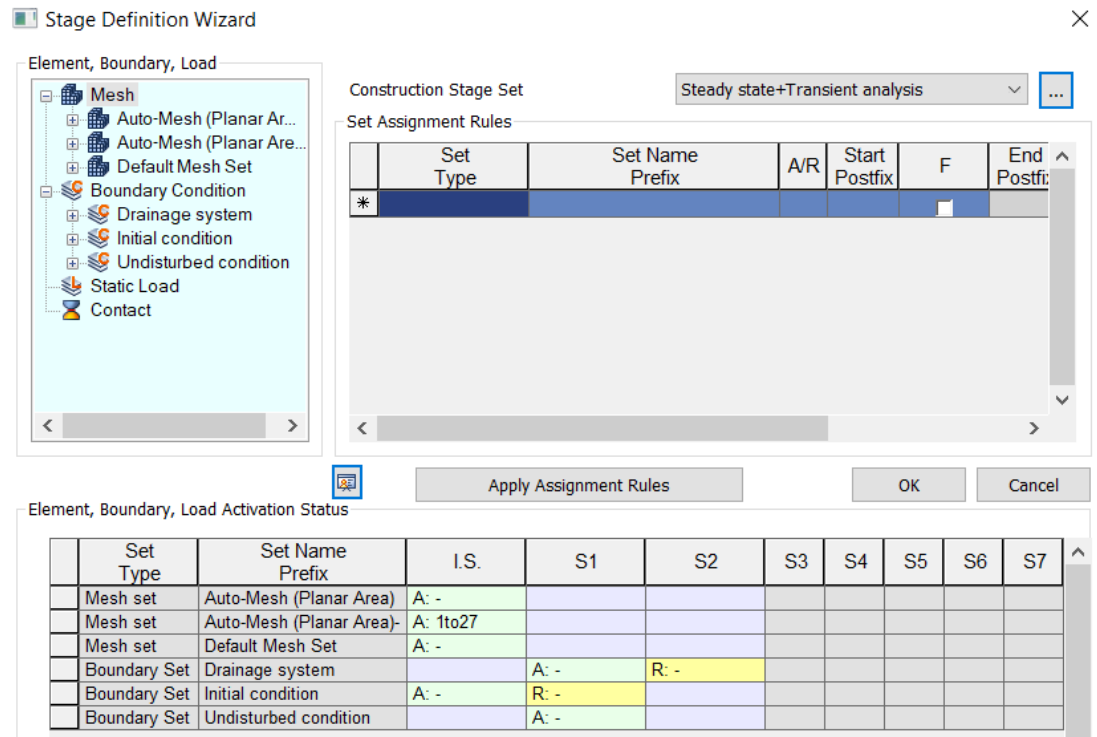

<span id="page-85-0"></span>Figura 43: *Stage definition wizard* delle fasi di calcolo dichiarate in Midas FEA NX per il modello 2D assialsimmetrico.

### **6.4.1. Stage 1: Condizioni iniziali (stazionario)**

In questa fase di calcolo, definita in condizioni stazionarie, si determinano le condizioni iniziali del campo prove prima della fase di emungimento.

Per il calcolo di questa prima fase sono state attivate tutte le *mesh* definite all'interno del software, associate ai diversi terreni costituenti la stratigrafia, il diaframma in c.a. e il dreno verticale, e si attiva la condizione al contorno *'Condizioni iniziali'*, per la quale si determina un carico totale pari a circa +0.23 m s.l.m.

### **6.4.2. Stage 2: Drenaggio (stazionario)**

Nella seconda fase di calcolo, definita anch'essa in condizioni stazionarie, si analizza la fase di emungimento del campo prove realizzato in sito.

Per il calcolo di questa fase si sono lasciate attive tutte le *mesh* definite nel software, si è disattivala la condizione al contorno *'Condizioni iniziali'* e al suo posto si sono attivate entrambe le condizioni *'Drenaggio'* e *'Condizioni indisturbate'*; questa variazione fa sì che rispettivamente ai nodi a cui è associata la condizione di drenaggio (*total head* pari a -1.89 m s.l.m.) si simuli la condizione finale a seguito dell'emungimento dal pozzo presente all'interno del box chiuso mentre ai nodi a cui è associata la condizione indisturbata (*total head* pari a circa +0.23 m s.l.m.) ci sia un carico pari a quello iniziale.

#### **6.4.3. Stage 3: Risalita (transitorio)**

L'ultimo step di calcolo viene definito in regime transitorio; in questa fase si valuta il processo di risalita della falda freatica all'interno del campo prove a seguito dell'interruzione dell'emungimento. Per il calcolo di questa fase si sono lasciate attive tutte le *mesh* definite, si è disattivala la condizione al contorno *'Drenaggio'* mentre si è lasciata attiva la condizione *'Condizioni indisturbate'*; questa simulazione permette, in virtù del regime di falda esterno al box chiuso, la simulazione della fase di risalita del livello piezometrico all'interno del piezometro P-05 interno al campo prove e la comparazione tra il risultato numerico e la misura registrata in sito.

Poiché il processo di risalita si è osservato per un arco temporale di circa 6 giorni interi, all'interno del software di calcolo si è impostato il regime transitorio della durata, per l'appunto, di 6 giorni (rispettivamente 518400 secondi).

Le soluzioni calcolate, discretizzando questo intervallo temporale in 72 step da 7200 secondi, equivalenti a intervalli temporali della durata di 2 ore, vengono salvate in automatico dal software così da permettere l'estrazione dei dati utili alla comparazione grafica della curva di interesse.

CAMPO PROVE SU DIAFRAMMI IN C.A. PER RETROMARGINAMENTO AMBIENTALE IN AREA SIN E MODELLAZIONE AGLI ELEMENTI FINITI nell'ambito degli *"Interventi di sistemazione del Canale Industriale Sud a Porto Marghera – Sponda Sud e Darsena Terminale"*

### **6.5. Analisi parametriche per la calibrazione del modello numerico**

In questo capitolo si esegue la calibrazione del modello numerico bidimensionale (2D) assialsimmetrico attraverso una serie di analisi parametriche. L'obiettivo della calibrazione del modello è quello di ottenere un modello matematico che rispecchi le misure osservate in sito; per far ciò, non conoscendo a priori i parametri da utilizzare, si osservano gli effetti che derivano dalla variazione dei parametri stessi.

Per la realizzazione delle analisi parametriche si è proceduto facendo variare progressivamente la permeabilità dei terreni, la permeabilità del diaframma, le dimensioni geometriche del modello e infine il parametro *specific storage* così da definire, per ciascuno di questi parametri, la miglior corrispondenza tra la simulazione numerica e la realtà fisica, confrontando anche i risultati ottenuti dal modello 2D assialsimmetrico e dal modello 3D.

Si riporta in [Tabella 7](#page-87-0) una lista delle analisi parametriche eseguite indicando i parametri chiave osservati e identificando univocamente ciascuna analisi con uno specifico nome.

Le singole analisi parametriche saranno individuate da un nome codificato come segue:

#### 2D\_Rint  $XXX\_s$   $XXX\_k$  – diafr  $XXX\_k$  – terr  $XXX\_Ss$   $XXX$

dove: Rint, è la dimensione del raggio interno del modello;

s, è lo spessore del diaframma;

k-diafr, è la permeabilità del diaframma;

k-terr, è le permeabilità dei terreni (rispettivamente "ALTA", "BASSA" o "STIMA" a seconda dei valori di permeabilità inseriti a modello tra quelli ricavati da apposite prove geotecniche); SS, è la *specific storage*, parametro che regola il rapporto volumetrico dell'acqua in entrata/uscita dal volume unitario in funzione del livello di carico idraulico.

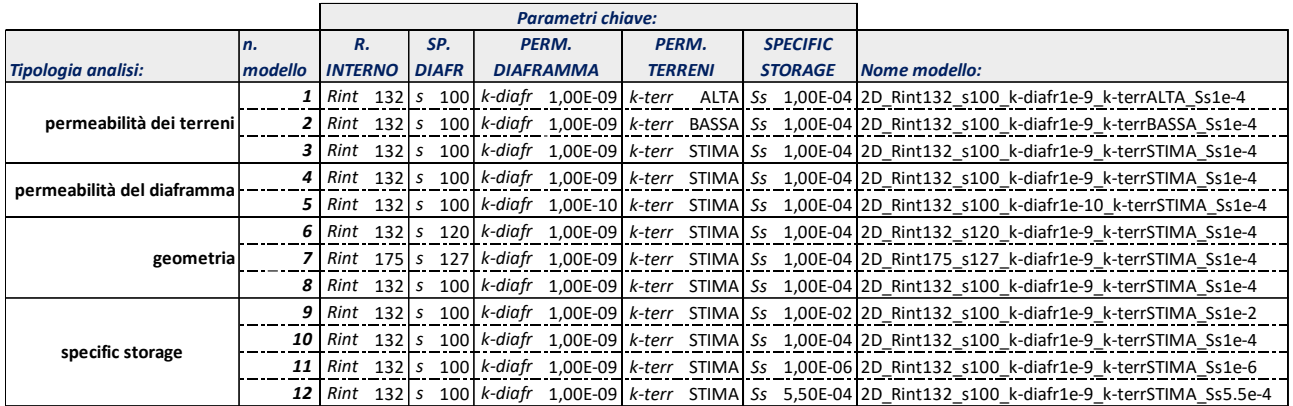

<span id="page-87-0"></span>Tabella 7: Lista delle analisi parametriche con parametri chiave e nome identificativo per il modello 2D assialsimmetrico.

Si evidenzia, e sarà possibile verificarlo in seguito dall'osservazione dei risultati ottenuti sia in termini di portata che di curva di risalita, che i modelli n.3, n.4, n.8 e n.10, sebbene appartenenti ad analisi parametriche differenti, in realtà si equivalgono.

#### Università degli Studi di Padova Laureando: Riccardo Nardo Matricola: 1233769

### <span id="page-88-1"></span>**6.5.1. Effetto della permeabilità dei terreni**

Nel corso della prima analisi parametrica si è considerato l'effetto che determina la variazione della permeabilità dei terreni nel moto di filtrazione.

Sono state realizzate due simulazioni nelle quali, fissata la permeabilità del diaframma pari al valore massimo consentito di k = 10<sup>-9</sup> m/s, *specific storage* pari a S<sub>S</sub> = 10<sup>-4</sup> 1/m e geometria, si sono fatte variare le permeabilità dei terreni come segue:

- nel modello n.1 identificato come *'2D\_Rint132\_s100\_k-diafr1e-9\_k-terrALTA\_Ss1e-4'*, sono stati inseriti i valori di permeabilità più alti, quindi terreni più permeabili, tra quelli ottenuti dalle prove di permeabilità in sito e dalle prove di permeabilità di laboratorio;
- nel modello n.2 identificato come *'2D\_Rint132\_s100\_k-diafr1e-9\_k-terrBASSA\_Ss1e-4'*, sono stati inseriti i valori di permeabilità più bassi, quindi terreni meno permeabili, tra quelli ottenuti dalle prove di permeabilità in sito e dalle prove di permeabilità di laboratorio.

Si presenta poi anche il modello, identificato come n.3 *'2D\_Rint132\_s100\_k-diafr1e-9\_kterrSTIMA\_Ss1e-4'*, con valori di permeabilità dei terreni indicato nella colonna *'STIMA'* in [Tabella 8,](#page-88-0) ovvero pari al valore più probabile dato dai risultati di tutte le prove disponibili e dall'esperienza. In [Tabella 8](#page-88-0) si suddividono i valori delle permeabilità dei singoli strati di terreno definiti all'interno del software e suddivisi con dicitura corrispondente e associabile alle diverse analisi parametriche.

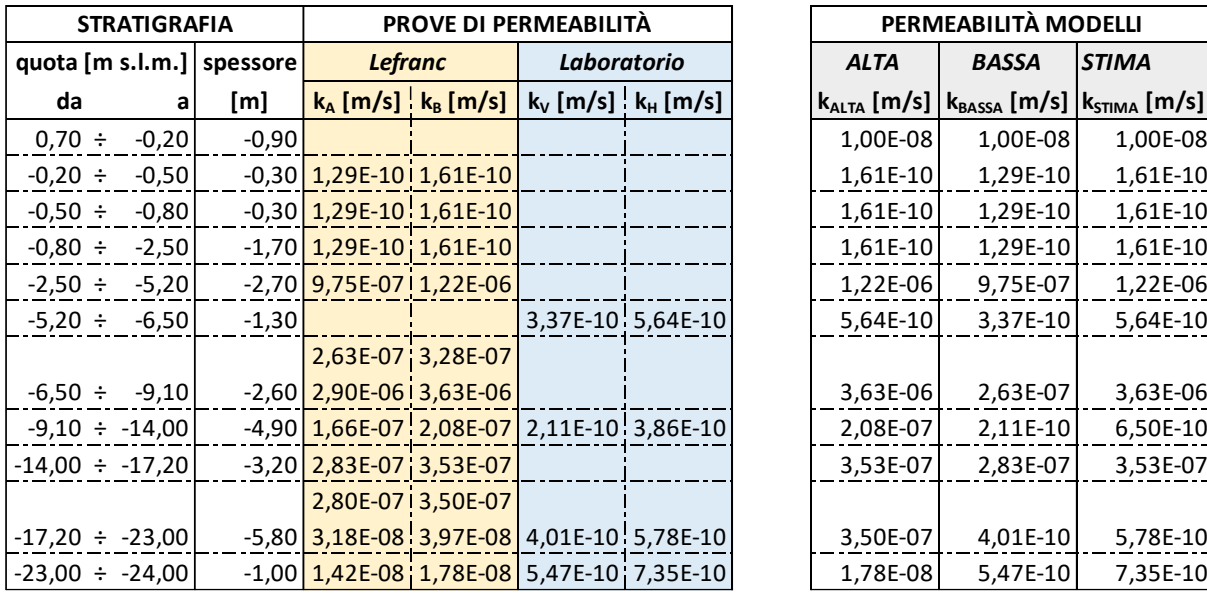

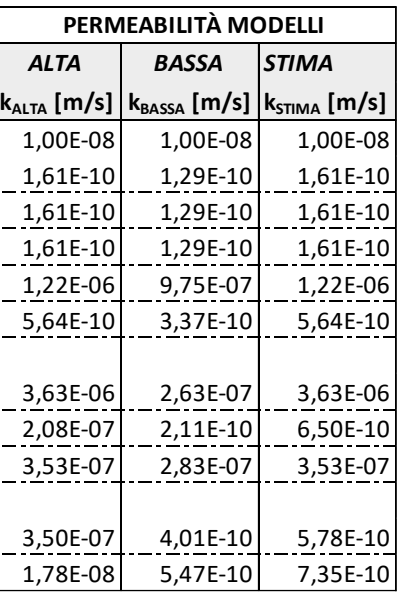

<span id="page-88-0"></span>Tabella 8: Valori di permeabilità dei terreni suddivisi con dicitura corrispondente e associabile alle analisi parametriche.

Occorre sottolineare che il valore individuato della permeabilità associata a ciascuno strato di terreno nella colonna *'STIMA'* viene definito a partire dalle prove di permeabilità specifiche disponibili per tutti gli strati ad esclusione dello strato compreso tra le quote -9,10 m ÷-14,00 m s.l.m., strato per il quale la descrizione geologica ottenuta dal sondaggio a carotaggio continuo e i valori ottenuti dalle prove permeabilità in sito e di laboratorio risultano discordanti. Per questo, vista la successiva fase di calibrazione del modello e l'esperienza, si assume per tale strato un valore di permeabilità pari a k =

CAMPO PROVE SU DIAFRAMMI IN C.A. PER RETROMARGINAMENTO AMBIENTALE IN AREA SIN E MODELLAZIONE AGLI ELEMENTI FINITI nell'ambito degli *"Interventi di sistemazione del Canale Industriale Sud a Porto Marghera – Sponda Sud e Darsena Terminale"*

 $6.50 \times 10^{-8}$  m/s, valore per il quale si ottiene la migliore corrispondenza tra i modelli numerici e le misure derivate dal campo prove.

Si riportano in seguito i risultati ottenuti dal modello agli elementi finiti in termini di portata di emungimento e curva di risalita.

Il valore di portata ottenuto deve confrontarsi con l'ultima misura di portata eseguita in sito, riferita all'ultimo valore misurato al termine del terzo giorno di emungimento, pari a 36,48 litri/giorno, mentre la curva di risalita derivante dall'analisi numerica dev'essere confrontata con la curva di risalita riscostruita dalle misurazioni effettuate in sito (rif. § [4.6.4\)](#page-72-1).

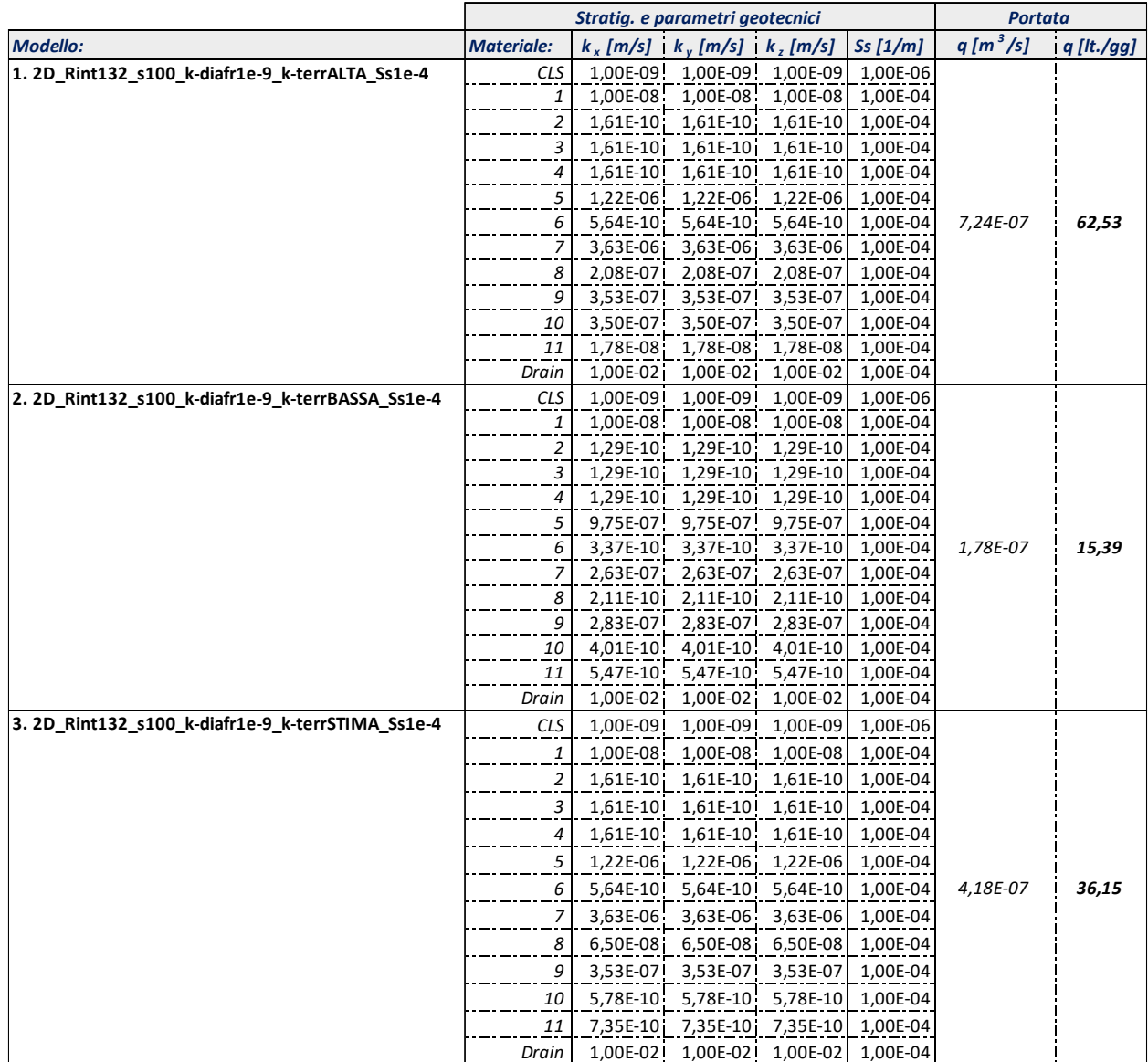

<span id="page-89-0"></span>Tabella 9: Effetto della permeabilità dei terreni: portate di emungimento da modello 2D assialsimmetrico.

Dall'analisi dei risultati ottenuti in termini di portata di emungimento [\(Tabella 9\)](#page-89-0) si osservano risultati differenti tra il modello n.1 e il modello n.3: il primo determina un valore di portata superiore rispetto al valore misurato in sito, mentre il secondo un valore di portata inferiore.

Si può pertanto concludere che per ottenere un modello che restituisca un valore di portata vicino al valore obiettivo di 36,48 lt/gg occorre realizzare un modello più permeabile del n.2 e più impermeabile del n.1.

Il raggiungimento di un modello rispettivamente più o meno permeabile può ottenersi dalla variazione della permeabilità del diaframma oppure dalla variazione della permeabilità dei terreni, la scelta dev'essere giustificata e coscienziosa. Ritenendo il valore di permeabilità dei terreni il parametro con maggiore incertezza, si esclude la variazione della permeabilità del diaframma al fine di ottenere un risultato che in termini di portata si avvicini alla realtà fisica.

A seguito di quanto appena detto, l'esperienza e le analisi hanno permesso di individuare valori di permeabilità dei terrei coincidenti con quelli indicati nella colonna *'STIMA'* in [Tabella 8,](#page-88-0) che inseriti all'interno del modello n.3 hanno permesso di ottenere una portata di emungimento pari a 36.15 lt/gg. Tali valori di permeabilità ottenuti dalla calibrazione del modello in riferimento proprio alle permeabilità dei terreni, saranno utilizzati per le successive analisi.

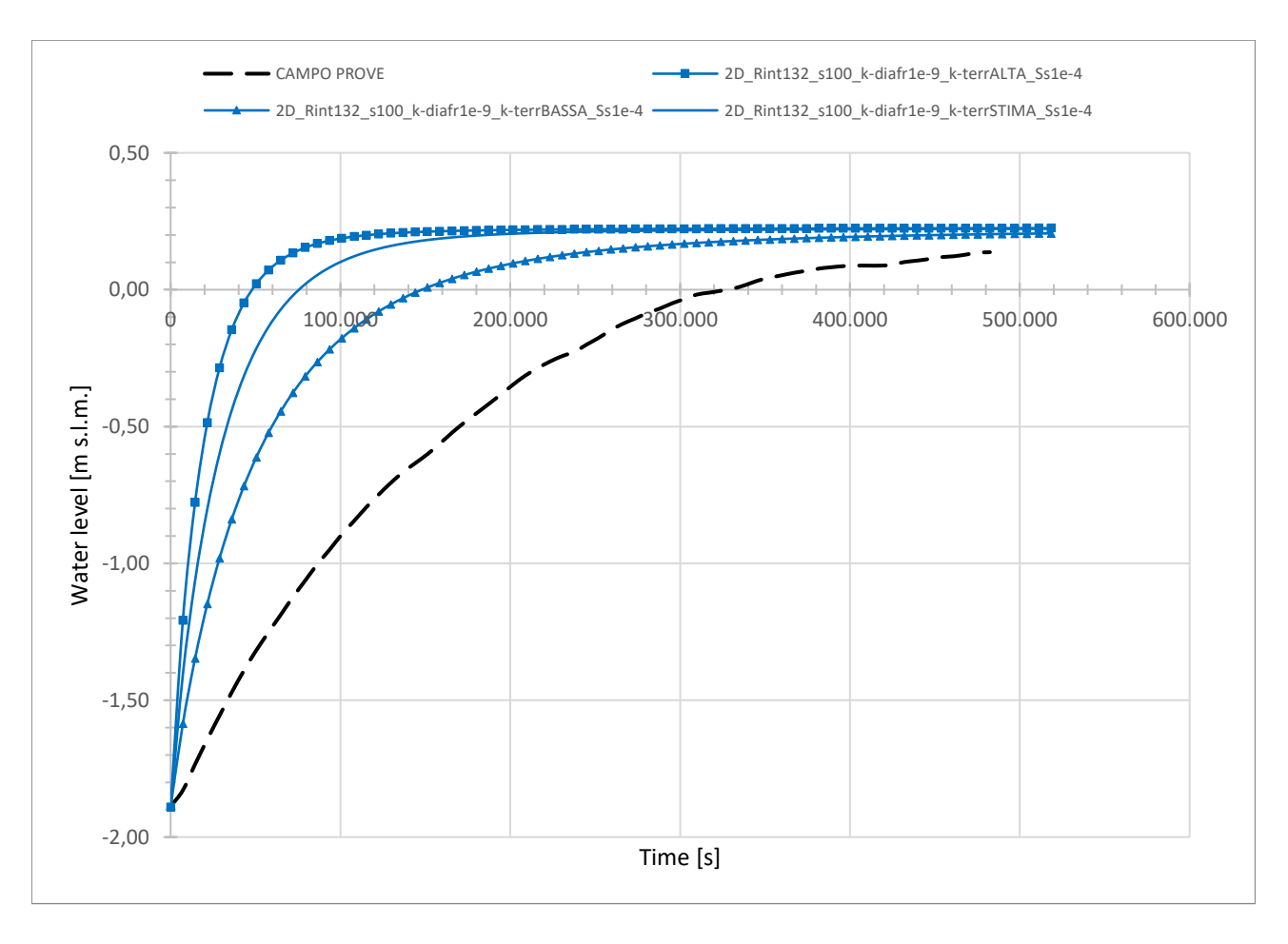

<span id="page-90-0"></span>Figura 44: Effetto della permeabilità dei terreni: curve di risalita da modello 2D assialsimmetrico.

CAMPO PROVE SU DIAFRAMMI IN C.A. PER RETROMARGINAMENTO AMBIENTALE IN AREA SIN E MODELLAZIONE AGLI ELEMENTI FINITI nell'ambito degli *"Interventi di sistemazione del Canale Industriale Sud a Porto Marghera – Sponda Sud e Darsena Terminale"*

Si confrontano ora i risultati ottenuti in termini di curve di risalita, riportate in [Figura 44.](#page-90-0) Si osserva un comportamento simile delle curve che tendono ad avere una risalita molto rapida nella fase iniziale a differenza di quanto osservato durante il campo prove.

Questo risultato è in contrapposizione con quanto ottenuto in termini di portata perché per il modello n.2, per il quale si ottiene una portata di emungimento inferiore al valore ottenuto in sito, ci si aspetta una curva di risalita più lenta rispetto a quella reale coerente alla minore permeabilità del modello. Per questi motivi si può concludere che, in termini di curve di risalita, nel corso delle successive analisi parametriche sarà necessario calibrare il modello facendo variare il parametro *specific storage* (S<sub>S</sub>) che governa l'andamento della fase di risalita.

### **6.5.2. Effetto della permeabilità del diaframma**

Nel corso della seconda analisi parametrica si è considerato l'effetto che determina la variazione della permeabilità del diaframma nel moto di filtrazione.

A tal proposito sono state realizzate due simulazioni nelle quali, fissata la permeabilità dei terreni, specific storage pari a S<sub>S</sub> = 10<sup>-4</sup> 1/m e geometria, si è fatta variare la permeabilità del diaframma come segue:

- nel modello n.4 identificato come *'2D\_Rint132\_s100\_k-diafr1e-9\_k-terrSTIMA\_Ss1e-4'*, è stato inserito il valore di permeabilità del diaframma pari al valore massimo  $k = 10^{-9}$  m/s;
- nel modello n.5 identificato come *'2D\_Rint132\_s100\_k-diafr1e-10\_k-terrSTIMA\_Ss1e-4'*, è stato inserito il valore di permeabilità del diaframma pari al valore massimo  $k = 10^{-10}$  m/s.

Si specifica che per tali modelli, così come per il modello bidimensionale (2D) assialsimmetrico finale, le permeabilità dei terreni sono state assunte pari al valore indicato nella colonna *'STIMA'* in [Tabella](#page-88-0)  [8,](#page-88-0) ovvero pari al valore più probabile dato dai risultati di tutte le prove disponibili e dall'esperienza.

Si riportano in seguito i risultati ottenuti dal modello agli elementi finiti in termini di portata di emungimento e curva di risalita.

Il valore di portata ottenuto deve confrontarsi con l'ultima misura di portata eseguita in sito, riferita all'ultimo valore misurato al termine del terzo giorno di emungimento, pari a 36,48 litri/giorno, mentre la curva di risalita derivante dall'analisi numerica dev'essere confrontata con la curva di risalita riscostruita dalle misurazioni effettuate in sito (rif. § [4.6.4\)](#page-72-1).

CAMPO PROVE SU DIAFRAMMI IN C.A. PER RETROMARGINAMENTO AMBIENTALE IN AREA SIN E MODELLAZIONE AGLI ELEMENTI FINITI nell'ambito degli *"Interventi di sistemazione del Canale Industriale Sud a Porto Marghera – Sponda Sud e Darsena Terminale"*

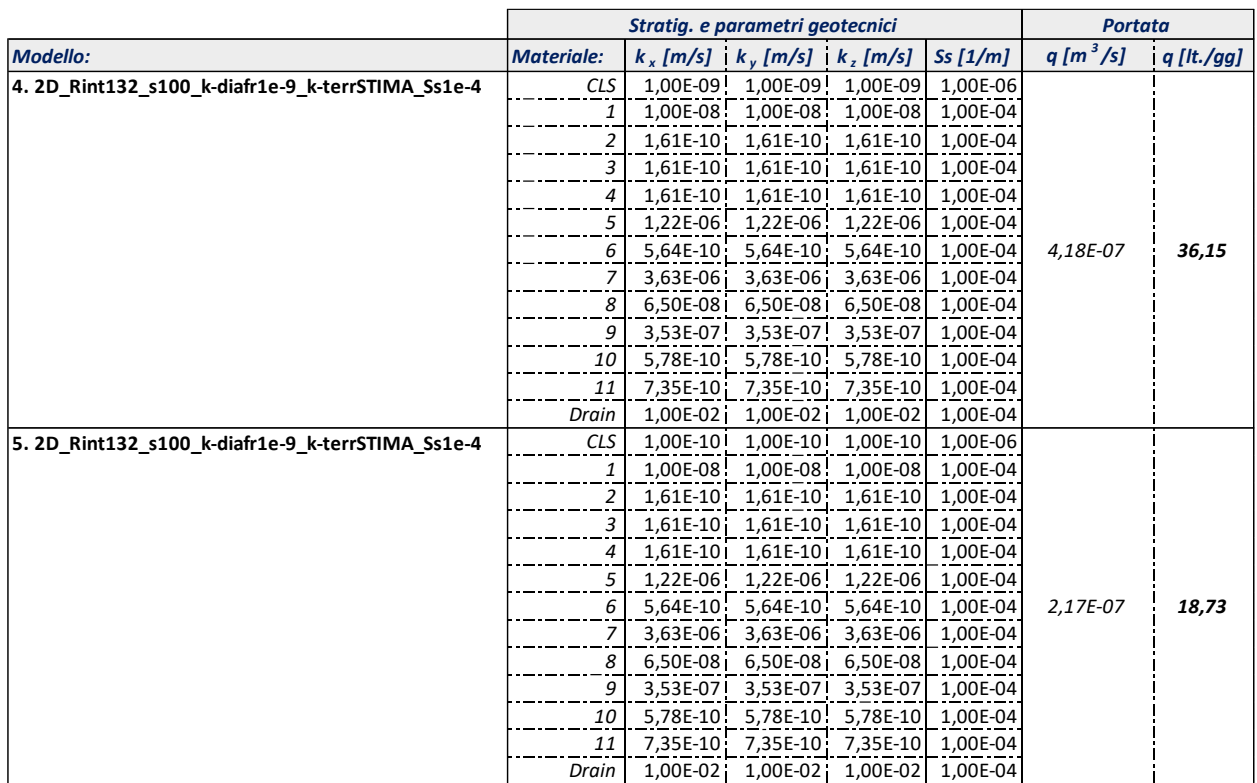

#### <span id="page-92-0"></span>Tabella 10: Effetto della permeabilità del diaframma: portate di emungimento da modello 2D assialsimmetrico.

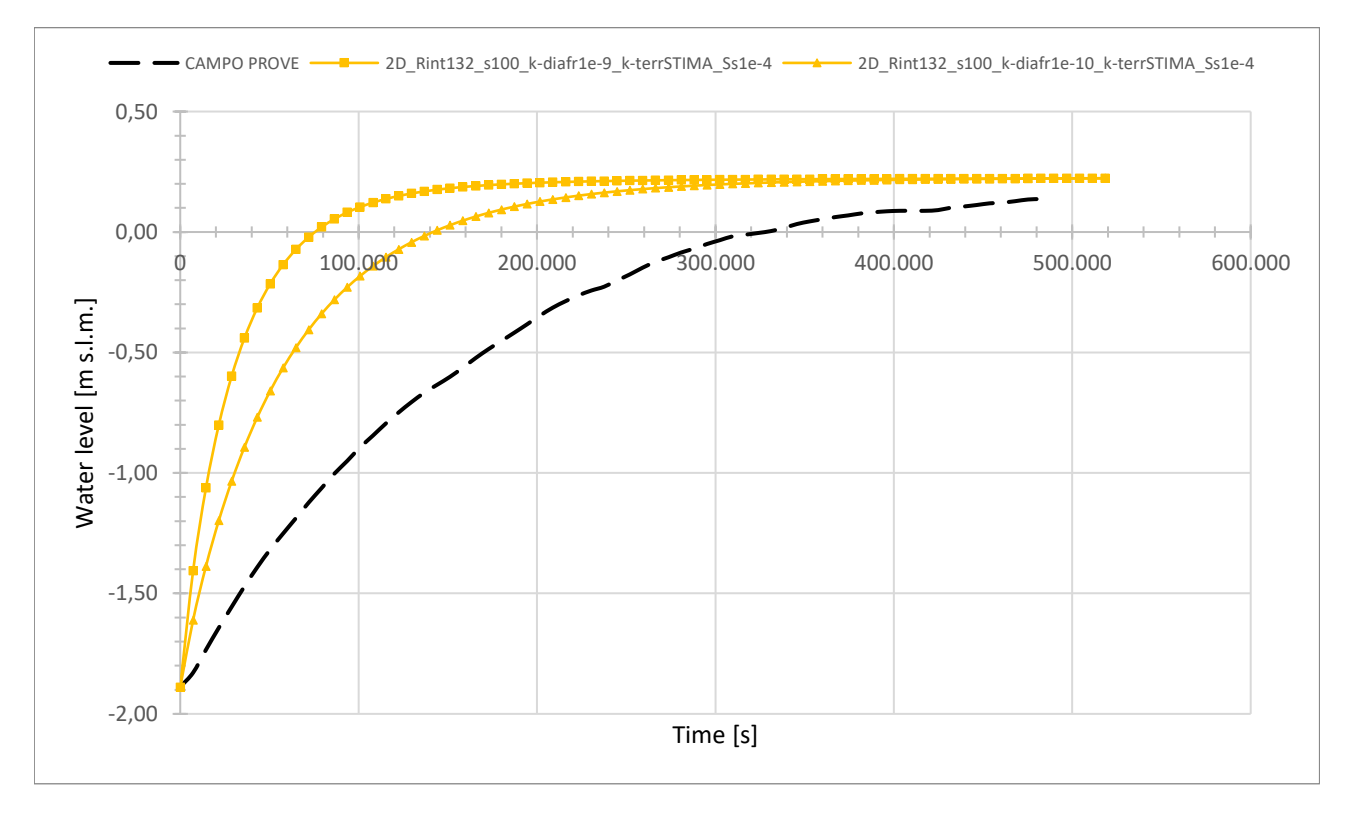

<span id="page-92-1"></span>Figura 45: Effetto della permeabilità del diaframma: curve di risalita da modello 2D assialsimmetrico.

CAMPO PROVE SU DIAFRAMMI IN C.A. PER RETROMARGINAMENTO AMBIENTALE IN AREA SIN E MODELLAZIONE AGLI ELEMENTI FINITI nell'ambito degli *"Interventi di sistemazione del Canale Industriale Sud a Porto Marghera – Sponda Sud e Darsena Terminale"*

Dall'analisi dei risultati ottenuti in termini di portata di emungimento, riferimento alla [Tabella](#page-92-0) 10, si può osservare che alla riduzione della permeabilità di un ordine di grandezza vi corrisponde un dimezzamento della portata di emungimento.

Il modello n.4 corrisponde, per parametri definiti, al precedente modello n.3, e pertanto al modello calibrato in termini di portata.

Il confronto delle curve di risalita [\(Figura 45\)](#page-92-1) ottenute per via numerica evidenzia, anche in questo caso, quanto precedentemente osservato dall'analisi parametrica per la permeabilità dei terreni: i risultati sono in contrapposizione con quanto ottenuto in termini di portata e, infatti, si ottengono curve di risalita più rapide rispetto a quella reale a parità di portate uguali o minori rispetto quella misurata. Si ripresenta la necessità di far variare il parametro *specific storage* (SS) per calibrare il modello.

### <span id="page-93-0"></span>**6.5.3. Effetto della geometria**

Nel corso della terza analisi parametrica si è considerato l'effetto che determina la variazione della geometria nel moto di filtrazione.

Come espresso precedentemente al § [6.1,](#page-80-0) il passaggio dalla geometria tridimensionale del problema fisico ad un modello 2D assialsimmetrico implica una trasformazione geometrica; a seconda della trasformazione si ottiene un modello in cui le dimensioni, sia del terreno interno al box chiuso sia che del diaframma, variano. Sono state realizzate tre simulazioni, fissata la permeabilità dei terreni, la permeabilità del diaframma e *specific storage* S<sub>S</sub> = 10<sup>-4</sup> 1/m, come segue:

- nel modello n.6 identificato come *'2D\_Rint132\_s120\_k-diafr1e-9\_k-terrSTIMA\_Ss1e-4'*, la geometria viene ottenuta dalla trasformazione geometrica con equivalenza delle aree;
- nel modello n.7 identificato come *'2D\_Rint175\_s127\_ k-diafr1e-9\_k-terrSTIMA\_Ss1e-4'*, la geometria viene ottenuta dalla trasformazione geometrica con equivalenza dei perimetri;
- nel modello n.8 identificato come *'2D\_Rint132\_s100\_ k-diafr1e-9\_k-terrSTIMA\_Ss1e-4'*, la geometria viene ottenuta dalla trasformazione geometrica con equivalenza delle aree per il calcolo del raggio interno e con spessore del diaframma mantenuto pari a 1 m come nella realtà.

Si specifica che per tali modelli, così come per il modello bidimensionale (2D) assialsimmetrico finale, le permeabilità dei terreni sono state assunte pari al valore indicato nella colonna *'STIMA'* in [Tabella](#page-88-0)  [8,](#page-88-0) ovvero pari al valore più probabile dato dai risultati di tutte le prove disponibili più e dall'esperienza.

### **6.5.3.1. Trasformazione geometrica con equivalenza delle aree**

Si definisce trasformazione geometrica con equivalenza delle aree quella trasformazione che permette di calcolare delle dimensioni per il modello 2D assialsimmetrico tali per cui si ottengono, al passaggio da una rappresentazione tridimensionale ad una bidimensionale assialsimmetrica, aree uguali.

Più precisamente, nel caso pratico in esame, si è provveduto al calcolo delle dimensioni geometriche del modello andando a definire il valore del raggio nella geometria assialsimmetrica a partire dall'area della pianta rettangolare del campo prove applicando la seguente equazione:

$$
\pi R^2 = B \cdot H \Longrightarrow R = \sqrt{\frac{B \cdot H}{\pi}}
$$

Le dimensioni ottenute dai calcoli vengono riportate in [Tabella 11](#page-94-0) seguente:

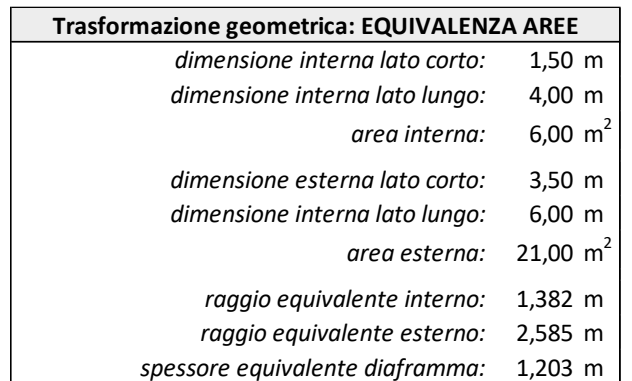

<span id="page-94-0"></span>Tabella 11: Dimensioni geometriche di calcolo del modello 2D assialsimmetrico con equivalenza delle aree.

L'applicazione di tale tipologia di trasformazione geometrica è da preferirsi ogni qual volta vi sia un flusso del moto prevalentemente verticale. Questa precisazione, se contestualizzata con il caso pratico in oggetto, può essere rispettata nella zona centrale e interna al box chiuso mentre risulta difficilmente verosimile nella zona esterna ai diaframmi in c.a.

### **6.5.3.2. Trasformazione geometrica con equivalenza dei perimetri**

La trasformazione geometrica con equivalenza dei perimetri, invece, può essere definita come quella trasformazione che permette di calcolare delle dimensioni per il modello 2D assialsimmetrico tali per cui si ottengono, al passaggio da una rappresentazione tridimensionale ad una bidimensionale assialsimmetrica, perimetri uguali.

Più precisamente, nel caso pratico in esame, si è provveduto al calcolo delle dimensioni geometriche del modello andando a definire il valore del raggio nella geometria assialsimmetrica a partire dal perimetro della pianta rettangolare del campo prove fisico applicando la seguente equazione:

$$
2\pi R = 2 \cdot (B + H) \Longrightarrow R = \sqrt{\frac{(B + H)}{\pi}}
$$

Le dimensioni ottenute dai calcoli vengono riportate in [Tabella 12](#page-95-0) seguente:

CAMPO PROVE SU DIAFRAMMI IN C.A. PER RETROMARGINAMENTO AMBIENTALE IN AREA SIN E MODELLAZIONE AGLI ELEMENTI FINITI nell'ambito degli *"Interventi di sistemazione del Canale Industriale Sud a Porto Marghera – Sponda Sud e Darsena Terminale"*

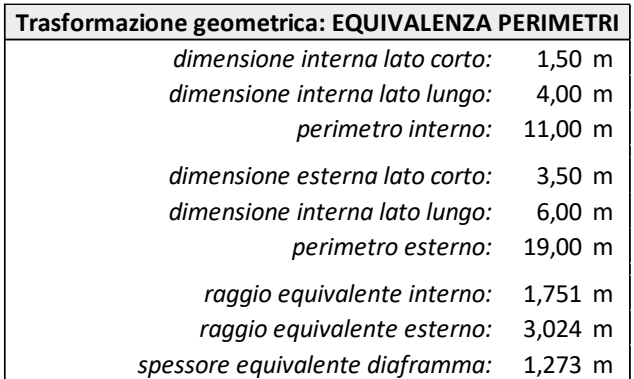

<span id="page-95-0"></span>Tabella 12: Dimensioni geometriche di calcolo del modello 2D assialsimmetrico con equivalenza dei perimetri.

A differenza della precedente, l'applicazione di tale tipologia di trasformazione geometrica è da preferirsi ogni qual volta vi sia un flusso del moto prevalentemente orizzontale e per tale motivazione coerente, se contestualizzata con il caso pratico in oggetto, con la rappresentazione del comportamento reale nella parte esterna e relativa al flusso attraverso i diaframmi rispetto al reale comportamento interno al campo prove.

### **6.5.3.3. Trasformazione geometrica con equivalenza dell'area interna e spessore del diaframma 100 cm**

L'ultima trasformazione geometrica analizzata non presuppone l'omogeneità delle trasformazioni precedentemente descritte per le quali valeva l'equivalenza o delle sole aree o dei soli perimetri.

Questa analisi si è implementata calcolando il raggio equivalente interno a partire dall'equivalenza dell'area interna al campo prove e considerando lo spessore del diaframma senza eseguire alcuna trasformazione, ovvero modellandolo di spessore pari a 1 m così da coincidere con la dimensione del setto messo in opera.

Le dimensioni inserite nel modello, e riportate in [Tabella 13,](#page-95-1) risultano:

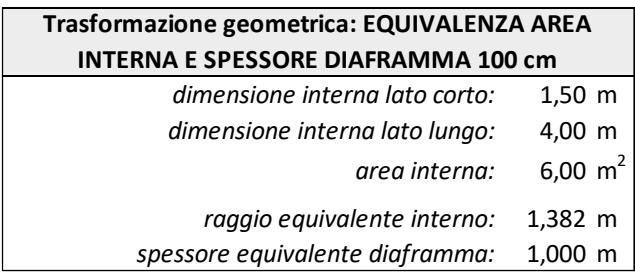

<span id="page-95-1"></span>Tabella 13: Dimensioni geometriche di calcolo del modello 2D assialsimmetrico con equivalenza area di terreno interno e spessore diaframma pari a 1.00 m.

Come si evince dai risultati riportati al paragrafo successivo, tale trasformazione geometrica, che presuppone di mantenere lo spessore del diaframma nel modello uguale a quello in opera, è quella che restituisce i migliori risultati sia in termini di portata che in termini di curva di risalita.

#### **6.5.3.4. Risultati: confronto tra trasformazioni geometriche**

Si riportano in seguito i risultati ottenuti dal modello agli elementi finiti in termini di portata di emungimento e curva di risalita.

Il valore di portata ottenuto deve confrontarsi con l'ultima misura di portata eseguita in sito, riferita all'ultimo valore misurato al termine del terzo giorno di emungimento, pari a 36,48 litri/giorno, mentre la curva di risalita derivante dall'analisi numerica dev'essere confrontata con la curva di risalita riscostruita dalle misurazioni effettuate in sito (rif. § [4.6.4\)](#page-72-1).

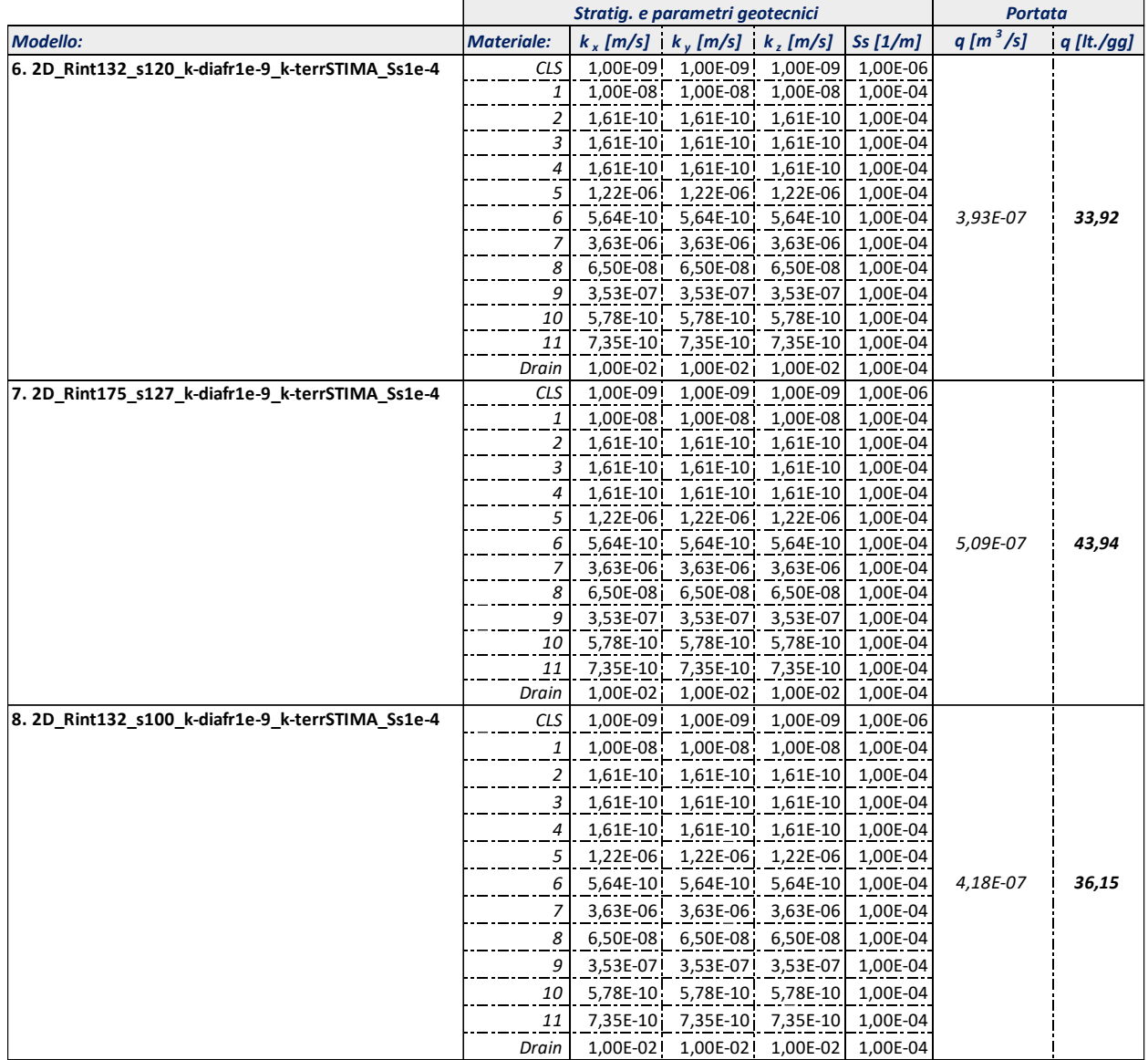

<span id="page-96-0"></span>Tabella 14: Effetto della geometria: portate di emungimento da modello 2D assialsimmetrico.

Dall'analisi dei risultati in termini di portata di emungimento [\(Tabella 14\)](#page-96-0) si può osservare che tutti i modelli restituiscono dei risultati che si avvicinano molto al valore ottenuto in sito e pari a 36,48

CAMPO PROVE SU DIAFRAMMI IN C.A. PER RETROMARGINAMENTO AMBIENTALE IN AREA SIN E MODELLAZIONE AGLI ELEMENTI FINITI nell'ambito degli *"Interventi di sistemazione del Canale Industriale Sud a Porto Marghera – Sponda Sud e Darsena Terminale"*

litri/giorno; tra le diverse geometria analizzate, però, si evince come in termini di portata siano più vicini al valore reale rispettivamente il modello n.6 e quello n. 8; quest'ultimo corrisponde, per parametri definiti, al precedente modello n.3 e n.4, e pertanto al modello effettivamente calibrato in termini di portata.

In riferimento ai valori di portata si può escludere il modello n.7, ovvero quello in cui la trasformazione geometrica mantiene l'equivalenza dei perimetri, ai fini della corretta rappresentazione del comportamento fisico misurato e osservato durante il campo prove.

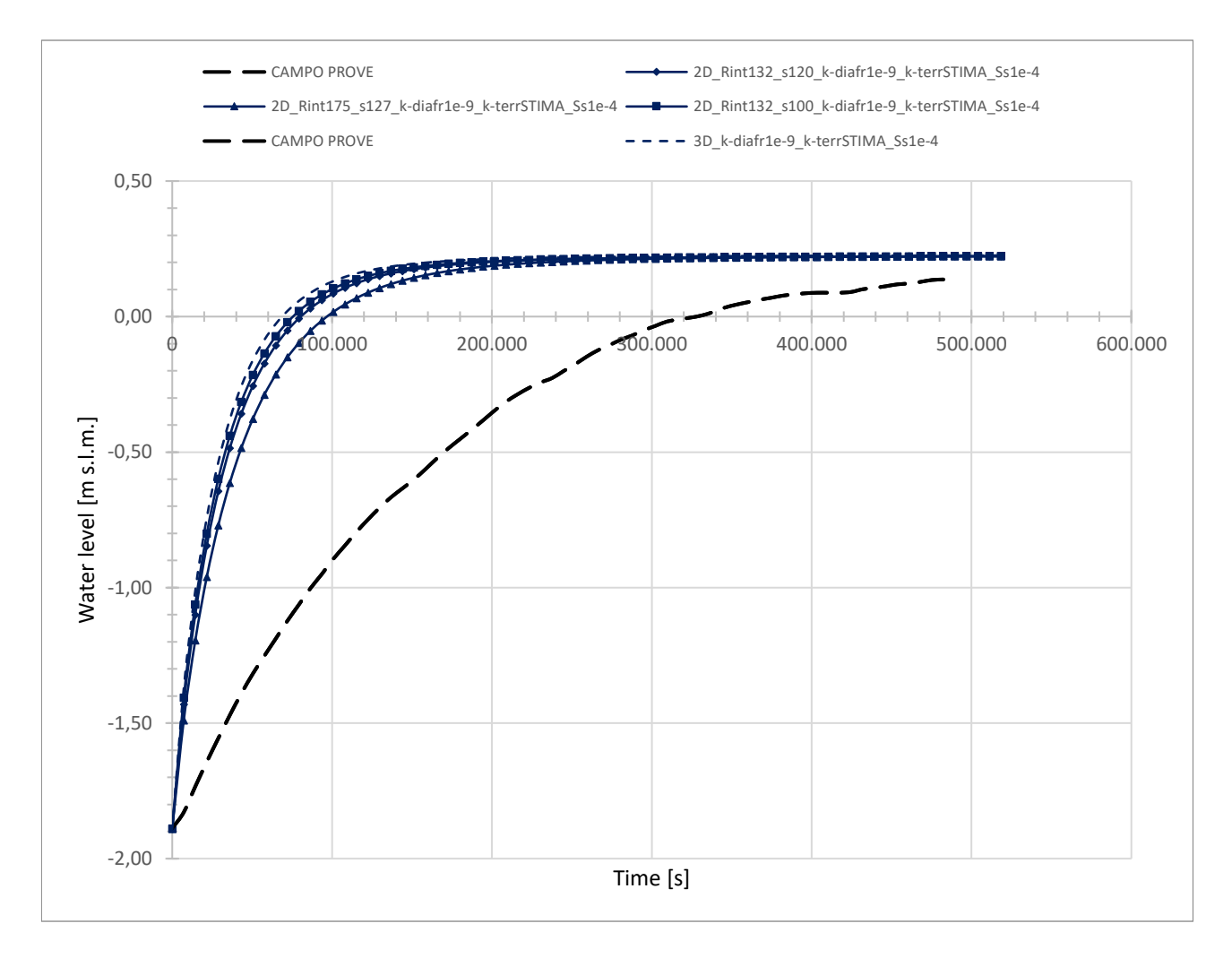

<span id="page-97-0"></span>Figura 46: Effetto della permeabilità del diaframma: curve di risalita da modello 2D assialsimmetrico e curva di risalita del modello finale 3D.

Il confronto tra le curve di risalita del modello n.6 '*Rint175\_s127\_k-diafr1e-9\_k-terrSTIMA\_Ss1e-4*' e il modello n.8 '*Rint132\_s100\_k-diafr1e-9\_k-terrSTIMA\_Ss1e-4*' riportate in [Figura 46,](#page-97-0) confronto dal quale si esclude il modello n.7 vista la non corrispondenza con il risultato in termini di portata di emungimento, permette di osservate che le due curve di risalita, sia per forma che per valori, sono molto vicine tra loro. Affinché la scelta della miglior geometria sia coerente con la successiva fase di modellazione tridimensionale, non dipendente da effetti geometrici, si è proceduto al confronto di

queste due curve con quella ottenuta, a parità di parametri definiti, dal modello tridimensionale *'3D\_k-diafr1e-9\_k-terrSTIMA\_Ss1e-4'*, anch'essa riportata in [Figura 46;](#page-97-0) la curva che si avvicina maggiormente è la curva che deriva dal modello n.8 e che pertanto viene assunto come riferimento geometrico a seguito di questa analisi parametrica.

### **6.5.4. Effetto del parametro** *specific storage*

Nel corso dell'ultima analisi parametrica si è considerato l'effetto che determina la variazione della specific storage (S<sub>S</sub>) nel moto di filtrazione.

Anche in questo caso sono state definite tre simulazioni nelle quali, fissata la permeabilità dei terreni, la permeabilità del diaframma pari al valore massimo consentito di  $k = 10^{-9}$  m/s e la geometria, si è fatta variare la *specific storativity* come segue:

- nel modello n.9 identificato come *'2D\_Rint132\_s100\_k-diafr1e-9\_k-terrSTIMA\_Ss1e-2'*, è stato inserito un valore della *specific storage* pari a 10-2 1/m;
- nel modello n.10 identificato come *'2D\_Rint132\_s100\_k-diafr1e-9\_k-terrSTIMA\_Ss1e-4'*, è stato inserito un valore della *specific storage* pari a 10-4 1/m;
- nel modello n.11 identificato come *'2D\_Rint132\_s100\_k-diafr1e-9\_k-terrSTIMA\_Ss1e-6'*, è stato inserito un valore della *specific storage* pari a 10-6 1/m.

Si presenta poi anche il modello, identificato come n.12 *'2D\_Rint132\_s100\_k-diafr1e-9\_kterrSTIMA* Ss5.5e-4', con valore del parametro pari a S<sub>S</sub> = 5.50 × 10<sup>-4</sup> 1/m, valore più probabile dato dall'esperienza, che coinciderà poi con il modello bidimensionale assialsimmetrico finale ottenuto dalla calibrazione per successive analisi parametriche.

Si riportano in seguito i risultati ottenuti dal modello agli elementi finiti in termini di portata di emungimento e curva di risalita.

Il valore di portata ottenuto deve confrontarsi con l'ultima misura di portata eseguita in sito, riferita all'ultimo valore misurato al termine del terzo giorno di emungimento, pari a 36,48 litri/giorno, mentre la curva di risalita derivante dall'analisi numerica dev'essere confrontata con la curva di risalita riscostruita dalle misurazioni effettuate in sito (rif. § [4.6.4\)](#page-72-1).

CAMPO PROVE SU DIAFRAMMI IN C.A. PER RETROMARGINAMENTO AMBIENTALE IN AREA SIN E MODELLAZIONE AGLI ELEMENTI FINITI nell'ambito degli *"Interventi di sistemazione del Canale Industriale Sud a Porto Marghera – Sponda Sud e Darsena Terminale"*

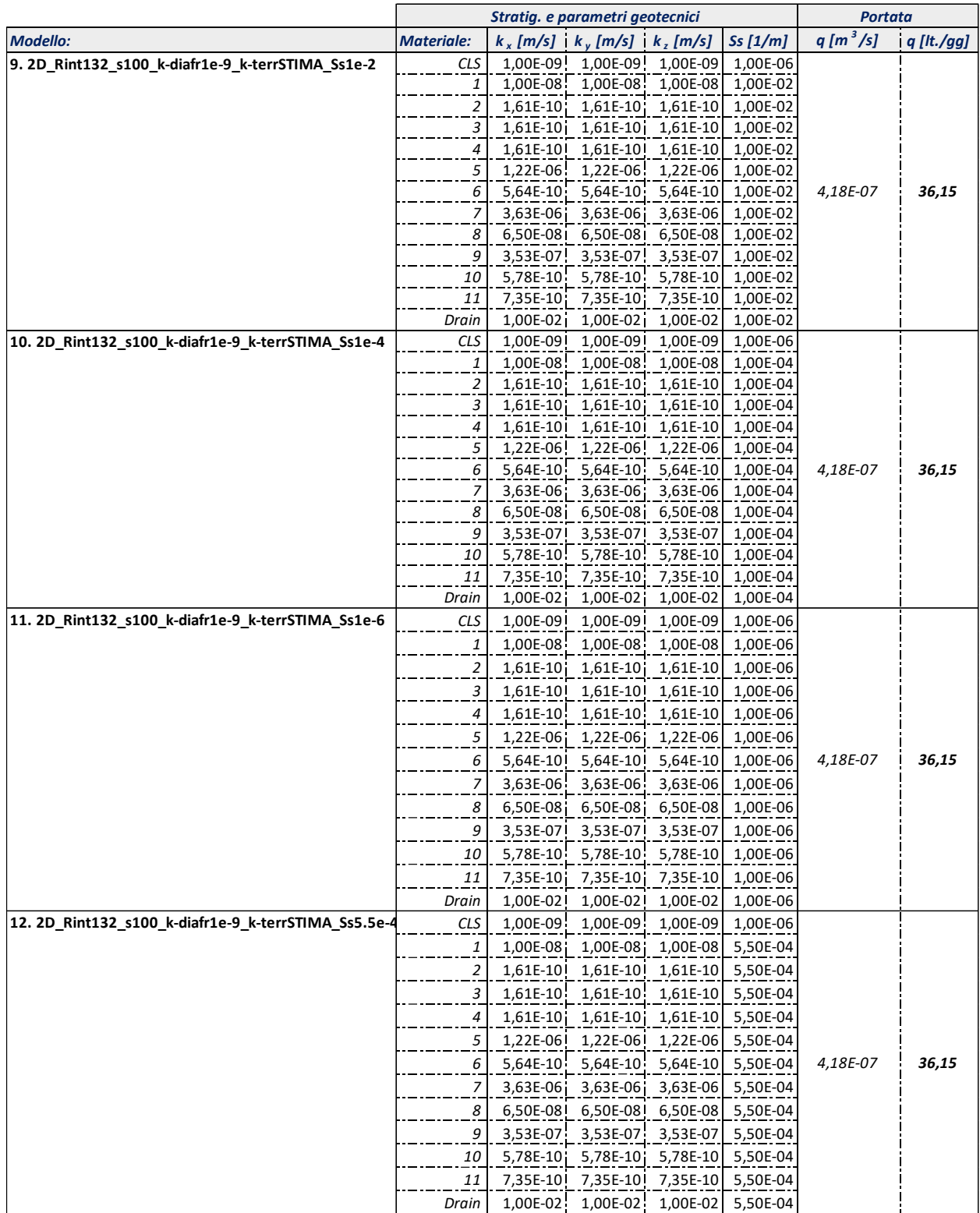

<span id="page-99-0"></span>Tabella 15: Effetto della *specific storage* (S<sub>S</sub>): portate di emungimento da modello 2D assialsimmetrico.

Dall'analisi dei risultati in termini di portata di emungimento ([Tabella 15\)](#page-99-0) si può osservare che tutti i modelli implementati restituiscono un valore di portata pari a 36.15 lt/gg, coincidente con il valore ottenuto in precedenza dall'implementazione dei modelli calibrati n.3, n.4 e n.8, e che tale risultato è indipendente dalla variazione del parametro S<sub>S</sub>.

La variazione del parametro *specific storativity*, di interesse per tali analisi parametriche, influenza solo il comportamento in fase di risalita, come visibile dalla [Figura 47](#page-100-0) seguente.

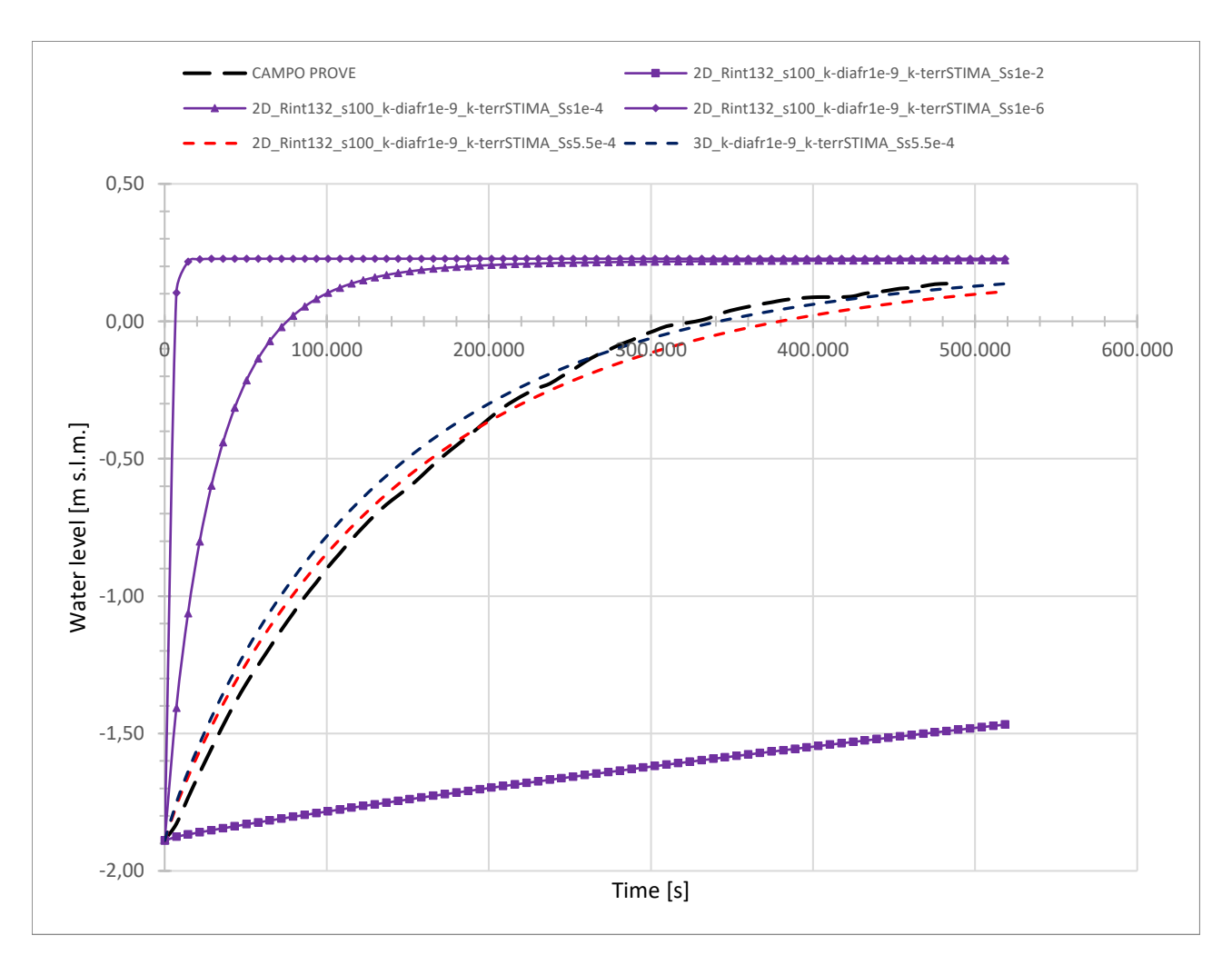

<span id="page-100-0"></span>Figura 47: Effetto della *specific storage* (S<sub>S</sub>): curve di risalita da modello 2D assialsimmetrico e curva di risalita del modello finale 3D.

Il confronto delle curve di risalita [\(Figura 47\)](#page-100-0) mostra un differente comportamento a seconda dell'ordine di grandezza considerato per il parametro S<sub>S</sub>. La curva ottenuta dal modello n.10 e la curva ottenuta dal modello n.11 risultano entrambe troppo rapide, mentre quella ottenuta dal modello n.9 risulta eccessivamente lenta.

Il valore del parametro  $S_5$  è difficile da definire e il comportamento che si determina da una variazione del valore del parametro stesso determina variazioni macroscopiche in termini di curva di risalita; in virtù di quanto appena detto, l'esperienza e le analisi hanno permesso di individuare un valore del

CAMPO PROVE SU DIAFRAMMI IN C.A. PER RETROMARGINAMENTO AMBIENTALE IN AREA SIN E MODELLAZIONE AGLI ELEMENTI FINITI nell'ambito degli *"Interventi di sistemazione del Canale Industriale Sud a Porto Marghera – Sponda Sud e Darsena Terminale"*

parametro pari a  $S_s = 5.50 \times 10^{-4}$  1/m che, inserito all'interno del modello n.12, ha permesso di ottenere una curva di risalita molto vicina alla curva ottenuta in sito.

La curva ricavata dal modello bidimensionale (2D) assialsimmetrico calibrato risulta estremamente buona nel rappresentare la prima fase di risalita della superficie piezometrica mentre, nella fase finale del fenomeno, tende ad assestarsi su dei valori di quota piezometrica inferiori a quelli misurati.

La definizione del valore di questo parametro, che consente di rappresentare correttamente il comportamento in fase di risalita, associato alla definizione dei parametri precedenti, per i quali si otteneva una portata di emungimento vicina a quella misurata durante il campo prove, ha portato ad una buona calibrazione del modello bidimensionale assialsimmetrico i cui risultati sono coerenti e confrontabili sia con le misure reali che con i risultati del modello tridimensionale, come verificabile in [Figura 47.](#page-100-0)

L'intervallo di variazione ammissibile che si era prefissato per il parametro *specific storage* risultava compreso tra  $10^{-4}$  1/m <  $S_s$  <  $10^{-3}$  1/m; il valore ricavato e inserito nel modello calibrato si considera, pertanto, accettabile.

### **6.5.5. Osservazioni conclusive**

A seguito delle analisi parametriche implementate e svolte per la calibrazione del modello agli elementi finiti (FEM) e, implicitamente, per lo studio della sensibilità dei parametri, si possono ricavare le seguenti osservazioni conclusive:

- 1. dalla prima analisi parametrica, in cui si sono fatte variare le permeabilità dei terreni, mantenuta costante la permeabilità del diaframma pari al valore massimo  $k = 10^{-9}$  m/s. *specific storage* pari a  $S_s = 10^{-4}$  1/m e geometria, ha portato ad osservare una mancata coerenza tra i risultati in termini di portata e quelli in termini di curva di risalita. In questa fase si è calibrato il modello in termini di portata, inserendo valori di permeabilità dei terreni pari a quelli presenti nella colonna *'STIMA'* in [Tabella 8.](#page-88-0) Per la calibrazione del modello rispetto le curve di risalita sarà necessario eseguire una successiva calibrazione modificando il parametro specific storage (S<sub>s</sub>);
- 2. durante la seconda analisi parametrica la variazione di permeabilità del diaframma ( $k = 10^{-9}$  $m/s$  e k = 10<sup>-10</sup> m/s) ha mostrato che ad una riduzione di un ordine di grandezza della permeabilità del sistema vi corrisponde un valore dimezzamento della portata emunta;
- 3. dall'osservazione dei risultati ottenuti per la variazione delle dimensioni geometriche associate alle diverse tipologie di trasformazioni geometriche si è determinato il modello da cui si ottengono i risultati migliori e che risulta il n.8 *'2D\_Rint132\_s100\_k-diafr1e-9\_kterrSTIMA'*, con dimensione del raggio interno che deriva dall'equivalenza delle aree e spessore del diaframma mantenuto pari alla dimensione effettiva della parete realizzata in sito;
- 4. dalla variazione del parametro *specific storage* (S<sub>S</sub>) si è osservato che il comportamento migliore in fase di risalita si ottiene con un valore del parametro pari a  $S_s = 5.50 \times 10^{-4}$  1/m, mentre per valori rispettivamente più alti e più bassi si perde la corrispondenza al reale

comportamento osservato in sito. Inoltre, si è dimostrato che il calcolo della portata di emungimento è indipendente dalla variazione del parametro Ss.

### <span id="page-102-0"></span>**6.5.6. Calibrazione finale**

La successione delle analisi parametriche, così come descritte nei paragrafi precedenti, ha permesso la calibrazione del modello.

La calibrazione è avvenuta per fasi: prima si è sistemato il valore di portata di emungimento definendo i valori di permeabilità degli strati di terreno e mantenendo costante la permeabilità del diaframma pari a k = 10-9 m/s, perché si ritengono le permeabilità dei terreni il parametro più incerto tra i due così come spiegato in precedenza al § [6.5.1,](#page-88-1) e successivamente valutando le curve di risalita al variare del parametro  $S<sub>S</sub>$  fino al raggiungimento di un valore ritenuto ragionevole e coerente in riferimento ai valori prefissati.

Si può concludere che, a seguito della successione di analisi parametriche per la calibrazione del modello numerico e per la miglior rappresentazione dei risultati del campo prove fisico utilizzando un modello bidimensionale (2D) assialsimmetrico, il modello finale avrà le seguenti caratteristiche:

- valori di permeabilità associati ai singoli strati di terreno sono stati assunti pari ai valori di permeabilità più alti tra quelli ricavati dalle prove di permeabilità Lefranc per i terreni *granulari* mentre pari ai valori di permeabilità più alti tra quelli ricavati dalle prove di permeabilità di laboratorio per i terreni *coesivi* ad esclusione dello strato compreso tra le quote -9,10 m ÷-14,00 m s.l.m. per il quale la descrizione geologica ottenuta dal sondaggio a carotaggio continuo e i valori ottenuti dalle diverse prove permeabilità in sito e di laboratorio risultano contrapposte e per il quale si assume una permeabilità  $k = 6.50 \times 10^{-8}$  m/s, valore che fornisce la migliore corrispondenza tra i modelli numerici e le misure derivate dal campo prove;
- valore di permeabilità del diaframma pari al massimo valore ammissibile k =  $1.00 \times 10^{-9}$  m/s;
- le dimensioni geometriche caratteristiche del modello bidimensionale (2D) assialsimmetrico sono tali per cui la dimensione del raggio interno deriva dall'equivalenza delle aree mentre lo spessore del diaframma viene mantenuto pari a 1 m, dimensione effettiva della parete del campo prove messo in opera;
- valore del parametro *specific storage* che governa la fase di risalita S<sub>S</sub> = = 5.50 × 10<sup>-4</sup> 1/m.

CAMPO PROVE SU DIAFRAMMI IN C.A. PER RETROMARGINAMENTO AMBIENTALE IN AREA SIN E MODELLAZIONE AGLI ELEMENTI FINITI nell'ambito degli *"Interventi di sistemazione del Canale Industriale Sud a Porto Marghera – Sponda Sud e Darsena Terminale"*

### **6.6. Risultati modello bidimensionale (2D) assialsimmetrico**

In questo paragrafo vengono riportati i risultati ottenuti dalle analisi numeriche agli elementi finiti del campo prove mediante un modello bidimensionale (2D) assialsimmetrico.

Il modello finale ottenuto dalla calibrazione dei parametri e le cui caratteristiche vengono descritte al § [6.5.6](#page-102-0) viene denominato *'2Daxisymmetric\_Rint132\_s100\_k-diafr1e-9\_k-terrSTIMA\_Ss5.5e-4'*, in relazione alla codifica per il nome dei modelli implementati nelle analisi parametriche.

I risultati vengono esposti suddividendoli rispetto le diverse fasi di calcolo così da poter osservare, fase dopo fase, la progressiva variazione delle grandezze.

### **6.6.1. Condizioni iniziali**

Nella prima fase di calcolo, in condizioni stazionarie, si determinano le condizioni iniziali del campo prove ante-emungimento. Per il calcolo di questa prima fase è attiva la condizione al contorno *'Condizioni iniziali'*, per la quale si determina un carico totale pari a circa +0.23 m s.l.m.

I risultati relativi alla fase di calcolo in oggetto vengono di seguito riportati rispettivamente in termini di *total head* [\(Figura 48\)](#page-103-0), *pore pressure* [\(Figura 49\)](#page-104-0) e *phreatic line* [\(Figura 50\)](#page-104-1).

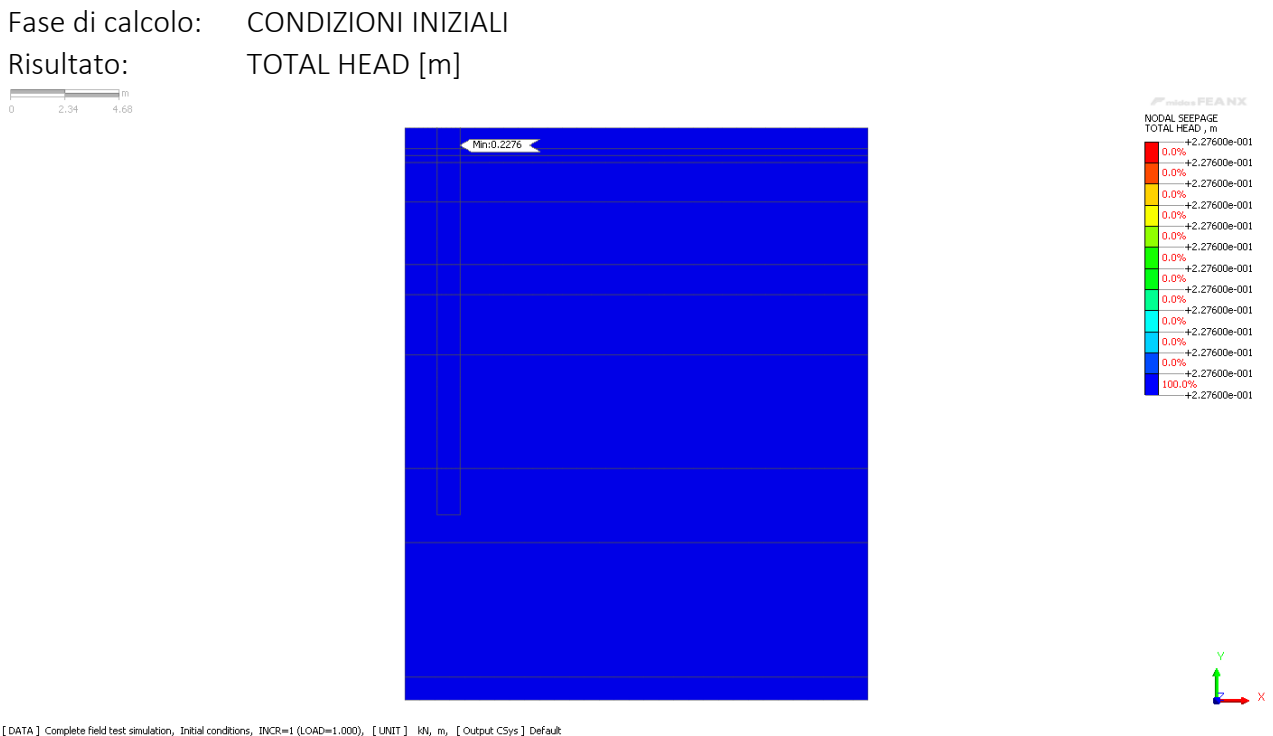

<span id="page-103-0"></span>Figura 48: Risultati modello 2D assialsimmetrico: fase di calcolo *'Condizioni iniziali'* – TOTAL HEAD [m].

Si evidenzia che così come imposto dalla condizione al contorno *'Condizioni iniziali'* il carico piezometrico totale iniziale risulta pari a +22.76 cm s.l.m. come visibile in [Figura 48.](#page-103-0)

**FEANX** 

CAMPO PROVE SU DIAFRAMMI IN C.A. PER RETROMARGINAMENTO AMBIENTALE IN AREA SIN E MODELLAZIONE AGLI ELEMENTI FINITI nell'ambito degli *"Interventi di sistemazione del Canale Industriale Sud a Porto Marghera – Sponda Sud e Darsena Terminale"*

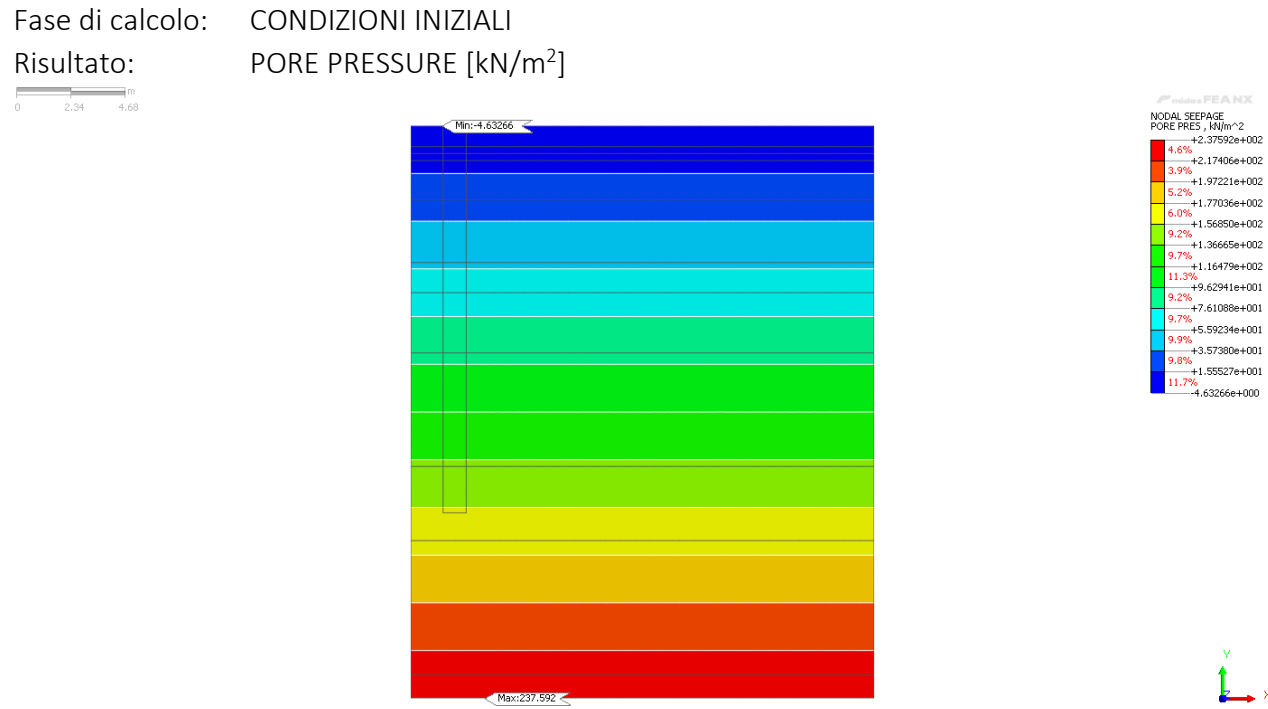

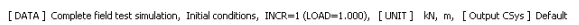

<span id="page-104-0"></span>Figura 49: Risultati modello 2D assialsimmetrico: fase di calcolo *'Condizioni iniziali'* – PORE PRESSURE [kN/m<sup>2</sup> ].

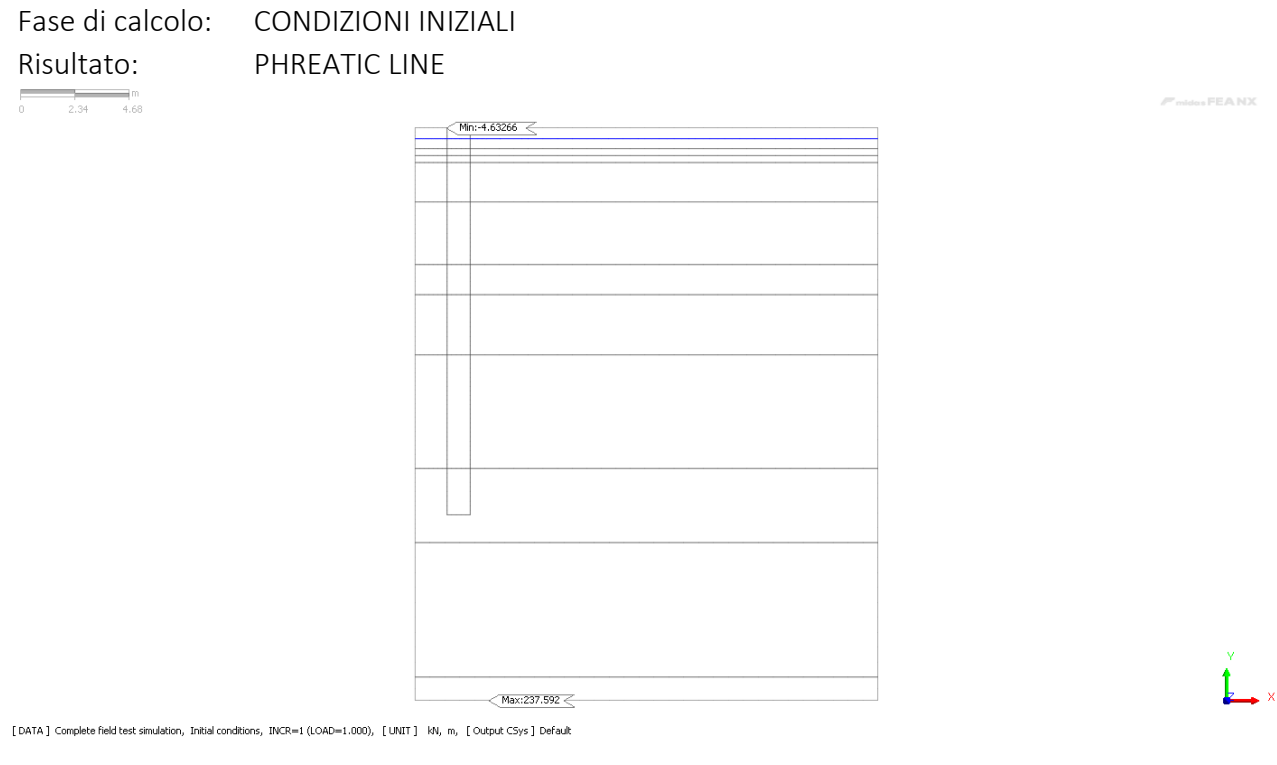

<span id="page-104-1"></span>Figura 50: Risultati modello 2D assialsimmetrico: fase di calcolo *'Condizioni iniziali'* – PHREATIC LINE.

CAMPO PROVE SU DIAFRAMMI IN C.A. PER RETROMARGINAMENTO AMBIENTALE IN AREA SIN E MODELLAZIONE AGLI ELEMENTI FINITI nell'ambito degli *"Interventi di sistemazione del Canale Industriale Sud a Porto Marghera – Sponda Sud e Darsena Terminale"*

#### **6.6.2. Drenaggio**

Nella seconda fase di calcolo, in condizioni stazionarie, si analizza la fase di emungimento. Per il calcolo di questa fase sono attive entrambe le condizioni *'Drenaggio'* e *'Condizioni indisturbate'* per le quali si simula rispettivamente la condizione di drenaggio (*total head* pari a -1.89 m s.l.m.) e la condizione indisturbata con un carico pari a quello iniziale (*total head* pari a circa +0.23 m s.l.m.). I risultati relativi alla fase di calcolo in oggetto vengono di seguito riportati rispettivamente in termini di *total head* [\(Figura 51\)](#page-105-0), *pore pressure* [\(Figura 52\)](#page-106-0), *phreatic line* [\(Figura 53\)](#page-106-1) e di *flow velocity* [\(Figura](#page-107-0)  [54\)](#page-107-0).

In questa fase di calcolo, che ha permesso di simulare la fase di emungimento realizzata in sito durante la messa in opera del campo prove, si è valutata la portata di emungimento ottenuta da modello; il valore ricavato dall'analisi numerica si è poi confrontato con il valore di portata misurato in sito, al termine del terzo giorno di emungimento, pari a 36,48 lt/gg.

Il risultato dell'analisi numerica ha determinato un valore di portata di 36.15 lt/gg, valore molto vicino alla realtà sperimentale e che può essere relazionato anche con il valore ottenuto dalla modellazione tridimensionale successivamente presentata al paragrafo § [7.6.2.](#page-128-0)

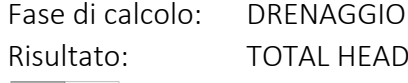

 $\frac{1}{2}$  at

L HEAD [m]

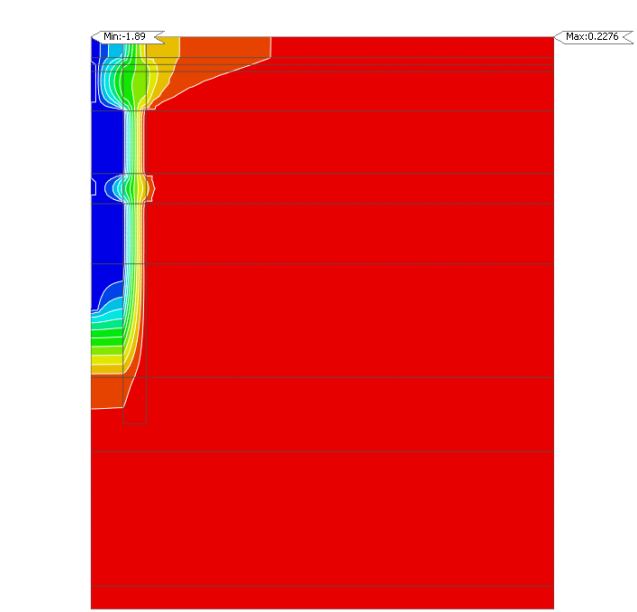

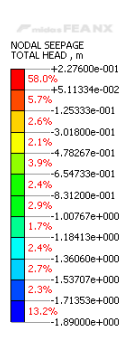

[DATA] Complete field test simulation, Drainage, INCR=1 (LOAD=1.000), [UNIT] kN, m, [Output CSys] Default

<span id="page-105-0"></span>Figura 51: Risultati modello 2D assialsimmetrico: fase di calcolo *'Drenaggio'* – TOTAL HEAD [m].

### Fase di calcolo: DRENAGGIO Risultato: PORE PRESSURE [kN/m<sup>2</sup>]  $\frac{1}{2.34}$  m NODAL SEEPAGE<br>PORE PRES , kN/m^2 Min:-25.3992 -(E5 , KN/M^^Z<br>-+2.37592e+002 ь<br>+2.15676е+002 6<br>-+1.93760e+002 6<br>-+1.71844e+002 。<br>-+1.49928e+002 。<br>+1.28012e+002 %<br>+1.06096e+002 %<br>-+8.41803e+001 .<br>+6.22644e+001 %<br>+4.03485e+001. %<br>+1.84326e+001 %<br>-3.48332e+000 。<br>-2.53992e+001  $Max:237.592<$

[DATA] Complete field test simulation, Drainage, INCR=1 (LOAD=1.000), [UNIT] kN, m, [Output CSys] Default

<span id="page-106-0"></span>Figura 52: Risultati modello 2D assialsimmetrico: fase di calcolo *'Drenaggio'* – PORE PRESSURE [kN/m<sup>2</sup> ].

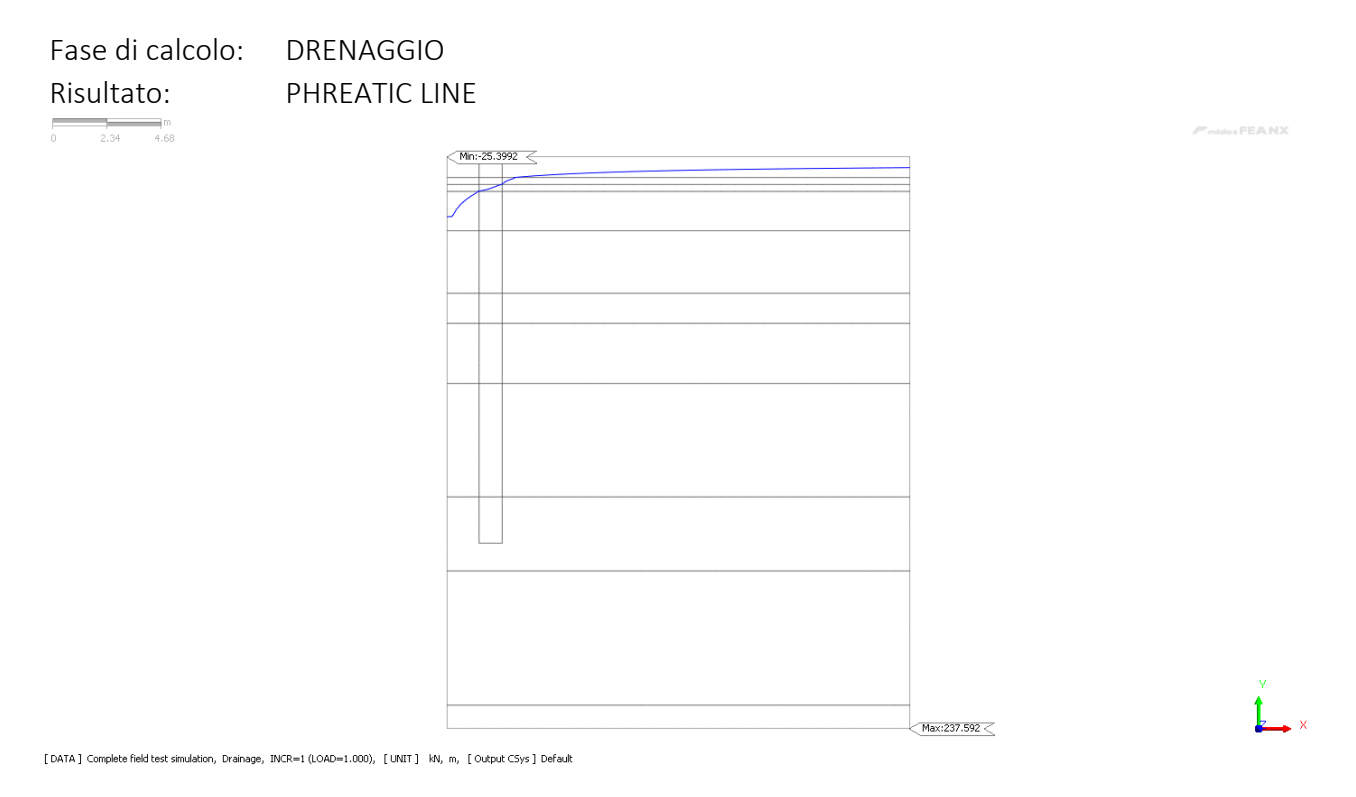

<span id="page-106-1"></span>Figura 53: Risultati modello 2D assialsimmetrico: fase di calcolo *'Drenaggio'* – PHREATIC LINE.

CAMPO PROVE SU DIAFRAMMI IN C.A. PER RETROMARGINAMENTO AMBIENTALE IN AREA SIN E MODELLAZIONE AGLI ELEMENTI FINITI nell'ambito degli *"Interventi di sistemazione del Canale Industriale Sud a Porto Marghera – Sponda Sud e Darsena Terminale"*

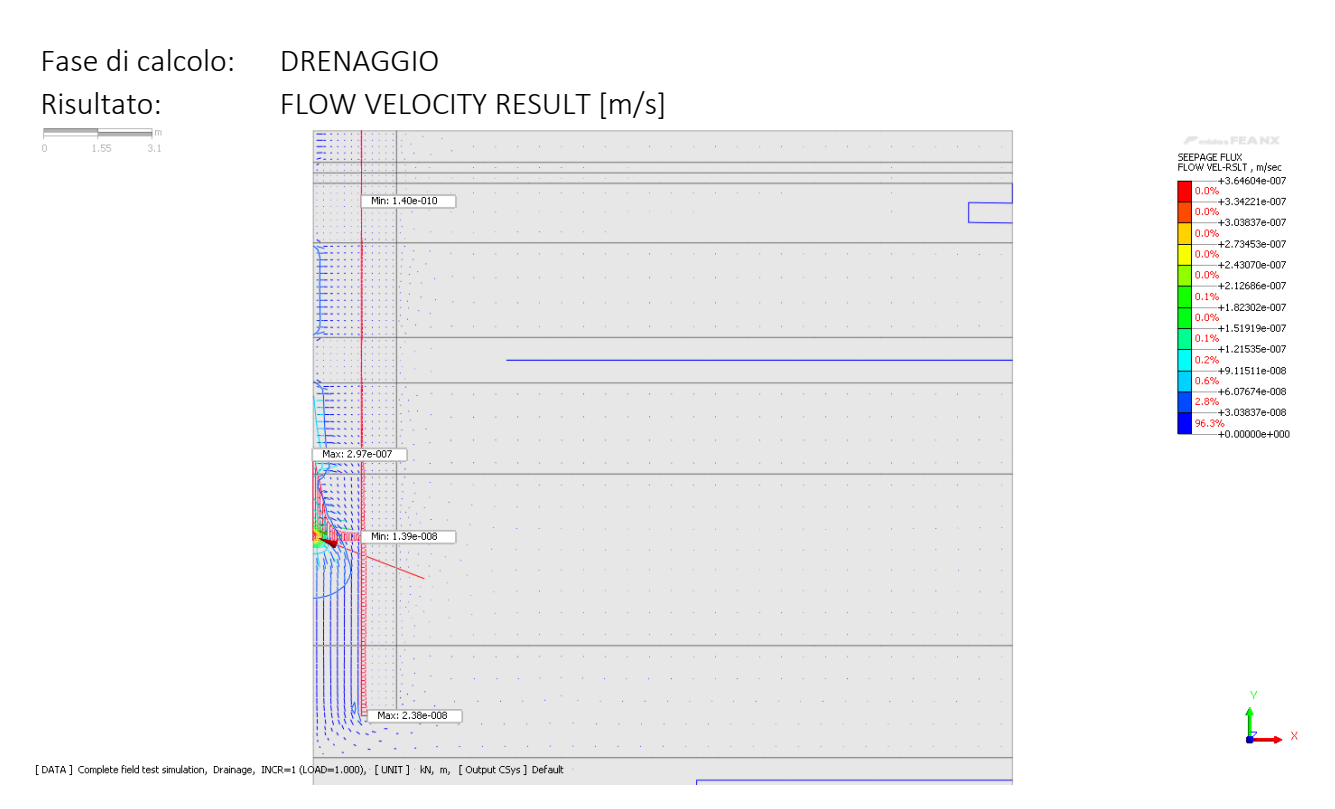

<span id="page-107-0"></span>Figura 54: Risultati modello 2D assialsimmetrico: fase di calcolo *'Drenaggio'* – FLOW VELOCITY RESULT [m/s].

L'analisi dei risultati in termini di risultante della velocità di flusso (*flow velocity result*) in [Figura 54](#page-107-0) evidenzia come il moto di filtrazione sia costituito da una componente in direzione orizzontale, in corrispondenza degli strati di terreno più permeabili, e da una componente in direzione verticale che si concentra nella zona inferiore alla parete costituita dai diaframmi.

### **6.6.3. Risalita**

L'ultimo step di calcolo, in regime transitorio, permette di simulare il processo di risalita della falda freatica all'interno del campo prove a seguito dell'interruzione dell'emungimento. Per il calcolo di questa fase si disattiva la condizione al contorno *'Drenaggio'* mentre si lascia attiva la condizione *'Condizioni indisturbate'* così da simulare, in virtù del regime di falda esterno, la risalita del livello piezometrico all'interno del piezometro P-05 interno al campo prove.

Si è definito un regime transitorio di 518400 secondi (6 giorni), discretizzando questo intervallo temporale in 72 step da 7200 secondi, così come la durata reale delle misurazioni in sito.

I risultati relativi alla fase di calcolo in oggetto vengono di seguito riportati in termini di confronto tra la curva di risalita ricavata dalle misure in sito e quelli estrapolati dal modello numerico FEM.

Si è proceduto pertanto all'estrazione dei dati relativi alla *total head* associata ai nodi costituenti il pozzo di drenaggio (rif. [Figura 41\)](#page-84-1) e alla comparazione delle curve di risalita. Il grafico ottenuto viene riportato in [Figura 55.](#page-108-0)
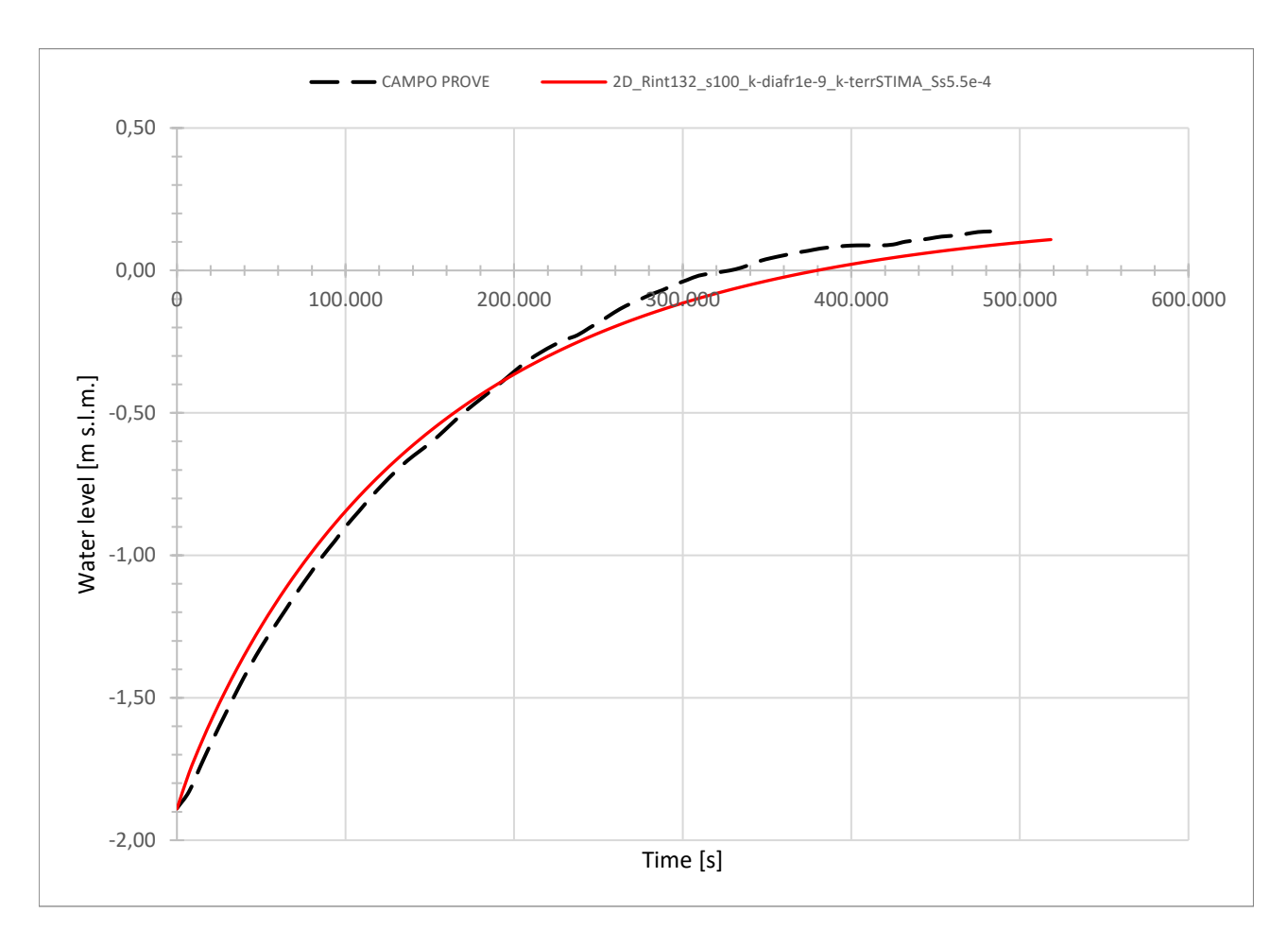

<span id="page-108-0"></span>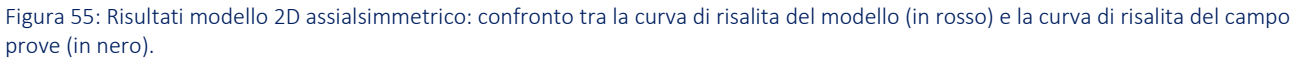

Come si evince dal grafico in [Figura 55](#page-108-0) il modello numerico 2D assialsimmetrico rispecchia bene la curva di risalita della superficie piezometrica misurata durante la messa in opera del campo prove. Il grafico permette di visualizzare la progressiva risalita della superficie freatica e di verificare che, coerentemente con quanto osservato in sito e descritto al § [4.6.4](#page-72-0), al termine della durata dell'analisi in transitorio, definita con una durata di 518400 secondi e corrispondente al periodo di 6 giorni di osservazione effettuato, la superficie piezometrica non si è ancora portata alla condizione indisturbata, ovvero all'equilibrio.

CAMPO PROVE SU DIAFRAMMI IN C.A. PER RETROMARGINAMENTO AMBIENTALE IN AREA SIN E MODELLAZIONE AGLI ELEMENTI FINITI nell'ambito degli *"Interventi di sistemazione del Canale Industriale Sud a Porto Marghera – Sponda Sud e Darsena Terminale"*

# **7. Modello FEM tridimensionale (3D)**

Lo studio e l'analisi del moto di filtrazione che interessa il campo prove costituito dai diaframmi strutturali il c.a. e i giunti *waterstop* viene condotto attraverso il codice di calcolo agli elementi finiti (FEM) Midas FEA NX  $\mathbb{Z}$ .

In questo capitolo si riportano le caratteristiche e i risultati ottenuti dal modello tridimensionale (3D) del problema.

Si evidenzia che, vista la geometria rettangolare doppiamente simmetrica del problema fisico relativo al campo prove realizzato in sito, per la riduzione dell'onere computazionale relativa alla modellazione numerica è stato possibile provvedere alla costruzione della geometria considerando una porzione pari ad un quarto dell'intero campo prove.

### **7.1. Dimensioni e caratteristiche geometriche del modello**

La prima fase di creazione del modello presuppone la costruzione della geometria.

La realizzazione di un modello tridimensionale (3D) permette la rappresentazione di un problema fisico con il mantenimento delle dimensioni geometriche reali.

L'onere computazione del problema numerico è direttamente proporzionale al numero dei nodi, perciò alle dimensioni geometriche; per tale ragione, essendo la geometria fisica doppiamente simmetrica, ai fini della modellazione e dell'analisi dei risultati si è provveduto all'implementazione del modello 3D riducendo le dimensioni e il numero dei nodi modellando una porzione pari ad un quarto del campo prove.

Nel caso in esame, rimandando alla [Figura 15](#page-44-0) per la disposizione in pianta dei n.6 diaframmi in c.a. costituenti il campo prove, la geometria del campo prove è di forma rettangolare e pertanto è bastato dimezzare le dimensioni in pianta.

Si riportano, in [Tabella 16,](#page-109-0) i valori delle dimensioni geometriche del modello tridimensionale.

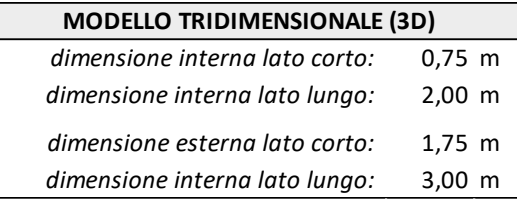

<span id="page-109-0"></span>Tabella 16: Dimensioni geometriche di calcolo del modello tridimensionale (3D).

Le dimensioni complessive del modello in Midas risultano pari a 10.00 m  $\times$  10.00 m  $\times$  H 24.70 m [\(Figura 56\)](#page-110-0).

CAMPO PROVE SU DIAFRAMMI IN C.A. PER RETROMARGINAMENTO AMBIENTALE IN AREA SIN E MODELLAZIONE AGLI ELEMENTI FINITI nell'ambito degli *"Interventi di sistemazione del Canale Industriale Sud a Porto Marghera – Sponda Sud e Darsena Terminale"*

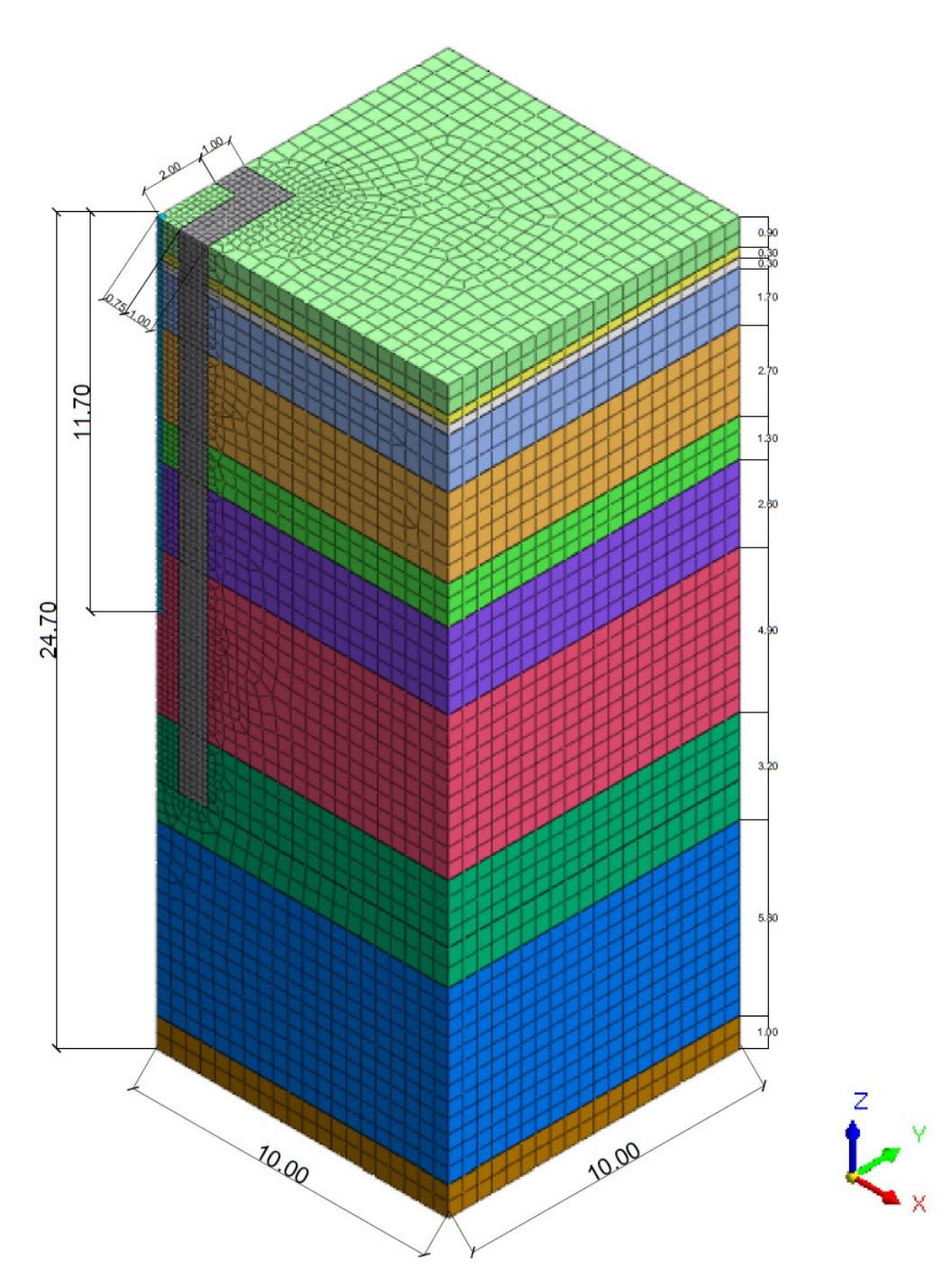

<span id="page-110-0"></span>Figura 56: Dimensioni geometriche del modello tridimensionale (3D) e discretizzazione del dominio.

Definita la geometria, si è proceduto alla discretizzazione del dominio: la *mesh* utilizzata per l'analisi tridimensionale in oggetto risulta costituita da elementi finiti tetraedrici di dimensione variabile, così come visibile in [Figura 56.](#page-110-0)

L'infittimento della discretizzazione nelle zone maggiormente interessate dal moto di filtrazione, corpo del diaframma e terreno interno al box chiuso, con il conseguente aumento del numero dei nodi, permette una maggior precisione nei calcoli e nei risultati. La dimensione della *mesh* varia da 0.20 m a 0.60 m.

CAMPO PROVE SU DIAFRAMMI IN C.A. PER RETROMARGINAMENTO AMBIENTALE IN AREA SIN E MODELLAZIONE AGLI ELEMENTI FINITI nell'ambito degli *"Interventi di sistemazione del Canale Industriale Sud a Porto Marghera – Sponda Sud e Darsena Terminale"*

## **7.2. Modelli costitutivi e proprietà dei terreni**

Nella fase successiva alla creazione della geometria del modello e della discretizzazione del dominio, si è proceduto alla definizione dei materiali, sia per i terreni che per i diaframmi, e delle proprietà associate agli elementi finiti delle diverse *mesh*. Quest'ultime, essendo il modello tridimensionale, vengono definite come *hybrid mesh* all'interno del software.

Per la definizione dei materiali, sia per i terreni che per il calcestruzzo costituente la parete di diaframmi, il modello costitutivo utilizzato è quello di materiale *isotropo-elastico*.

Si sottolinea che la scelta di tale modello costitutivo per la definizione dei materiali risulta irrilevante e indifferente per la tipologia di analisi svolta: nelle analisi di filtrazione gli unici parametri di interesse sono quelli relativi al comportamento idraulico del materiale non allo stato tensionale e deformativo. Per questo motivo la definizione dei materiali avviene specificando le proprietà idrauliche, principalmente la conducibilità idraulica *k*, attraverso la sezione *porous* in Midas.

In [Tabella 17](#page-111-0) la definizione dei materiali e i parametri idraulici associati a ciascuno strato definito nel modello.

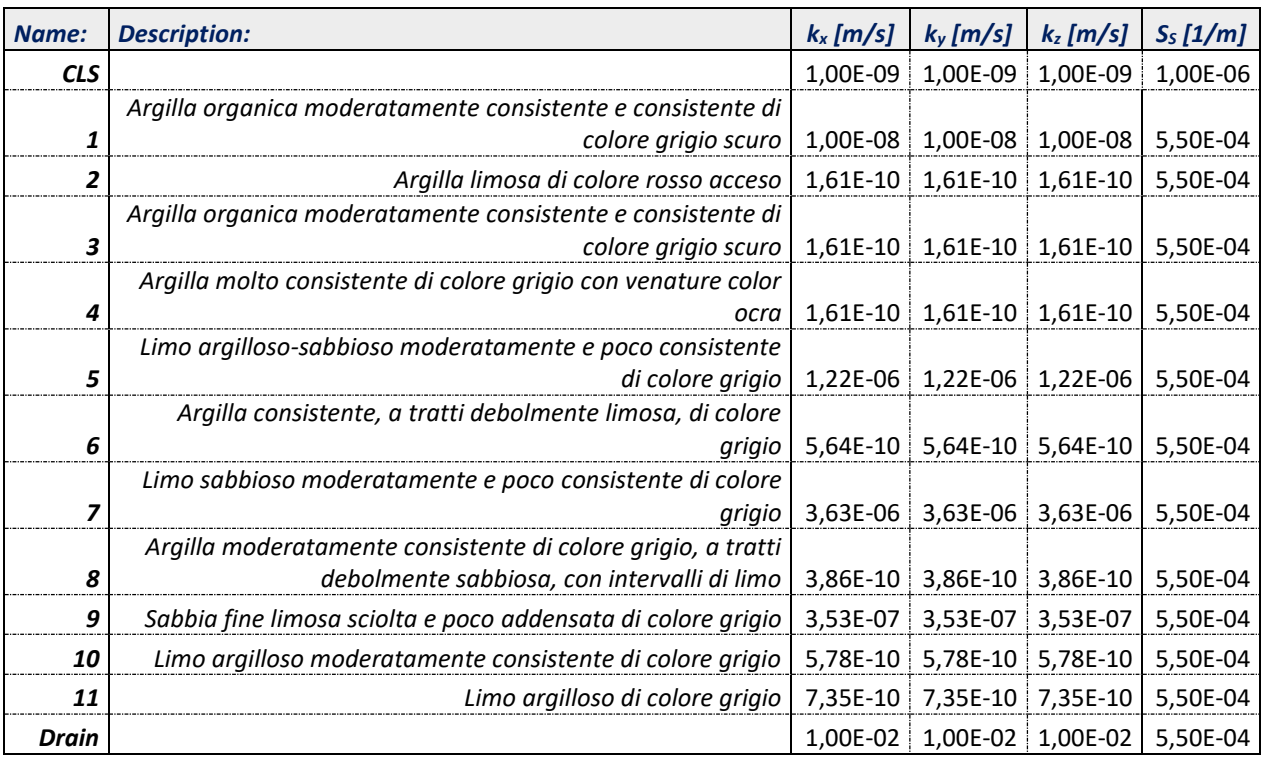

<span id="page-111-0"></span>Tabella 17: Definizione dei materiali e dei parametri idraulici nel software Midas FEA NX per il modello tridimensionale (3D).

Nella definizione dei materiali, si precisa che il parametro S<sub>s</sub> rappresenta la *specific storage*, parametro che regola il rapporto volumetrico dell'acqua in entrata/uscita dal volume unitario a causa dell'aumento o della caduta del livello di carico idraulico; come si può evincere dai dati riportati, il valore di tale parametro è stato assunto pari a  $10^{-6}$  1/m per la parete in calcestruzzo mentre 5.50  $\times$ 10-4 1/m per tutti i terreni che compongono la stratigrafia.

L'inserimento di un materiale *Drain* (materiale permeabile a cui è stata assegnata una permeabilità k  $= 10^{-2}$  m/s e che discretizza il dreno verticale) è risultato necessario per l'ottenimento di risultati più precisi nel calcolo dell'altezza di pressione lungo la verticale del dreno nel modello in fase di risalita.

## **7.3. Condizioni al contorno**

Così come per il modello bidimensionale assialsimmetrico, l'applicazione delle condizioni al contorno per l'analisi di filtrazione è avvenuta specificando, per i nodi appartenenti ai bordi laterali del modello, i valori della *total head*, ovvero il carico idraulico totale.

Sono state implementate nel software tre condizioni al contorno, rispettivamente:

1. *Condizioni iniziali*: condizione di tipo *total head* che permette di assegnare ai nodi appartenenti ai bordi laterali del modello [\(Figura 57\)](#page-112-0) il valore di carico piezometrico associato alla condizione iniziale che, così come specificato precedentemente al § [4.5.4,](#page-67-0) viene assunto pari a +22.76 cm s.l.m. (nel modello inserita in m s.l.m.).

Questo valore, che rappresenta la falda in condizioni stazionarie all'esterno del campo prove, è il risultato della media delle registrazioni della quota di falda, avvenute nei piezometri esterni, durante tutto l'arco temporale di messa in opera del campo prove.

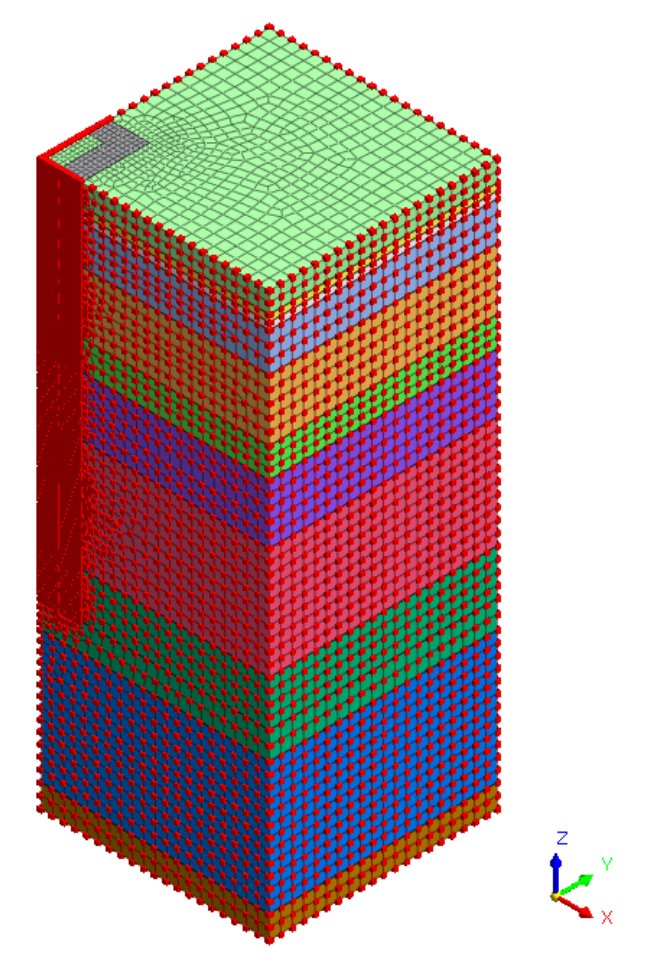

<span id="page-112-0"></span>Figura 57: Nodi di applicazione della condizione al contorno *'Condizioni iniziali'* nel modello tridimensionale (3D).

CAMPO PROVE SU DIAFRAMMI IN C.A. PER RETROMARGINAMENTO AMBIENTALE IN AREA SIN E MODELLAZIONE AGLI ELEMENTI FINITI nell'ambito degli *"Interventi di sistemazione del Canale Industriale Sud a Porto Marghera – Sponda Sud e Darsena Terminale"*

2. *Drenaggio*: condizione di tipo *total head* che permette di assegnare ai nodi appartenenti al pozzo di emungimento [\(Figura 58\)](#page-113-0) il valore di carico piezometrico associato alla condizione di drenaggio che, così come rappresentato al [§ 4.6.3,](#page-71-0) viene assunto pari a -189.00 cm s.l.m. (nel modello inserita in m s.l.m.).

Questo valore rappresenta il livello minimo raggiunto dall'acqua presente all'interno del piezometro n.5 (interno al campo prove) alla fine della fase di emungimento dopo il pompaggio durato 3 giorni consecutivi.

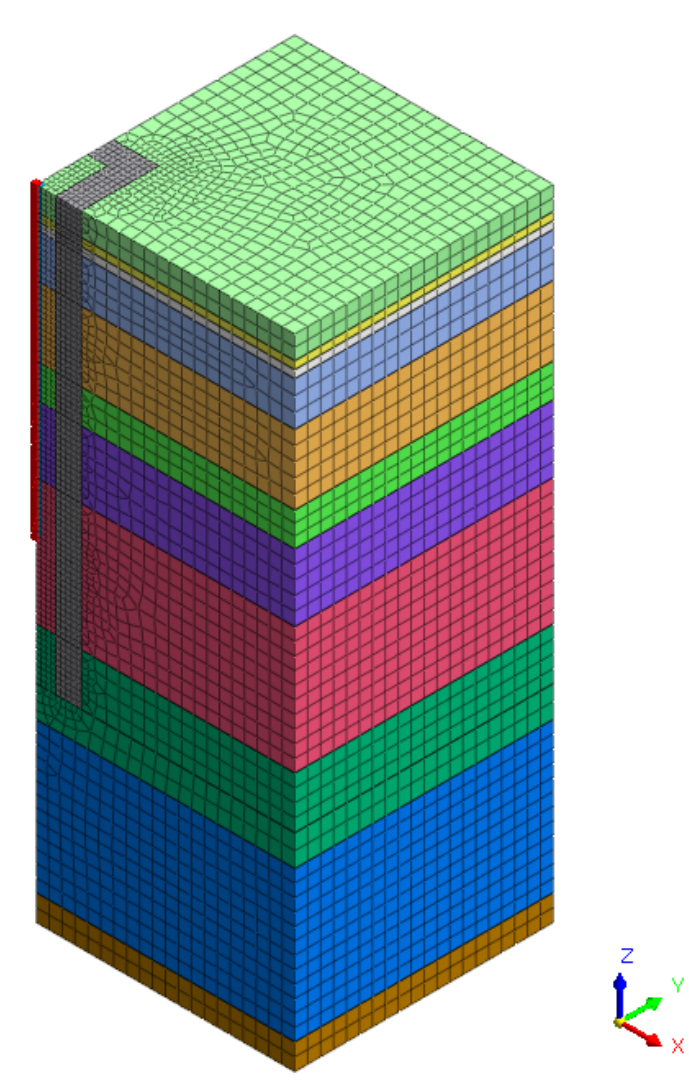

<span id="page-113-0"></span>Figura 58: Nodi di applicazione della condizione al contorno *'Drenaggio'* nel modello tridimensionale (3D).

3. *Condizioni indisturbate*: condizione di tipo *total head* che permette di assegnare ai nodi appartenenti ai bordi laterali [\(Figura 59\)](#page-114-0) del modello il valore di carico piezometrico associato alla condizione inziale assunto pari a +22.76 cm s.l.m. (nel modello inserita in m s.l.m.). Questa condizione permette di simulare correttamente la fase di risalita della quota piezometrica a seguito della rimozione della condizione di drenaggio precedentemente descritta.

CAMPO PROVE SU DIAFRAMMI IN C.A. PER RETROMARGINAMENTO AMBIENTALE IN AREA SIN E MODELLAZIONE AGLI ELEMENTI FINITI nell'ambito degli *"Interventi di sistemazione del Canale Industriale Sud a Porto Marghera – Sponda Sud e Darsena Terminale"*

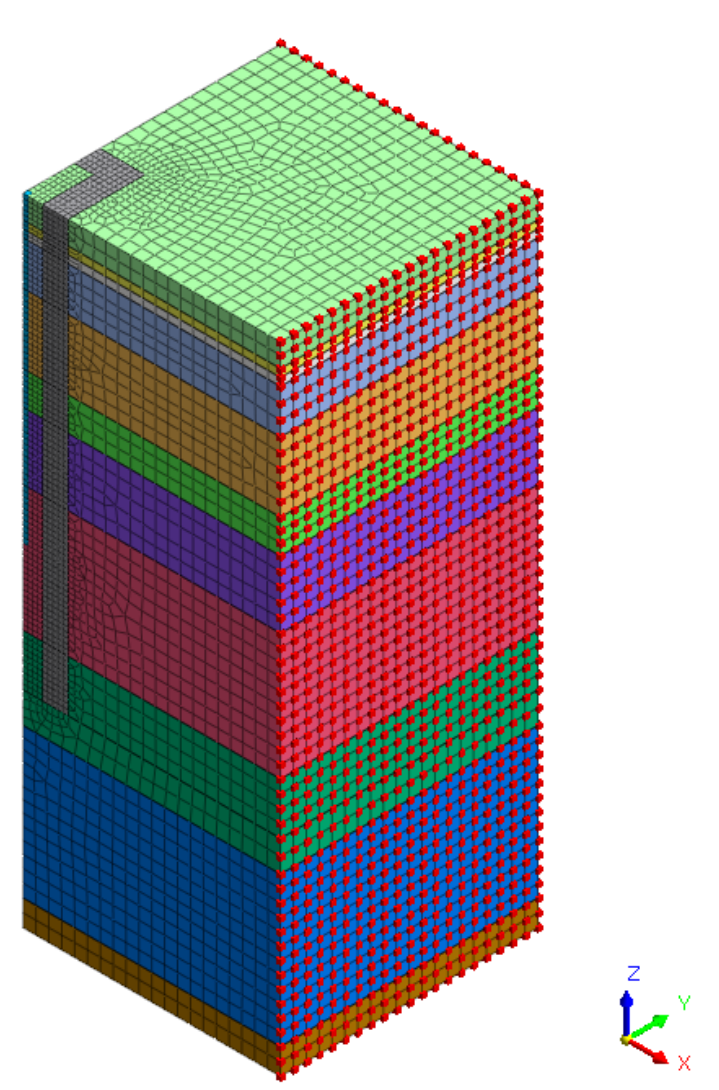

<span id="page-114-0"></span>Figura 59: Nodi di applicazione della condizione al contorno *'Condizioni indisturbate'* nel modello tridimensionale (3D).

#### **7.4. Construction stage e stage set**

Dopo aver assegnato le condizioni al contorno si sono dichiarate le fasi di calcolo (*stage set*). Si è selezionata l'opzione analisi di filtrazione e chiamata rispettivamente *'Steady state + Transient analysis'* visto che la modellazione del problema presuppone un primo passaggio di calcolo per valutare le condizioni iniziali, il successivo drenaggio in condizioni stazionarie e successivamente la fase di risalita calcolata in condizioni transitorie.

Identificato lo stage set di tipo *seepage* occorre definire le *construction stage*, o fasi di calcolo, che rappresentano l'effettiva successione temporale dei passaggi che il programma esegue.

Nei paragrafi successivi si riportano le diverse fasi di calcolo impostate nel programma specificando:

- durata della fase di costruzione;
- mesh attivate o disattivate;
- condizioni al contorno attivate o disattivate;
- condizioni di carico attivate o disattivate.

CAMPO PROVE SU DIAFRAMMI IN C.A. PER RETROMARGINAMENTO AMBIENTALE IN AREA SIN E MODELLAZIONE AGLI ELEMENTI FINITI nell'ambito degli *"Interventi di sistemazione del Canale Industriale Sud a Porto Marghera – Sponda Sud e Darsena Terminale"*

Tutte queste operazioni in Midas FEA NX  $\sqrt{\alpha}$  si esplicano selezionando e trascinando le diverse entità nella sezione dedicata ai dati attivi/disattivi; si evidenzia, inoltre, che le entità attivate rimangono attive per le fasi di costruzione future senza bisogno di riattivarle fino a quando non vengono espressamente disattivate, viceversa le entità disattivate rimangono inattive per le fasi di costruzione future senza bisogno di doverle disattivarle nuovamente fino a quando non vengono espressamente attivate.

In [Figura 60](#page-115-0) uno schema riassuntivo della procedura di definizione delle fasi di calcolo.

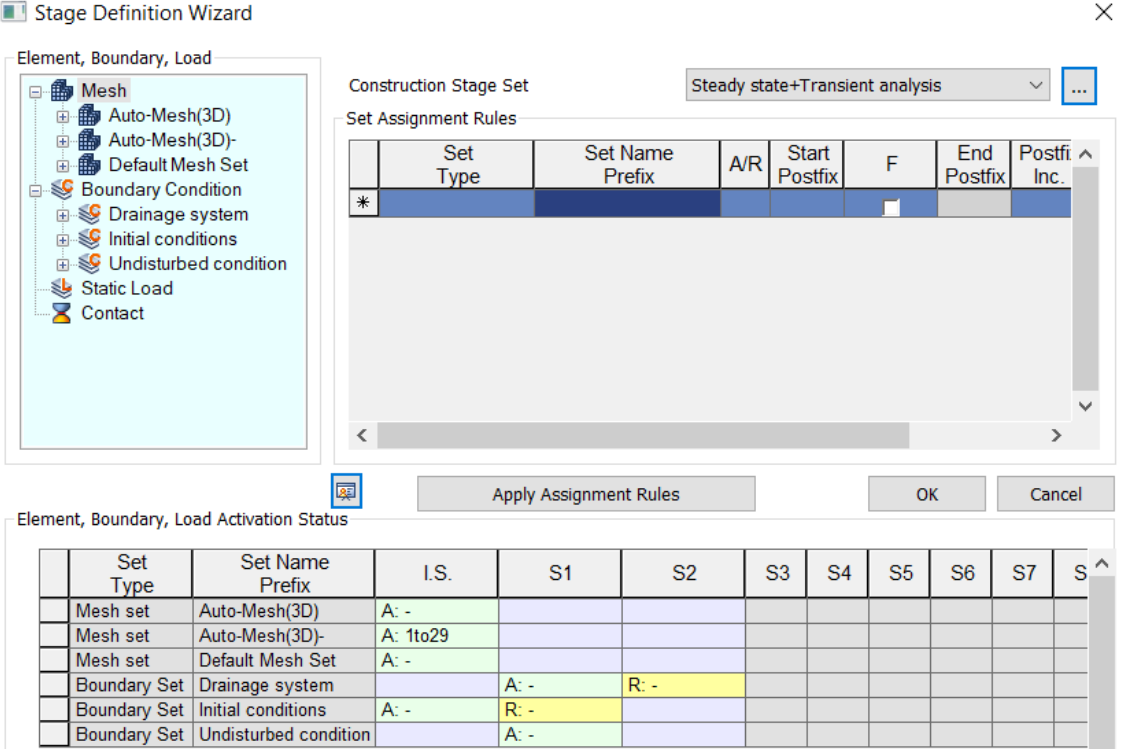

<span id="page-115-0"></span>Figura 60: *Stage definition wizard* delle fasi di calcolo dichiarate in Midas FEA NX per il modello tridimensionale (3D).

### **7.4.1. Stage 1: Condizioni iniziali (stazionario)**

In questa fase di calcolo, definita in condizioni stazionarie, si determinano le condizioni iniziali del campo prove prima della fase di emungimento.

Per il calcolo di questa prima fase sono state attivate tutte le *mesh* definite all'interno del software, associate ai diversi terreni costituenti la stratigrafia, il diaframma in c.a. e il dreno verticale, e si attiva la condizione al contorno *'Condizioni iniziali'*, per la quale si determina un carico totale pari a circa  $+0.23$  m s l m.

### **7.4.2. Stage 2: Drenaggio (stazionario)**

Nella seconda fase di calcolo, definita anch'essa in condizioni stazionarie, si analizza la fase di emungimento del campo prove realizzato in sito.

Per il calcolo di questa fase si sono lasciate attive tutte le *mesh* definite nel software, si è disattivala la condizione al contorno *'Condizioni iniziali'* e al suo posto si sono attivate entrambe le condizioni *'Drenaggio'* e *'Condizioni indisturbate'*; questa variazione fa sì che rispettivamente ai nodi a cui è associata la condizione di drenaggio (*total head* pari a -1.89 m s.l.m.) si simuli la condizione finale a seguito dell'emungimento dal pozzo presente all'interno del box chiuso mentre ai nodi a cui è associata la condizione indisturbata (*total head* pari a circa +0.23 m s.l.m.) ci sia un carico pari a quello iniziale.

# **7.4.3. Stage 3: Risalita (transitorio)**

L'ultimo step di calcolo viene definito in regime transitorio; in questa fase si valuta il processo di risalita della falda freatica all'interno del campo prove a seguito dell'interruzione dell'emungimento. Per il calcolo di questa fase si sono lasciate attive tutte le *mesh* definite, si è disattivala la condizione al contorno *'Drenaggio'* mentre si è lasciata attiva la condizione *'Condizioni indisturbate'*; questa simulazione permette, in virtù del regime di falda esterno al box chiuso, la simulazione della fase di risalita del livello piezometrico all'interno del piezometro P-05 interno al campo prove e la comparazione tra il risultato numerico e la misura registrata in sito.

Poiché il processo di risalita si è osservato per un arco temporale di circa 6 giorni interi, all'interno del software di calcolo si è impostato il regime transitorio della durata, per l'appunto, di 6 giorni (rispettivamente 518400 secondi). Le soluzioni calcolate, discretizzando questo intervallo temporale in 72 step da 7200 secondi, equivalenti a intervalli temporali della durata di 2 ore, vengono salvate in automatico dal software così da permettere l'estrazione dei dati utili alla comparazione grafica della curva di interesse.

# **7.5. Analisi parametriche per il confronto del modello tridimensionale (3D) con il modello bidimensionale (2D) assialsimmetrico**

In questo capitolo si descrivono le analisi parametriche eseguite per il modello tridimensionale (3D) e il confronto tra i risultati di quest'ultimo rispetto le medesime analisi svolte per il modello bidimensionale (2D) assialsimmetrico.

L'obiettivo di tali analisi, definite nel software facendo variare progressivamente la permeabilità dei terreni, la permeabilità del diaframma e infine la *specific storage*, si focalizza alla comparazione dei risultati ottenuti dalla simulazione dello stesso fenomeno fisico con due approcci numericamente diversi come la modellazione prima bidimensionale e poi tridimensionale.

Si riporta in [Tabella 18](#page-117-0) una lista delle analisi parametriche eseguite indicando i parametri chiave osservati e identificando univocamente ciascuna analisi con uno specifico nome.

Si specifica, anche in questo caso, che le singole analisi parametriche saranno individuate da un nome codificato come segue:

# $3D_k -$  diafr  $XXX_k -$  terr  $XXX_s$  Ss  $XXX$

dove: k-diafr, è la permeabilità del diaframma;

k-terr, è le permeabilità dei terreni (rispettivamente "ALTA" o "BASSA" a seconda dei valori di permeabilità inseriti a modello tra quelli ricavati da apposite prove geotecniche);

CAMPO PROVE SU DIAFRAMMI IN C.A. PER RETROMARGINAMENTO AMBIENTALE IN AREA SIN E MODELLAZIONE AGLI ELEMENTI FINITI nell'ambito degli *"Interventi di sistemazione del Canale Industriale Sud a Porto Marghera – Sponda Sud e Darsena Terminale"*

Ss, è la *specific storage*, parametro che regola il rapporto volumetrico dell'acqua in entrata/uscita dal volume unitario in funzione del livello di carico idraulico.

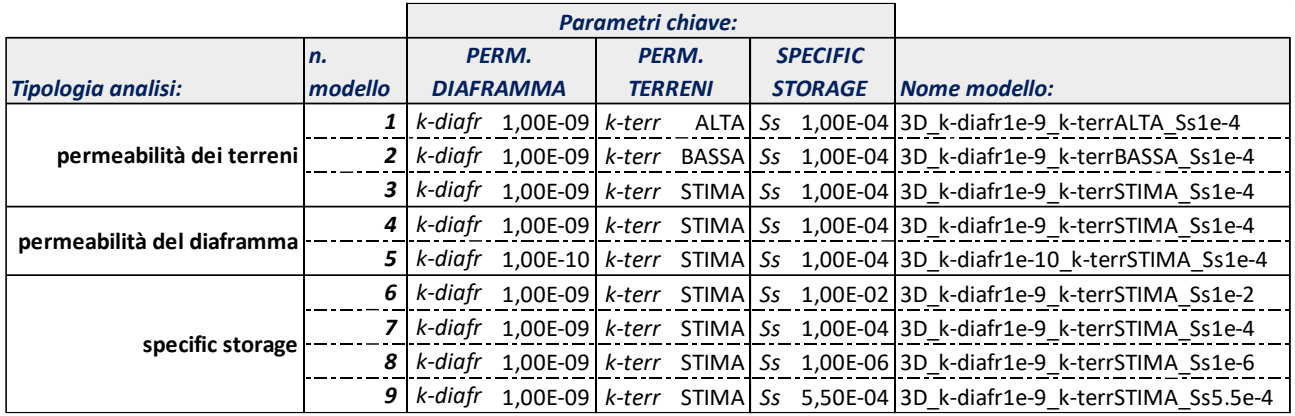

<span id="page-117-0"></span>Tabella 18: Lista delle analisi parametriche con parametri chiave e nome identificativo per il modello 3D.

### **7.5.1. Effetto della permeabilità dei terreni**

Nel corso della prima analisi parametrica si è considerato l'effetto che determina la variazione della permeabilità dei terreni nel moto di filtrazione; così come per il modello bidimensionale assialsimmetrico, sono state definite due simulazioni nelle quali, fissata la permeabilità del diaframma pari al valore massimo consentito di k = 10<sup>-9</sup> m/s e *specific storage* pari a S<sub>S</sub> = 10<sup>-4</sup> 1/m, si sono fatte variare le permeabilità dei terreni come segue:

- nel modello n.1 identificato come *'3D\_k-diafr1e-9\_k-terrALTA\_Ss1e-4'*, sono stati inseriti i valori di permeabilità più alti, quindi terreni più permeabili, tra quelli ottenuti dalle prove di permeabilità in sito e dalle prove di permeabilità di laboratorio;
- nel modello n.2 identificato come *'3D\_k-diafr1e-9\_k-terrBASSA\_Ss1e-4'*, sono stati inseriti i valori di permeabilità più bassi, quindi terreni meno permeabili, tra quelli ottenuti dalle prove di permeabilità in sito e dalle prove di permeabilità di laboratorio.

Si presenta poi anche il modello, identificato come n.3 *'3D\_k-diafr1e-9\_k-terrSTIMA\_Ss1e-4'*, con valori di permeabilità dei terreni indicato nella colonna *'STIMA'* in [Tabella 8,](#page-88-0) ovvero pari al valore più probabile dato dai risultati di tutte le prove disponibili e dall'esperienza.

Anche se già specificato, si ricorda che il valore individuato della permeabilità associata a ciascuno strato di terreno nella colonna *'STIMA'* viene definito a partire dalle prove di permeabilità specifiche disponibili per tutti gli strati ad esclusione dello strato compreso tra le quote -9,10 m ÷-14,00 m s.l.m., strato per il quale la descrizione geologica ottenuta dal sondaggio a carotaggio continuo e i valori ottenuti dalle diverse prove permeabilità in sito e di laboratorio risultano contrapposte. Per tale ragione, vista la successiva fase di calibrazione del modello e l'esperienza, si assume per tale strato un valore di permeabilità pari a  $k = 6.50 \times 10^{-8}$  m/s, valore per il quale si ottiene la migliore corrispondenza tra i modelli numerici e le misure derivate dal campo prove.

Si riportano in seguito i risultati ottenuti dal modello agli elementi finiti in termini di portata di emungimento e curva di risalita.

Il valore di portata ottenuto deve confrontarsi con l'ultima misura di portata eseguita in sito, riferita all'ultimo valore misurato al termine del terzo giorno di emungimento, pari a 36,48 litri/giorno, mentre la curva di risalita derivante dall'analisi numerica dev'essere confrontata con la curva di risalita riscostruita dalle misurazioni effettuate in sito (rif. § [4.6.4\)](#page-72-0).

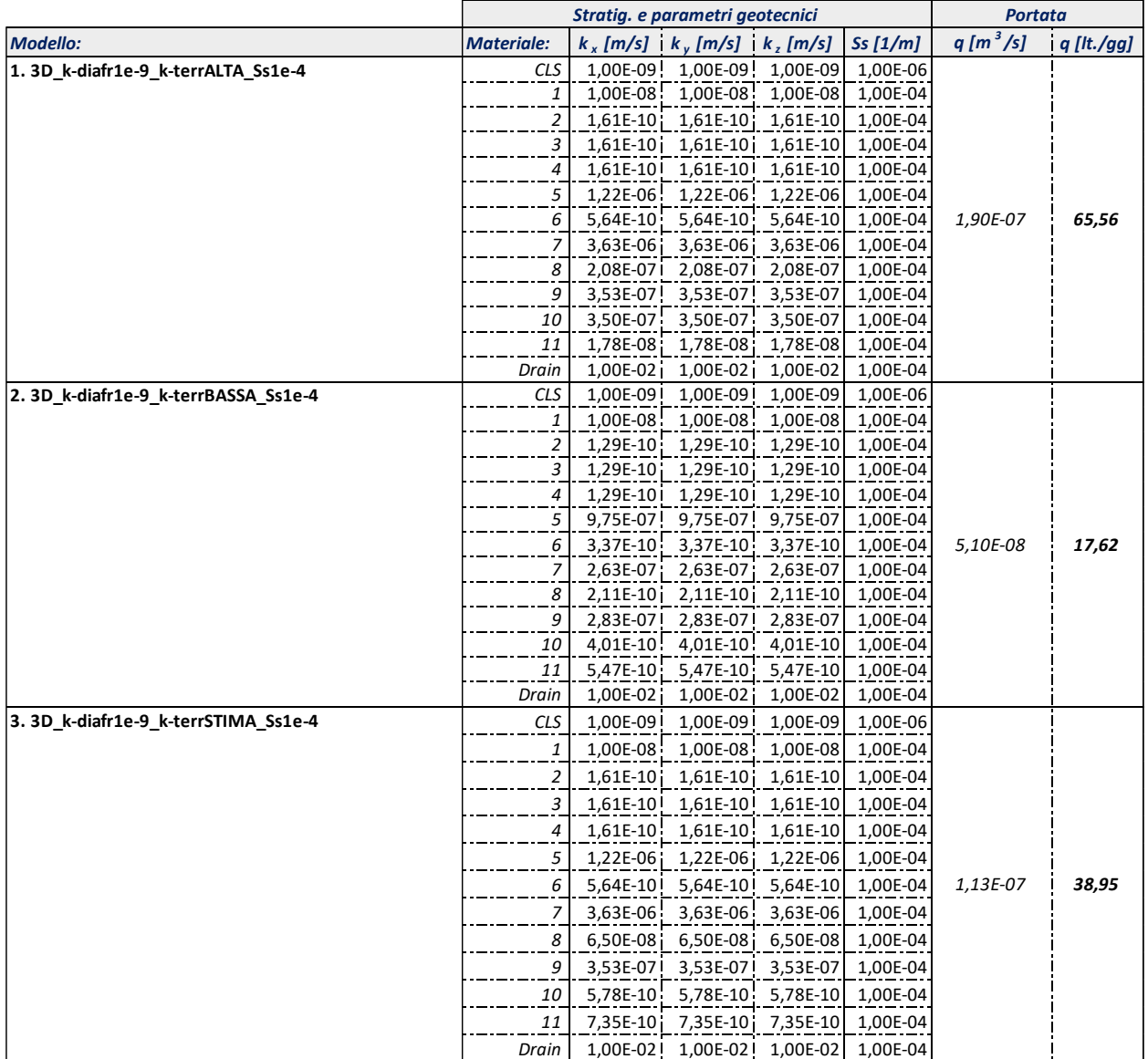

<span id="page-118-0"></span>Tabella 19: Effetto della permeabilità dei terreni: portate di emungimento da modello 3D.

#### Università degli Studi di Padova

#### Laureando: Riccardo Nardo Matricola: 1233769

CAMPO PROVE SU DIAFRAMMI IN C.A. PER RETROMARGINAMENTO AMBIENTALE IN AREA SIN E MODELLAZIONE AGLI ELEMENTI FINITI nell'ambito degli *"Interventi di sistemazione del Canale Industriale Sud a Porto Marghera – Sponda Sud e Darsena Terminale"*

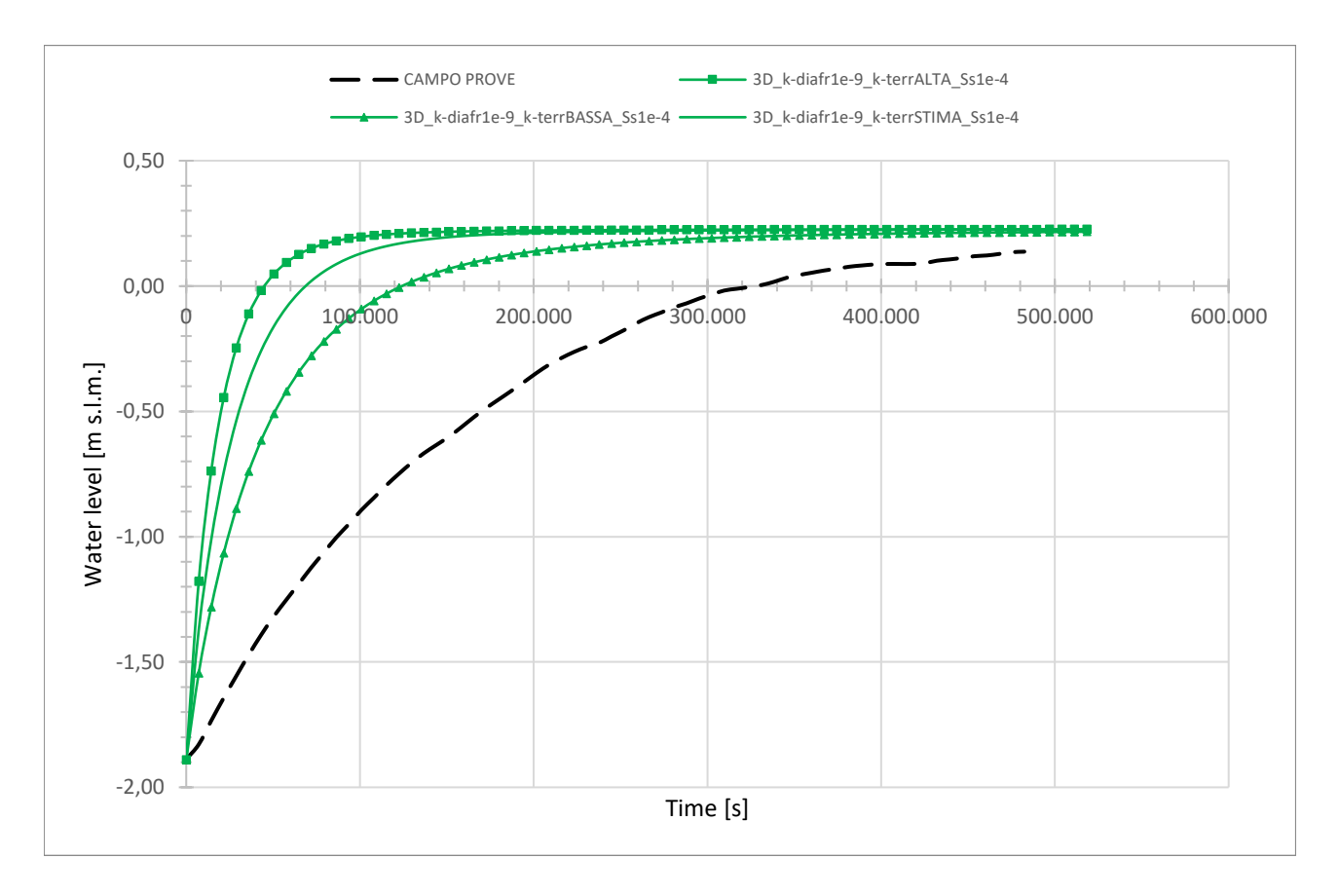

#### <span id="page-119-0"></span>Figura 61: Effetto della permeabilità dei terreni: curve di risalita da modello 3D.

Dall'analisi dei risultati ottenuti in termini di portata di emungimento ([Tabella 19\)](#page-118-0) si valori di portata rispettivamente superiore per il modello n.1 e inferiore per il modello n.2 rispetto al valore misurato in sito di 36,48 lt/gg.

Si evince, coerentemente con quanto ottenuto anche nel modello 2D assialsimmetrico, che il modello finale dovrà avere una permeabilità intermedia e che per il raggiungimento di un risultato che in termini di portata si avvicini alla realtà fisica, ritenendo il valore di permeabilità dei terreni il parametro con maggiore incertezza, si esclude la variazione della permeabilità del diaframma; l'esperienza e le analisi hanno permesso di individuare valori di permeabilità, così come indicati nella colonna *'STIMA'* in [Tabella 8](#page-88-0), che inseriti all'interno del modello n.3 hanno permesso di calcolare una portata di emungimento pari a 38.95 lt/gg, valore leggermente superiore sia rispetto il modello 2D che rispetto al campo prove reale. Questi valori di permeabilità dei terreni, ottenuti dalla calibrazione del modello per la portata di emungimento, saranno utilizzati per le successive analisi.

Dai risultati in termini di curve di risalita, in [Figura 61,](#page-119-0) si determina una tendenza generale delle curve a risalire più rapidamente rispetto al campo prove. Così come per il modello bidimensionale, si può concludere che nel corso delle successive analisi parametriche sarà necessario far variare il parametro *specific storage* (S<sub>S</sub>), parametro che governa la fase di risalita.

#### **7.5.2. Effetto della permeabilità del diaframma**

Nel corso della seconda analisi parametrica si è considerato l'effetto che determina la variazione della permeabilità del diaframma nel moto di filtrazione realizzando due simulazioni nelle quali, fissata la permeabilità dei terreni e *specific storage* pari a S<sub>S</sub> = 10<sup>-4</sup> 1/m, si è fatta variare la permeabilità del diaframma come segue:

- nel modello n.4 identificato come *'3D\_k-diafr1e-9\_k-terrSTIMA\_Ss1e-4'*, è stato inserito il valore di permeabilità del diaframma pari al valore massimo  $k = 10^{-9}$  m/s;
- nel modello n.5 identificato come *'3D\_k-diafr1e-10\_k-terrSTIMA\_Ss1e-4'*, è stato inserito il valore di permeabilità del diaframma pari al valore massimo  $k = 10^{-10}$  m/s.

Si specifica che per tali modelli, così come per il modello bidimensionale (2D) assialsimmetrico finale, le permeabilità dei terreni sono state assunte pari al valore indicato nella colonna *'STIMA'* in [Tabella](#page-88-0)  [8,](#page-88-0) ovvero pari al valore più probabile dato dai risultati di tutte le prove disponibili più e dall'esperienza.

Si riportano in seguito i risultati ottenuti dal modello agli elementi finiti in termini di portata di emungimento e curva di risalita.

Il valore di portata ottenuto deve confrontarsi con l'ultima misura di portata eseguita in sito, riferita all'ultimo valore misurato al termine del terzo giorno di emungimento, pari a 36,48 litri/giorno, mentre la curva di risalita derivante dall'analisi numerica dev'essere confrontata con la curva di risalita riscostruita dalle misurazioni effettuate in sito (rif. § [4.6.4\)](#page-72-0).

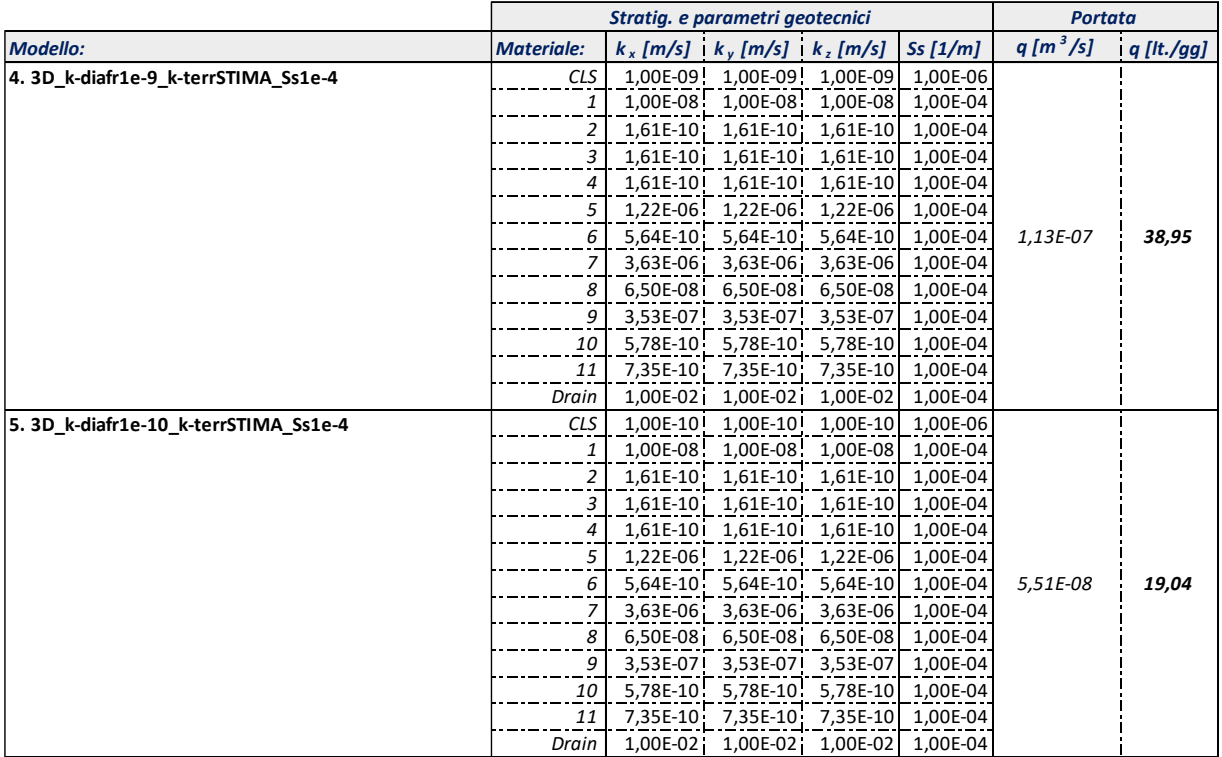

<span id="page-120-0"></span>Tabella 20: Effetto della permeabilità del diaframma: portate di emungimento da modello 3D.

Università degli Studi di Padova

Laureando: Riccardo Nardo Matricola: 1233769

CAMPO PROVE SU DIAFRAMMI IN C.A. PER RETROMARGINAMENTO AMBIENTALE IN AREA SIN E MODELLAZIONE AGLI ELEMENTI FINITI nell'ambito degli *"Interventi di sistemazione del Canale Industriale Sud a Porto Marghera – Sponda Sud e Darsena Terminale"*

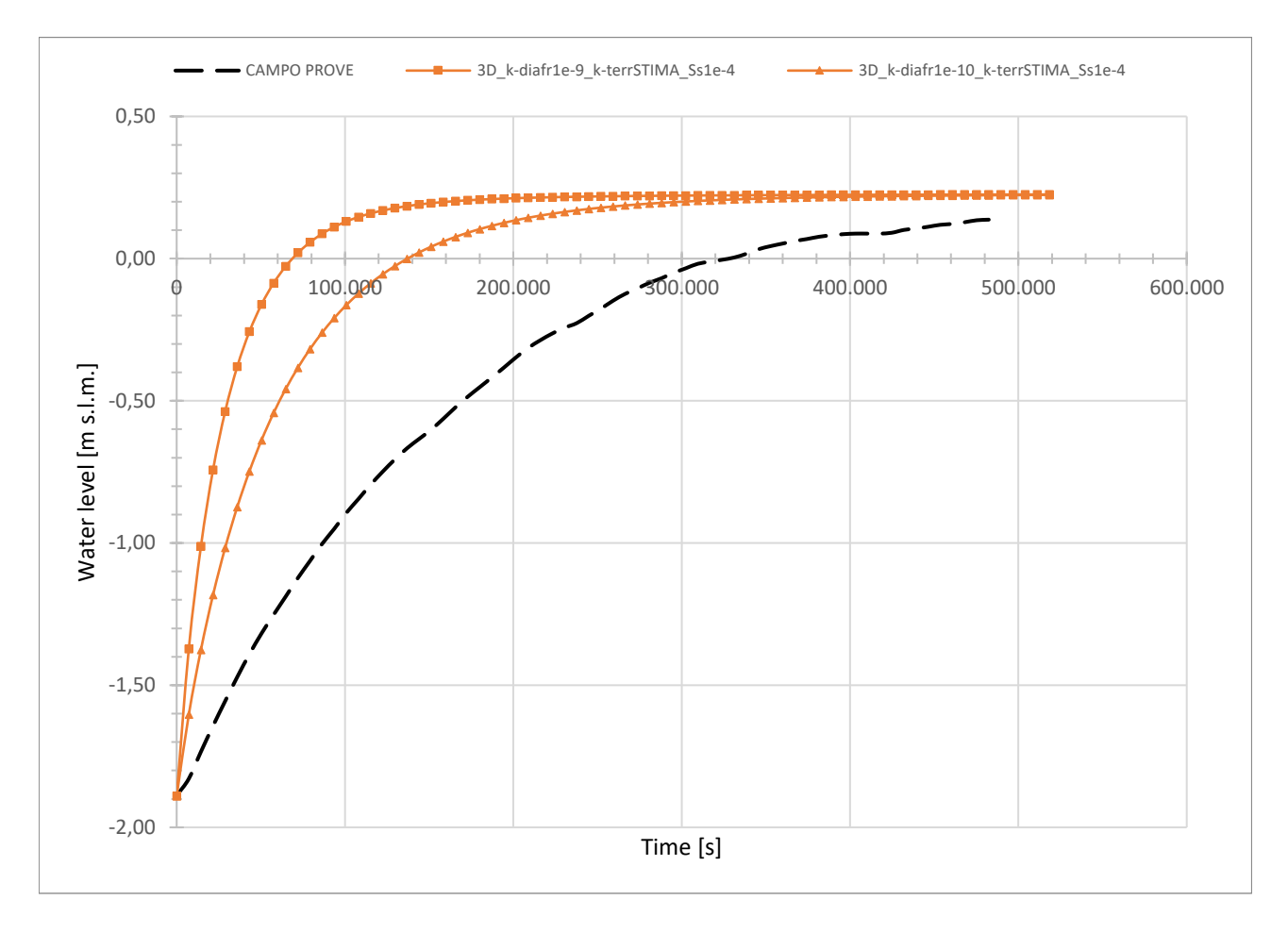

<span id="page-121-0"></span>Figura 62: Effetto della permeabilità del diaframma: curve di risalita da modello 3D.

Osservando i risultati dei modelli riportati in [Tabella 20](#page-120-0) si osserva il dimezzarsi del valore della portata alla riduzione della permeabilità del setto da  $k = 10^{-9}$  m/s a  $k = 10^{-10}$  m/s. Il modello n.4 corrisponde, per parametri definiti, al precedente modello n.3, e pertanto al modello calibrato in termini di portata.

Dalle curve di risalita [\(Figura 62\)](#page-121-0) si ottiene, anche in questo caso, quanto precedentemente osservato dall'analisi parametrica per la permeabilità dei terreni: i risultati sono in contrapposizione con quanto ottenuto in termini di portata perché si ottengono curve di risalita più rapide rispetto a quella reale a parità di portate uguali o minori rispetto quelle misurate.

Anche per questa analisi parametrica si ha una diretta corrispondenza dei risultati con quelli ottenuti per il modello bidimensionale (2D) assialsimmetrico.

# **7.5.3. Effetto del parametro** *specific storage*

Nel corso dell'ultima analisi parametrica si è considerato l'effetto che determina la variazione della specific storage (S<sub>S</sub>) nel moto di filtrazione.

A tal proposito sono state realizzate tre simulazioni nelle quali, fissata la permeabilità dei terreni e la permeabilità del diaframma pari al valore massimo consentito di  $k = 10^{-9}$  m/s, si è fatto variare il parametro come segue:

- nel modello n.6 identificato come *'3D\_ k-diafr1e-9\_k-terrSTIMA\_Ss1e-2'*, è stato inserito un valore della *specific storage* pari a 10-2 1/m;
- nel modello n.7 identificato come *'3D\_k-diafr1e-9\_k-terrSTIMA\_Ss1e-4'*, è stato inserito un valore della *specific storage* pari a 10-4 1/m;
- nel modello n.8 identificato come *'3D\_k-diafr1e-9\_k-terrSTIMA\_Ss1e-6'*, è stato inserito un valore della *specific storage* pari a 10-6 1/m.

Si presenta poi anche il modello, identificato come n.9 *'3D\_k-diafr1e-9\_k-terrSTIMA\_Ss5.5e-4'*, con valore del parametro pari a S<sub>S</sub> = 5.50 × 10<sup>-4</sup> 1/m, valore più probabile dato dall'esperienza, che coinciderà poi con il modello bidimensionale assialsimmetrico finale ottenuto dalla calibrazione per successive analisi parametriche.

Si riportano in seguito i risultati ottenuti dal modello agli elementi finiti in termini di portata di emungimento e curva di risalita.

Il valore di portata ottenuto deve confrontarsi con l'ultima misura di portata eseguita in sito, riferita all'ultimo valore misurato al termine del terzo giorno di emungimento, pari a 36,48 litri/giorno, mentre la curva di risalita derivante dall'analisi numerica dev'essere confrontata con la curva di risalita riscostruita dalle misurazioni effettuate in sito (rif. § [4.6.4\)](#page-72-0).

CAMPO PROVE SU DIAFRAMMI IN C.A. PER RETROMARGINAMENTO AMBIENTALE IN AREA SIN E MODELLAZIONE AGLI ELEMENTI FINITI nell'ambito degli *"Interventi di sistemazione del Canale Industriale Sud a Porto Marghera – Sponda Sud e Darsena Terminale"*

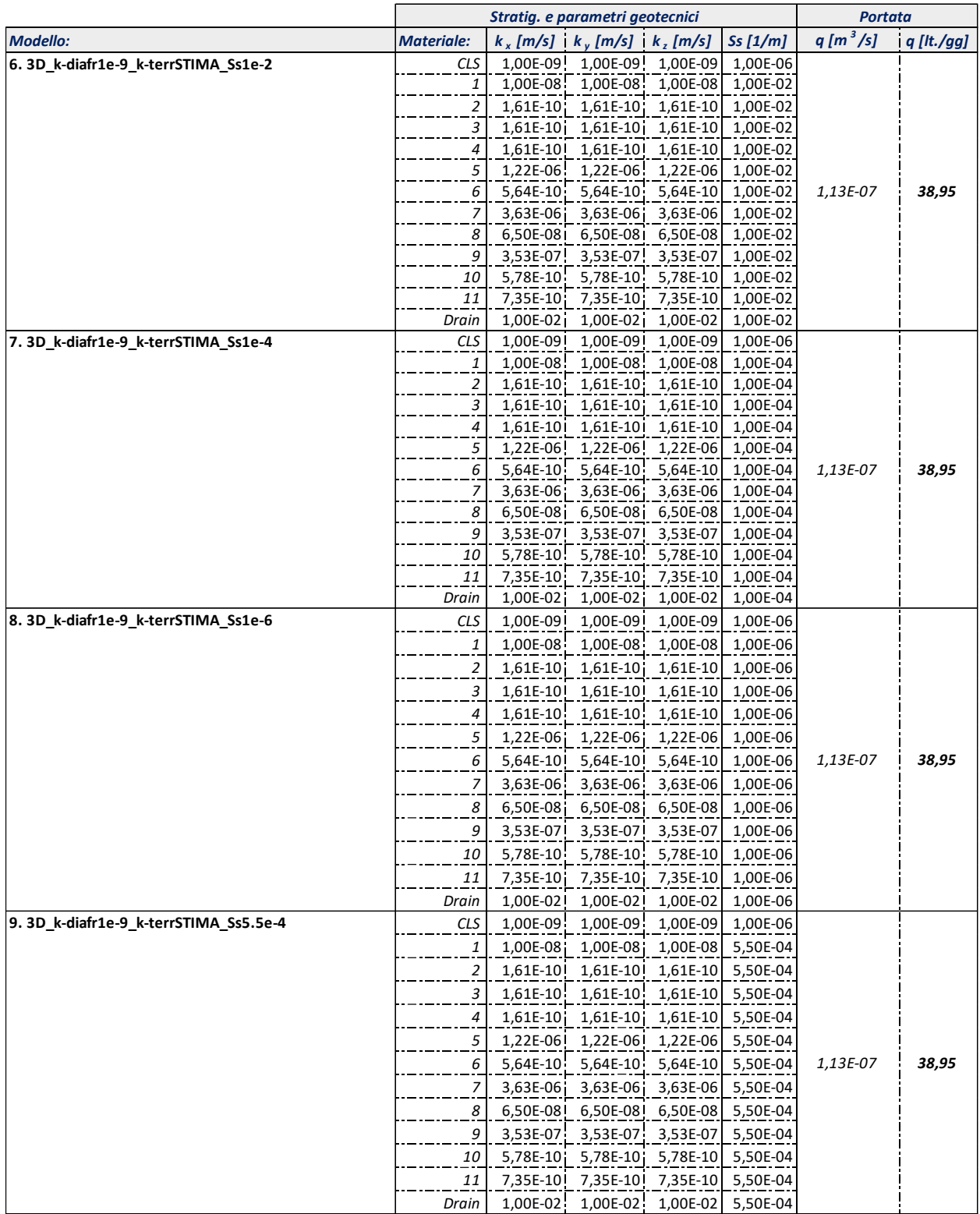

<span id="page-123-0"></span>Tabella 21: Effetto della *specific storage* (S<sub>S</sub>): portate di emungimento da modello 3D.

Dai risultati riportati in [Tabella 21,](#page-123-0) relativi alle portate di emungimento ricavate dai modelli per l'analisi parametrica del parametro S<sub>S</sub>, si ottengono valori di portata uguali tra loro e pari a 38.95 lt/gg, valore equivalente a quello ricavato in precedenza dai modelli n.3 e n.4 calibrati in termini di portata. Si dimostra una indipendenza della portata alla variazione del parametro.

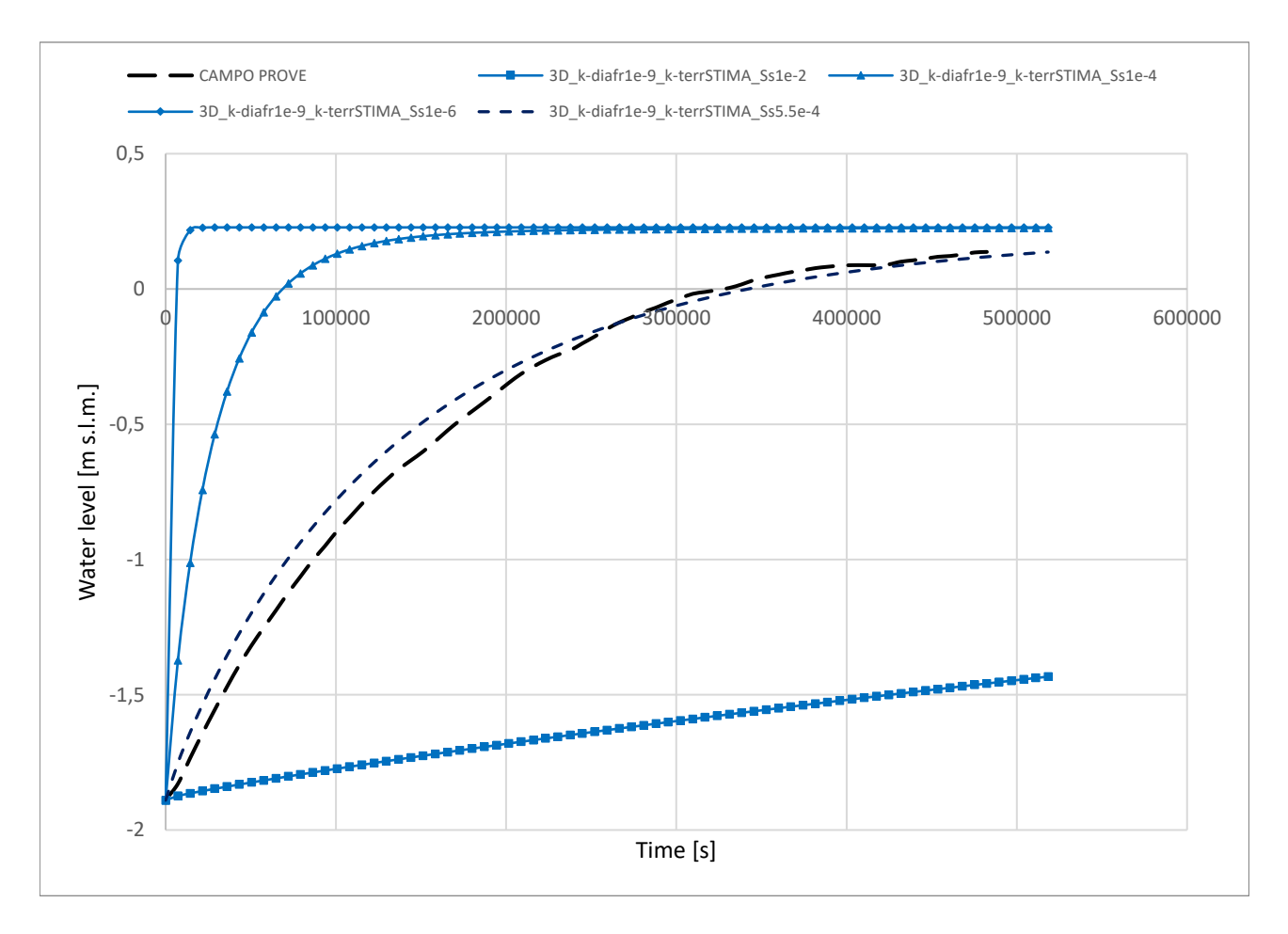

#### <span id="page-124-0"></span>Figura 63: Effetto della *specific storage* (S<sub>S</sub>): curve di risalita da modello 3D.

Il confronto delle curve di risalita in [Figura 63](#page-124-0) mostra, invece, un differente comportamento a seconda dell'ordine di grandezza considerato per il parametro S<sub>s</sub>.

Dall'esperienza e dalle analisi parametriche, si è individuato un valore del parametro pari a  $S_s = 5.50$  $\times$  10<sup>-4</sup> 1/m che inserito all'interno del modello n.9 ha permesso di ottenere una curva di risalita molto vicina alla curva ottenuta in sito.

La curva ricavata dal modello tridimensionale (3D) calibrato risulta estremamente buona nel rappresentare la fase finale del fenomeno di risalita della superficie piezometrica mentre, nella fase iniziale, tende ad essere leggermente superiore con valori di quota piezometrica più alti rispetto a quelli misurati.

CAMPO PROVE SU DIAFRAMMI IN C.A. PER RETROMARGINAMENTO AMBIENTALE IN AREA SIN E MODELLAZIONE AGLI ELEMENTI FINITI nell'ambito degli *"Interventi di sistemazione del Canale Industriale Sud a Porto Marghera – Sponda Sud e Darsena Terminale"*

Inoltre, anche dal confronto precedentemente rappresentato in [Figura 47](#page-100-0) si determina una buona corrispondenza con il modello bidimensionale assialsimmetrico che permette di ritenere il valore di questo parametro come il migliore per rispecchiare il reale comportamento osservato in sito. L'intervallo di variazione che si era valutato come ammissibile per il parametro *specific storage* risultava compreso tra  $10^{-4}$   $1/m < S<sub>S</sub> < 10^{-3}$   $1/m$  e pertanto è stato rispettato.

### <span id="page-125-0"></span>**7.5.4. Osservazioni conclusive**

Le analisi parametriche precedentemente descritte hanno permesso di verificare la corrispondenza dei risultati ottenuti dal modello tridimensionale (3D) con quelli ottenuti dal modello bidimensionale (2D) assialsimmetrico e, inoltre, di validare la calibrazione del modello numerico e dei parametri definiti.

Si può concludere che, a seguito della successione di analisi parametriche per la calibrazione del modello numerico e per la miglior rappresentazione del campo prove fisico utilizzando un modello tridimensionale (3D), il modello finale avrà le seguenti caratteristiche:

- valori di permeabilità associati ai singoli strati di terreno sono stati assunti pari ai valori di permeabilità più alti tra quelli ricavati dalle prove di permeabilità Lefranc per i terreni *granulari* mentre pari ai valori di permeabilità più alti tra quelli ricavati dalle prove di permeabilità di laboratorio per i terreni *coesivi* ad esclusione dello strato compreso tra le quote -9,10 m ÷-14,00 m s.l.m. per il quale la descrizione geologica ottenuta dal sondaggio a carotaggio continuo e i valori ottenuti dalle diverse prove permeabilità in sito e di laboratorio risultano contrapposte e per il quale si assume una permeabilità  $k = 6.50 \times 10^{-8}$  m/s, valore che fornisce la migliore corrispondenza tra i modelli numerici e le misure derivate dal campo prove;
- valore di permeabilità del diaframma pari al massimo valore ammissibile k =  $1.00 \times 10^{-9}$  m/s;
- dimensioni geometriche del modello tridimensionale (3D) tali per cui si rappresenta una porzione pari ad un quarto delle reali dimensioni del problema, coerentemente con la forma rettangolare e doppiamente simmetrica del campo prove realizzato in sito e la riduzione dell'onere computazionale;
- valore del parametro *specific storage* che governa la fase di risalita S<sub>S</sub> = = 5.50 × 10<sup>-4</sup> 1/m.

#### Università degli Studi di Padova Laureando: Riccardo Nardo Matricola: 1233769

#### **7.6. Risultati modello tridimensionale (3D)**

In questo paragrafo vengono riportati i risultati ottenuti dalle analisi numeriche agli elementi finiti del campo prove mediante il modello tridimensionale (3D).

Il modello finale, ottenuto dalla calibrazione dei parametri e le cui caratteristiche vengono descritte al § [7.5.4,](#page-125-0) viene denominato *'3D\_k-diafr1e-9\_k-terrSTIMA\_Ss5.5e-4'* in relazione alla codifica per il nome dei modelli implementati nelle analisi parametriche.

I risultati vengono esposti suddividendoli rispetto le diverse fasi di calcolo così da poter osservare, fase dopo fase, la progressiva variazione delle grandezze.

#### **7.6.1. Condizioni iniziali**

Nella prima fase di calcolo, in condizioni stazionarie, si determinano le condizioni iniziali del campo prove ante-emungimento. Per il calcolo di questa prima fase è attiva la condizione al contorno *'Condizioni iniziali'*, per la quale si determina un carico totale pari a circa +0.23 m s.l.m.

I risultati relativi alla fase di calcolo in oggetto vengono di seguito riportati rispettivamente in termini di *total head* [\(Figura 64\)](#page-126-0), *pore pressure* [\(Figura 65\)](#page-127-0) e *phreatic line* [\(Figura 66\)](#page-127-1).

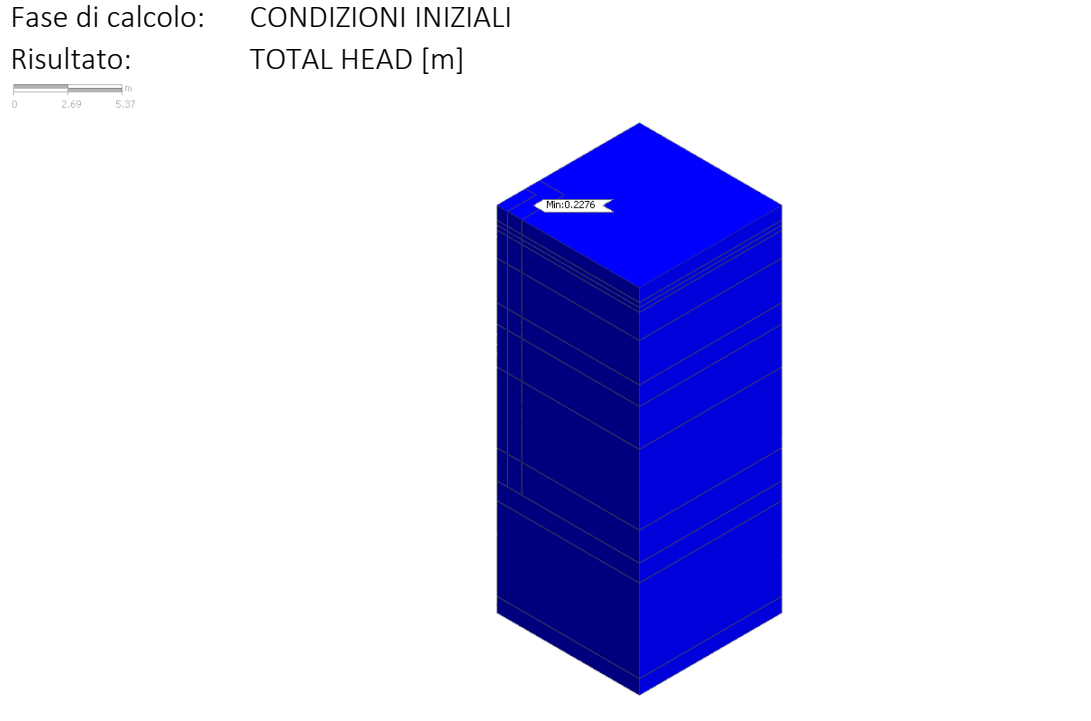

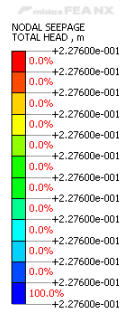

[DATA] Complete field test simulation, Initial condition, INCR=1 (LOAD=1.000), [UNIT] kN, m, [Output CSys] Default

<span id="page-126-0"></span>Figura 64: Risultati modello 3D: fase di calcolo *'Condizioni iniziali'* – TOTAL HEAD [m].

Si evidenzia che così come imposto dalla condizione al contorno *'Condizioni iniziali'* il carico piezometrico totale iniziale risulta pari a +22.76 cm s.l.m. come visibile in [Figura 64.](#page-126-0)

Università degli Studi di Padova

Laureando: Riccardo Nardo Matricola: 1233769

CAMPO PROVE SU DIAFRAMMI IN C.A. PER RETROMARGINAMENTO AMBIENTALE IN AREA SIN E MODELLAZIONE AGLI ELEMENTI FINITI nell'ambito degli *"Interventi di sistemazione del Canale Industriale Sud a Porto Marghera – Sponda Sud e Darsena Terminale"*

 $\frac{1}{2.69}$  5.37

Fase di calcolo: CONDIZIONI INIZIALI Risultato: PORE PRESSURE [kN/m<sup>2</sup>]

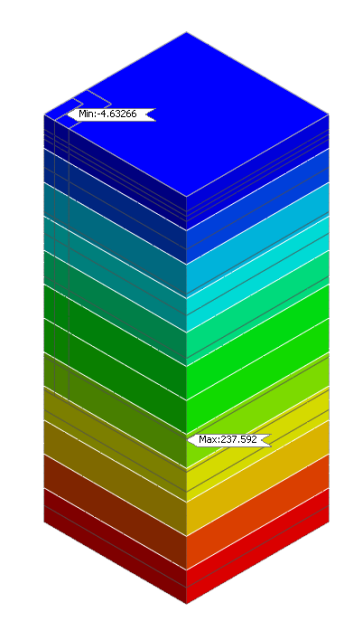

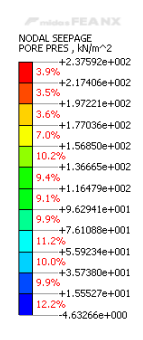

[DATA] Complete field test simulation, Initial condition, INCR=1 (LOAD=1.000), [UNIT] kN, m, [Output CSys] Default

<span id="page-127-0"></span>Figura 65: Risultati modello 3D: fase di calcolo *'Condizioni iniziali'* – PORE PRESSURE [kN/m<sup>2</sup> ].

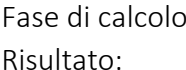

Fase di calcolo: CONDIZIONI INIZIALI Risultato: PHREATIC LINE

 $\begin{array}{c|c}\n\hline\n\text{max} & \text{m} \\
\hline\n\text{max} & 5.37\n\end{array}$ 

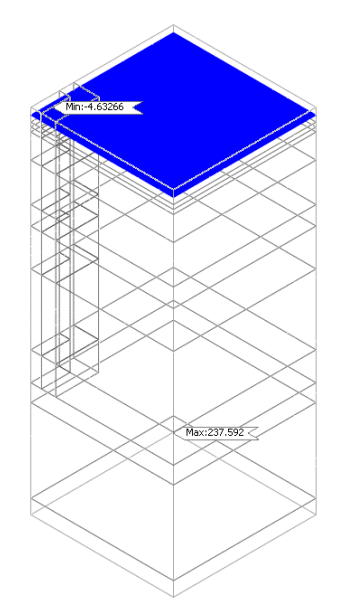

[DATA] Complete field test simulation, Initial condition, INCR=1 (LOAD=1.000), [UNIT] kN, m, [Output CSys] Default

<span id="page-127-1"></span>Figura 66: Risultati modello 3D: fase di calcolo *'Condizioni iniziali'* – PHREATIC LINE.

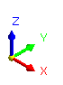

P" midos FEA NX

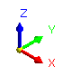

#### **7.6.2. Drenaggio**

Nella seconda fase di calcolo, in condizioni stazionarie, si analizza la fase di emungimento. Per il calcolo di questa fase sono attive entrambe le condizioni *'Drenaggio'* e *'Condizioni indisturbate'* per le quali si simula rispettivamente la condizione di drenaggio (*total head* pari a -1.89 m s.l.m.) e la condizione indisturbata con un carico pari a quello iniziale (*total head* pari a circa +0.23 m s.l.m.). I risultati relativi alla fase di calcolo in oggetto vengono di seguito riportati rispettivamente in termini di *total head* [\(Figura 67\)](#page-128-0), *pore pressure* [\(Figura 68\)](#page-129-0) e *phreatic line* [\(Figura 69\)](#page-129-1).

Nel corso di questa fase di calcolo, che ha permesso di simulare la fase di emungimento, si è valutata la portata di emungimento ottenuta da modello; il valore ricavato dall'analisi numerica si è poi confrontato con il valore di portata misurato in sito al termine del terzo giorno di emungimento, pari a 36,48 lt/gg.

Il risultato dell'analisi numerica ha permesso di ricavare un valore di portata di 38.95 lt/gg, valore vicino alla realtà sperimentale e che può essere relazionato anche con il valore ottenuto dalla modellazione bidimensionale precedentemente esposta al paragrafo § [6.6.2.](#page-105-0)

Fase di calcolo: DRENAGGIO Risultato: TOTAL HEAD [m]  $\frac{1}{2.69}$  m

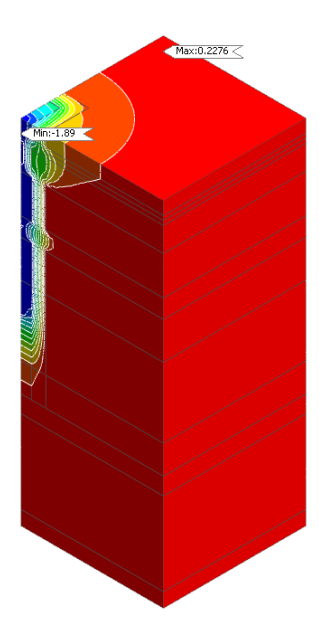

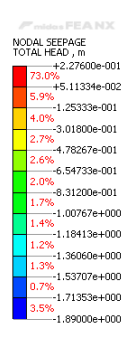

[DATA] Complete field test simulation, Drainage, INCR=1 (LOAD=1.000), [UNIT] kN, m, [Output CSys] Default

<span id="page-128-0"></span>Figura 67: Risultati modello 3D: fase di calcolo *'Drenaggio'* – TOTAL HEAD [m].

CAMPO PROVE SU DIAFRAMMI IN C.A. PER RETROMARGINAMENTO AMBIENTALE IN AREA SIN E MODELLAZIONE AGLI ELEMENTI FINITI nell'ambito degli *"Interventi di sistemazione del Canale Industriale Sud a Porto Marghera – Sponda Sud e Darsena Terminale"*

# Fase di calcolo: DRENAGGIO Risultato: PORE PRESSURE [kN/m<sup>2</sup>]

 $\frac{1}{2.69}$  5.37

Max:237.592

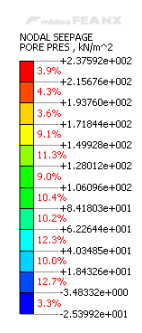

[DATA] Complete field test simulation, Drainage, INCR=1 (LOAD=1.000), [UNIT] kN, m, [Output C5ys] Default

<span id="page-129-0"></span>Figura 68: Risultati modello 3D: fase di calcolo *'Drenaggio'* – PORE PRESSURE [kN/m<sup>2</sup> ].

Fase di calcolo: DRENAGGIO

Risultato: PHREATIC LINE

 $\frac{1}{2.69}$  = 5.37

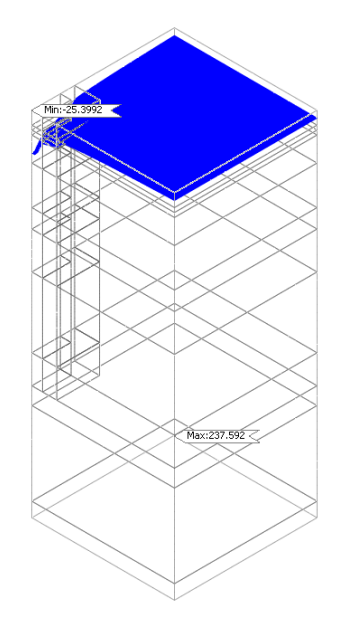

[DATA] Complete field test simulation, Drainage, INCR=1 (LOAD=1.000), [UNIT] kN, m, [Output CSys] Default

<span id="page-129-1"></span>Figura 69: Risultati modello 3D: fase di calcolo *'Drenaggio'* – PHREATIC LINE.

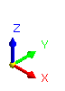

P" mision FEA NX

#### **7.6.3. Risalita**

L'ultimo step di calcolo, in regime transitorio, permette di simulare il processo di risalita della falda freatica all'interno del campo prove a seguito dell'interruzione dell'emungimento. Per il calcolo di questa fase si disattiva la condizione al contorno *'Drenaggio'* mentre si lascia attiva la condizione *'Condizioni indisturbate'* così da simulare, in virtù del regime di falda esterno, la risalita del livello piezometrico all'interno del piezometro P-05 interno al campo prove.

Si è definito un regime transitorio di 518400 secondi (6 giorni), discretizzando questo intervallo temporale in 72 step da 7200 secondi, così come la durata reale delle misurazioni in sito.

I risultati relativi alla fase di calcolo in oggetto vengono di seguito riportati in termini di confronto tra la curva di risalita ricavata dalle misure in sito e quelli estrapolati dal modello numerico FEM.

Si è proceduto pertanto all'estrazione dei dati relativi alla *total head* associata ai nodi costituenti il pozzo di drenaggio (rif. [Figura 41\)](#page-84-0) e alla comparazione delle curve di risalita. Il grafico ottenuto viene riportato in [Figura 70.](#page-130-0)

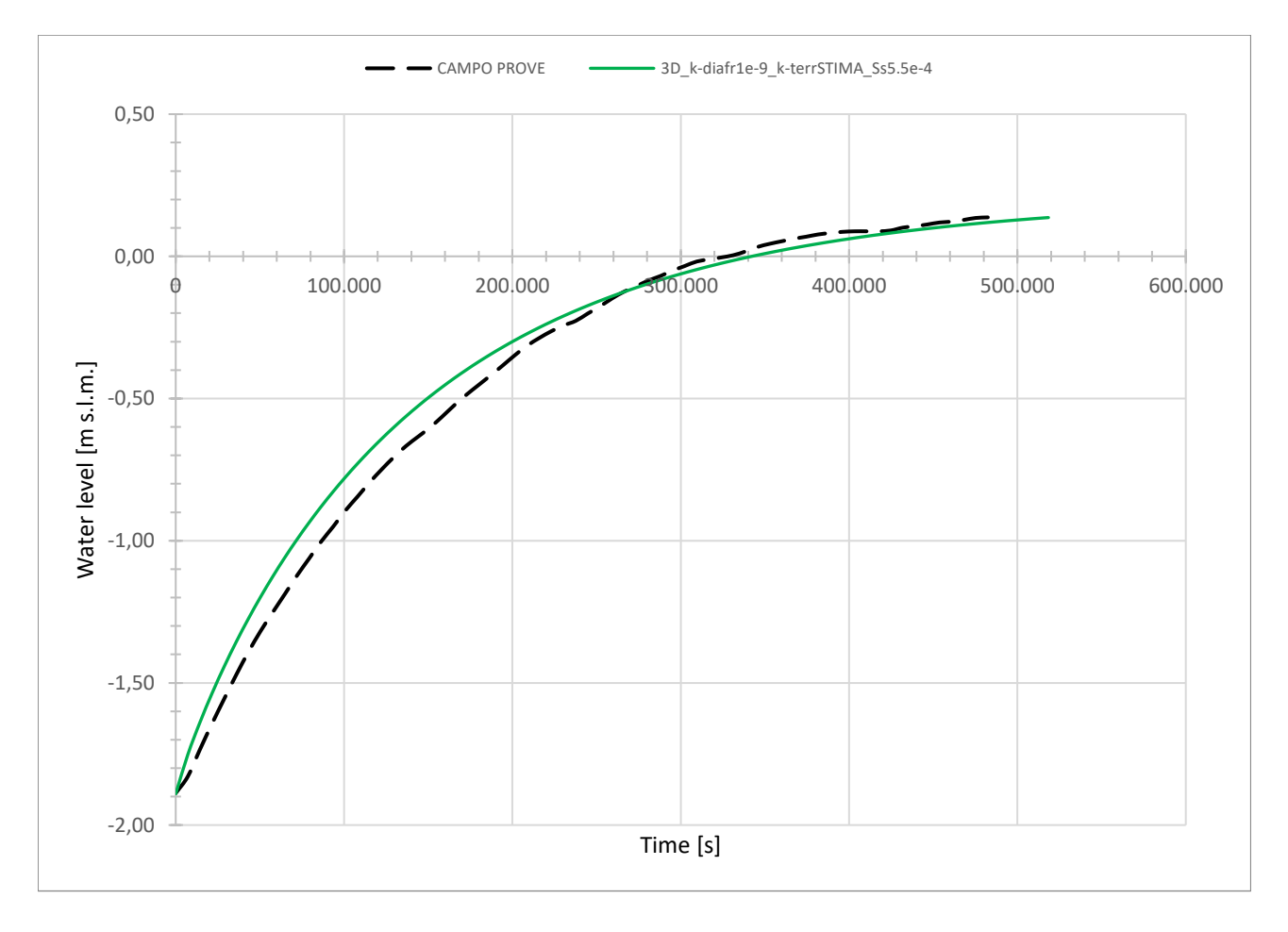

<span id="page-130-0"></span>Figura 70: Risultati modello 3D: confronto tra la curva di risalita del modello (in verde) e la curva di risalita del campo prove (in nero).

CAMPO PROVE SU DIAFRAMMI IN C.A. PER RETROMARGINAMENTO AMBIENTALE IN AREA SIN E MODELLAZIONE AGLI ELEMENTI FINITI nell'ambito degli *"Interventi di sistemazione del Canale Industriale Sud a Porto Marghera – Sponda Sud e Darsena Terminale"*

Come si evince dal grafico i[n Figura 70](#page-130-0) anche il modello tridimensionale (3D) rispecchia bene la curva di risalita della superficie piezometrica misurata durante la messa in opera del campo prove. Il grafico permette di visualizzare la progressiva risalita della superficie freatica e di verificare che, coerentemente con quanto osservato in sito e descritto al § [4.6.4](#page-72-0), al termine della durata dell'analisi in transitorio, definita con una durata di 518400 secondi e corrispondente al periodo di 6 giorni di osservazione effettuato, la superficie piezometrica non si è ancora portata alla condizione indisturbata, ovvero all'equilibrio, anche se rispetto alla curva ottenuta dal modello bidimensionale assialsimmetrico si ottengono valori dell'altezza piezometrica più verosimili ai risultati reali misurati.

# **8. Conclusioni**

Questo lavoro ha come oggetto la realizzazione di un campo prove su diaframmi in c.a. per retromarginamento ambientale all'interno del Sito di Bonifica di Interesse Nazionale (SIN) di Venezia – Porto Marghera e la modellazione agli elementi finiti nell'ambito degli *"Interventi di sistemazione del Canale Industriale Sud a Porto Marghera – Sponda Sud e Darsena Terminale"*.

Il lavoro svolto per la realizzazione della tesi ha riguardato le seguenti attività: supporto alla progettazione del campo prove; osservazione delle fasi relative alla realizzazione dei n.6 diaframmi in c.a. costituenti il campo prove, delle prove geotecniche eseguite per la stima delle proprietà idrauliche dei terreni e dell'installazione della strumentazione per le misurazioni in sito; osservazione delle operazioni eseguite durante la messa in opera del campo prove; modellazione agli elementi finiti (FEM) del problema fisico sviluppando un modello bidimensionale (2D) assialsimmetrico e un modello tridimensionale (3D) con il software *Midas FEA NX* .

L'obiettivo del campo prove e il successivo confronto dei risultati ottenuti tramite modellazione numerica è quello di dimostrare il raggiungimento di una permeabilità del sistema, costituito dai diaframmi in c.a. e i giunti impermeabilizzanti, almeno pari a 10<sup>-9</sup> m/s così come previsto dal Progetto Esecutivo dell'opera di cui il campo prove è oggetto.

La prima fase del lavoro sviluppato comprende un'esposizione di tutte le ulteriori attività propedeutiche al campo prove, tra cui: la preparazione della metodologia con cui eseguire le prove e le misurazioni per la stima della permeabilità del sistema costituito dai diaframmi in c.a. e i giunti *waterstop*; la descrizione dell'impianto di cantiere, dei macchinari e delle fasi costruttive per la realizzazione dei diaframmi in c.a. costituenti il campo prove; un resoconto delle prove geotecniche, in sito e in laboratorio, eseguite per la stima dei coefficienti di permeabilità degli strati di terreno; la partecipazione alla predisposizione delle attrezzature necessarie alla messa in opera del campo prove e degli strumenti utilizzati per le misurazioni relative alle grandezze di interesse per la successiva modellazione idraulica.

A seguito della preparazione iniziale, la fase di cantiere per la raccolta delle misure piezometriche si è protratta per tutto l'arco temporale della prova di emungimento, articolata nelle seguenti fasi:

- a) monitoraggio piezometrico nella fase statica ante-emungimento;
- b) fase di abbassamento della falda;
- c) fase di mantenimento della falda all'interno del box a circa -2.00 m rispetto quota piezometrica esterna;
- d) fase di spegnimento della pompa e monitoraggio della risalita di falda.

Il monitoraggio piezometrico continuo nei piezometri esterni al box ha permesso di osservare oscillazioni attenuate rispetto a quelle rilevate dal mareografo di Punta Fusina, con un ritardo di circa 1-1.5 ore e con ampiezza delle oscillazioni ridotta, e di determinare la quota di falda da inserire nel modello numerico agli elementi finiti (FEM) a partire dal valore medio dalle oscillazioni di falda e imponendola, di fatto, come stazionaria alla quota +22.76 cm s.l.m.

Inoltre, dalle misurazioni effettuate durante la prova di emungimento si possono fare le seguenti considerazioni:

CAMPO PROVE SU DIAFRAMMI IN C.A. PER RETROMARGINAMENTO AMBIENTALE IN AREA SIN E MODELLAZIONE AGLI ELEMENTI FINITI nell'ambito degli *"Interventi di sistemazione del Canale Industriale Sud a Porto Marghera – Sponda Sud e Darsena Terminale"*

- nella fase statica all'interno del box non si sono registrati i cicli mareali come accade invece nei piezometri esterni a box;
- nella fase di mantenimento alla quota di -2.00 m si è assistito ad una progressiva diminuzione delle portate emunte per il mantenimento stabile dell'abbassamento del livello idrico e si è osservato che, allo spegnimento della pompa, la portata di emungimento non era ancora completamente stabilizzata;
- nella fase di mantenimento del livello della falda a -2.00 m non si è registrata alcuna variazione del livello nei piezometri esterni, la cui variazione osservata segue una curva sinusoidale concorde ai cicli mareali, dimostrando, anche se solo qualitativamente, che il diaframma separa aree con regimi idrici differenti.

La successiva fase ha riguardato lo studio e l'analisi del moto di filtrazione che interessa il campo prove costituito dai diaframmi strutturali il c.a. e i giunti *waterstop* condotto attraverso il codice di calcolo agli elementi finiti (FEM) *Midas FEA NX* .

Sono stati implementati due modelli, rispettivamente un modello bidimensionale (2D) assialsimmetrico e un modello tridimensionale (3D); questa scelta ha permesso di verificare i risultati ottenuti dai modelli stessi e di confrontarli con le misure effettuate in sito durante il campo prove.

La definizione del modello e la necessità di ottenere risultati coerenti e confrontabili con le misure ottenute dalla messa in opera del campo prove fisico ha reso necessaria, non conoscendo a priori i parametri da utilizzare, l'implementazione di specifiche analisi parametriche al fine di determinare, per ciascun parametro analizzato, il valore ottimale e la sensibilità dei risultati rispetto la variazione del valore del parametro stesso.

La procedura di calibrazione dei modelli è avvenuta per fasi:

- 1. variazione delle permeabilità dei terreni: presi rispettivamente i valori di permeabilità massimi e minimi a disposizione dalle prove di permeabilità eseguite, si sono ottenute delle portate rispettivamente superiore e inferiore del valore misurato e curve di risalita troppo rapide se confrontate con la curva reale. La calibrazione delle permeabilità dei terreni ha permesso di ottenere un valore di portata confrontabile con quello ottenuto in sito, mentre la curva di risalita è rimasta comunque più veloce;
- 2. variazione della permeabilità del diaframma: presa una permeabilità del diaframma rispettivamente pari a  $k = 10^{-9}$  m/s e  $k = 10^{-10}$  m/s si è osservata una riduzione pari alla metà del valore della portata di emungimento alla riduzione di un ordine di grandezza della permeabilità stessa, mentre si osserva un comportamento troppo rapido della fase di risalita del modello. La calibrazione del modello è avvenuta mantenendo la permeabilità del diaframma pari al valore massimo consentito  $k = 10^{-9}$  m/s perché si è ritenuto più corretto variare la permeabilità dei terreni, considerando questi parametri quelli affetti da una maggiore incertezza;
- 3. variazione delle dimensioni geometriche: nel caso di modello bidimensionale (2D) assialsimmetrico sono state eseguite progressive analisi con dimensioni geometriche differenti, e corrispondenti a diverse procedure di trasformazione geometrica, per le quali si

è osservata una variazione sia nelle misure di portata, anche se entro valori prossimi alla misura in sito, che nelle curve di risalita. La calibrazione del modello ha individuato nella trasformazione con equivalenza delle aree per il calcolo del raggio interno e spessore del diaframma mantenuto pari a 1 m come nella realtà la migliore in relazione a entrambi i risultati ottenuti;

4. variazione del parametro *specific storage* (SS): le analisi realizzate con variazione del parametro S<sub>S</sub> hanno determinato valori di portata uguali tra tutti i modelli, dimostrando l'indipendenza del calcolo della portata rispetto la variazione di questo parametro, mentre curve di risalita differenti. La calibrazione del modello è avvenuta definendo il parametro specific storage pari a  $S_s = 5.50 \times 10^{-4}$  1/m, valore compreso nell'intervallo prefissato compreso tra  $10^{-4}$   $1/m < S<sub>S</sub> < 10^{-3}$   $1/m$  e ritenuto ammissibile.

A seguito delle osservazioni e dei risultati ottenuti delle progressive analisi parametriche che hanno consentito la calibrazione dei modelli numerici, si riportano i principali insegnamenti ricavati:

- i valori di permeabilità dei terreni variano entro ampi range e, pertanto, si ritiene che siano i parametri con una maggiore incertezza. Per questo motivo si ritiene opportuno eseguire un numero idoneo di indagini geotecniche specifiche che permettano una maggior conoscenza e una riduzione dell'incertezza legata a tali valori, così da ottenere risultati più accurati da confrontare con le misure ricavate dal campo prove in sito;
- i risultati in termini di portata sono influenzati dalla permeabilità sia del diaframma che dei terreni e dalle dimensioni geometriche del modello, a differenza dei risultati in termini di curve di risalita che sono invece dipendenti dal parametro *specific storage* (SS);
- la geometria utilizzata nel modello bidimensionale (2D) assialsimmetrico con trasformazione che mantiene l'equivalenza delle aree per il calcolo del raggio interno e spessore del diaframma pari a 1 m come nella realtà ha prodotto la migliore corrispondenza in termini sia di portata che di curva di risalita;
- il confronto tra i risultati ottenuti dai modelli numerici, sia 2D assialsimmetrico che 3D, e quelli ottenuti dal campo prove hanno evidenziato che:
	- i. la durata della fase di emungimento, realizzata in sito in n.3 giorni, non è risultata sufficiente a portare il livello piezometrico interno al campo prove alla quota di -1.89 m s.l.m. perché si è osservata la tendenza della quota ad oscillare senza stabilizzarsi;
	- ii. fissato un tempo pari a n.6 giorni dopo la fine della fase di emungimento per il termine delle misurazioni relative alla quota piezometrica, questo è risultato insufficiente per osservare una stabilizzazione del livello piezometrico con il livello di falda esterno.
- si precisa che rappresenta una limitazione dei modelli così come realizzati il non aver tenuto in considerazione alcun effetto derivato dalla procedura di realizzazione dei diaframmi in c.a. nonché della realizzazione e della presenza di giunti *waterstop* interposti tra diaframmi consecutivi.

CAMPO PROVE SU DIAFRAMMI IN C.A. PER RETROMARGINAMENTO AMBIENTALE IN AREA SIN E MODELLAZIONE AGLI ELEMENTI FINITI nell'ambito degli *"Interventi di sistemazione del Canale Industriale Sud a Porto Marghera – Sponda Sud e Darsena Terminale"*

I risultati ottenuti dal modello bidimensionale (2D) assialsimmetrico e dal modello tridimensionale (3D) sono stati confrontati con le misure in sito in termini di portata di emungimento e curva di risalita.

La portata che si ottiene dal modello bidimensionale assialsimmetrico risulta pari a 36.15 lt/gg, quella ottenuta dal modello tridimensionale risulta pari a 38.95 lt/gg. Il confronto dei risultati in termini di curve di risalita ha comprovato una buona corrispondenza tra le curve di risalita ottenute dai modelli e il reale comportamento osservato durante il campo prove, osservando più precisamente che la curva di risalita ricavata dal modello bidimensionale (2D) assialsimmetrico calibrato risulta estremamente buona nel rappresentare la prima fase di risalita della superficie piezometrica mentre quella ricavata dal modello tridimensionale (3D) calibrato risulta migliore nella fase finale del fenomeno di risalita della superficie piezometrica in cui tende ad assestarsi su valori di quota piezometrica molto simili a quelli misurati.

Si può concludere che i risultati ottenuti, che derivano dalla realizzazione di modelli numerici in cui la permeabilità del diaframma risulta pari al massimo valore consentito di  $k = 10^{-9}$  m/s, rispecchiano sia in termini di portata di emungimento che di curve di risalita le misure effettuate in sito durante la messa in opera del campo prove e, pertanto, si ritiene raggiunto e validato il requisito di performance ambientale richiesto al sistema costituito dai diaframmi in c.a. e i giunti impermeabilizzanti secondo quanto previsto dal Progetto Esecutivo dell'opera di cui il campo prove è oggetto.

CAMPO PROVE SU DIAFRAMMI IN C.A. PER RETROMARGINAMENTO AMBIENTALE IN AREA SIN E MODELLAZIONE AGLI ELEMENTI FINITI nell'ambito degli *"Interventi di sistemazione del Canale Industriale Sud a Porto Marghera – Sponda Sud e Darsena Terminale"*

CAMPO PROVE SU DIAFRAMMI IN C.A. PER RETROMARGINAMENTO AMBIENTALE IN AREA SIN E MODELLAZIONE AGLI ELEMENTI FINITI nell'ambito degli *"Interventi di sistemazione del Canale Industriale Sud a Porto Marghera – Sponda Sud e Darsena Terminale"*

Università degli Studi di Padova

# **Bibliografia**

- 1. Lancellotta R., Calavera J. Fondazioni. *McGraw-Hill Libri Italia Srl, 1999*.
- 2. K. Terzaghi, R. B. Peck. Geotecnica, edizione italiana V. Carbonara. *Unione Tipografico-Editrice Torinese, 1974*.
- 3. M. Bringiotti, D. Bottero. Consolidamenti e fondazioni. *Edizione PEI Srl – Parma, 1999*.
- 4. Lambe, T. W. and Whitman, R. V. Soil Mechanics. *John Wiley & Sons, 1969*.
- 5. K. K. Lee, D. I. Leap. Simulation of a Free-surface and Seepage Face Using Boundary-fitted Coordinate System Method. *Journal of Hydrology*, vol. 196, p. 297-309, *1997*.
- 6. R. A. Freeze, J. A. Cherry. Groundwater. *Prentice-Hall, 1979*.
- 7. J. E. Bowles. Physical and Geotechnical Properties of Soil. *McGraw-Hill, 1979*.
- 8. B. M. Das. Fundamentals of Geotechnical Engineering, 2nd Edition. *Thomson, 2005*.
- 9. Van Genuchten M. T., Parker J. Boundary conditions for displacement experiments through short laboratory soil columns 1. *Soil Sci Soc Am J. 1984*.
- 10. Milton E. Harr. Groundwater and Seepage. *Purdue University*.
- 11. F. Tracy, T. Brandon, M. Corcoran. Transient Seepage Analyses in Levee Engineering Practice. *USACE (US Army Corps of Engineers), 2016*.
- 12. Veneto Acque: 01\_Relazione\_generale. *Intervento di sistemazione del canale industriale Sud a Porto Marghera Sponda Sud e Darsena terminale - VE- Perizia Di Variante*.
- 13. Veneto Acque: 07-RelCS-Relazione\_di\_calcolo\_strutture. *Intervento di sistemazione del canale industriale Sud a Porto Marghera Sponda Sud e Darsena terminale - VE- Perizia Di Variante*.
- 14. Veneto Acque: 21135E8100A\_Campo Prova. *Intervento di sistemazione del canale industriale Sud a Porto Marghera Sponda Sud e Darsena terminale - VE- Perizia Di Variante*.
- 15. Veneto Acque: ALCOA Campo prove diaframmi: Relazione metodologica prove.
- 16. Veneto Acque: ALCOA Campo prove diaframmi: Modello moto di filtrazione.
- 17. Veneto Acque: ALCOA Campo prove diaframmi: Prova di emungimento.
- 18. Veneto Acque: ALCOA Campo prove diaframmi: Prove permeabilità laboratorio.
- 19. Veneto Acque: ALCOA Campo prove diaframmi: Prove cross-hole.

# **APPENDICE A: Risultati prove di permeabilità Lefranc**

Profondità: 2.50-3.00 m da p.c.

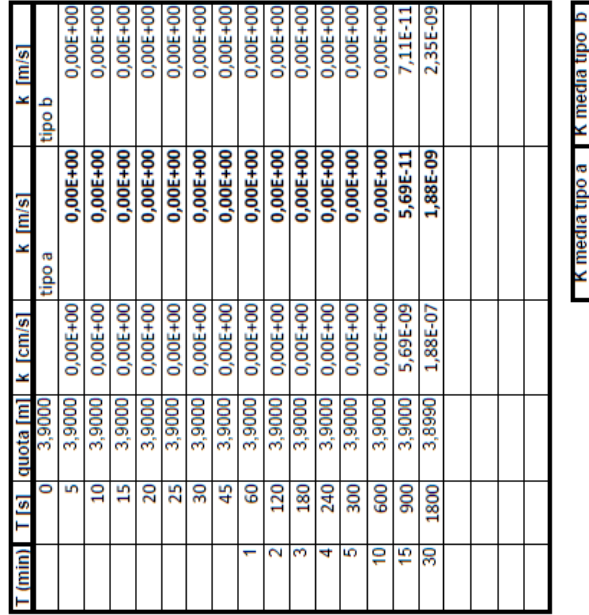

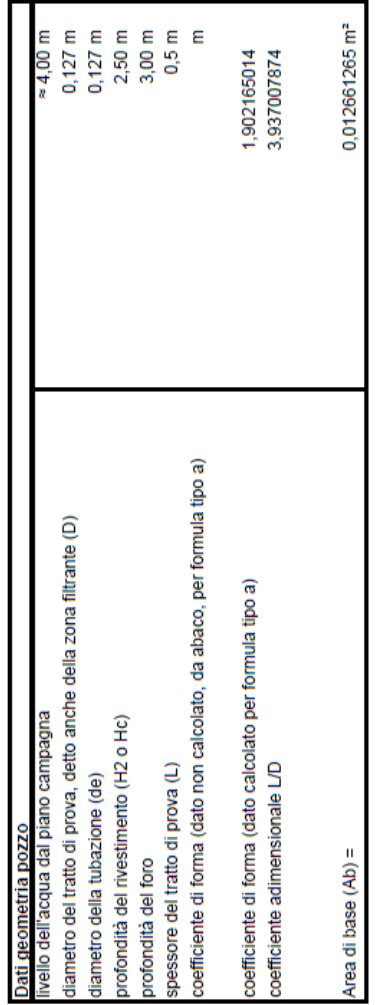

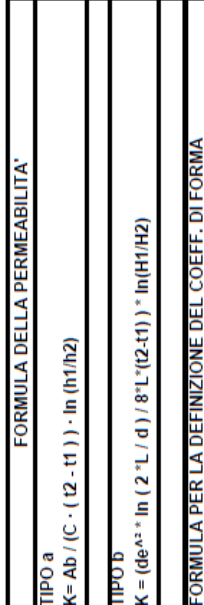

 $\Box$ 

 $\prod$ 

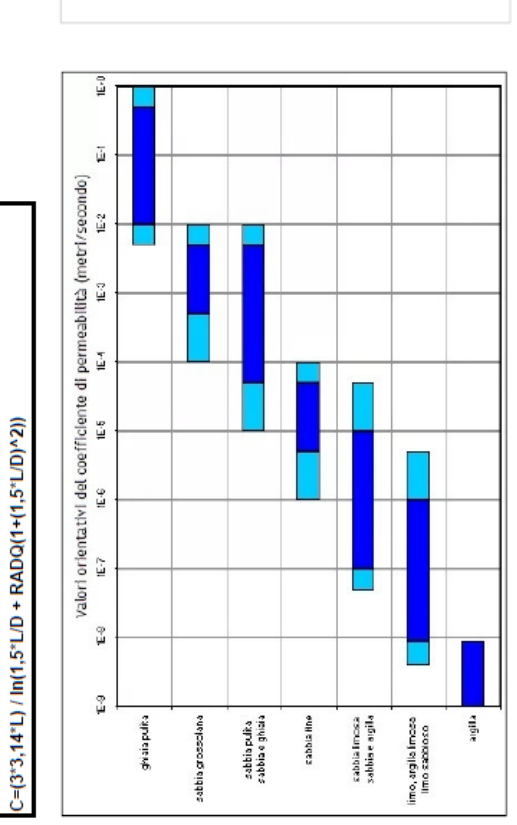

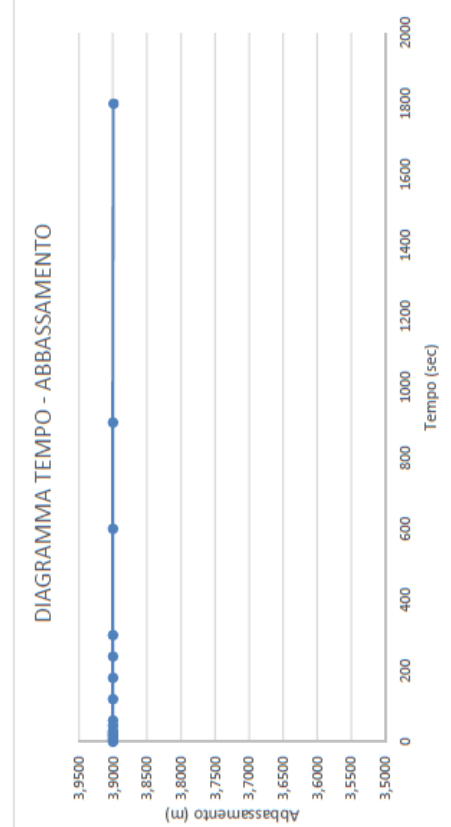

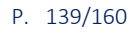

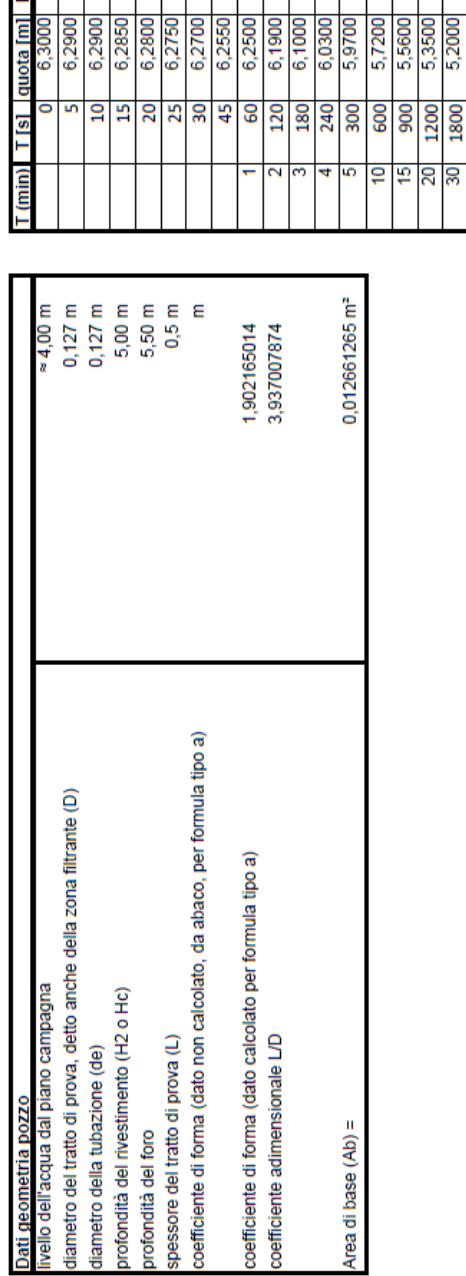

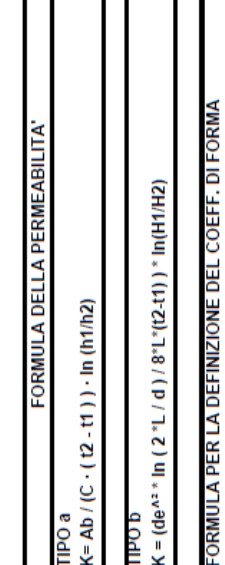

 $\mathbf{H}$ 

I

П

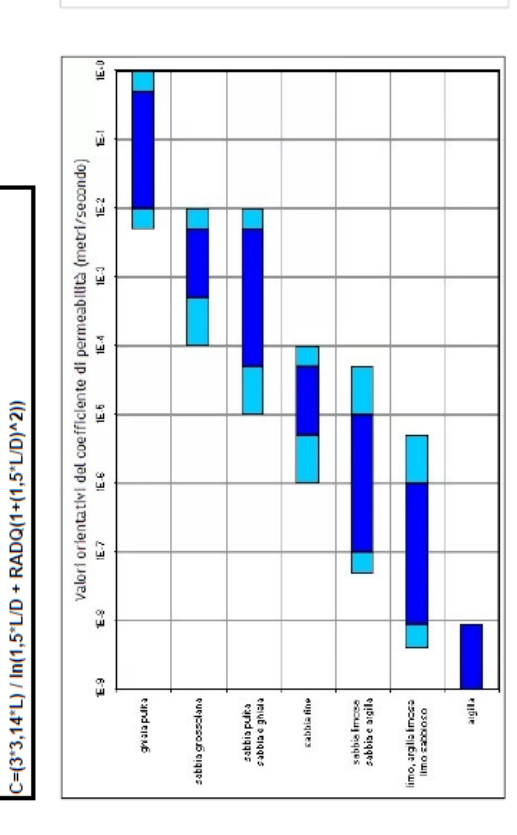

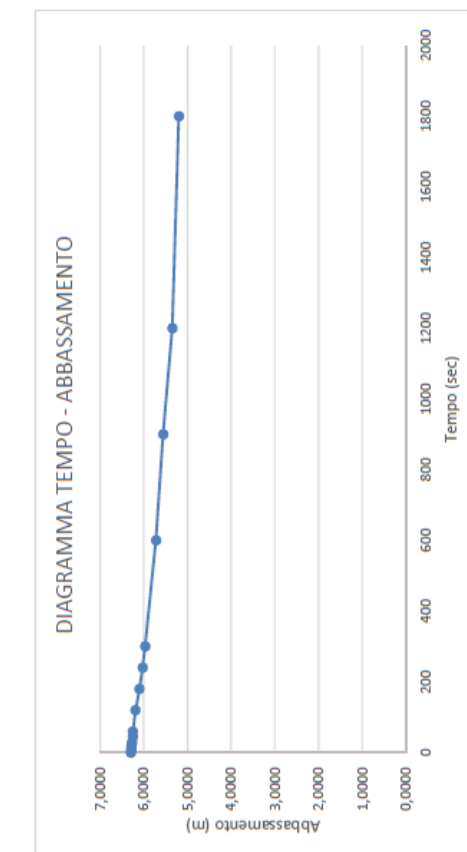

#### Profondità: 5.00-5.50 m da p.c.4,44E-07<br>1,34E-06 1,32E-06 1,33E-06 2,64E-06  $0,00E + 00$ 1.33E-06 1,33E-06  $1,32E-0$

1,06E-06

1,06E-04

1,06E-06

 $\sqrt{m/s}$ 

 $m/s$ 

[s/up]

d oal

tipo a

2,11E-06 0,00E+00

2,11E-04 0,00E+00 1,60E-06<br>1,39E-06

1,62E-06<br>1,28E-06<br>1,11E-06

 $\begin{array}{r|l} \hline 1,62E-04 \\ \hline 1,28E-04 \\ \hline 1,11E-04 \\ \hline 9,49E-05 \\ \hline 6,29E-05 \\ \hline \end{array}$ 

9,49E-07

6,29E-07

2,03E-06

3,55E-07

1,06E-06

1,06E-04

1,06E-04

1,06E-04

1,07E-04

1,07E-06<br>3,94E-07 1,19E-06<br>7,87E-07

8,54E-07<br>3,15E-07

8,54E-05

1200

K media tipo a F<mark>K</mark>

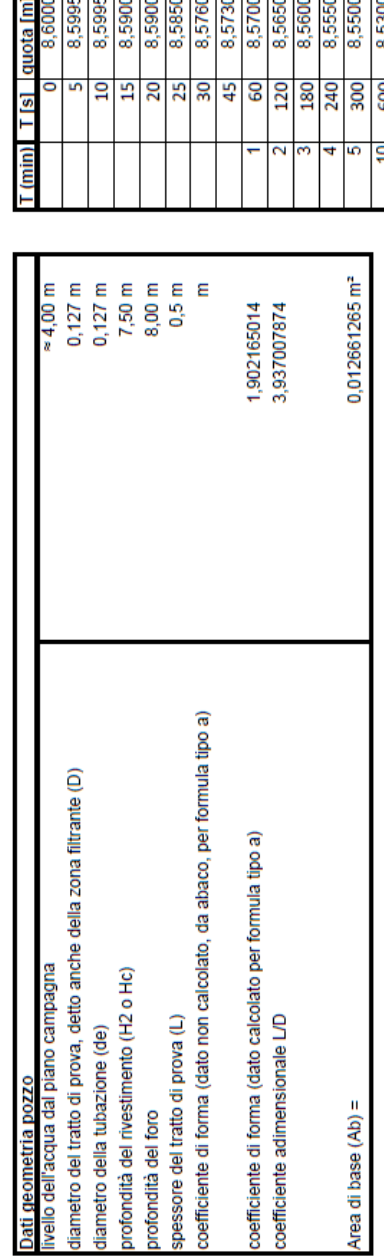

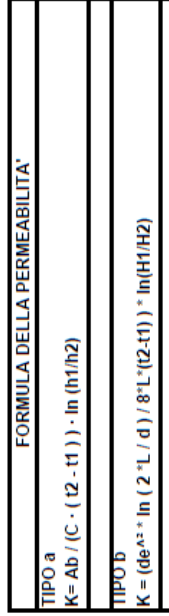

FORMULA PER LA DEFINIZIONE DEL COEFF. DI FORMA<br>C=(3'3,14'L) / In(1,5'L/D + RADQ(1+(1,5'L/D)'2))

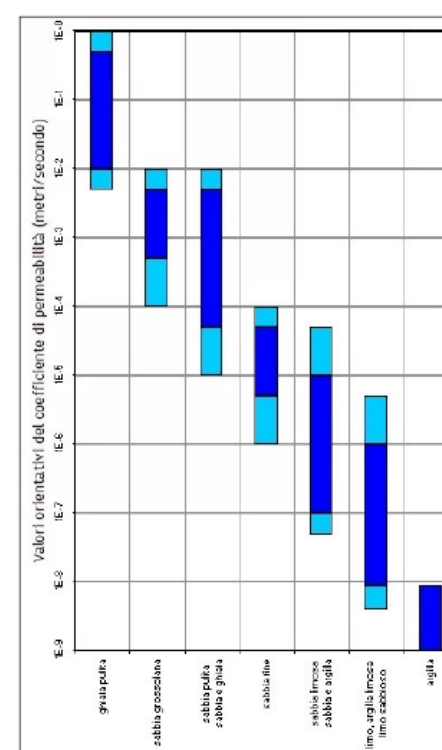

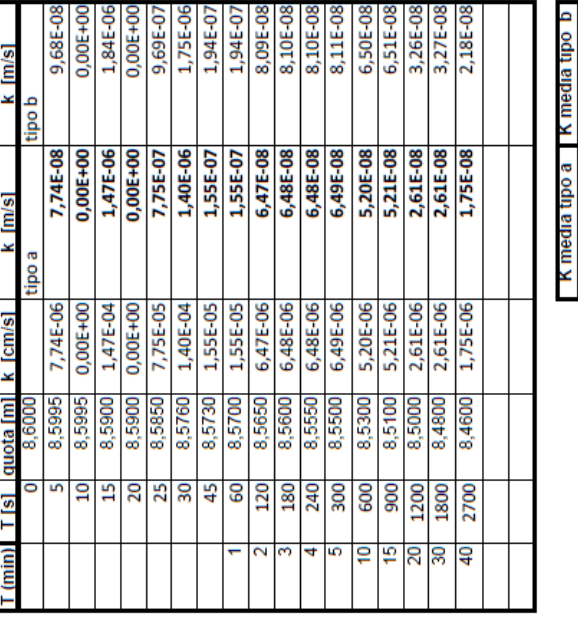

Profondità: 7.50-8.00 m da p.c.

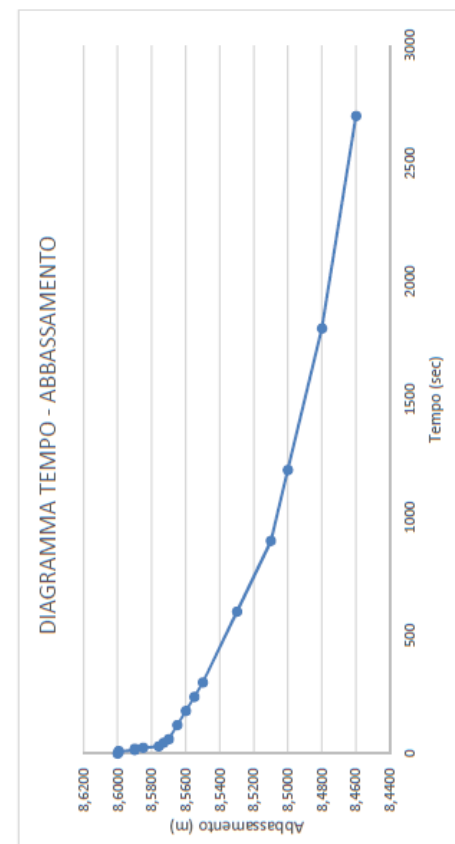

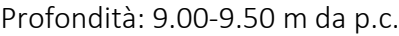

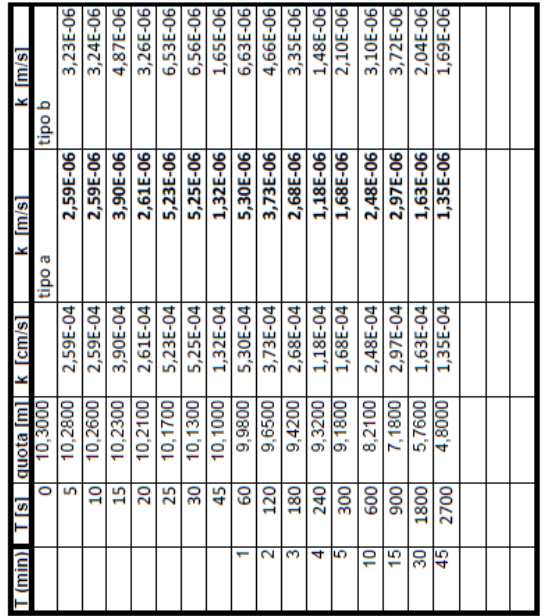

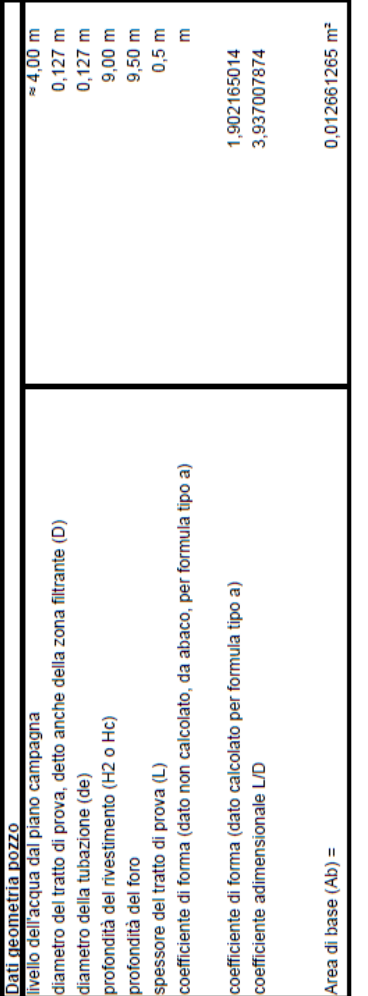

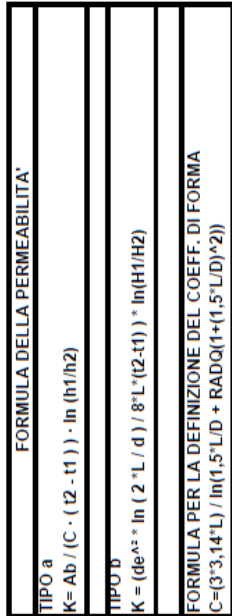

 $\mathbf{1}$ 

K media tipo a

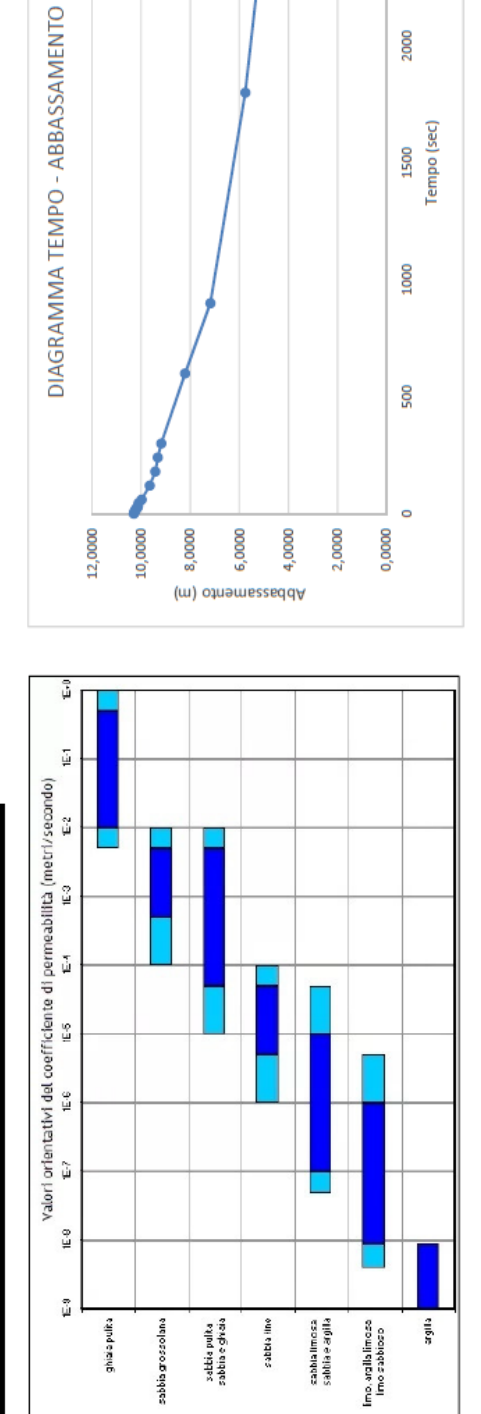

3000

2500

2000
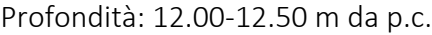

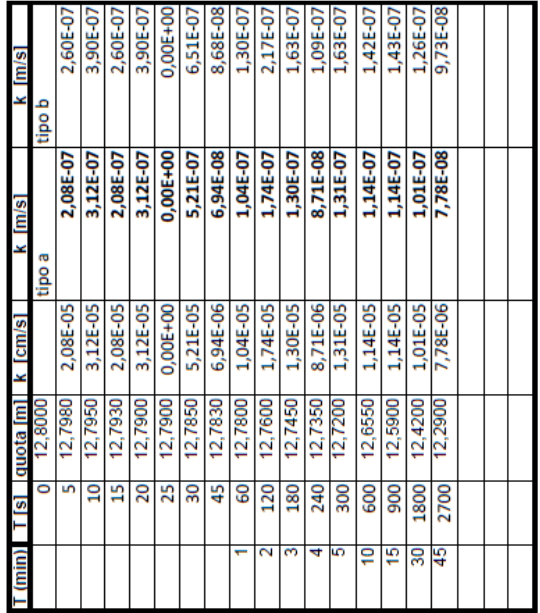

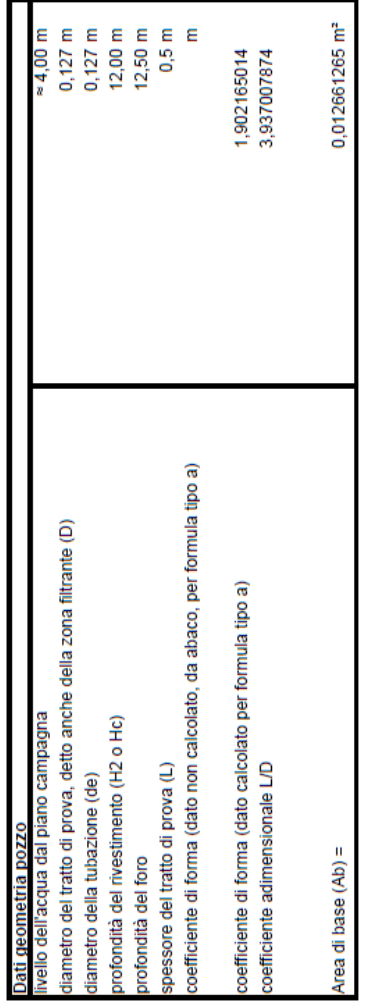

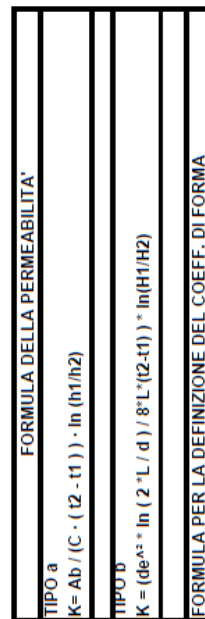

C=(3\*3,14\*L) / ln(1,5\*L/D + RADQ(1+(1,5\*L/D)^2))

e odn

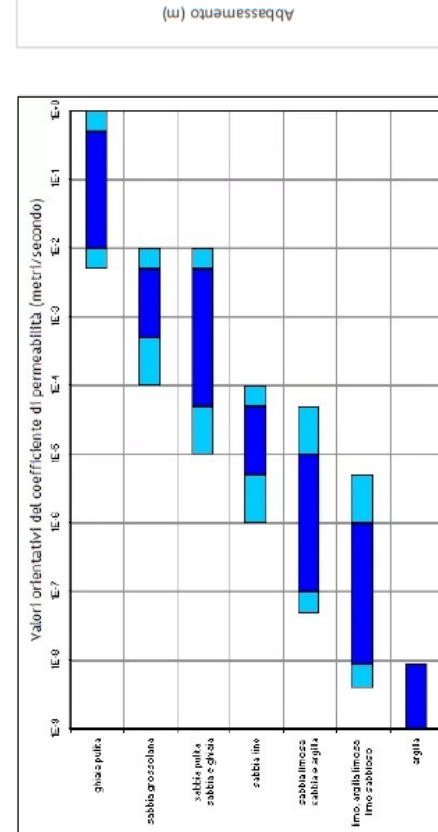

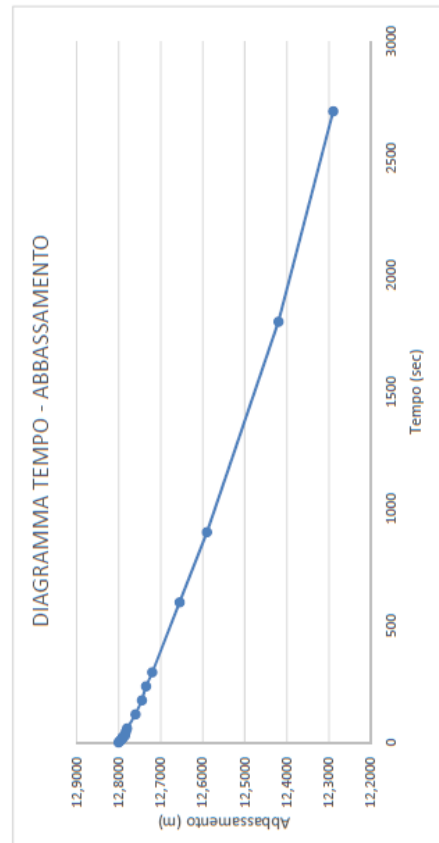

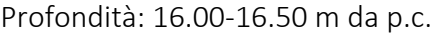

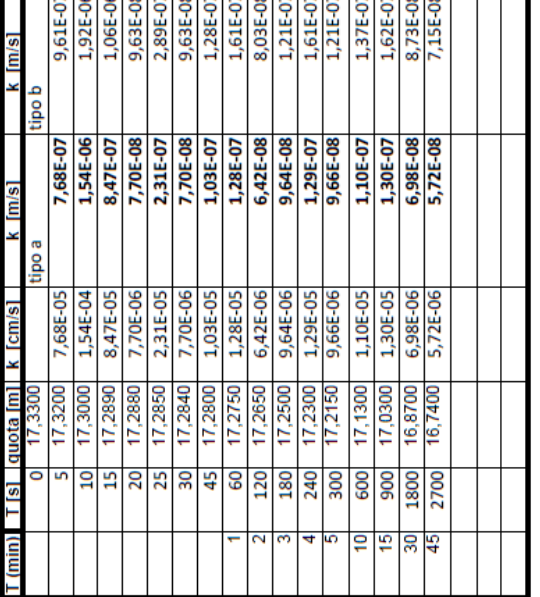

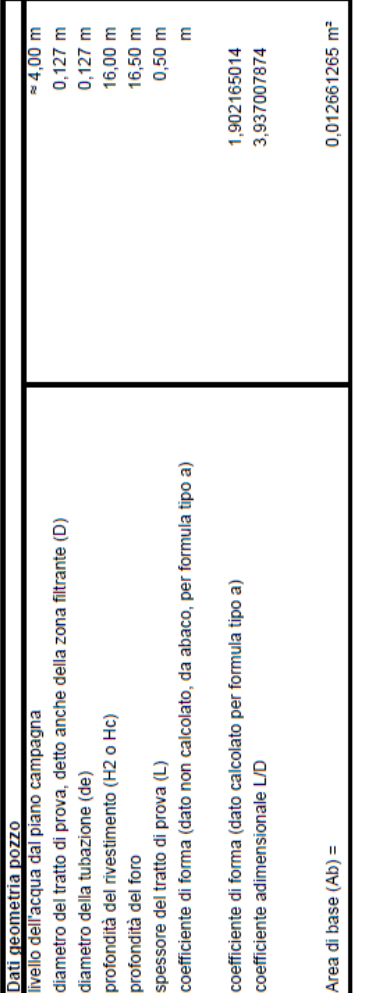

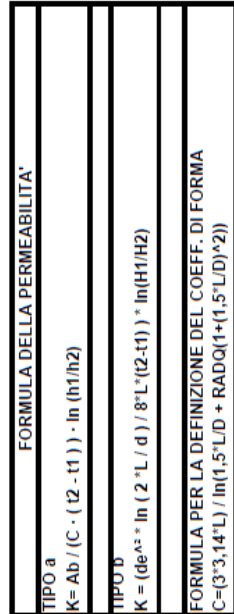

atno a Km

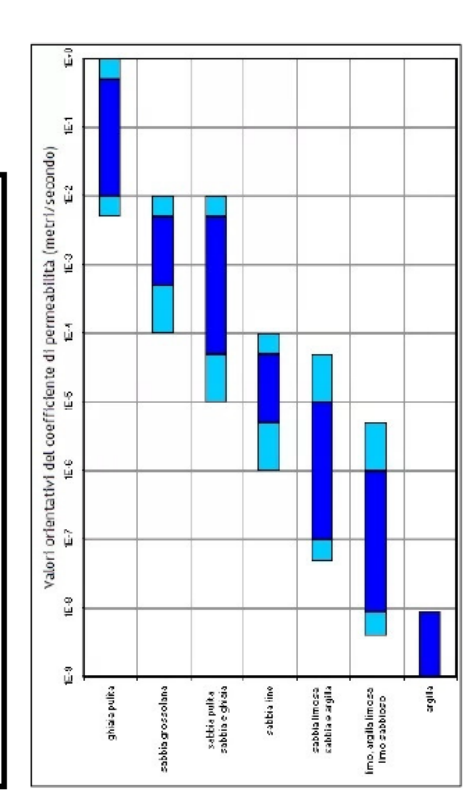

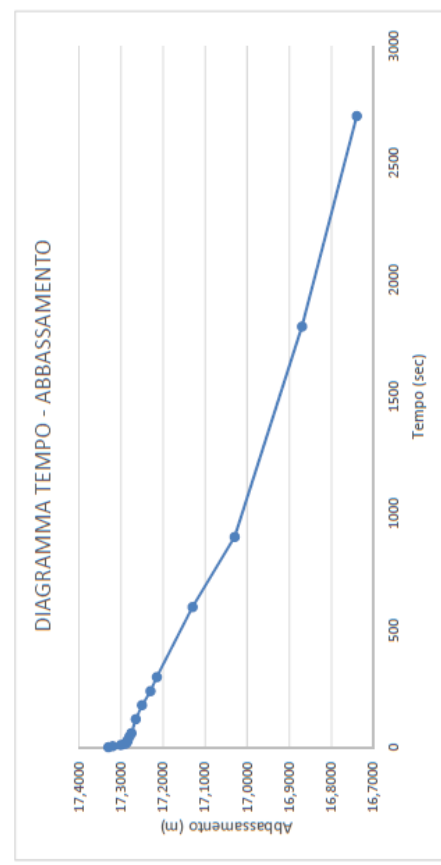

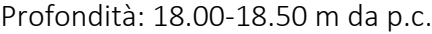

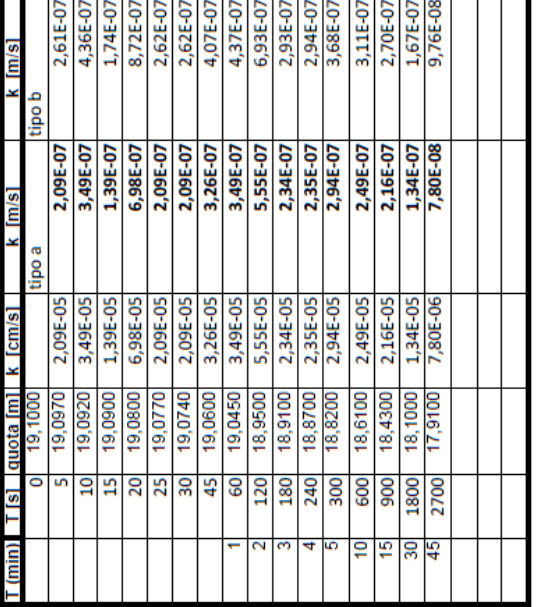

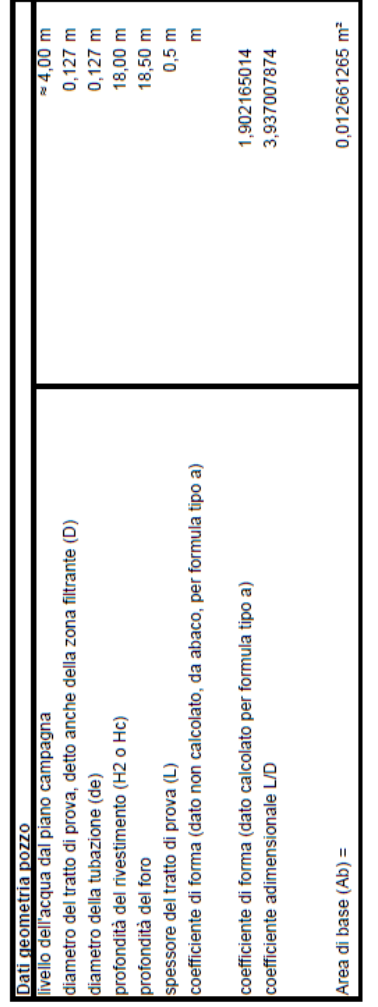

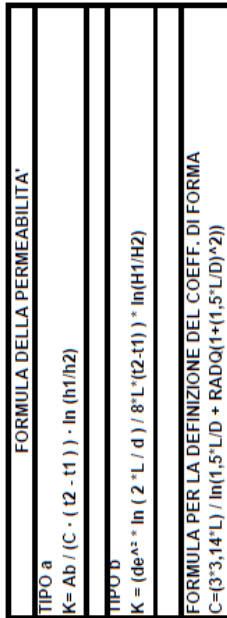

 $\Box$ 

e oar

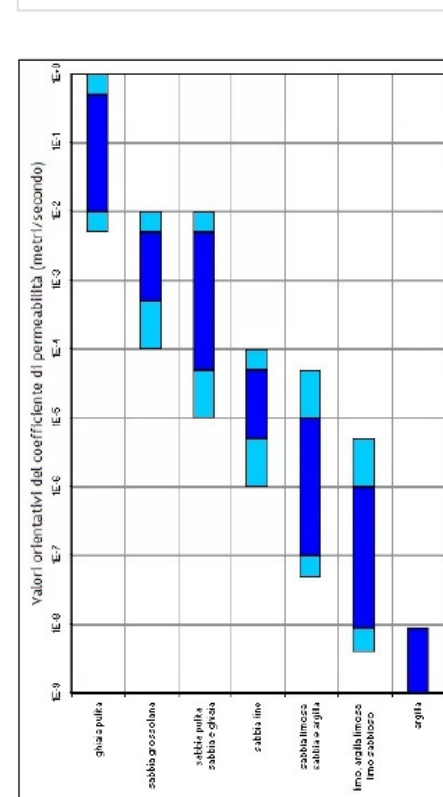

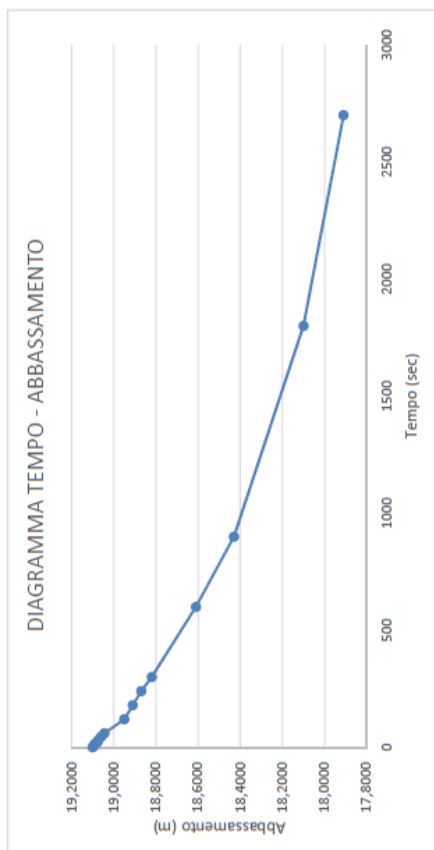

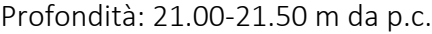

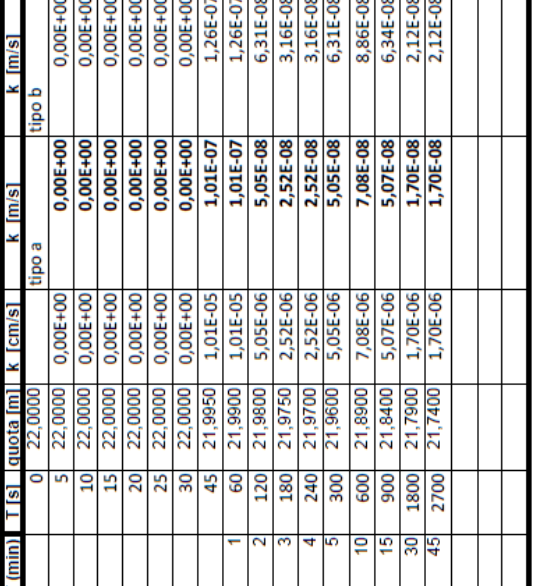

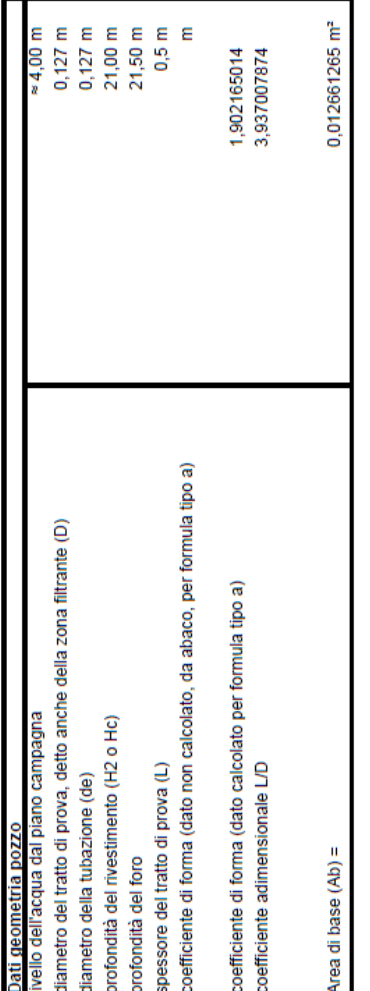

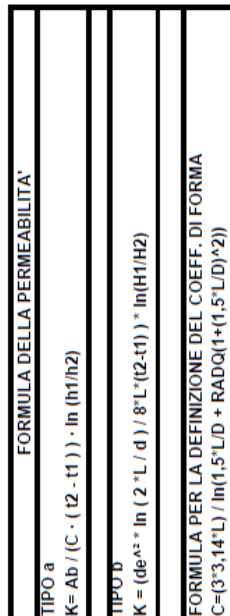

no a

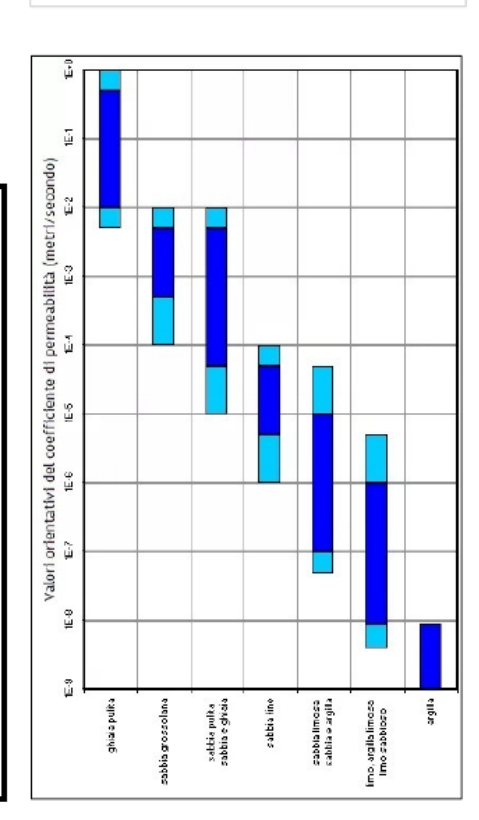

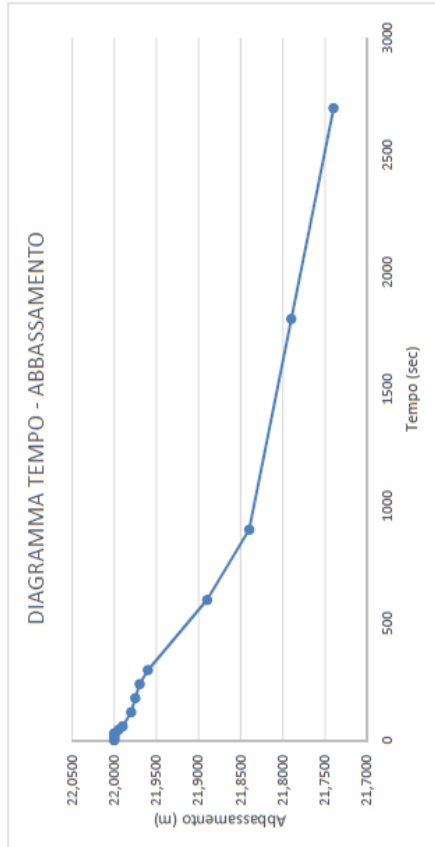

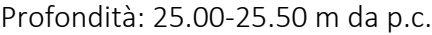

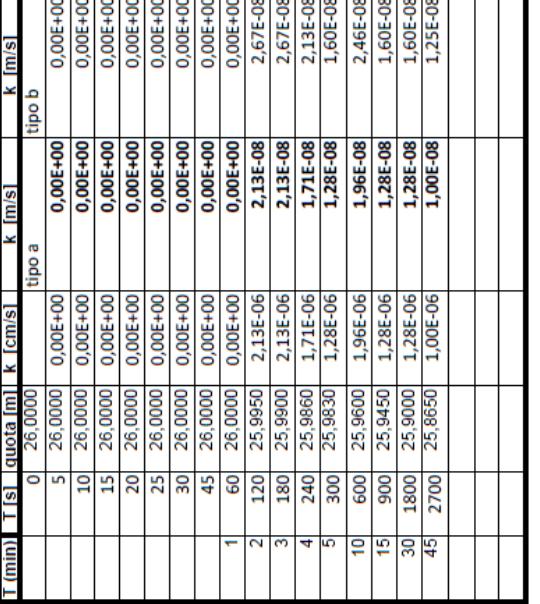

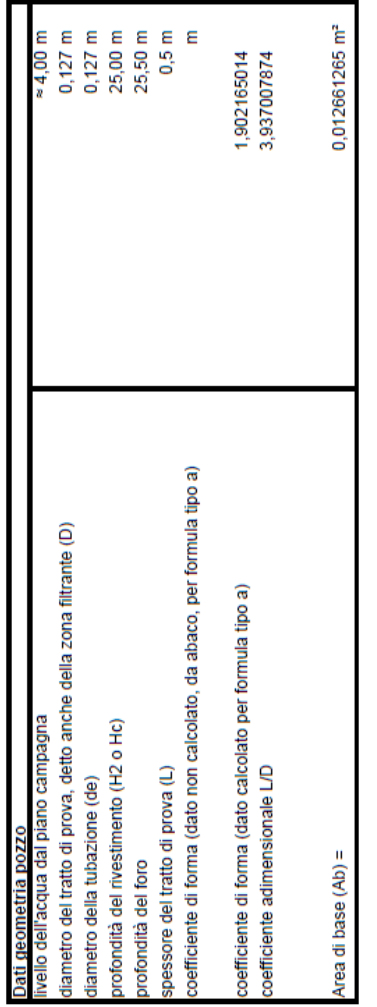

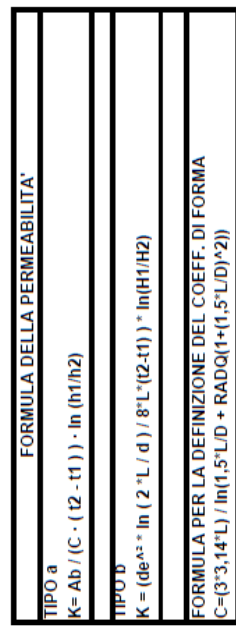

 $\boldsymbol{\Pi}$ 

k media tipo a II K n

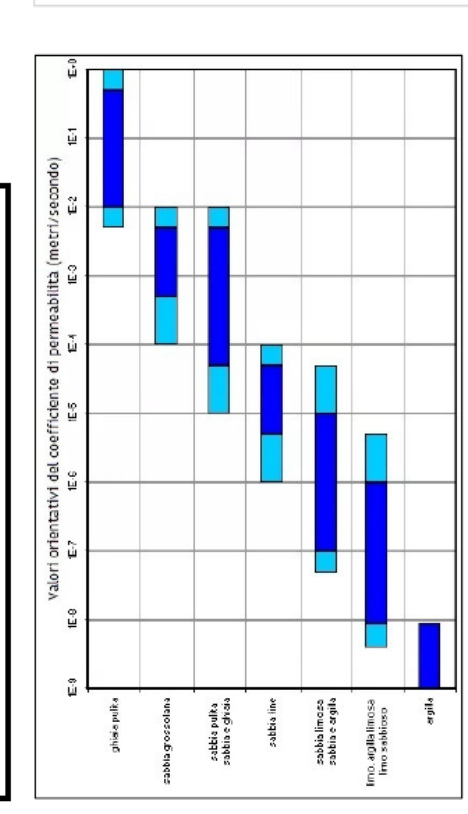

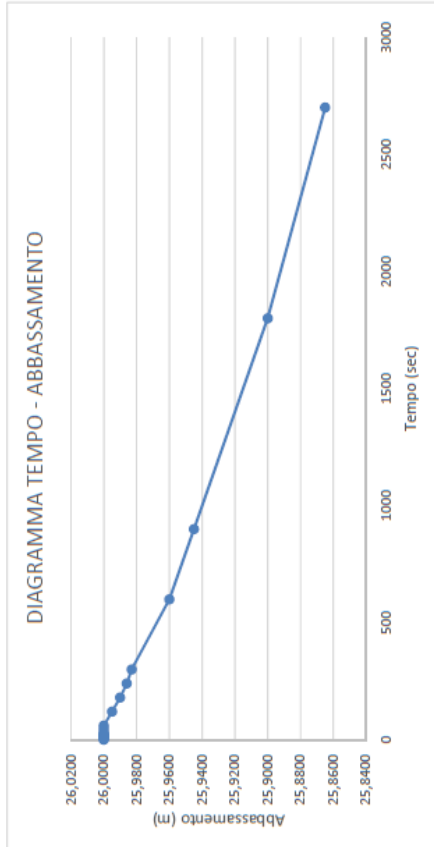

# **APPENDICE B: Risultati prove di permeabilità di laboratorio**

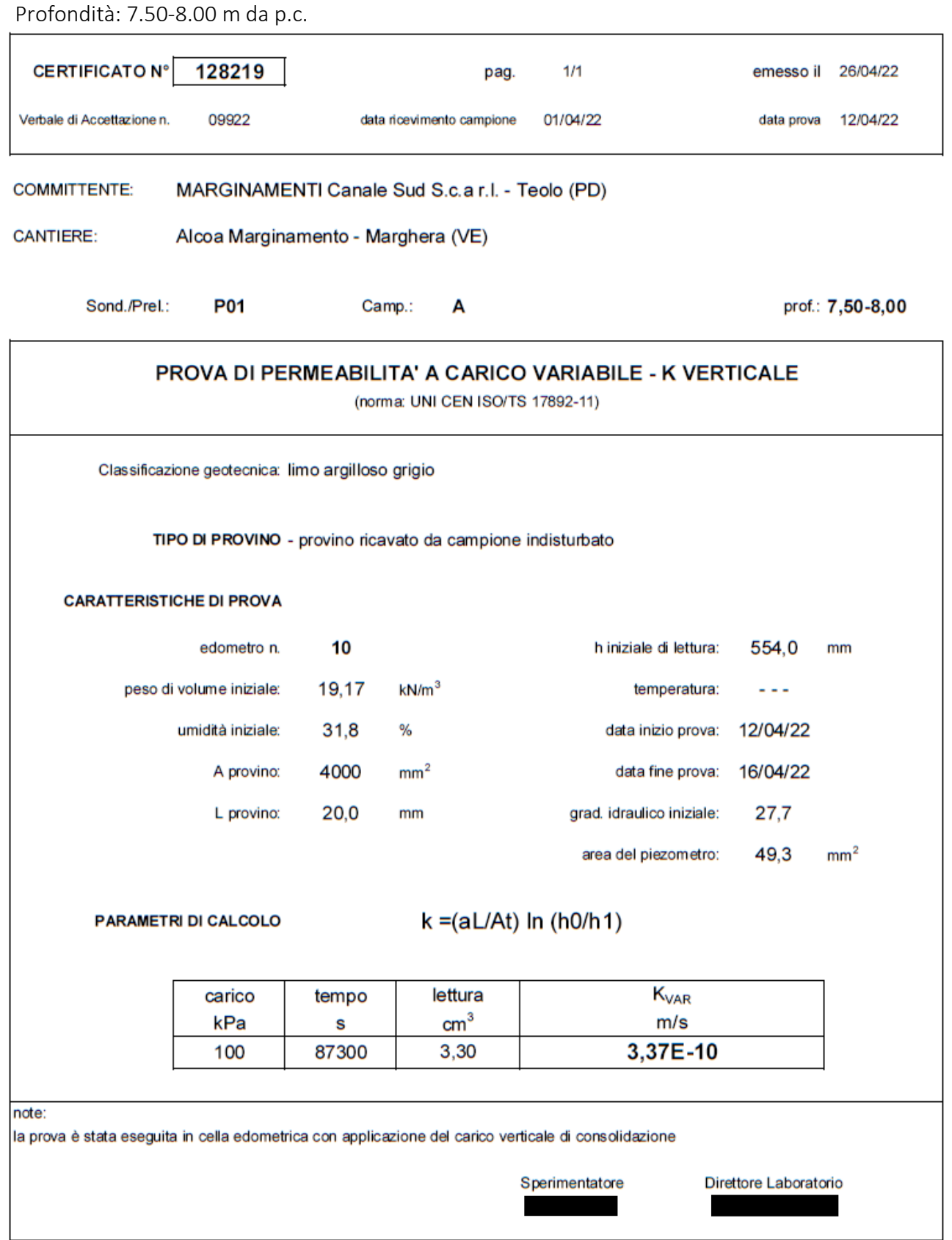

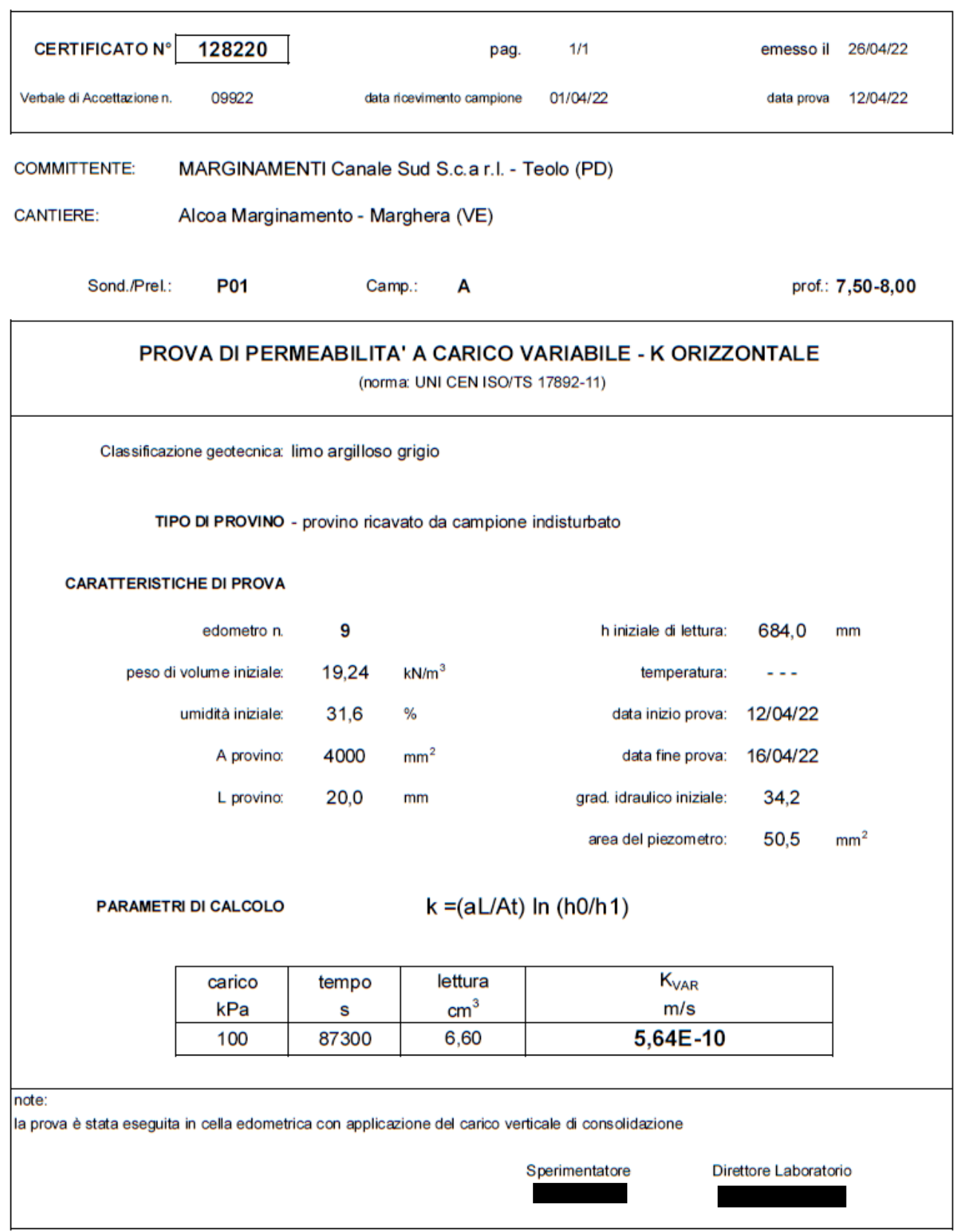

# Profondità: 12.00-12.50 m da p.c.

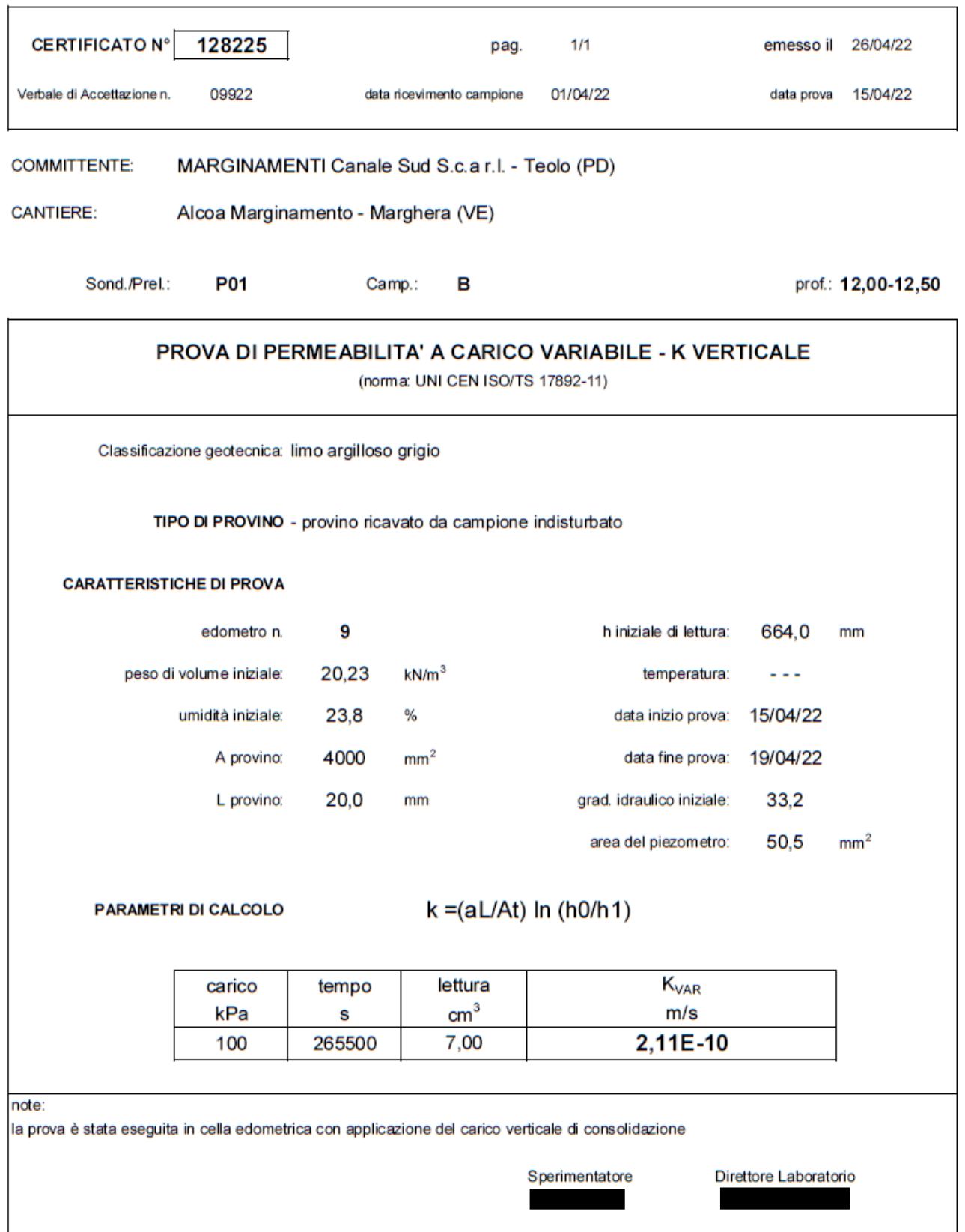

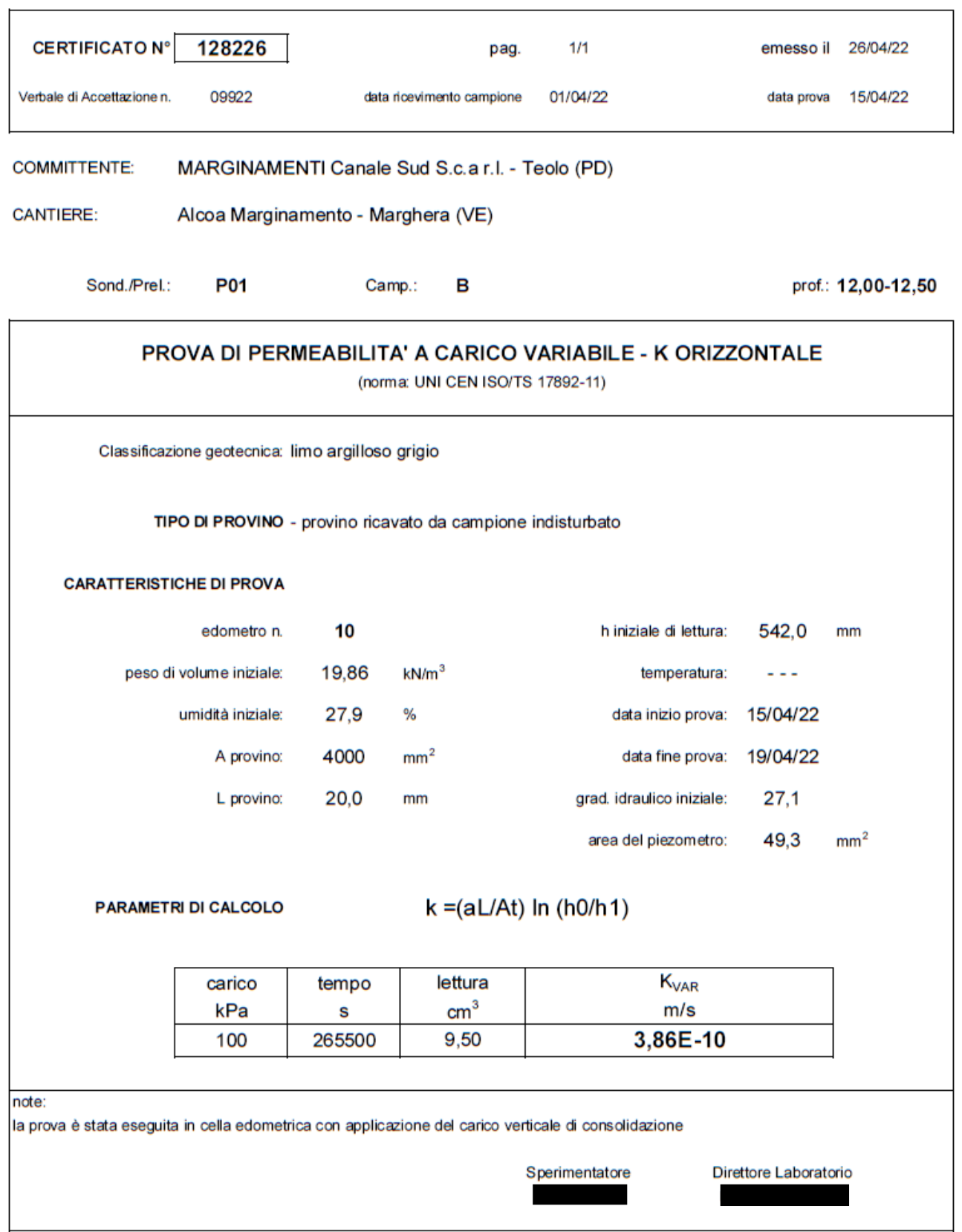

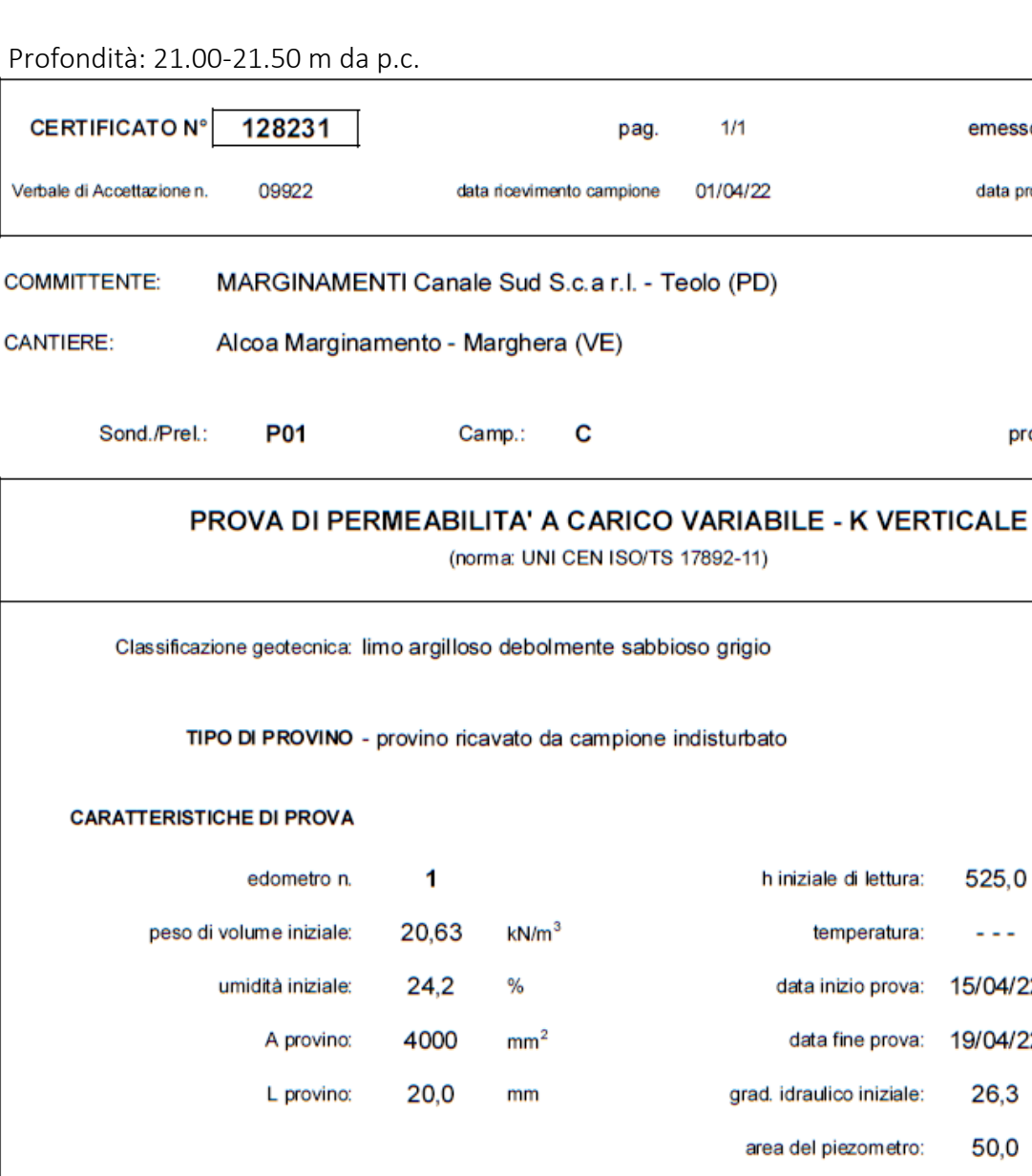

**PARAMETRI DI CALCOLO** 

 $k = (aL/At) \ln (h0/h1)$ 

lettura  $K_{VAR}$ carico tempo kPa  $cm<sup>3</sup>$  $m/s$ S 229500 8,50 4,01E-10 100

note:

Ia prova è stata eseguita in cella edometrica con applicazione del carico verticale di consolidazione

Sperimentatore

Direttore Laboratorio

525,0

 $\sim$   $\sim$   $\sim$ 

15/04/22

19/04/22

26,3

50,0

 $mm$ 

 $mm<sup>2</sup>$ 

emesso il 26/04/22

data prova 15/04/22

prof.: 21,00-21,50

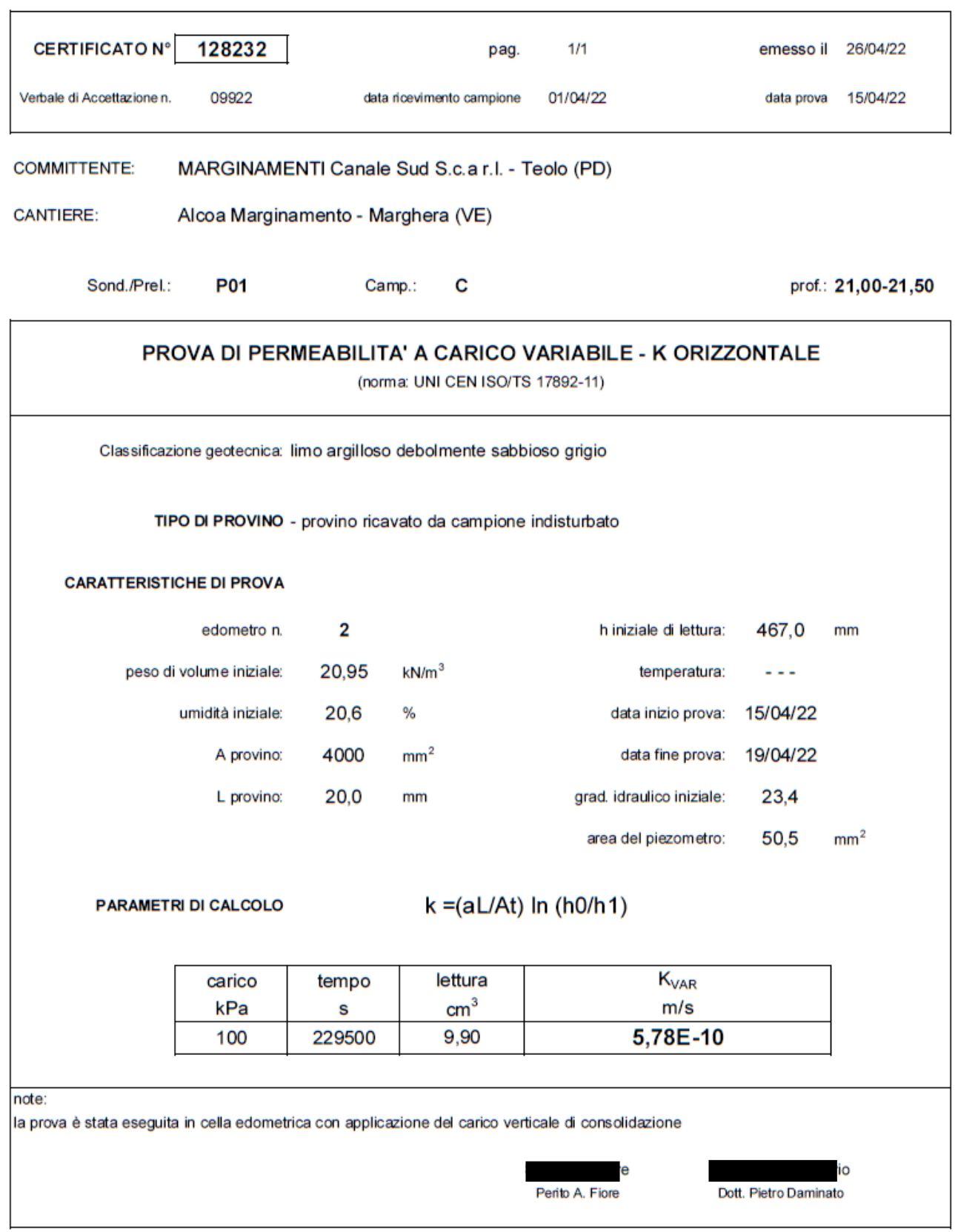

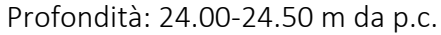

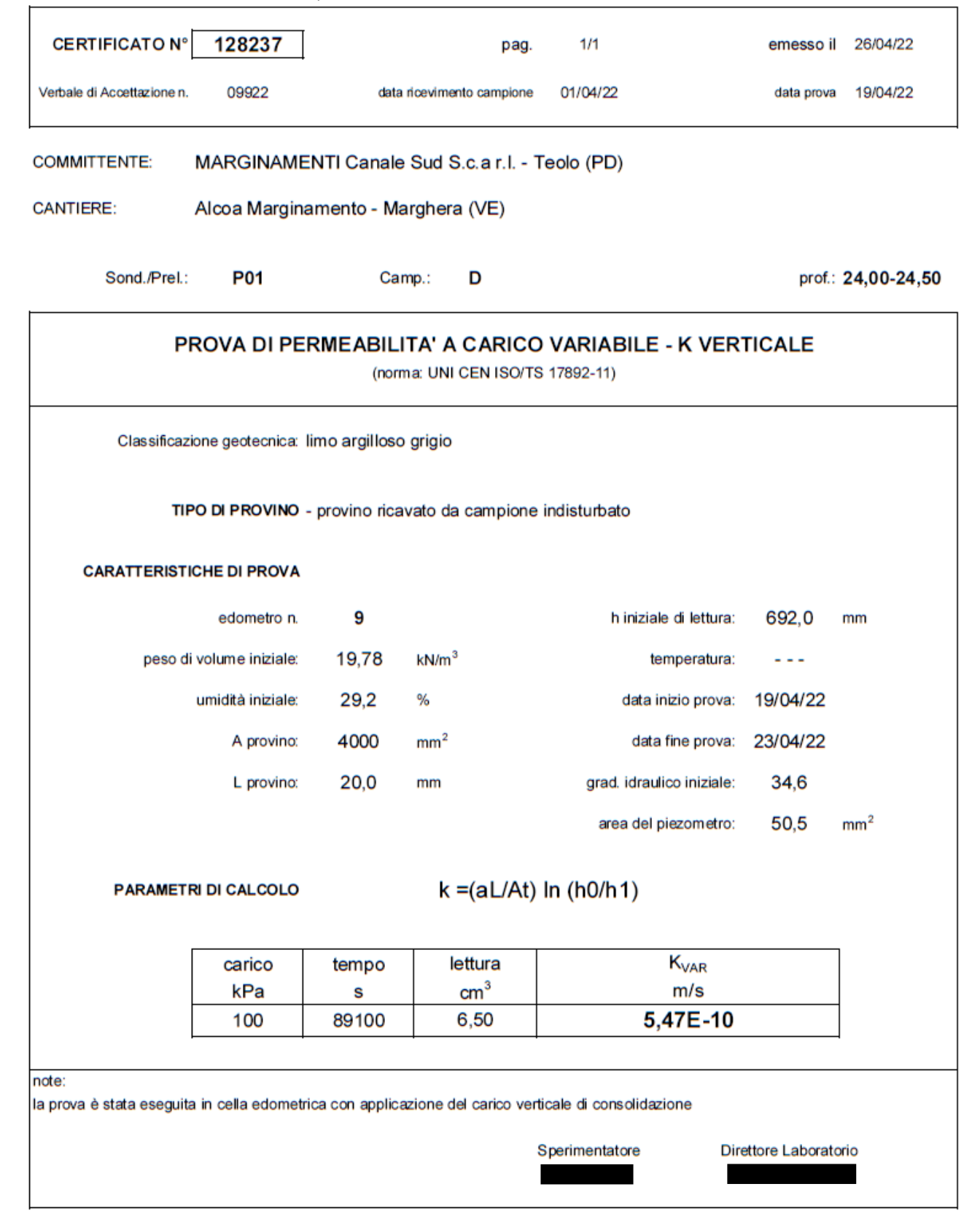

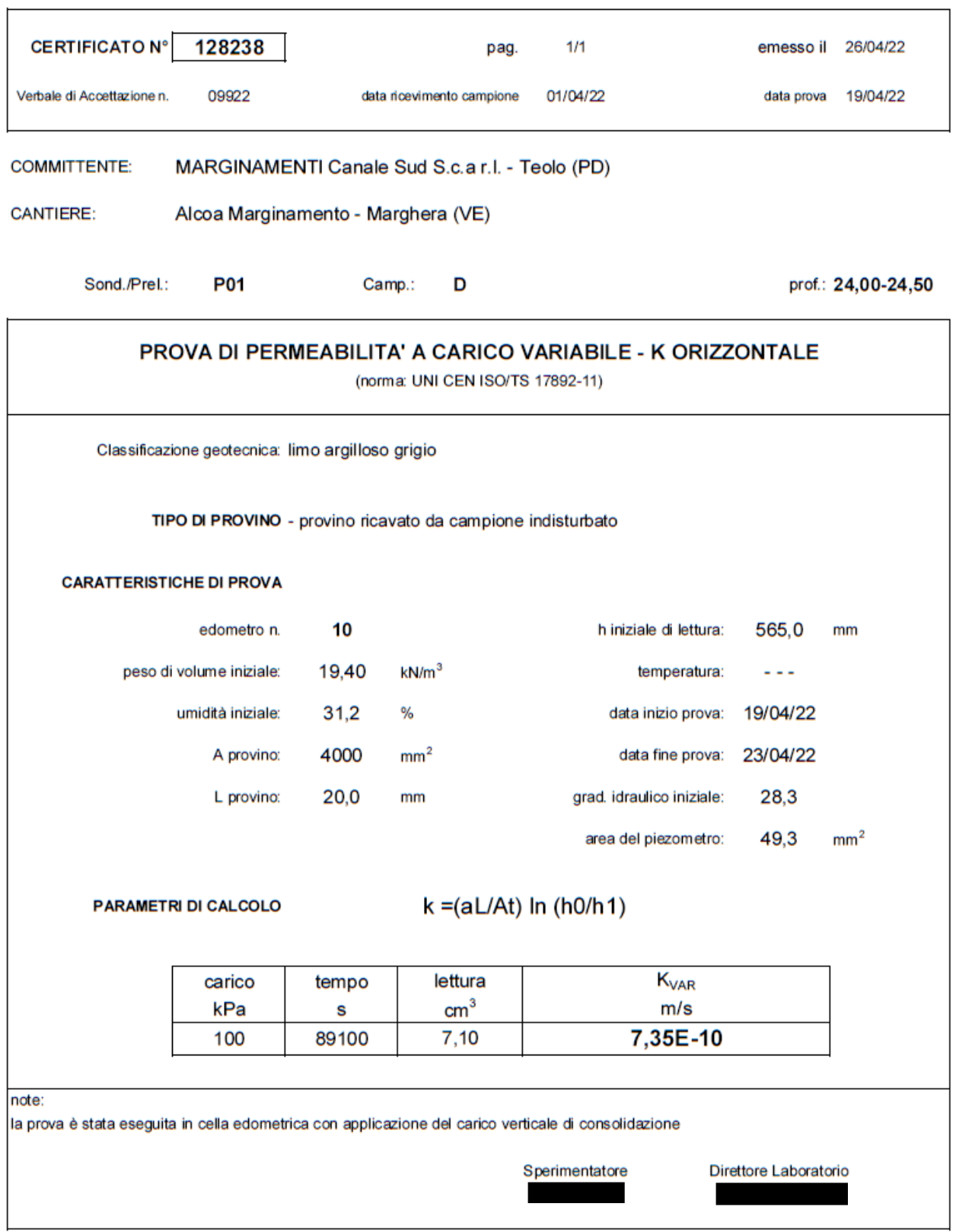

# **APPENDICE C: Validazione modello FEM bidimensionale (2D) e tridimensionale (3D)**

In questa appendice si eseguono due analisi in cui si simulano problemi la cui soluzione analitica è nota, così da verificare gli output del modello e validare i risultati ottenuti nel lavoro di tesi. Per ciascuno dei due problemi si implementano rispettivamente un modello agli elementi finiti bidimensionale (2D) assialsimmetrico e un modello tridimensionale (3D); i risultati, in termini di portata, vengono confrontati con la soluzione analitica e si definisce l'errore percentuale associato al risultato del modello.

### **C.1. Permeametro a carico costante**

Nella prima analisi si simula un permeametro, strumento utilizzato in geotecnica per misurare il coefficiente di permeabilità di un terreno, a carico costante; da questa analisi si ottiene il calcolo della portata con flusso verticale.

#### **C.1.1. Soluzione analitica**

La soluzione analitica del problema si determina applicando l'espressione:

$$
q = k \cdot A \cdot \frac{\Delta h}{L} = 10^{-4} m/s \cdot 50.23 m^2 \cdot \frac{2.00 m}{10.00 m} = 0,00100530965 m^3/s
$$

dove:  $k = 10^{-4}$  m/s è la permeabilità del terreno;

 $A = 50.23$  m<sup>2</sup> è l'area di base del campione;

 $\Delta h = 2.00$  m è il dislivello idraulico tra la faccia superiore e inferiore del campione;

 $L = 10.00$  m è la lunghezza del campione.

# **C.1.2. Modello FEM bidimensionale (2D) assialsimmetrico**

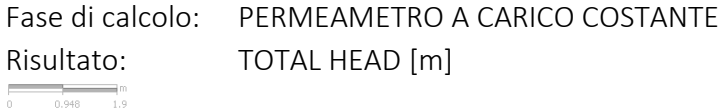

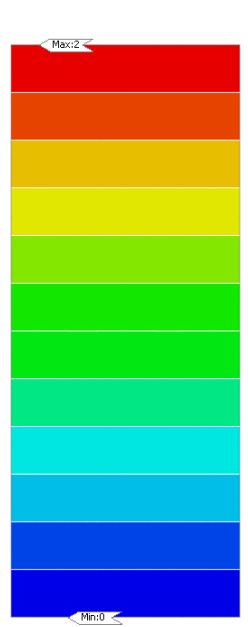

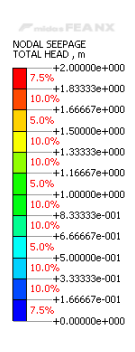

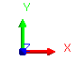

[DATA ] PERMEAMETRO, Drenaggio, INCR=1 (LOAD=1,000), [UNIT ] N. m. [Output CSys ] Default

Figura C.1: Modello di validazione 'Permeametro a carico costante 2D assialsimmetrico' – TOTAL HEAD [m].

Si evidenzia che così come imposto dalle condizioni al contorno si determina un dislivello idraulico all'interno del modello pari a ∆h = 2 m, come visibile in Figura C.1.

In termini di portata, il modello restituisce un valore pari a  $q = 0.00100530964$  m<sup>3</sup>/s. L'errore percentuale associato al calcolo vale  $\varepsilon$  = 9.100E-07 %.

# **C.1.3. Modello FEM tridimensionale (3D)**

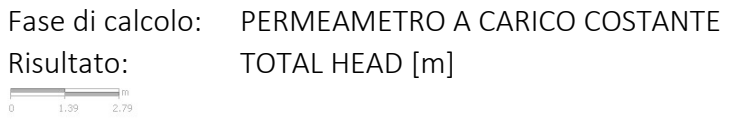

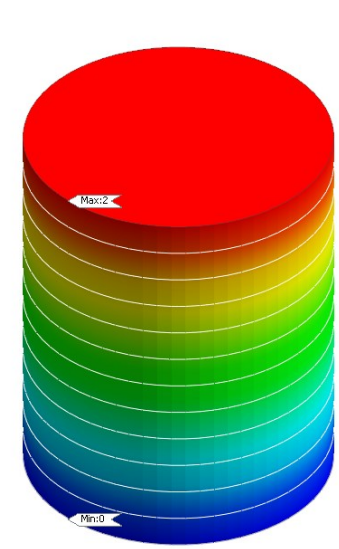

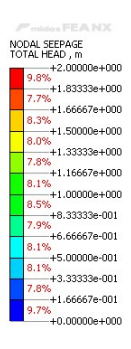

レ゛

[DATA] PERMEAMETRO, Drenaggio, INCR=1 (LOAD=1.000), [UNIT] N, m, [Output CSys] Default

Figura C.2: Modello di validazione 'Permeametro a carico costante 3D – TOTAL HEAD [m].

Si evidenzia che così come imposto dalle condizioni al contorno si determina un dislivello idraulico all'interno del modello pari a ∆h = 2 m, come visibile in Figura C.2.

In termini di portata, il modello restituisce un valore pari a  $q = 0.00100387975$  m<sup>3</sup>/s. L'errore percentuale associato al calcolo vale  $\varepsilon$  = 1,422E-01 %.

#### **C.2. Prova di emungimento in pozzo**

Nella seconda analisi si simula una prova di emungimento in pozzo; da questa analisi si ottiene il calcolo della portata con flusso radiale.

### **C.2.1. Soluzione analitica**

La soluzione analitica del problema si determina applicando l'espressione:

$$
q = \frac{\pi k (h_2^2 - h_1^2)}{\ln(\frac{r_2}{r_1})} = \frac{\pi \cdot 10^{-4} \text{ m/s} \cdot ((14.00 \text{ m})^2 - (13.00 \text{ m}))^2}{\ln(\frac{10.00 \text{ m}}{0.50 \text{ m}})} = 0.00031460682 \text{ m}^3/\text{s}
$$

dove:  $k = 10^{-4}$  m/s è la permeabilità del terreno;

 $h<sub>2</sub> = 14.00$  m è il carico idraulico indisturbato definito dalla base dello strato impermeabile;

 $h_1 = -1.00$  m è il carico idraulico al pozzo definito dalla base dello strato impermeabile;

 $r<sub>2</sub> = 10.00$  m è il raggio esterno del campione;

 $r_1 = 0.50$  m è il raggio del pozzo.

# **C.2.2. Modello FEM bidimensionale (2D) assialsimmetrico**

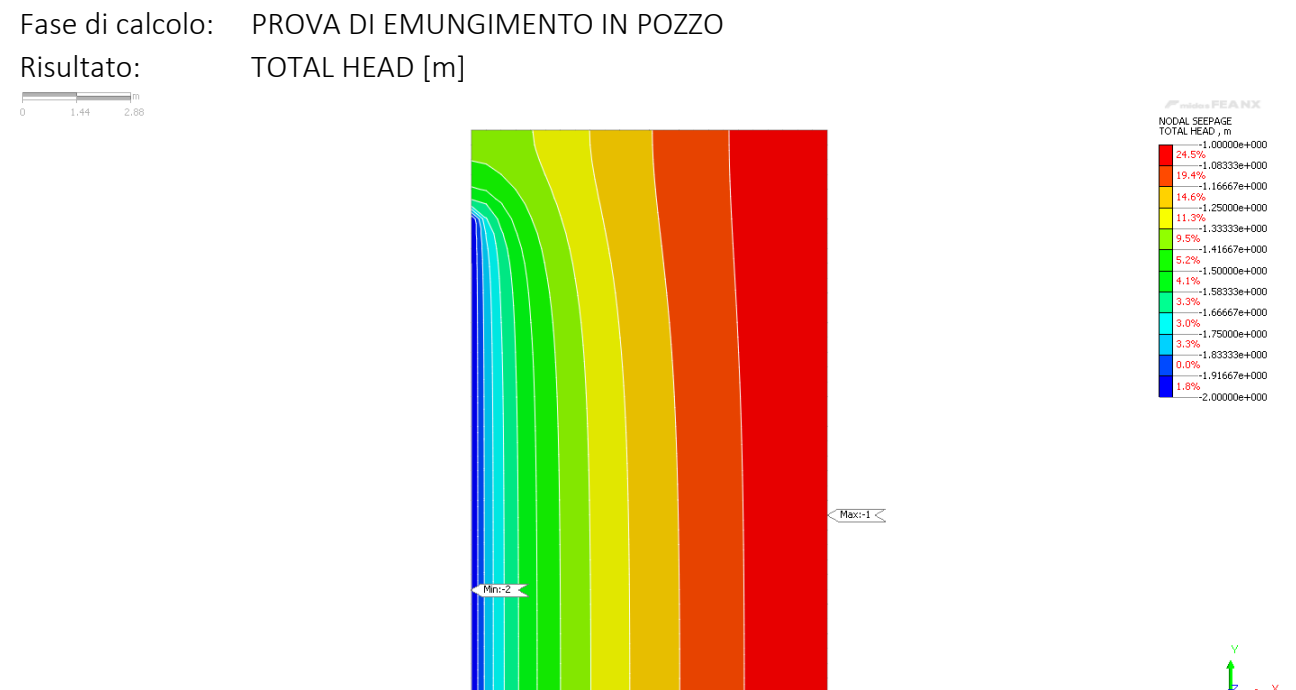

[DATA] PERMEAMETRO ORIZZ., Construction Stage-1, INCR=1 (LOAD=1.000), [UNIT] kN, m, [Output CSys] Default

Figura C.3: Modello di validazione 'Prova di emungimento in pozzo 2D assialsimmetrico' – TOTAL HEAD [m].

Si evidenzia che così come imposto dalle condizioni al contorno si determina un dislivello idraulico all'interno del modello pari a ∆h = 1 m, come visibile in Figura C.3.

In termini di portata, il modello restituisce un valore pari a  $q = 0.00292764831$  m<sup>3</sup>/s. L'errore percentuale associato al calcolo vale  $\varepsilon$  = 3,397 %.

#### **C.2.3. Modello FEM tridimensionale (3D)**

Fase di calcolo: PROVA DI EMUNGIMENTO IN POZZO Risultato: TOTAL HEAD [m]  $\begin{array}{c|cc}\n\hline\n\end{array}$  =  $\begin{array}{c|cc}\n\hline\n\end{array}$  =  $\begin{array}{c|cc}\n\hline\n\end{array}$  =  $\begin{array}{c|cc}\n\hline\n\end{array}$  =  $\begin{array}{c|cc}\n\hline\n\end{array}$  =  $\begin{array}{c|cc}\n\hline\n\end{array}$  =  $\begin{array}{c|cc}\n\hline\n\end{array}$  =  $\begin{array}{c|cc}\n\hline\n\end{array}$  =  $\begin{array}{c|cc}\n\hline\n\end{array}$ 

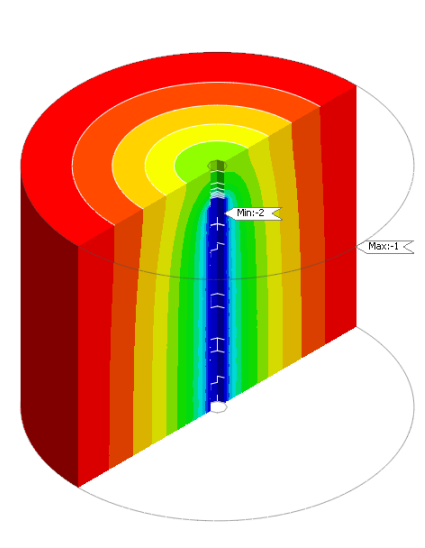

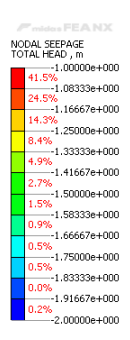

ピ

[DATA] PERMEAMETRO ORIZZ., Construction Stage-1, INCR=1 (LOAD=1.000), [UNIT] kN, m, [Output CSys] Default

Figura C.4: Modello di validazione 'Prova di emungimento in pozzo 2D assialsimmetrico' – TOTAL HEAD [m].

Si evidenzia che così come imposto dalle condizioni al contorno si determina un dislivello idraulico all'interno del modello pari a ∆h = 1 m, come visibile in Figura C.4.

In termini di portata, il modello restituisce un valore pari a  $q = 0.00292378246$  m<sup>3</sup>/s. L'errore percentuale associato al calcolo vale ε = 3,261 %.